# <span id="page-0-0"></span>**Leda** VeRSL Reference Guide

Version 2006.06 June 2006

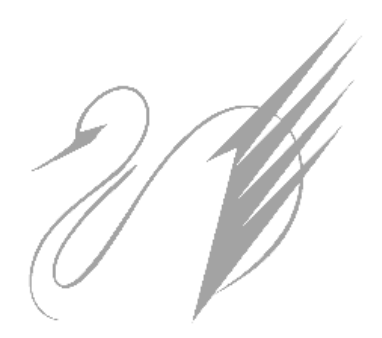

Comments? E-mail your comments about this manual to [leda-support@synopsys.com](mailto:leda-support@synopsys.com).

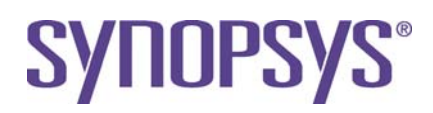

#### **Copyright Notice and Proprietary Information**

Copyright © 2005 Synopsys, Inc. All rights reserved. This software and documentation contain confidential and proprietary information that is the property of Synopsys, Inc. The software and documentation are furnished under a license agreement and may be used or copied only in accordance with the terms of the license agreement. No part of the software and documentation may be reproduced, transmitted, or translated, in any form or by any means, electronic, mechanical, manual, optical, or otherwise, without prior written permission of Synopsys, Inc., or as expressly provided by the license agreement.

#### **Destination Control Statement**

All technical data contained in this publication is subject to the export control laws of the United States of America. Disclosure to nationals of other countries contrary to United States law is prohibited. It is the reader's responsibility to determine the applicable regulations and to comply with them.

#### **Disclaimer**

SYNOPSYS, INC., AND ITS LICENSORS MAKE NO WARRANTY OF ANY KIND, EXPRESS OR IMPLIED, WITH REGARD TO THIS MATERIAL, INCLUDING, BUT NOT LIMITED TO, THE IMPLIED WARRANTIES OF MERCHANTABILITY AND FITNESS FOR A PARTICULAR PURPOSE.

#### **Registered Trademarks (®)**

Synopsys, AMPS, Arcadia, C Level Design, C2HDL, C2V, C2VHDL, Cadabra, Calaveras Algorithm, CATS, CSim, Design Compiler, DesignPower, DesignWare, EPIC, Formality, HSPICE, Hypermodel, iN-Phase, in-Sync, Leda, MAST, Meta, Meta-Software, ModelAccess, ModelTools, NanoSim, OpenVera, PathMill, Photolynx, Physical Compiler, PowerMill, PrimeTime, RailMill, Raphael, RapidScript, Saber, SiVL, SNUG, SolvNet, Stream Driven Simulator, Superlog, System Compiler, Testify, TetraMAX, TimeMill, TMA, VCS, Vera, and Virtual Stepper are registered trademarks of Synopsys, Inc.

#### **Trademarks (™)**

abraCAD, abraMAP, Active Parasitics, AFGen, Apollo, Apollo II, Apollo-DPII, Apollo-GA, ApolloGAII, Astro, Astro-Rail, Astro-Xtalk, Aurora, AvanTestchip, AvanWaves, BCView, Behavioral Compiler, BOA, BRT, Cedar, ChipPlanner, Circuit Analysis, Columbia, Columbia-CE, Comet 3D, Cosmos, CosmosEnterprise, CosmosLE, CosmosScope, CosmosSE, Cyclelink, Davinci, DC Expert, DC Expert Plus, DC Professional, DC Ultra, DC Ultra Plus, Design Advisor, Design Analyzer, Design Vision, DesignerHDL, DesignTime, DFM-Workbench, DFT Compiler, Direct RTL, Direct Silicon Access, Discovery, DW8051, DWPCI, Dynamic-Macromodeling, Dynamic Model Switcher, ECL Compiler, ECO Compiler, EDAnavigator, Encore, Encore PQ, Evaccess, ExpressModel, Floorplan Manager, Formal Model Checker, FoundryModel, FPGA Compiler II, FPGA Express, Frame Compiler, Galaxy, Gatran, HDL Advisor, HDL Compiler, Hercules, Hercules-Explorer, Hercules-II, Hierarchical Optimization Technology, High Performance Option, HotPlace, HSPICE-Link, iN-Tandem, Integrator, Interactive Waveform Viewer, i-Virtual Stepper, Jupiter, Jupiter-DP, JupiterXT, JupiterXT-ASIC, JVXtreme, Liberty, Libra-Passport, Library Compiler, Libra-Visa, Magellan, Mars, Mars-Rail, Mars-Xtalk, Medici, Metacapture, Metacircuit, Metamanager, Metamixsim, Milkyway, ModelSource, Module Compiler, MS-3200, MS-3400, Nova Product Family, Nova-ExploreRTL, Nova-Trans, Nova-VeriLint, Nova-VHDLlint, Optimum Silicon, Orion\_ec, Parasitic View, Passport, Planet, Planet-PL, Planet-RTL, Polaris, Polaris-CBS, Polaris-MT, Power Compiler, PowerCODE, PowerGate, ProFPGA, ProGen, Prospector, Protocol Compiler, PSMGen, Raphael-NES, RoadRunner, RTL Analyzer, Saturn, ScanBand, Schematic Compiler, Scirocco, Scirocco-i, Shadow Debugger, Silicon Blueprint, Silicon Early Access, SinglePass-SoC, Smart Extraction, SmartLicense, SmartModel Library, Softwire, Source-Level Design, Star, Star-DC, Star-MS, Star-MTB, Star-Power, Star-Rail, Star-RC, Star-RCXT, Star-Sim, Star-SimXT, Star-Time, Star-XP, SWIFT, Taurus, Taurus-Device, Taurus-Layout, Taurus-Lithography, Taurus-Process, Taurus-Topography, Taurus-Visual, Taurus-Workbench, TimeSlice, TimeTracker, Timing Annotator, TopoPlace, TopoRoute, Trace-On-Demand, True-Hspice, TSUPREM-4, TymeWare, VCS Express, VCSi, Venus, Verification Portal, VFormal, VHDL Compiler, VHDL System Simulator, VirSim, and VMC are trademarks of Synopsys, Inc.

#### **Service Marks (SM)**

MAP-in, SVP Café, and TAP-in are service marks of Synopsys, Inc.

SystemC is a trademark of the Open SystemC Initiative and is used under license. ARM and AMBA are registered trademarks of ARM Limited. All other product or company names may be trademarks of their respective owners.

# **Contents**

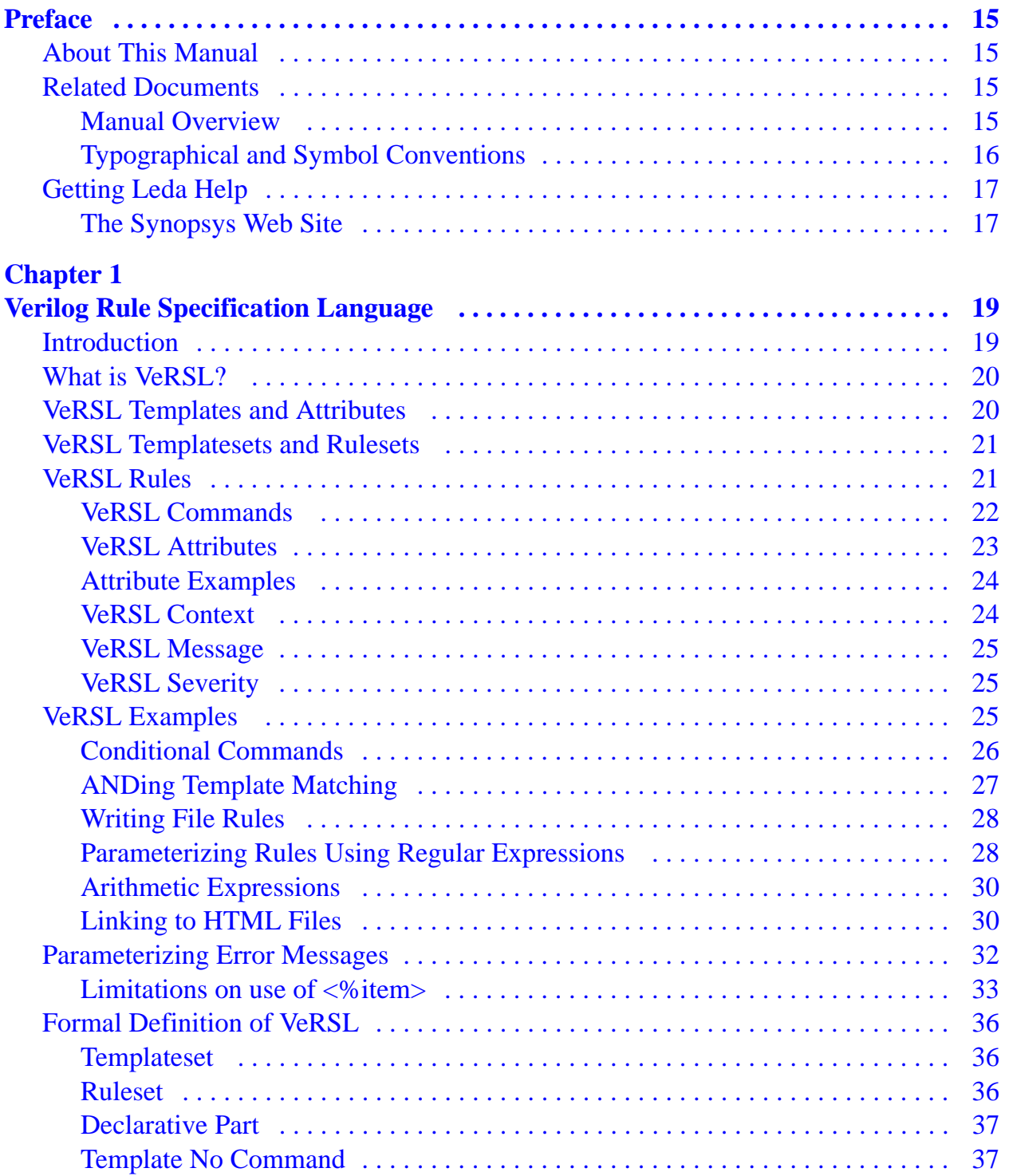

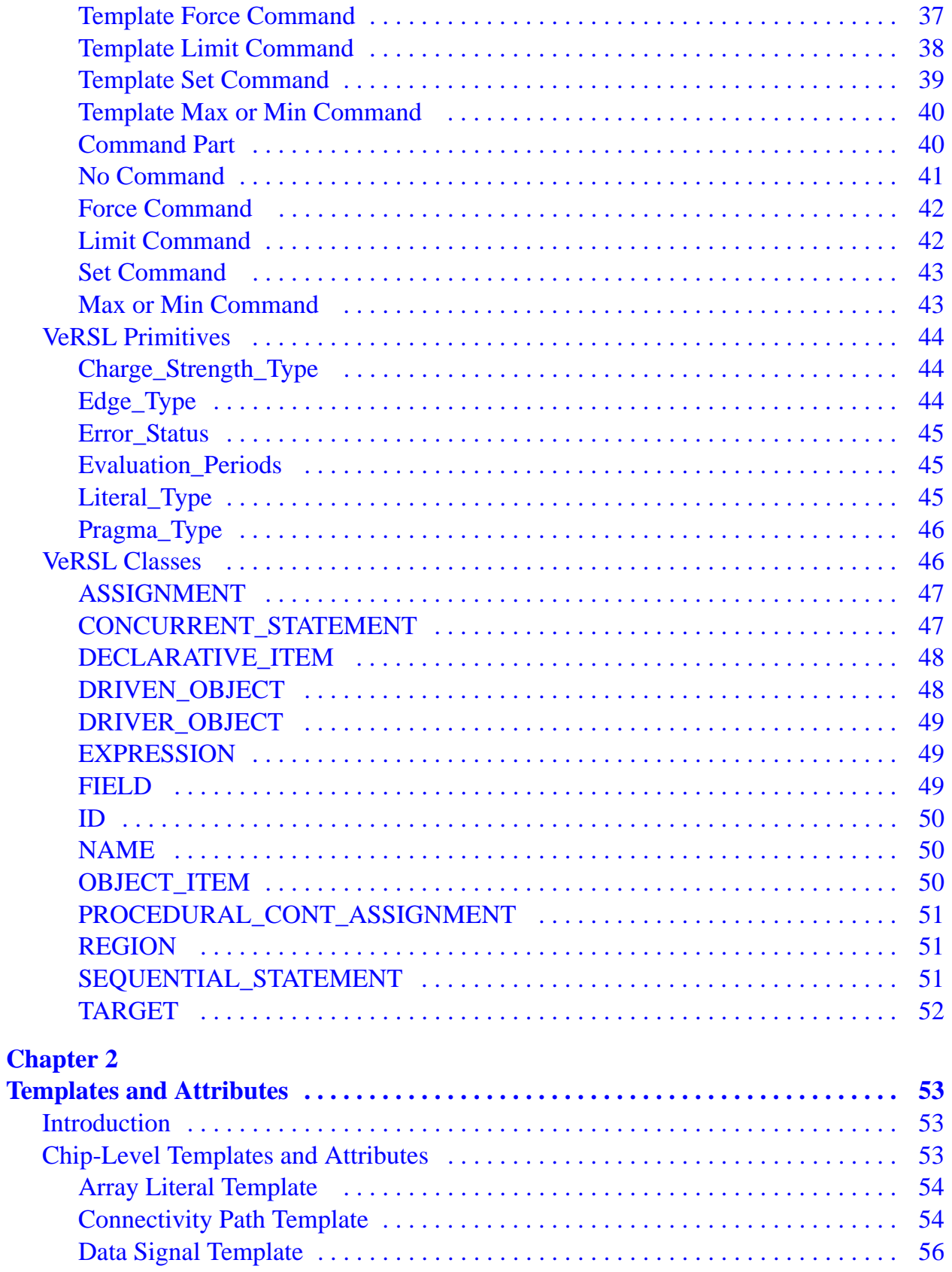

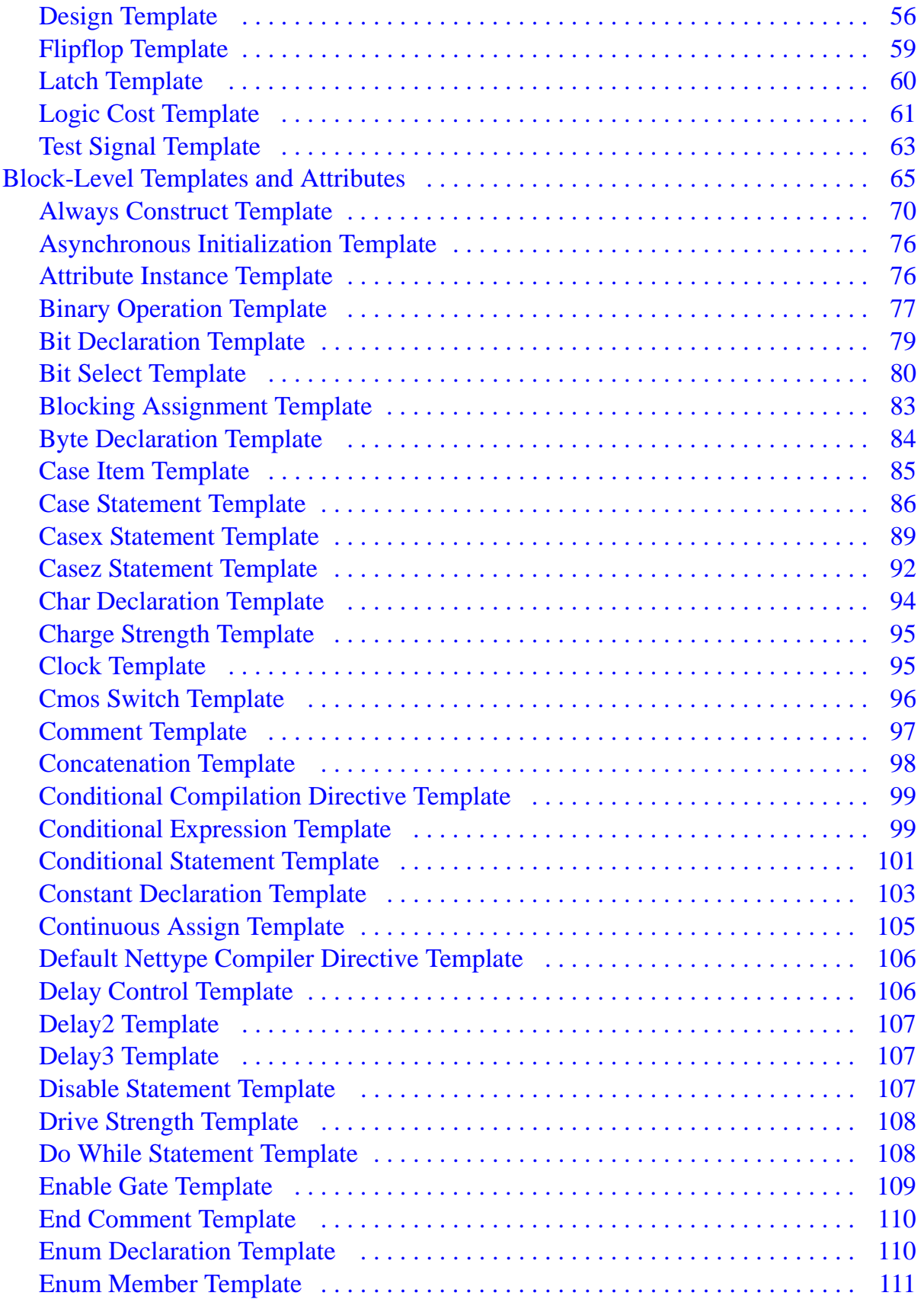

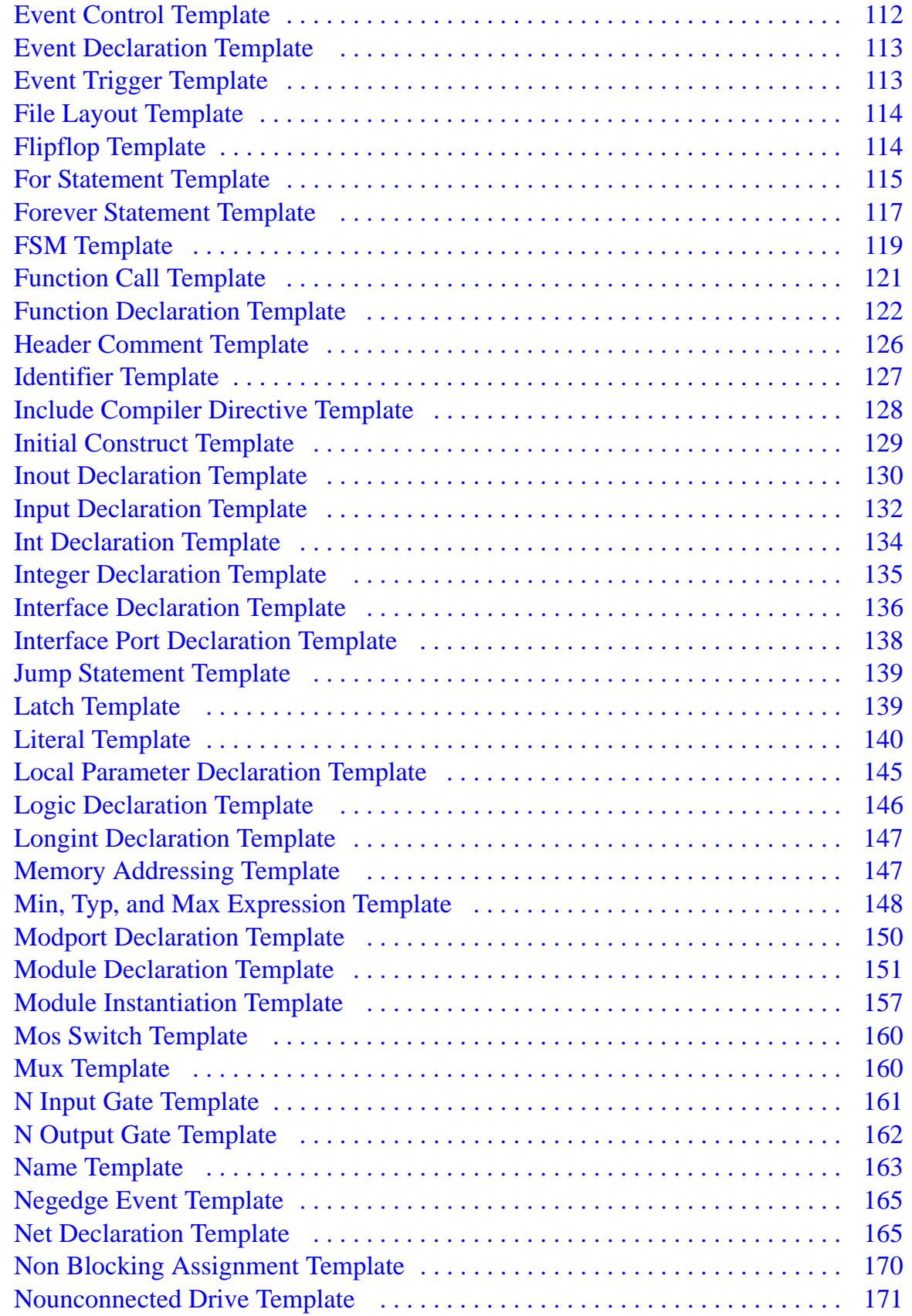

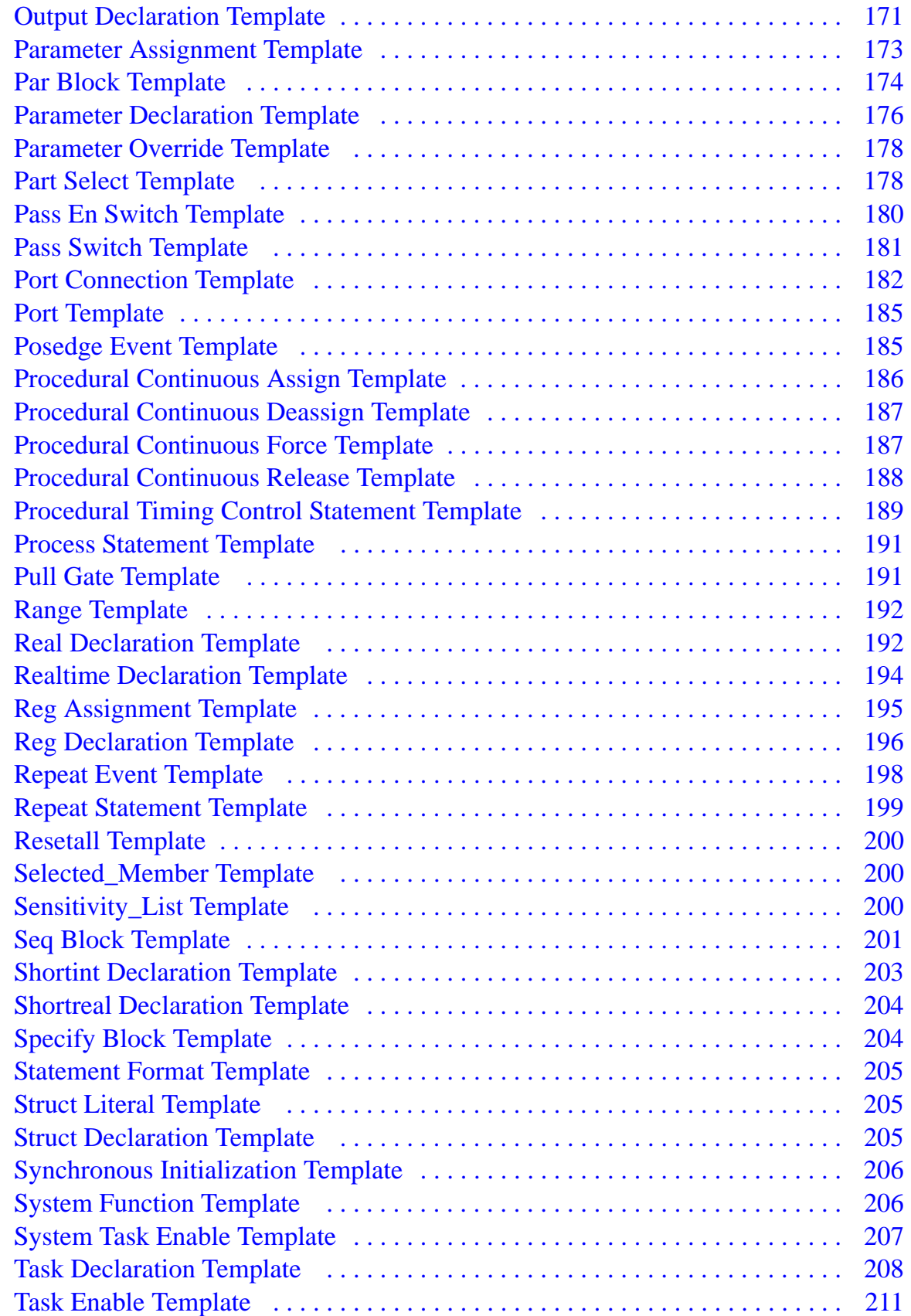

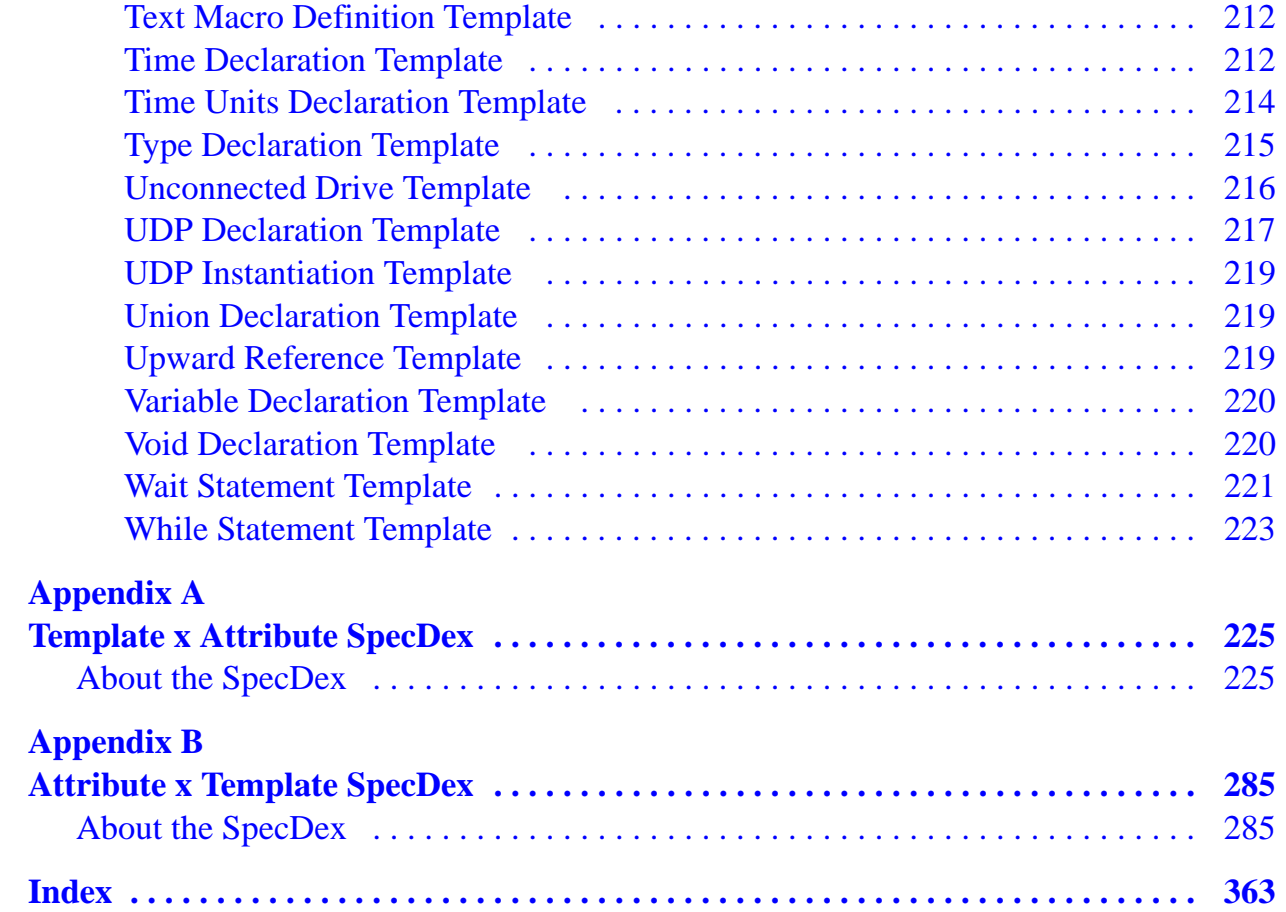

# **Tables**

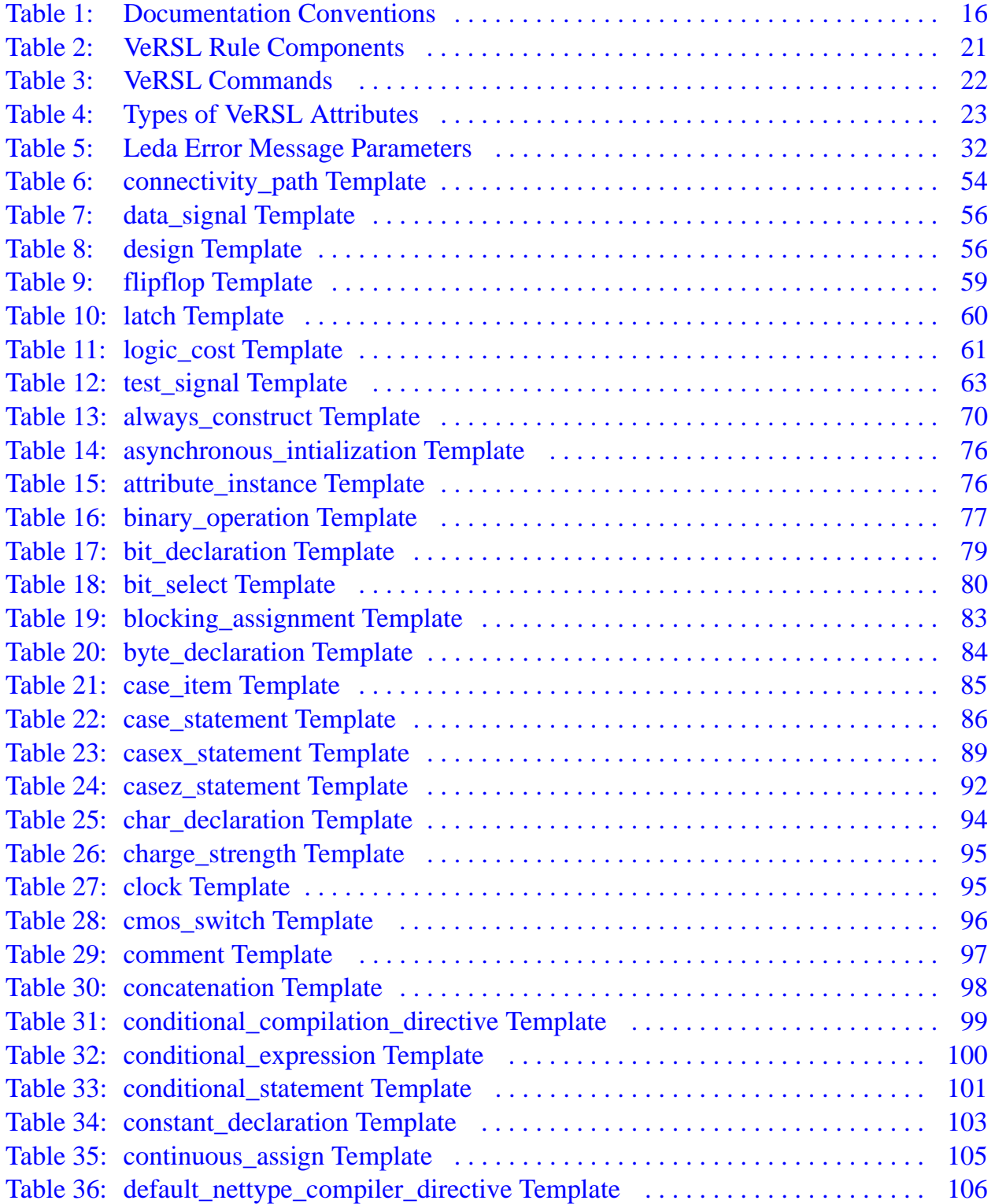

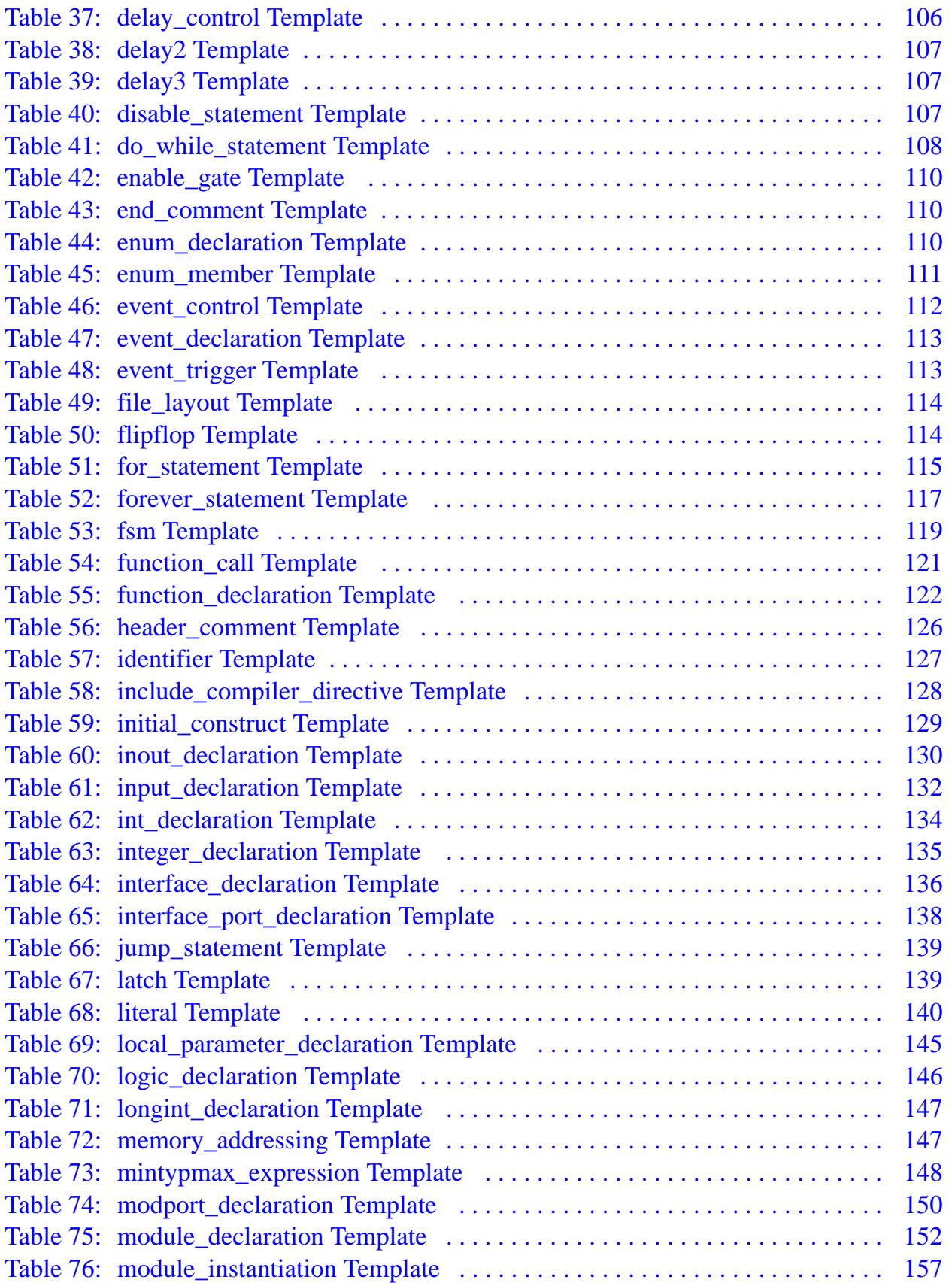

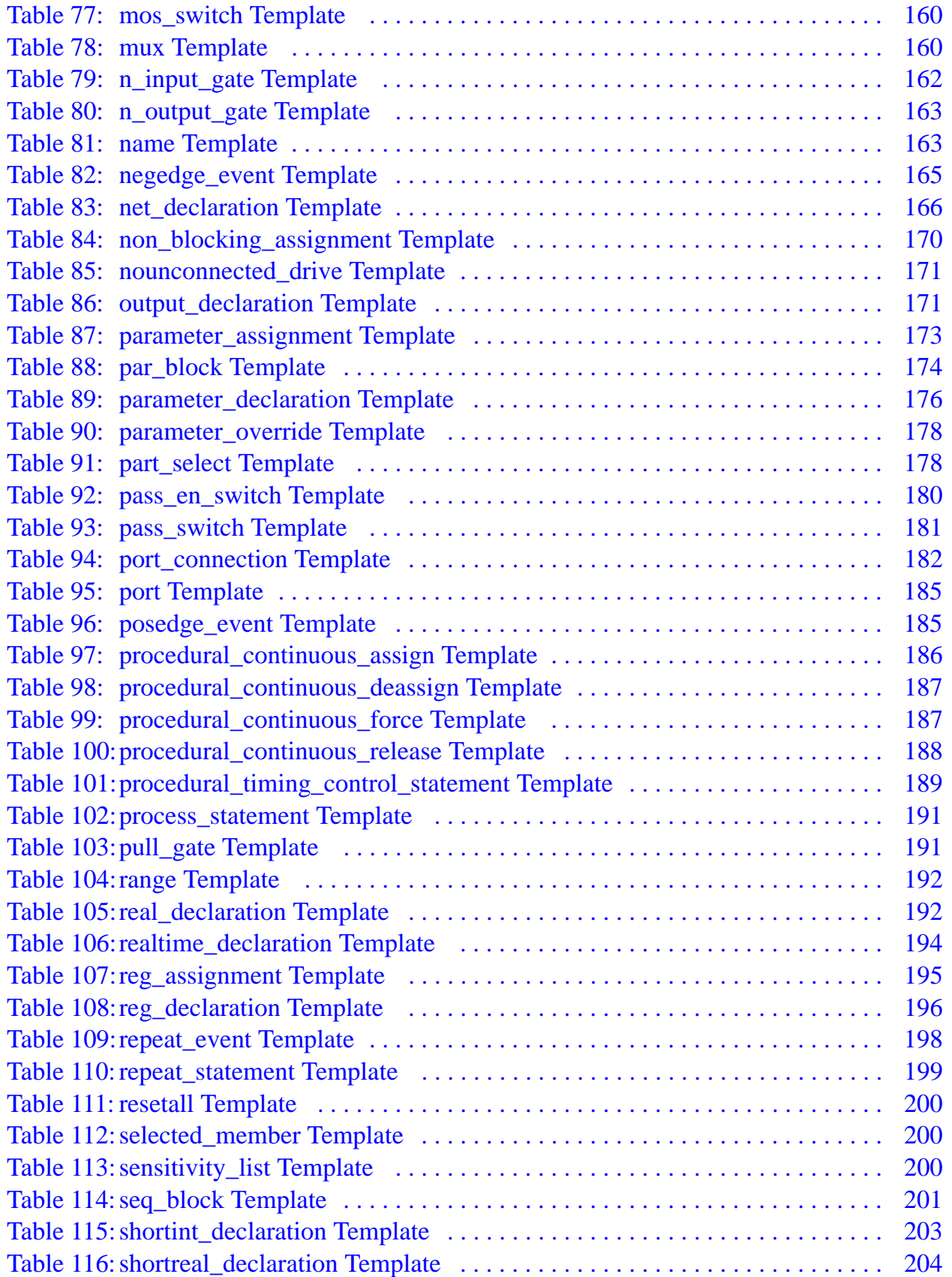

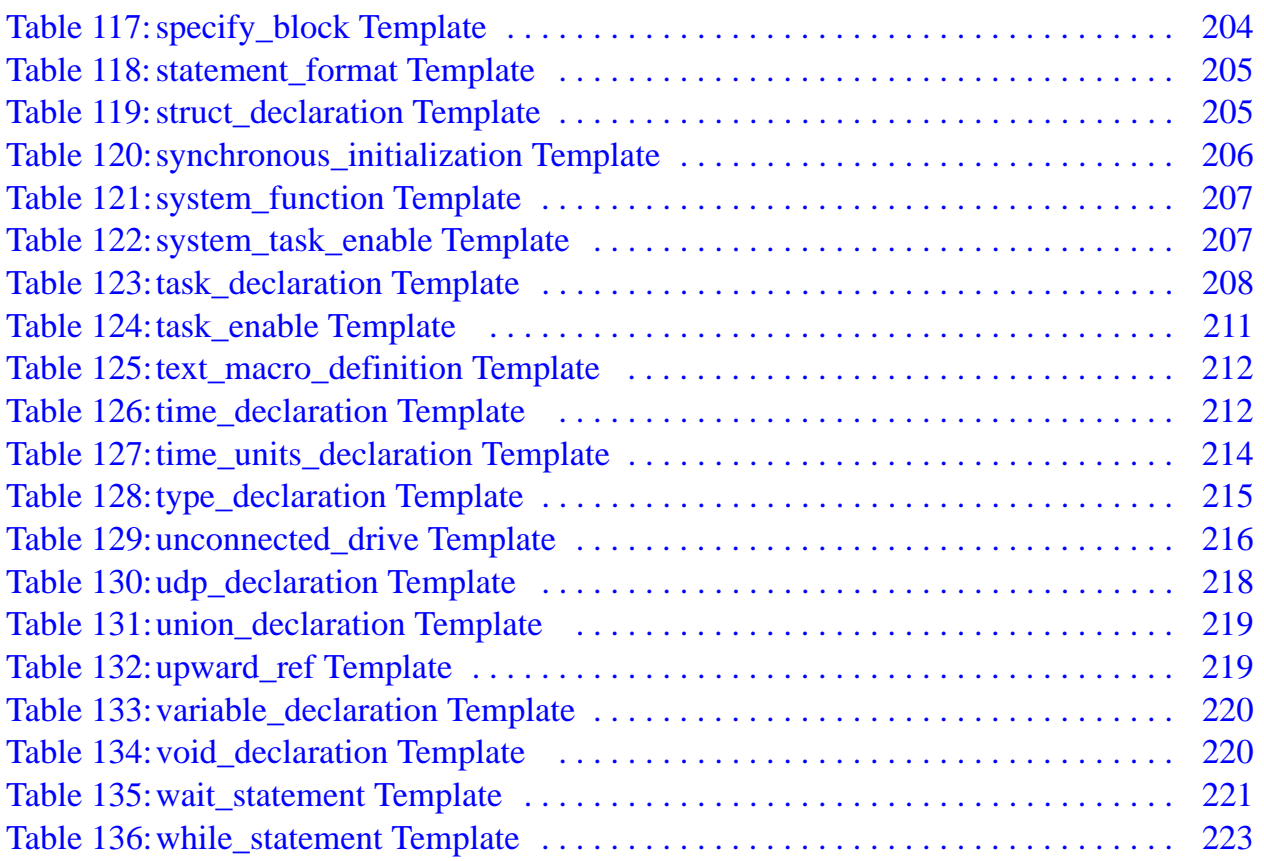

# **Preface**

# <span id="page-14-1"></span><span id="page-14-0"></span>**About This Manual**

This manual is designed for engineers who want to develop rules in the Verilog Rule Specification Language (VeRSL). If you are unfamiliar with VeRSL, you should read and work the examples in the *[Leda Rule Specifier Tutorial](#page-0-0)* before consulting this book. This manual is intended for use by design and quality assurance engineers who are already familiar with VeRSL and Verilog.

# <span id="page-14-2"></span>**Related Documents**

This manual is part of the Leda documentation set. To see a complete listing, refer to the *[Leda Document Navigator](#page-0-0)*.

#### <span id="page-14-3"></span>**Manual Overview**

This manual contains the following chapters:

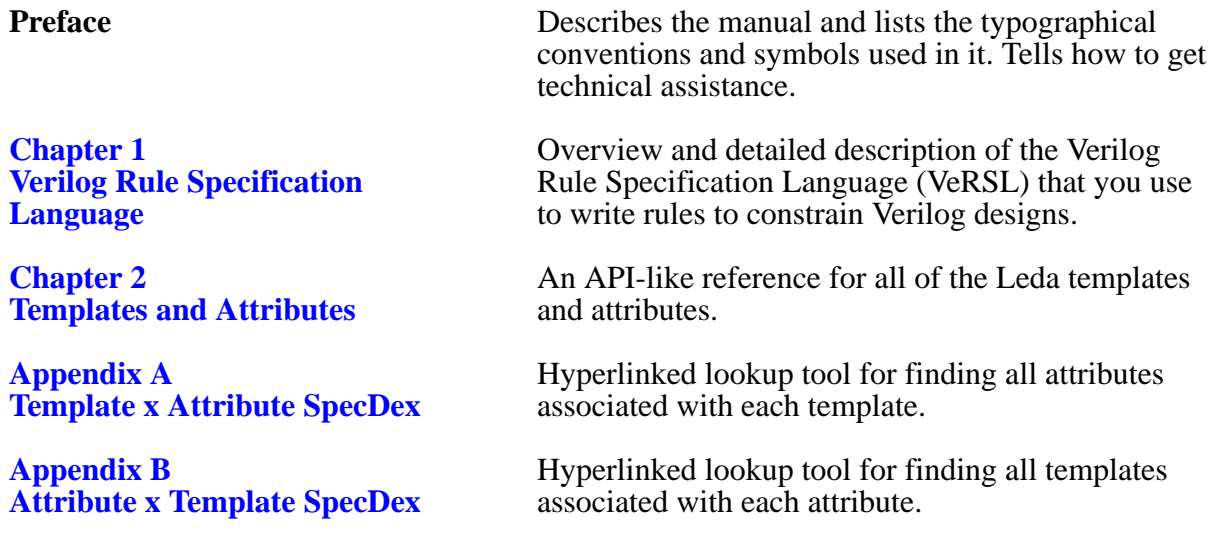

#### <span id="page-15-0"></span>**Typographical and Symbol Conventions**

The following conventions are used throughout this document:

<span id="page-15-1"></span>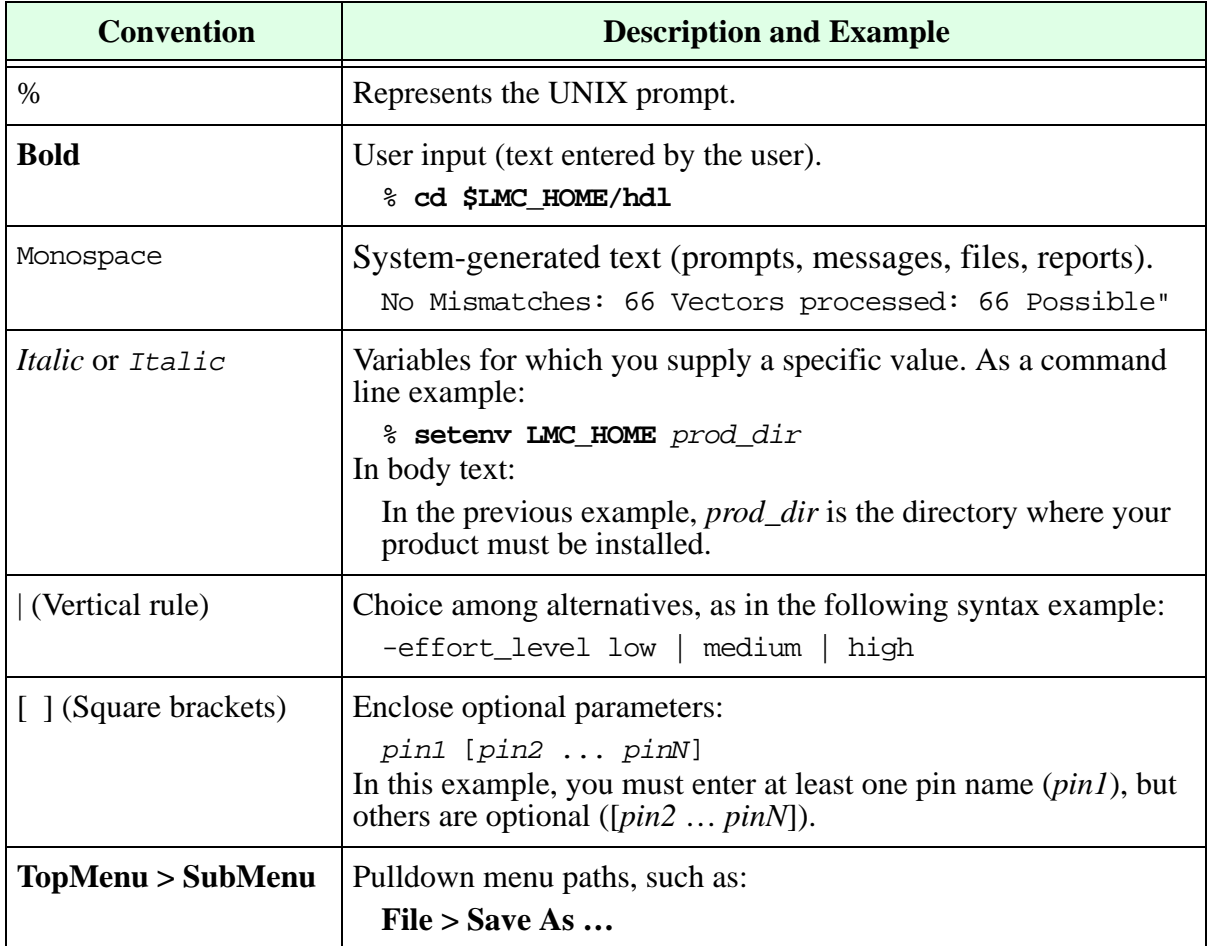

#### **Table 1: Documentation Conventions**

## <span id="page-16-0"></span>**Getting Leda Help**

For help with Leda, send a detailed explanation of the problem, including contact information, to [leda-support@synopsys.com](mailto:leda-support@synopsys.com).

#### <span id="page-16-1"></span>**The Synopsys Web Site**

General information about Synopsys and its products is available at this URL:

<http://www.synopsys.com>

# <span id="page-18-2"></span><span id="page-18-0"></span>**1 Verilog Rule Specification Language**

### <span id="page-18-1"></span>**Introduction**

This chapter provides reference information for the Verilog Rule Specification Language (VeRSL). You use VeRSL to write custom coding rules when there isn't a prepackaged rule that meets your design team's needs. The VeRSL language supports standard Verilog, Verilog 2001, and SystemVerilog.

**Note** 

For hardware rules, you use C or Tcl instead to write custom rules and integrate them into the Leda environment using VeRSL wrappers. For details on how to do this, see the *[Leda Tcl Interface Guide](#page-0-0)* or the *[Leda C](#page-0-0)  [Interface Guide](#page-0-0)*.

The information in this chapter is organized in the following major sections:

- **•** ["What is VeRSL?" on page](#page-19-0) 20
- ["VeRSL Templates and Attributes" on page](#page-19-1) 20
- **•** ["VeRSL Templatesets and Rulesets" on page](#page-20-0) 21
- **•** ["VeRSL Rules" on page](#page-20-1) 21
- *"VeRSL Examples"* on page 25
- **•** ["Parameterizing Error Messages" on page](#page-31-0) 32
- **•** ["Formal Definition of VeRSL" on page](#page-35-0) 36
- **•** ["VeRSL Primitives" on page](#page-43-0) 44
- **•** ["VeRSL Classes" on page](#page-45-1) 46

## <span id="page-19-0"></span>**What is VeRSL?**

VeRSL is a macro-based language that you use to write rules that check Verilog code for errors or anomalies. You write rules using prebuilt templates and attributes that match certain kinds of Verilog code, and a simple set of commands. There are six VeRSL commands: force, no, limit, set, max, and min. Each command has a precise syntax with allowed keywords.

Most of the terminology used for writing rules comes from the *Verilog Language Reference Manual* (LRM). The LRM is the basis upon which much of this manual was created. Most of the VeRSL keywords correspond to Verilog grammar rules and clauses, and can be found in the LRM. However, to avoid excessively long rule chains for some Verilog structure, VeRSL does not always follow the LRM grammar. These deviations are noted in this manual where they apply.

VeRSL's extra keywords allow you to easily define application-specific rules. For example, for synthesis it may be necessary to distinguish between a combinatorial and a sequential process or to limit the number of clocks in a process.

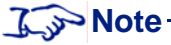

To distinguish between Verilog rules defined in the LRM and rules for a given coding style, the former are referred to as Verilog\_rules in this manual.

## <span id="page-19-1"></span>**VeRSL Templates and Attributes**

Templates and attributes are the building blocks that you combine with VeRSL commands to write rules.

A template defines a model of how the Verilog code should appear. Templates are basic elements of VeRSL code that you use to build rules or even other templates. Templates are all prepackaged (VeRSL primary template or VeRSL secondary template). You can assign any string to be (template *my\_template* is *template*) where *template* is one of the prepackaged templates and define its focus using VeRSL commands, but you cannot create new templates or attributes yourself.

Each template has a set of attributes or characteristics of Verilog code that you can use with it. When you define a template to model the Verilog code you want to constrain, you select one or more attributes from this set and use VeRSL commands like force, no, or limit to precisely define that model or template. Then you write a rule that calls that template and constrains the code that the template matches.

### <span id="page-20-0"></span>**VeRSL Templatesets and Rulesets**

VeRSL contains two types of high-level semantic units: templatesets and rulesets. A templateset is like a Verilog module. It contains a set of template declarations. No commands are allowed in templatesets, but they can contain other templateset units. Rulesets can contain template declarations, commands, and other templateset units.

## <span id="page-20-1"></span>**VeRSL Rules**

A VeRSL rule can contain five parts, most often in this order:

```
command attribute context message severity
```
<span id="page-20-2"></span>[Table](#page-20-2) 2 describes each of these components.

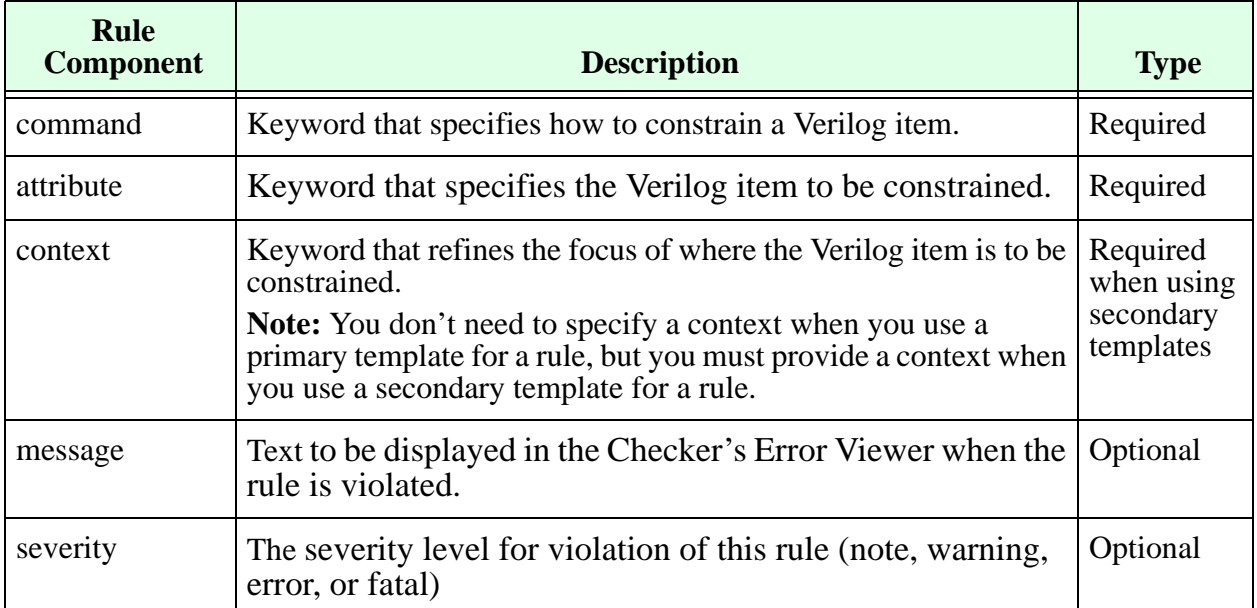

#### **Table 2: VeRSL Rule Components**

The following sections provide more information about each part of a VeRSL rule:

- **•** ["VeRSL Commands" on page](#page-21-0) 22
- **"VeRSL Attributes"** on page 23
- **•** ["VeRSL Context" on page](#page-23-1) 24
- **•** ["VeRSL Message" on page](#page-24-0) 25
- **"VeRSL Severity"** on page 25

#### <span id="page-21-0"></span>**VeRSL Commands**

<span id="page-21-1"></span>[Table](#page-21-1) 3 explains how each of the VeRSL commands works.

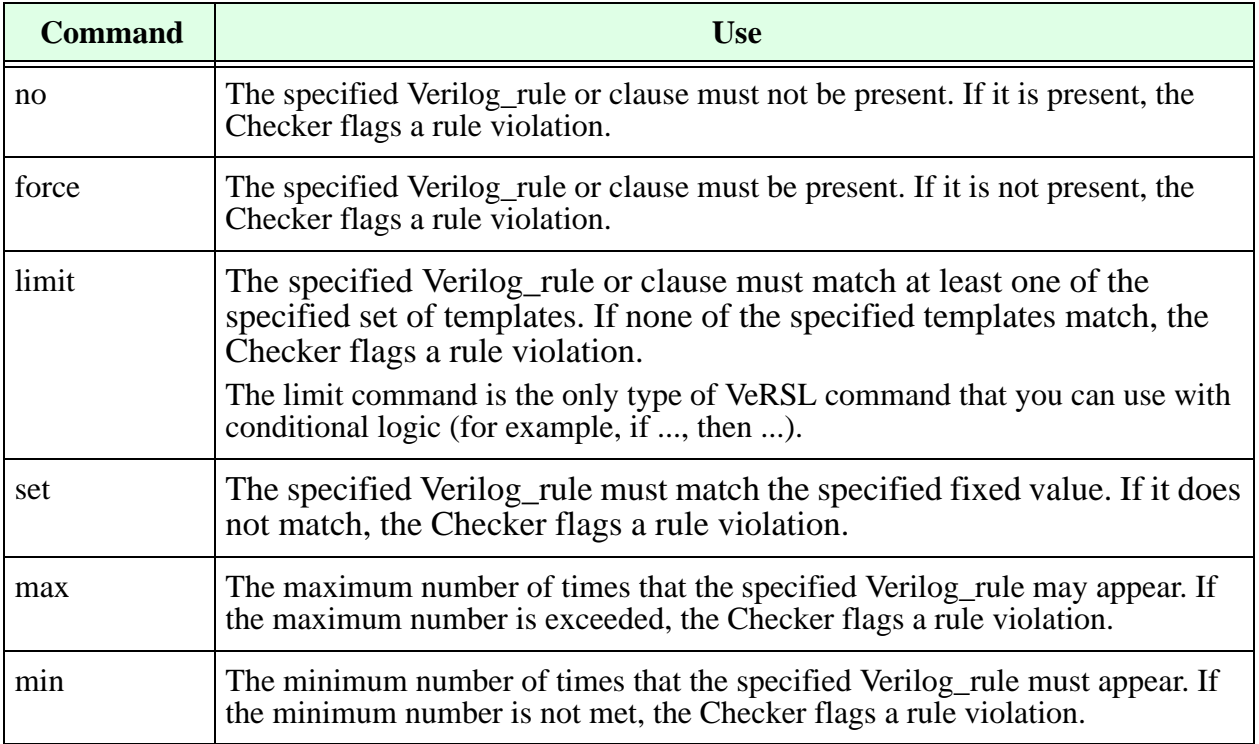

#### **Table 3: VeRSL Commands**

#### <span id="page-22-0"></span>**VeRSL Attributes**

An attribute represents the Verilog item that you want to constrain. There are several hundred attributes in VeRSL, and you can use them in a variety of ways, depending on their type. There are five different types of attributes. Each type is restricted for use with certain VeRSL commands, as explained in [Table](#page-22-1) 4.

<span id="page-22-1"></span>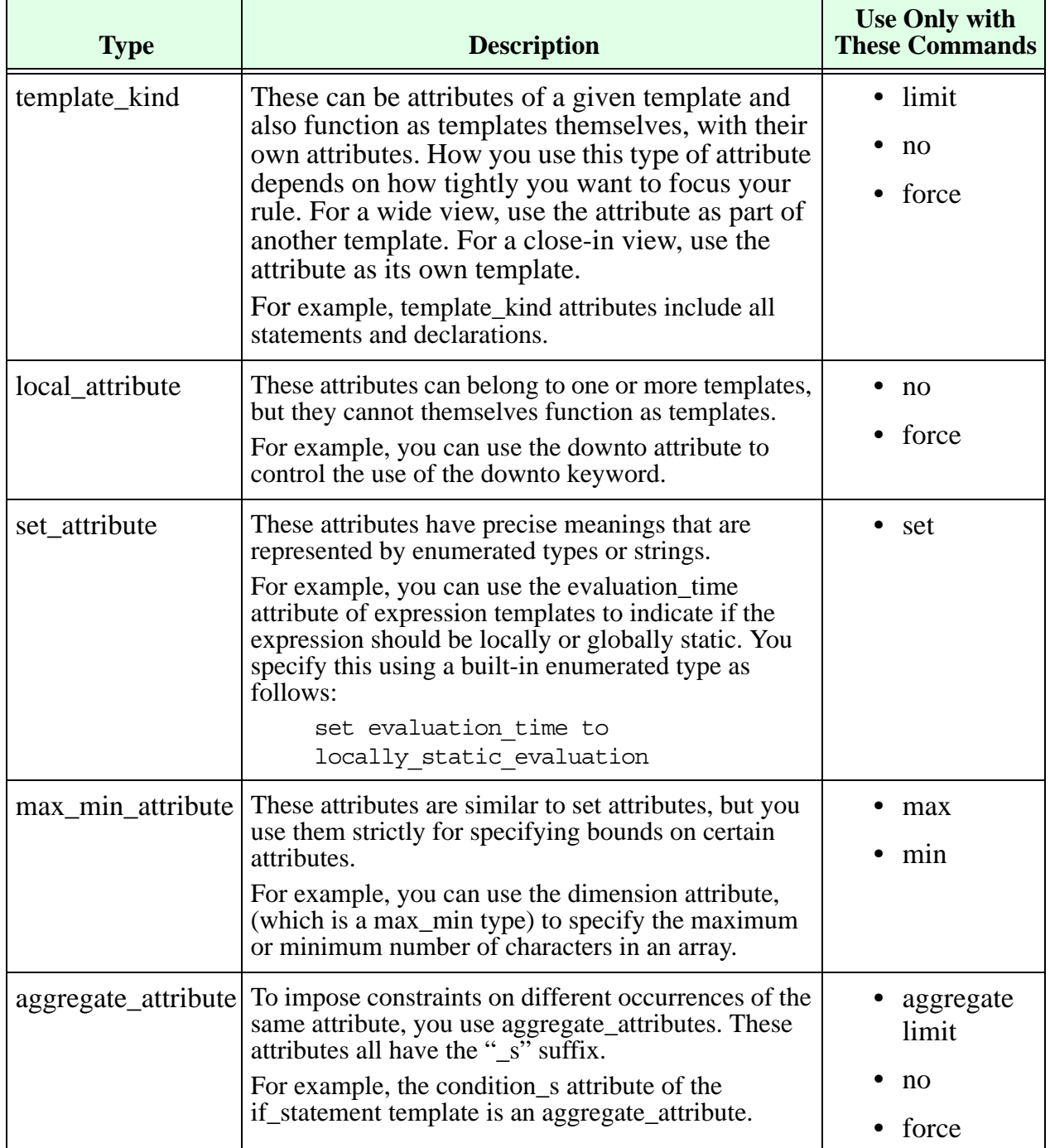

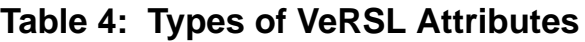

#### <span id="page-23-0"></span>**Attribute Examples**

For example, in the commands below, the attributes are shown in **bold**.

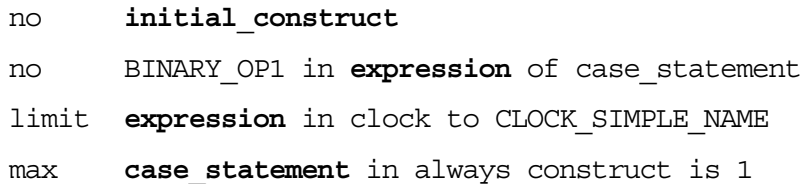

In the first example, Leda flags an error if an initial construct appears in the design unit. The second example shows a no-match command. Here, if the expression of a case\_statement matches the template BINARY\_OP1, Leda flags an error.

In the third example, the expression of a clock is compared against the template CLOCK\_SIMPLE\_NAME. If it does not match, Leda flags an error. Note that this is the opposite of the no-match command.

In the last example, Leda flags an error if the number of case statements in an always construct is greater than 1.

#### <span id="page-23-1"></span>**VeRSL Context**

The context specifies where a VeRSL command applies. A context is usually a template or attribute, depending on how broad or narrow you want the application of your rule to be. You don't need to specify a context when you use a primary template for a rule, but you must provide a context when you use a secondary template for a rule.

Following are some example VeRSL rules that show the context in **bold** for easy identification:

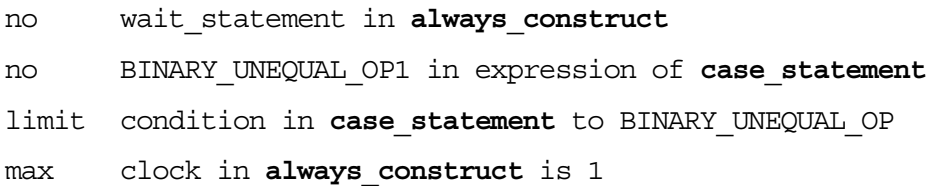

Note how the context is usually preceded by the "in" keyword. This is the general rule. The exception is shown in the second example, where you specify something you don't want to be present. In this case, you precede the context with the "of" keyword.

#### <span id="page-24-0"></span>**VeRSL Message**

The message part of a VeRSL rule is defined as:

message ::= message string [[html doc]html app]]

The message that you specify when writing a rule later appears in the Error Viewer when that rule is violated. Note that a message only appears if the severity level for that rule is high enough to get past the filtering options that you set.

You use the html\_doc and html\_app clauses to specify links to HTML-based help documentation for a rule. For more information, see ["Linking to HTML Files" on](#page-29-1)  [page](#page-29-1) 30.

#### <span id="page-24-1"></span>**VeRSL Severity**

Use the severity portion of a VeRSL rule to inform users about the relative seriousness of the infraction when this rule is violated. The possible values are note, warning, error, and fatal. A fatal error does not cause the Leda tool to crash, but is an indication that a violation of this kind in your Verilog code may cause serious problems for downstream tools in the design and verification flow.

If you do not specify a severity for a rule, Leda uses the default value, which is note.

### <span id="page-24-2"></span>**VeRSL Examples**

The following sections explain basic features of the VeRSL language, using examples to demonstrate how to use them:

- ["Conditional Commands" on page](#page-25-0) 26
- ["ANDing Template Matching" on page](#page-26-0) 27
- **•** ["Writing File Rules" on page](#page-27-0) 28
- **•** ["Parameterizing Rules Using Regular Expressions" on page](#page-27-1) 28
- ["Arithmetic Expressions" on page](#page-29-0) 30
- ["Linking to HTML Files" on page](#page-29-1) 30

#### <span id="page-25-0"></span>**Conditional Commands**

In some cases, depending on the outcome of one rule, you may want to apply a different set of rules. For example, consider the following rules:

- Modules may only have names "RTL" or "STRUCT"
- **•** Module instantiations are not allowed in RTL modules
- **•** Always constructs are not allowed in STRUCT modules

To limit module identifiers, you can declare the following templates:

```
template RTL_MODULE is module_declaration
       limit identifier to "RTL"
end
template STRUCT_MODULE is module_declaration
       limit identifier to "STRUCTURAL"
end
```
and then use a limit command to restrict module names to the strings you identified in your template declarations:

```
limit module_declaration in all to RTL_MODULE, STRUCT_MODULE
       message "Illegal name for module declaration"
       severity error
```
Next, you can define rules for limiting the contents of the module declaration depending on which template was matched. If RTL\_MODULE was matched you might want to forbid the use of module instantiation statements. If STRUCT\_MODULE was matched, you might want to forbid the use of always constructs.

This introduces the concept of conditional commands, or commands that only get checked if a given condition is true. For the example above, you could write:

```
limit module_declaration in all to RTL_MODULE, STRUCT_MODULE
       message "Illegal name for module declaration"
       severity error
if RTL_MODULE then
       no module_instantiation
       message "Module instantiations are illegal" 
       severity error
end if
if STRUCT_MODULE then 
       no always_construct
       message "Always constructs are illegal" 
       severity error
end if
```
Notice how these conditional rules use VeRSL limit commands. In fact, you must stick to using limit commands for conditional rules. Other VeRSL commands are not allowed with conditional commands. If you want a command to apply regardless of which template is matched, write the rule without conditionals.

#### <span id="page-26-0"></span>**ANDing Template Matching**

If you want to match your Verilog code with all templates in a list, use ANDing template matching. Suppose you want to limit module instantiations so that:

- **•** Only named port connections are used, and
- **•** All port references are declared

You can write these rules as follows:

```
ruleset TEST is 
 template NAMED_INSTANTIATION is module_instantiation
     force named_port_connection
   end
  template EXPLICIT REFENRECE INST is module instantiation
    force port reference declaration
   end
limit module_instantiation to 
NAMED_INSTANTIATION, EXPLICIT_REFENRECE_INST
     message "Invalid instantiation"
     severity ERROR
end ruleset
```
The disadvantage of this rule-writing method is that you have to specify a very general message with the limit rule, because it applies to more than one situation. If you want to be more specific with messages, you can use the allof keyword to indicate that you want the rule applied to every template in the list. Then, for each rule violation, you can print a specific message. For example, you can rewrite the above rules as follows:

```
ruleset TEST is 
   template NAMED_INSTANTIATION is module_instantiation
     force named_port_connection
  end
  template EXPLICIT REFENRECE INST is module instantiation
    force port reference declaration
  end
```

```
limit module_instantiation to allof
NAMED INSTANTIATION message "Use named association in port mapping",
EXPLICIT REFERENCE INST message "All ports must be declared explicitly"
severity ERROR
```
end ruleset

#### <span id="page-27-0"></span>**Writing File Rules**

Many coding standards impose rules specifying that there should be only one unit per file and that the name of the file should contain the name and type of the unit. For example, modules must be stored in files named  $\langle$  module name $\rangle$ .v

To allow for the representation of strings containing unit names in rules, VeRSL defines a reserved string that you can use as part of other strings. This string is:

<module>

If Leda encounters the above sequence of characters in a string, it replaces that sequence of characters with the name of the corresponding unit. You can specify file names that include the name of a unit as follows:

```
limit file name in module declaration to "^<module>.v$"
message "Illegal file name for module"
severity error
```
If Leda is testing a module M that is not in file M.v, it flags an error.

#### <span id="page-27-1"></span>**Parameterizing Rules Using Regular Expressions**

Naming conventions are not part of the Verilog language, but such rules frequently appear in various coding standards. To accommodate rules like this, Leda accepts regular expressions in strings used to constrain names.

#### **I** Pote-

In general, results you get using regular expressions with Leda are the same as you get using grep. Both programs use regex (5) to parse regular expressions. Note that Leda currently supports simple regular expressions, but not extended regular expressions of the form  $\{\{m\}, \{\{m\}\}\$ , or  $\{\{m,n\}\}$ that are supported with egrep or grep -E. Also, Leda uses the GNU version of regex, which differs slightly from the UNIX version (for details see the man pages).

For example, suppose you want to constrain the instance names of module instantiation statements so that they have one of the following formats:

<instantiated module name>0 <instantiated module name>\_<index> <instantiated module name>\_<more\_info>\_<index>

where  $\langle$ index $\rangle$  is an integer value and  $\langle$ more  $\langle$ info $\rangle$  is a user-defined string. You could use the following VeRSL command to test the model instantiation statements:

```
limit instance identifier in module instantiation to
        "^<module>0$",
        "\sim-module> [0-9]*\$",
        "\sim$ (modules [.] * [0-9] *\"
```
You can define variable parameters like this for certain attributes that are then used by the Leda Checker. This is because, in some cases, rules may be too strict. For example, when testing legacy code, some naming convention rules may be violated many times. You can deactivate these rules in the Checker or modify the rules online.

For example, the Reuse Methodology Manual (RMM) policy specifies that clock signals must have the prefix clk. This rule is written in VeRSL as follows:

```
template CLOCK_ID is clock
       limit identifier to "^clk "
end
```
This rule is often violated in code that was written before the RMM was implemented or that used another naming convention for clock signals. But, you can extend the rule definition in VeRSL to include a variable parameter as follows:

```
template CLOCK_ID is clock
       limit identifier to "^clk ","<macro1>"
end
```
You then must specify a value for the  $\langle$  macro $\rangle$  for Checker to read. You specify the value using a rule\_set\_parameter command in your config.tcl file. For more information, see the *[Leda User Guide](#page-0-0)*.

#### <span id="page-29-0"></span>**Arithmetic Expressions**

One area where VeRSL deviates from the LRM is in the specification of rules governing expressions. This is because the LRM grammar is too precise for writing rules. Rules that followed the LRM's description of an expression would be too long in VeRSL.

The following example shows how to model a logic 1 value ('b1) in VeRSL:

```
template LOGIC_1 is literal
       limit value to " ^{\wedge}1\"
       set value type to logic string literal type
       set base to 2
end
```
You can use also use limit commands with template\_kind attributes without first declaring a template. For example, the command:

limit object definition to input declaration

is equivalent to:

```
template PD is input_declaration
end
..
```

```
limit object_definition to PD
```
For comprehensive information about expression attributes, see ["Templates and](#page-52-3)  [Attributes" on page](#page-52-3) 53.

#### <span id="page-29-1"></span>**Linking to HTML Files**

Rule developers often implement policies, or sets of rules, based on a formal document defining the coding standard (for example, the RMM). The VeRSL language provides a way to specify a link to an HTML file with information derived from this formal document. This way, when a rule is violated, users can link directly from Leda Checker's Error Viewer to an HTML file with more information about each rule. This makes it easy for users to look up the reason for a particular rule, and perhaps find valid and invalid code examples and circuit diagrams that help explain the issue.

In other cases, the formal document describing a coding standard may not always be useful in the context of in-house conventions that vary somewhat from the external standards. To document such variations, the VeRSL language provides a mechanism for linking to a second HTML document that is more like an application note, or current interpretation of a formal coding standard.

When you write rules using VeRSL, you can code in the locations of one or both of these HTML documents, along with the error message to be printed when the rule is violated. You use two different environment variables as common prefixes to these file locations. The two environment variables are:

- **•** Leda\_HTML\_DOC\_PATH (for the standard interpretations)
- **•** Leda\_HTML\_USR\_PATH (for application notes that vary from standards)

If you want your rules to point to files stored locally, you can set these variables as follows:

```
% setenv Leda_HTML_DOC_PATH 'file:/home/Standards/html/'
% setenv Leda_HTML_USR_PATH 'file:/home/user/notes/html/'
```
#### **Note-**

You must use the file: or http: prefix when you set these variables.

Leda supports the Netscape browser for viewing these help files.

### <span id="page-31-0"></span>**Parameterizing Error Messages**

You can make error messages for Leda rules more informative by using parameters in the VeRSL/VRSL code for the message text. For example, suppose you have a rule that checks for redundant signals in sensitivity lists:

```
process (a1, a2, 14, 15, ..., a10)
[ERROR] Redundant signal in sensitivity list
```
If you write this rule using a parameter that identifies the specific signal causing the error, sifting through the error messages and correcting the problems in your HDL source code becomes a simpler task. For example:

```
process (a1, a2, 14, 15, ..., a10)
[ERROR] Signal a10 is not required in sensitivity list
```
The VeRSL rule specification language supports a set of parameters that you can use in error messages to improve their readability and usefulness (see [Table](#page-31-1) 5).

<span id="page-31-1"></span>

| <b>Parameter</b>    | <b>Function</b>                                                                                                    | Use With                                                                                                    |  |
|---------------------|----------------------------------------------------------------------------------------------------|----------------------------------------------------------------------------------------------------|--|
| <%item>             | Returns the name of an attribute that is a valid RTL<br>object (flip-flop, latch, clock, or reset) or HDL named<br>object (declarative item, object, simple name, indexed<br>name, slice name, or selected name).<br>For example, use with any template that has an<br>"identifier" attribute. Replace the identifier with the<br>parameter in the error message text. | Any VeRSL command<br>(no, force, limit, set,<br>max, min).<br>For limitations on the use<br>of "<%item>, see<br>"Limitations on use of<br>$\le$ % item>" on page 33. |  |
|                     | Example VeRSL code:<br>no latch in all<br>message "<"/tem> is inferred as a latch"<br>severity error;<br>For this rule, Leda reports the name of the latch output port in the error message.                                                                                                    |                                                                                                    |  |
| $<\!\%$ context $>$ | Returns the name of the region/context in your HDL<br>code where Leda flags an error. Note that if you specify<br>the rule context as "all" in your VeRSL code, Leda<br>cannot determine a more specific context.                                                                                                    | Any VeRSL command<br>(no, force, limit, set,<br>max, min).                                                                                                    |  |
|                     | Example VeRSL code:<br>no signal decl in package decl<br>message "<%item> in <%context>: signals in packages not supported"<br>severity error;<br>For this rule, Leda reports the name of the package declaration in the error<br>message.                                                                                                    |                                                                                                    |  |

**Table 5: Leda Error Message Parameters**

| <b>Parameter</b>       | <b>Function</b>                                                                                                    | Use With                                                   |  |  |
|------------------------|----------------------------------------------------------------------------------------------------|------------------------------------------------------------|--|--|
| <%value>               | Returns the value calculated for an item.                                                                                                    | Set, max, or min<br>commands.                              |  |  |
|                        | Example VeRSL code:                                                                                                    |                                                            |  |  |
|                        | max states in fsm is 40<br>message" fsm with <%value> states: must be less than 40:"<br>severity error;                                                                                                    |                                                            |  |  |
|                        | For this rule, Leda reports the actual number of states calculated for the FSM in<br>the error message.                                                                                                    |                                                            |  |  |
| <%formal><br><%actual> | These parameters return the formal and actual names<br>for items in association lists (for example, port maps<br>and subprogram calls). Use with instantiations<br>(components, modules) or subprogram calls. | Any VeRSL command<br>(no, force, limit, set,<br>max, min). |  |  |
|                        | Example VeRSL Code:                                                                                                    |                                                            |  |  |
|                        | limit port connection in module instantiation to T G 521 11 1<br>message "Use same or similar names for ports (< <b>"oformal</b> >) and<br>signals $\langle\langle\text{°/}actual\rangle\rangle$ "            |                                                            |  |  |
|                        | severity warning;<br>For this rule, Leda replaces $\leq$ formal with the port name in the module<br>definition and <esactual> with the associated signal.</esactual>                                          |                                                            |  |  |

**Table 5: Leda Error Message Parameters (Continued)**

#### <span id="page-32-0"></span>**Limitations on use of <%item>**

The *sitem* parameter will only work if the parameterized attribute is part of the command and not embedded in a template.

```
For example:
```

```
limit <attribute> in <context> to
```
and not:

```
template T is <context>
   limit <attribute> to ...
end 
limit <context> to T.
```
Only the following attributes can be parameterized:

- asynchronous\_reset
- bit\_select
- clock
- cmos\_switch
- complete\_sensitivity
- consistent\_range
- disable\_statement
- driver declaration
- enable\_gate
- event\_declaration
- event\_trigger
- flipflop
- function\_declaration
- gated\_clock
- global\_signals\_read
- inout\_declaration
- input\_declaration
- integer\_declaration
- is\_read
- latch
- missing\_signals\_in\_sensitivity\_list
- mixed\_async\_sync\_resetline
- module\_declaration
- mos\_switch
- multiplexed\_clock
- name
- n\_input\_gate
- n\_output\_gate
- net\_declaration
- output\_declaration
- parameter\_declaration
- parameter\_override
- part\_select
- pass\_en\_switch
- pass\_switch
- port\_connection
- pull\_gate
- real\_declaration
- realtime\_declaration
- redundancy\_in\_sensitivity\_list
- reg\_declaration
- registered\_outputs
- seq\_block
- side\_effect
- synchronous\_reset
- system\_function
- system\_task\_enable
- task\_declaration
- task\_enable
- time\_declaration
- udp\_declaration
- unused\_declaration

## <span id="page-35-0"></span>**Formal Definition of VeRSL**

This section provides an abbreviated formal definition of VeRSL syntax, using modified Backus Naur Form (BNF) notation to describe the VeRSL grammar.

A VeRSL description is a set of proton library units. There must be at least one ruleset unit, because that is where the commands are defined. The grammar for a VeRSL description is:

```
subset specification ::= {proton library unit}
proton_library_unit ::= templateset | ruleset
```
#### <span id="page-35-1"></span>**Templateset**

A templateset consists of a set of template declarations. It can also include other templatesets that contain commonly-used template declarations. The grammar for a templateset is:

```
templateset ::= templateset unit_identifier is
                   [template_include_part]
                   [declarative part]
               end templateset
```
template include part  $::=$  use [templateset] unit identifier

The identifier you use in the template\_include\_part must be the name of a previously compiled templateset unit.

#### <span id="page-35-2"></span>**Ruleset**

A ruleset consists of a set of template declarations and a set of commands. It can also include other templatesets. A ruleset is the only syntactical unit that you can use to define rules for a coding standard. The grammar for a ruleset is:

```
ruleset ::= ruleset unit_identifier is
       [template include part]
       [declarative_part]
       command_part
end ruleset
```
#### **Declarative Part**

Nodes are internally defined for most Verilog\_rules (rules defined in the LRM). You can instantiate these nodes as templates in the declarative part of a templateset or a ruleset unit to add limitations to the Verilog\_rule. The grammar for the declarative part of a ruleset is:

```
declarative part ::= {template declaration}
template declaration ::=
       template template identifier is template
             {template_command_list} 
       end 
template command list ::=
       template decl no command
       | template_decl_force_command
       | template decl limit command
       | template_decl_set_command
       | template decl max or min command
```
Template identifiers are user-defined. You must specify unique template identifiers for each template.

#### **Template No Command**

The grammar for the template no command is:

```
template dec1 no command ::= no full attribute
full attribute ::= template kind
                   | local attribute
```
The attribute must belong to the template identified in the template grammar rule in the immediately preceding template declaration.

#### **Template Force Command**

The grammar for the template force command is:

```
template decl force command ::= force full attribute
```
The attribute kind must belong to the template identified in the template grammar rule in the immediately preceding template declaration.

#### **Template Limit Command**

Template limit commands are divided into two types depending on whether the attribute to be limited is an aggregate attribute or not. The grammar for the template limit command is:

```
template decl limit command ::=
             complete template decl limit command
complete_template_decl_limit_command ::= limit template_kind to 
                                                one of limit list
one of limit list ::=
             template_id_list
             | string_list
id list ::= identifier | identifier ',' id list
string list ::= "identifier" | "identifier" ',' string list
```
You must first declare a template before listing it in the template\_id\_list. In addition, the attribute you specify for a template must belong to all nodes referenced in the command\_context.

The limit\_list can be a set of previously-defined template identifiers, a set of template kinds, or a set of strings. For example:

```
template SN is name
end
template RE is binary_operation
       limit left_expression to SN
       limit right_expression to name
end
```
In this VeRSL template declaration example, the left\_expression and right\_expression attributes have the same limitations. They can only point to expressions of type name. For left\_expression, we declared a dummy template in the example that matches all attributes of simple\_name kind, whereas for right\_expression, we used the template kind name directly. You cannot mix template identifiers and template kinds in the same list.

#### **Template Set Command**

The grammar for the template set command is:

```
template decl set command ::= set set attribute to set value
set value ::= STRING
             | number
             | enumerated_type_value
number ::= [-] DECIMAL_NUMBER
enumerated_type_value ::= 
             charge_strength_type
              | edge_type
              | evaluation_periods
             | literal_type
charge strength type ::=
             small
              | medium
              | large
edge type ::=
             rising 
             | falling
evaluation period ::=
             unresolved
              | locally static evaluation
              | globally_static_evaluation
              | dynamic_evaluation
literal_type ::= 
             integer_literal_type 
             | real literal type
             | string_literal_type 
             | logic_string_literal_type
```
The set\_attribute must belong to the template identified as template\_name in the immediately preceding template declaration. The set\_value type must correspond to the type accepted by the attribute specified.

#### **Template Max or Min Command**

The grammar for the template max or min command is:

```
template decl max or min command ::=
             template_decl_max_command
             | template_decl_ min_command
template decl max command ::= max max min attribute is number
template decl min command ::= min max min attribute is number
```
The max\_min\_attribute must belong to the template identified as template\_name in the immediately preceding template declaration. You use the max and min commands to control the number of elements in a given Verilog clause. For example, the following rule detects if the number of case items in a case statement exceeds 40:

```
template MAX_ALT_CASE is case_statement
       max_item_count is 40
end
limit case_statement to MAX_ALT_CASE
       message "More than 40 case items found in this case
       statement"
       severity WARNING
```
You can also use max and min commands to limit the number of template kinds in a rule. For example; if you want only one wait statement per always construct, you could write:

```
template SEQ_ALWAYS is always_construct
       max if_statement is 1
end
```
#### **Command Part**

You define subset rules in the command part of a rule\_file. The grammar for the command part is:

```
command part ::= {command}
command ::= no_command
              | force_command 
              | limit_command 
              | set_command 
              | max_or_min_command
```
#### **No Command**

The grammar for the no command is:

```
no_command ::= [label :] no no_command_context no_command_options
no command context ::= complete no command
                   |no_match_command
complete no command ::= full attribute [command context]
no match command ::= template name in template kind [of template kind]
no command options ::= [message] [severity]
command_context ::= in context
context ::= all 
|template_kind
message ::= message "message string" [html doc [html app]]
severity ::= severity severity level
severity level ::= note | warning | error | fatal
html doc ::= html document "html address string"
html app ::= html note "html address string"
```
You can use the no command to prevent specified parts of the Verilog language from being used in a given context. For example:

no wait\_statement in always\_construct

You can also use the no command to indicate that a defined template is not allowed in a given context. For example:

template SUBP\_WAIT is wait\_statement no procedural\_timing\_control\_statement end no SUBP\_WAIT in wait\_statement of always\_construct

This example rule specifies that wait statements are allowed in always constructs unless they match the template SUBP\_WAIT. The attribute specified by full\_attribute must belong to all template kinds referenced in the context clause.

If you do not specify the command context, the rule applies to all relevant template kinds by default.

#### **Force Command**

The grammar for the force command is:

force command  $::=$  [label :] force full attribute command options command\_options ::= [command\_context ] [message] [severity]

The force command specifies that the corresponding clause must appear in the Verilog input code. The attribute specified by full\_attribute must belong to all template kinds referenced in the context clause.

#### **Limit Command**

The grammar for the limit command is:

```
limit_command ::= complete_limit_command 
complete limit command ::= [label :] limit template kind [command context]
          to limit_list
                           [message] [severity] 
                           {conditional_rule_block}
conditional_rule_block ::= if identifier then {command} end if
limit_list ::= one_of_limit_list
          | allof allof_id_list
          | allof allof template list
one of limit list ::=
          template_id_list
          | string_list
all_of_id_list ::= identifier [message] | identifier [message] ',' 
          all of id list
all of template list ::= template kind [message] | template kind [message]
          ',' all of template list
```
The attribute specified by template\_kind must belong to all nodes referenced in the command context. You cannot define template identifiers and template kinds in the same list.

#### **Set Command**

The grammar for the set command is:

set command ::= [label :] set set attribute [command context] to set value [message] [severity]

When Leda finds the corresponding Verilog\_rule in the input Verilog code, it matches the input code against the specified value. If they are not equal, Leda flags an error.

#### **Max or Min Command**

The grammar for the max or min command is:

```
max or min command ::=
          max_command
          | min_command
max command ::= [label :] max max min atribute is number[message][severity]
min command ::= [label :] min max min atribute is number[message][severity]
```
You use the max and min commands to control the number of elements in a given Verilog clause. You can also use max and min commands to limit the number of template kinds in a rule. For example; if you wanted only one wait statement per always construct, you could write the following rule:

```
max wait statement in always construct is 1
```
# **VeRSL Primitives**

The following primitive types are defined in VeRSL:

- **•** ["Charge\\_Strength\\_Type" on page](#page-43-0) 44
- **•** ["Edge\\_Type" on page](#page-43-1) 44
- **•** ["Error\\_Status" on page](#page-44-0) 45
- **•** ["Evaluation\\_Periods" on page](#page-44-1) 45
- ["Literal\\_Type" on page](#page-44-2) 45
- **•** ["Pragma\\_Type" on page](#page-45-0) 46

## <span id="page-43-0"></span>**Charge\_Strength\_Type**

Enumerates the different types that a charge strength value can take. You point to this enumerated type using the charge\_value attribute that is part of the charge\_strength template. The charge\_strength\_type values are:

- **•** small
- **•** medium
- **•** large

## <span id="page-43-1"></span>**Edge\_Type**

Enumerates the different types that a clock or asynchronous\_reset edge can take. You point to this enumerated type using the edge attribute of the clock and asynchronous\_reset templates. The edge\_type values are:

- **•** undefined\_edge
- **•** rising
- **•** falling

#### <span id="page-44-0"></span>**Error\_Status**

Enumerates the different severity levels that a command can use. The error\_status values are:

- **•** Note
- **•** Warning
- **•** Error
- **•** Fatal

## <span id="page-44-1"></span>**Evaluation\_Periods**

Enumerates the different evaluation times for expressions. You point to this enumerated type using the evaluation\_time attribute. The evaluation\_periods values are:

- **•** unresolved
- **•** locally\_static\_evaluation
- **•** globally\_static\_evaluation
- **•** dynamic\_evaluation

## <span id="page-44-2"></span>**Literal\_Type**

Enumerates the different types that a literal value can take. You point to this enumerated type using the value\_type attribute of the literal template. The literal\_type values are:

- integer\_literal\_type
- **•** real\_literal\_type
- **•** string\_literal\_type
- **•** logic\_string\_literal\_type

## <span id="page-45-0"></span>**Pragma\_Type**

Enumerates the different types that a case pragma can have. You point to this enumerated type using the pragma attribute of the case\_statement template. The pragma\_type values are:

- **•** undefined\_pragma
- **•** synopsys\_full\_case
- **•** synopsys\_parallel\_case
- **•** synopsys\_full\_parallel\_case

# **VeRSL Classes**

Each VeRSL template belongs to one or more classes, or different types of Verilog code. Classes are also used to specify a group of template kinds that are valid for a given attribute.

There is one important exception. The class ID only includes one template, the identifier template. However, attributes of type ID can also accept string literals as values. For example, for the following template description:

```
template MODULE_ID is identifier
       limit limit_id to "mod_rtl"
end
template MODULE_WITH_ID is module_declaration
       limit identifier to MODULE_ID
end
```
the attribute identifier is of class ID, so you also could have written template MODULE\_WITH\_ID as:

```
template MODULE_WITH_ID is module_declaration
       limit identifier to "mod_rtl"
end
```
The following classes are defined in VeRSL:

- **•** ["ASSIGNMENT" on page](#page-46-0) 47
- **•** ["CONCURRENT\\_STATEMENT" on page](#page-46-1) 47
- **•** ["DECLARATIVE\\_ITEM" on page](#page-47-0) 48
- ["DRIVEN\\_OBJECT" on page](#page-47-1) 48
- ["DRIVER\\_OBJECT" on page](#page-48-0) 49
- **•** ["EXPRESSION" on page](#page-48-1) 49
- ["FIELD" on page](#page-48-2) 49
- **•** ["ID" on page](#page-49-0) 50
- **•** ["NAME" on page](#page-49-1) 50
- **•** ["OBJECT\\_ITEM" on page](#page-49-2) 50
- **•** ["PROCEDURAL\\_CONT\\_ASSIGNMENT" on page](#page-50-0) 51
- **•** ["REGION" on page](#page-50-1) 51
- **•** ["SEQUENTIAL\\_STATEMENT" on page](#page-50-2) 51
- **•** ["TARGET" on page](#page-51-0) 52

#### <span id="page-46-0"></span>**ASSIGNMENT**

The ASSIGNMENT class includes the following templates:

- **•** blocking\_assignment
- **•** continuous\_assign
- non\_blocking\_assignment
- **•** procedural\_continuous\_assign
- **•** procedural\_continuous\_force

## <span id="page-46-1"></span>**CONCURRENT\_STATEMENT**

The CONCURRENT\_STATEMENT class includes the following templates:

- **•** always\_construct
- **•** cmos\_switch
- **•** continuous\_assign
- **•** enable\_gate
- **•** initial\_construct
- module instantiation
- **•** mos\_switch
- **•** n\_input\_gate
- **•** n\_output\_gate
- **•** parameter\_override
- **•** pass\_en\_switch
- **•** pass\_switch
- **•** pull\_gate
- **•** specify\_block
- **•** udp\_instantiation

## <span id="page-47-0"></span>**DECLARATIVE\_ITEM**

The DECLARATIVE\_ITEM class includes the following templates:

- **•** event\_declaration
- function declaration
- inout declaration
- **•** input\_declaration
- **•** output\_declaration
- **•** integer\_declaration
- **•** net\_declaration
- **•** parameter\_declaration
- **•** reg\_declaration
- **•** realtime\_declaration
- real declaration
- **•** task\_declaration
- **•** time\_declaration

## <span id="page-47-1"></span>**DRIVEN\_OBJECT**

The DRIVEN\_OBJECT class includes the following templates:

- inout declaration
- **•** input\_declaration
- **•** integer\_declaration
- net declaration
- **•** reg\_declaration

## <span id="page-48-0"></span>**DRIVER\_OBJECT**

The DRIVER\_OBJECT class includes the following templates:

- **•** integer\_declaration
- **•** net\_declaration
- realtime declaration
- **•** reg\_declaration
- **•** time\_declaration

#### <span id="page-48-1"></span>**EXPRESSION**

The EXPRESSION class includes the following templates:

- **•** binary\_operation
- **•** bit\_select
- **•** conditional\_expression
- **•** concatenation
- **•** function\_call
- **•** literal
- **•** name
- **•** negedge\_event
- **•** mintypmax\_expression
- **•** part\_select
- **•** posedge\_event
- **•** reg\_assignment
- **•** repeat\_expression
- **•** system\_function

#### <span id="page-48-2"></span>**FIELD**

The FIELD class includes the following template:

**•** range

#### <span id="page-49-0"></span>**ID**

The ID class includes the following template:

**•** identifier

## <span id="page-49-1"></span>**NAME**

The NAME class includes the following templates:

- **•** bit\_select
- **•** concatenation
- **•** name
- **•** part\_select

## <span id="page-49-2"></span>**OBJECT\_ITEM**

The OBJECT\_ITEM class includes the following templates:

- **•** module\_declaration
- **•** parameter\_declaration
- **•** input\_declaration
- **•** inout\_declaration
- **•** output\_declaration
- net declaration
- reg\_declaration
- **•** time\_declaration
- **•** integer\_declaration
- **•** real\_declaration
- realtime declaration
- **•** event\_declaration
- **•** task\_declaration
- **•** function\_declaration
- **•** udp\_declaration

## <span id="page-50-0"></span>**PROCEDURAL\_CONT\_ASSIGNMENT**

The PROCEDURAL\_CONT\_ASSIGNMENT class includes the following templates:

- **•** procedural\_continuous\_assign
- procedural\_continuous\_deassign
- procedural continuous force
- **•** procedural\_continuous\_release

#### <span id="page-50-1"></span>**REGION**

The REGION class includes the following templates:

- function declaration
- module declaration
- **•** par\_block
- seq block
- **•** task\_declaration
- **•** udp\_declaration

## <span id="page-50-2"></span>**SEQUENTIAL\_STATEMENT**

The SEQUENTIAL\_STATEMENT class includes the following templates:

- **•** blocking\_assignment
- **•** case\_statement
- **•** casex\_statement
- **•** casez\_statement
- **•** conditional\_statement
- **•** disable\_statement
- **•** event\_trigger
- **•** for\_statement
- forever statement
- **•** non\_blocking\_assignment
- **•** par\_block
- **•** procedural\_continuous\_assign
- **•** procedural\_continuous\_deassign
- **•** procedural\_continuous\_force
- **•** procedural\_continuous\_release
- **•** procedural\_timing\_control\_statement
- **•** repeat\_statement
- **•** seq\_block
- **•** system\_task\_enable
- **•** wait\_statement
- **•** while\_statement

#### <span id="page-51-0"></span>**TARGET**

The TARGET class includes the following templates:

- **•** bit\_select
- **•** concatenation
- **•** name
- **•** part\_select

# **2 Templates and Attributes**

# **Introduction**

This chapter presents an API-like reference for the VeRSL templates and attributes, organized in the following major sections:

- **•** ["Chip-Level Templates and Attributes" on page](#page-52-0) 53
- ["Block-Level Templates and Attributes" on page](#page-64-0) 65

# <span id="page-52-0"></span>**Chip-Level Templates and Attributes**

Leda applies chip-level rules to the entire design hierarchy, whereas it applies blocklevel rules to each unit or module individually. You can write chip-level rules using the templates and attributes described in this section. Note that there are some block-level templates, such as clock and synchronous\_initialization, which contain attributes that you can also use for writing chip-level rules. Reference information for the chip-level templates and attributes is presented in the following subsections, one for each template:

- ["Connectivity Path Template" on page](#page-53-0) 54
- ["Data Signal Template" on page](#page-55-0) 56
- ["Design Template" on page](#page-55-1) 56
- ["Flipflop Template" on page](#page-58-0) 59
- ["Latch Template" on page](#page-59-0) 60
- ["Logic Cost Template" on page](#page-60-0) 61
- ["Test Signal Template" on page](#page-62-0) 63

#### **Array Literal Template**

You can use the array literal template to check the use of array literals.

#### <span id="page-53-0"></span>**Connectivity Path Template**

Some DFT rules concern what appears on the path of data or control signals. Also, some rules imply the analysis of data signal's path; thus, a connectivity\_path attribute is added to each data signal. The connectivity\_path template is a secondary template belonging to no classes. It contains the attributes shown in [Table](#page-53-1) 6.

<span id="page-53-1"></span>

| <b>Attribute</b>      | <b>Kind</b> | Limit_Kind  |
|-----------------------|-------------|-------------|
| buffer_count          | max/min     | N/A         |
| inverter_count        | max/min     | N/A         |
| is_combinatorial      | local       | N/A         |
| starting_unit         | template    | REGION_PART |
| data                  | local       | N/A         |
| flipflop_as_source    | local       | N/A         |
| latch_as_source       | local       | N/A         |
| is_reset              | local       | N/A         |
| control_src_count     | max/min     | N/A         |
| within_same_clkdomain | local       | N/A         |

**Table 6: connectivity\_path Template**

- Use the starting unit attribute to constrain if there is any control or data on.
- **•** Use the data attribute to constrain if there is any data on the connectivity path.
- Use the flipflop\_as\_source attribute to constrain a signal to be driven by a flip-flop output signal. This attribute was used to specify the DFT rules TEST\_980 and TEST\_981.
- **•** Use the latch\_as\_source attribute to constrain a signal to be driven by a latch output signal. This attribute was used to specify the DFT rules TEST\_974, TEST\_975, TEST\_978, and TEST\_979.
- Use the is\_reset attribute to constrain the clock signal to be also a reset. This attribute was used to specify the DFT rule TEST\_994.
- Use the control\_src\_count attribute to constrain the number of clock signals that control a register. This attribute was used to specify the DFT rules TEST\_976 and TEST\_977.
- **•** Use the within\_same\_clkdomain attribute to constrain the path between two registers to be within the same clock domains. This attribute was combined with the flipflop\_as\_source and latch\_as\_source attributes to specify the DFT rules TEST\_974, TEST\_975, and TEST\_978 through TEST\_981.

#### **Connectivity Path Example**

Here is an example rule written in VeRSL that uses the connectivity path template:

```
TEST 974 : avoid latch enabled by clock clk which affects data input of
latch on the same clock.
template CN974 is connectivity_path
  force within_same_clkdomain
  no latch_as_source
end
template D974 is data_signal
  limit connectivity_path to CN974
end
template L974 is latch
  limit data_signal to D974
end
TEST_974:
limit latch in design to L974
  message "Latch as source and latch as destination of data path on the
  same clock is not allowed"
severity ERROR
```
#### <span id="page-55-0"></span>**Data Signal Template**

Just as the clock, asynchronous\_initialization, and synchronous\_initialization templates constrain clocks and resets for registers, the data\_signal template constrains the data path to registers. Each register (flip-flop or latch) therefore has a data\_signal attribute that you can use to write Design For Test (DFT) rules. The data\_signal template has an attribute named connectivity path just like the clock, asynchronous initialization, and synchronous\_initialization templates. The data\_signal template is a secondary template belonging to no classes. It contains the attributes shown in [Table](#page-55-3) 7.

<span id="page-55-3"></span>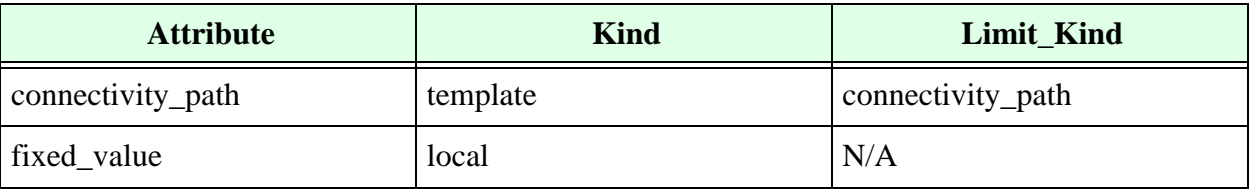

**Table 7: data\_signal Template**

Use the fixed\_value attribute to detect data with inputs that have fixed values.

#### <span id="page-55-1"></span>**Design Template**

The design template is the basic chip-level template. It contains attributes for all on-off rules. In addition, the design template contains attributes that you can use to limit clocks and resets, and build other, more complex rules. Insert the design template at the top level of a ruleset like all primary templates (template ruleset has attribute design, which points to templates of this type). The design template is a primary template belonging to no classes. It contains the attributes shown in [Table](#page-55-2) 8.

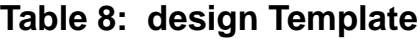

<span id="page-55-2"></span>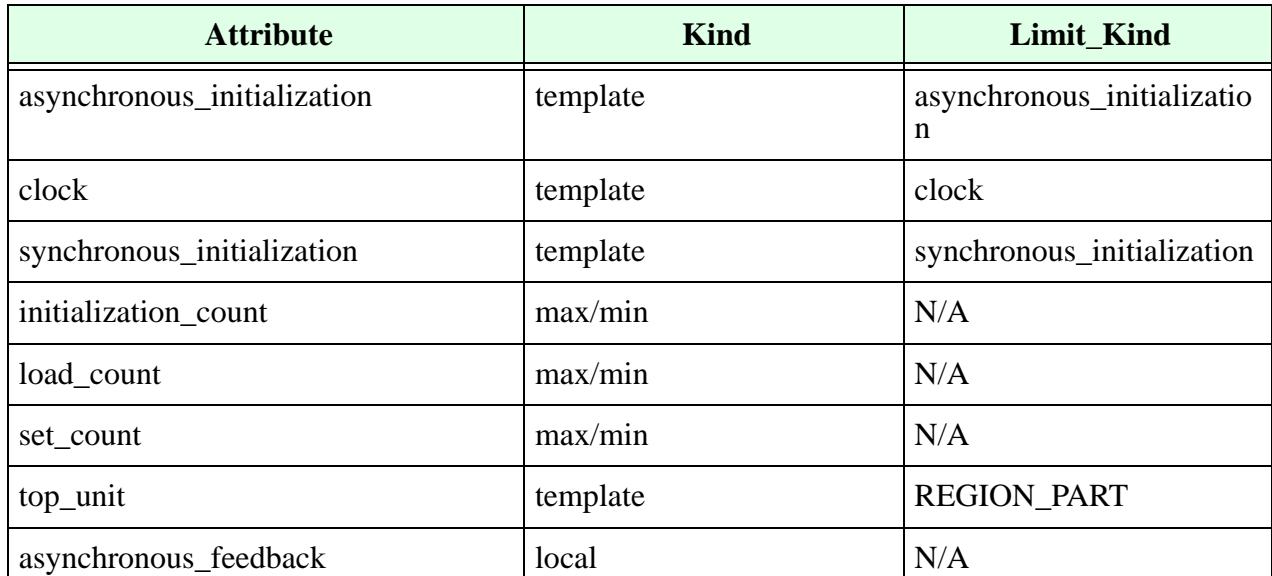

| <b>Attribute</b>                | <b>Kind</b> | Limit_Kind |
|---------------------------------|-------------|------------|
| asynchronous_logic              | local       | N/A        |
| comb_delay                      | max/min     | N/A        |
| drivers_per_signal              | max/min     | N/A        |
| non_tristate_drivers_per_signal | max/min     | N/A        |
| pulse_generator                 | local       | N/A        |
| meta_stability                  | local       | N/A        |
| flipflop                        | template    | flipflop   |
| gated_clock                     | local       | N/A        |
| clock_count                     | max/min     | N/A        |
| latch                           | template    | latch      |
| mixed_clock                     | local       | N/A        |
| multiplexed_clock               | local       | N/A        |
| reset_count                     | max/min     | N/A        |
| gated_initialization            | max/min     | N/A        |
| mixed_async_sync_line           | max/min     | N/A        |
| glue_logic_at_top               | local       | N/A        |
| registered_outputs              | local       | N/A        |
| registered_inputs               | local       | N/A        |
| sync_ff_count                   | max/min     | N/A        |
| comb_cost                       | limit       | logic_cost |
| logic_level                     | limit       | logic_cost |

**Table 8: design Template (Continued)**

- **•** Use the top\_unit attribute to constrain the top-level unit (for example, control its name or its containing file).
- **•** Use the meta\_stability attribute to make sure that there are at least two consecutive flip-flops on the data flow path when changing clock domains.
- Use the gated\_clock attribute to constrain the presence of gated clocks in the whole design. If you want to allow gated clocks in specific units, use clock templates instead.
- **•** Use the flip-flop and latch attributes to constrain the flip-flops and latches in the design. This can be a constraint of its connectivity\_path attribute to specify a DFT rule.
- Use the mixed async sync resetline attribute to detect reset lines that are used as both synchronous and asynchronous register resets.
- Use the sync\_ff\_count attribute to constrain the flip-flop synchronizer number for metastability rule checks. The default flip-flop synchronizer number is two, as shown in the following VeRSL rule:

no meta\_stability in design

If you want a different number of synchronizers, write the rule as shown in the following example:

```
template META is design
   max sync ff count is 4
   min sync_ff_count is 4
end
limit design to META
message "needs 4 synchronizers"
severity error
```
• Use the comb cost and logic level attributes to associate an identical cost to each operation in the logic cost template and make sure the max\_cost does not exceed the specified threshold.

## <span id="page-58-0"></span>**Flipflop Template**

The flipflop template does not correspond to any part of the formal definition of the Verilog language. Instead, you use this template to constrain hardware flip-flops inferred from the Verilog code. The flipflop template is a primary template belonging to no classes. It contains the attributes shown in [Table](#page-58-1) 9.

<span id="page-58-1"></span>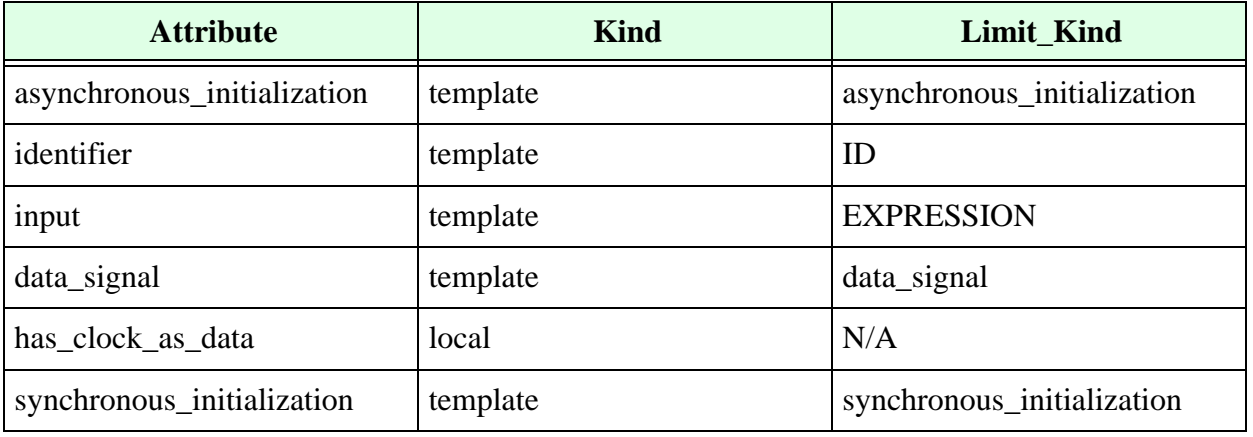

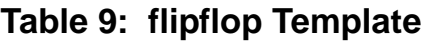

Use the has\_clock\_as\_data attribute to constrain a clock signal to be a clock and data input signal of the same flip-flop. For example, DFT rule TEST\_972 differs from TEST\_970, where a clock is a data input of another flip-flop. TEST\_970 is specified using the data attribute of the connectivity\_path attached to the clock template.

#### <span id="page-59-0"></span>**Latch Template**

The latch template does not correspond to any part of the formal definition of the Verilog language. Instead, you use this template to constrain hardware latches inferred from the Verilog code. The latch template is a primary template belonging to no classes. It contains the attributes shown in [Table](#page-59-1) 10.

<span id="page-59-1"></span>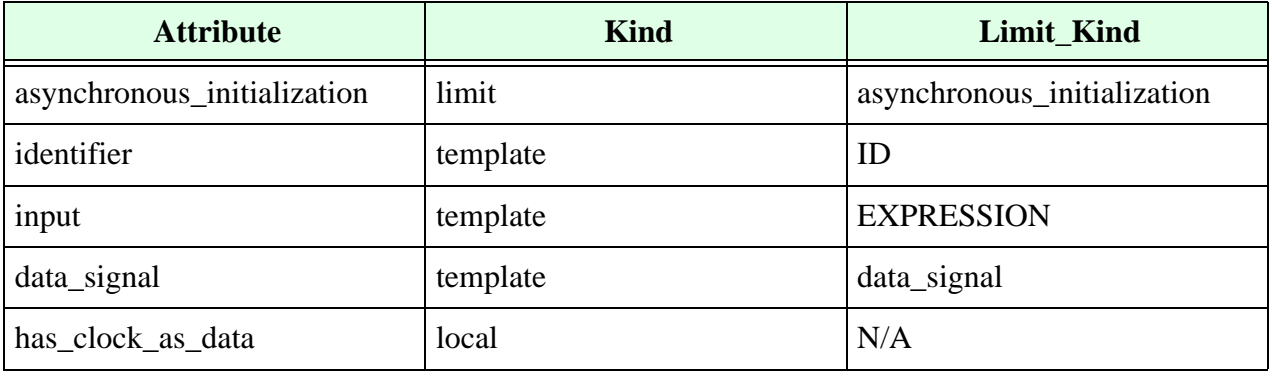

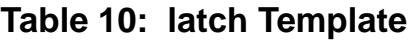

Use the has\_clock\_as\_data attribute to constrain a clock signal to be a clock and data input signal of the same latch. For example, DFT rule TEST\_973 differs from TEST\_971, where a clock is a data input of another latch. TEST\_973 is specified using the data attribute of the connectivity\_path attached to the clock template.

## <span id="page-60-0"></span>**Logic Cost Template**

The logic\_cost template does not correspond to any part of the formal definition of the Verilog language. Instead, you use this template to constrain the logic in hardware logic blocks. The logic\_cost template is a secondary template belonging to no classes. It contains the attributes shown in [Table](#page-60-1) 11.

<span id="page-60-1"></span>

| <b>Attribute</b>               | <b>Kind</b> | Limit_Kind            |
|--------------------------------|-------------|-----------------------|
| max_cost                       | set         | <integer></integer>   |
| multiply_cost                  | set         | $\langle$ integer $>$ |
| divide_cost                    | set         | <integer></integer>   |
| modulus_cost                   | set         | $\langle$ integer $>$ |
| abs_cost                       | set         | $\langle$ integer $>$ |
| plus_cost                      | set         | $\langle$ integer $>$ |
| minus_cost                     | set         | <integer></integer>   |
| remainder_cost                 | set         | $\langle$ integer $>$ |
| power_cost                     | set         | $\langle$ integer $>$ |
| and_cost                       | set         | $\langle$ integer $>$ |
| nand_cost                      | set         | $\langle$ integer $>$ |
| or_cost                        | set         | $\langle$ integer $>$ |
| nor_cost                       | set         | <integer></integer>   |
| xor_cost                       | set         | $\langle$ integer $>$ |
| xnor_cost                      | set         | <integer></integer>   |
| comparator_cost                | set         | $\langle$ integer $>$ |
| mux_cost                       | set         | $\langle$ integer $>$ |
| buffer_cost                    | set         | $\langle$ integer $>$ |
| function_cost                  | set         | $\langle$ integer $>$ |
| shift_cost                     | set         | $\langle$ integer $>$ |
| decoder_cost                   | set         | $\langle$ integer $>$ |
| reset_at_hierarchical_boundary | local       | $\rm N/A$             |

**Table 11: logic\_cost Template**

Use the cost attributes with the set command to constrain hardware logic blocks to specified levels for the various items. For example, you can use this template to build rules that constrain the number of arithmetic operators used in a logic block. Note that cost in the context of the logic\_cost template is a generic term that can refer to code complexity, timing, area, or power, depending on the attribute used and your application of the rule.

For example, if you want to write a rule that prohibits the use of complex arithmetic if it includes multiplication expressions similar to the following:

```
a = b \cdot c + d
```
you can set the multiply\_cost operator to be extremely high without regard to the other operators as follows:

```
template MY_COSTS is logic_cost 
     set max_cost to 100 
    set multiply cost to 100
    set adder cost to 0
end 
MYRULE_1: 
limit comb_logic in design to MY_COSTS 
...
```
This rule fires if it finds a multiplication operator (\*) in the hardware logic block.

Use the max cost attribute to set a total cost for the sum of all other cost attributes specified in a rule.

## <span id="page-62-0"></span>**Test Signal Template**

A lot of design for test (DFT) rules concern what appears on the path of test control signals, especially the rules detecting errors which prevent scan insertion (labelled TEST\_953, TEST\_954, and TEST\_963 through TEST\_969). The

asynchronous\_initialization, synchronous\_initialization, and clock templates therefore all have a test\_signal attribute which you can use to constrain the test clock and test reset signals. This allows you to specify rules that check the controllability of a register (flipflop or latch) for DFT.

The test\_signal template is a secondary template belonging to no classes. It contains the attributes shown in [Table](#page-62-1) 12.

<span id="page-62-1"></span>

| <b>Attribute</b> | <b>Kind</b> | Limit_Kind |
|------------------|-------------|------------|
| control_at_start | local       | N/A        |
| disable_control  | local       | N/A        |
| hold_latch_data  | local       | N/A        |
| reach_memory     | local       | N/A        |

**Table 12: test\_signal Template**

- Use the control at start attribute to constrain a test clock signal to control a register at the beginning of the cycle. This attribute was used to write the DFT rules TEST 963 and TEST 964.
- Use the disable\_control attribute to constrain a test reset signal to be able to disable the register reset control. This attribute was used to write the DFT rules TEST\_968 and TEST\_969.
- Use the hold latch data attribute to ensure that the test clock signal holds data in latches at the beginning of the cycle. This attribute was used to write the DFT rule TEST\_965.
- **•** Use the reach\_memory attribute to ensure that the test clock signal and the test reset signal are able to reach control signals of registers.

#### **Test Signal Template Example**

Here is an example rule written in VeRSL that uses the test\_signal template:

```
TEST_953: Flipflop's clock is not reached by any test clock
template TS953 is test_signal
  force reach_memory
end
template CK953 is clock
  limit test_signal to TS953
end
template FF953 is flipflop
  limit clock to CK953
end
TEST_953:
limit flipflop in design to FF953
  message "Flipflop is not reached by any test clock"
  severity ERROR
```
# <span id="page-64-0"></span>**Block-Level Templates and Attributes**

You use the templates and attributes described in this section to develop coding rules that operate on the HDL block or module level, in contrast to the chip-level templates and attributes, which you use to develop rules that work on the entire design hierarchy. There are two main types of block-level rules that you can build using these templates and attributes:

- **Language-based rules**—use to constrain different Verilog constructs to ensure that they correspond to acceptable values, ranges, or conventions.
- **Hardware-based rules**—use to control the hardware semantics of Verilog. Certain Verilog code results in specific hardware features when you synthesize the descriptions (for example, latches, flip-flops, and finite state machines). You can build hardware-based rules to check that inferred hardware in your design is used correctly.

Reference information for the block-level templates and attributes is presented in the following subsections, one for each template:

- **•** ["Always Construct Template" on page](#page-69-0) 70
- **•** ["Asynchronous Initialization Template" on page](#page-75-0) 76
- ["Attribute Instance Template" on page](#page-75-1) 76
- ["Binary Operation Template" on page](#page-76-0) 77
- ["Bit Declaration Template" on page](#page-78-0) 79
- ["Bit Select Template" on page](#page-79-0) 80
- ["Blocking Assignment Template" on page](#page-82-0) 83
- ["Byte Declaration Template" on page](#page-83-0) 84
- ["Case Item Template" on page](#page-84-0) 85
- ["Case Statement Template" on page](#page-85-0) 86
- ["Casex Statement Template" on page](#page-88-0) 89
- **•** ["Casez Statement Template" on page](#page-91-0) 92
- ["Char Declaration Template" on page](#page-93-0) 94
- ["Charge Strength Template" on page](#page-94-0) 95
- ["Clock Template" on page](#page-94-1) 95
- ["Cmos Switch Template" on page](#page-95-0) 96
- ["Comment Template" on page](#page-96-0) 97
- ["Concatenation Template" on page](#page-97-0) 98
- **•** ["Conditional Compilation Directive Template" on page](#page-98-0) 99
- ["Conditional Expression Template" on page](#page-98-1) 99
- ["Conditional Statement Template" on page](#page-100-0) 101
- **•** ["Constant Declaration Template" on page](#page-102-0) 103
- ["Continuous Assign Template" on page](#page-104-0) 105
- ["Default Nettype Compiler Directive Template" on page](#page-105-0) 106
- ["Delay Control Template" on page](#page-105-1) 106
- ["Delay2 Template" on page](#page-106-0) 107
- ["Delay3 Template" on page](#page-106-1) 107
- ["Disable Statement Template" on page](#page-106-2) 107
- ["Drive Strength Template" on page](#page-107-0) 108
- ["Do While Statement Template" on page](#page-107-1) 108
- **•** ["Enable Gate Template" on page](#page-108-0) 109
- ["End Comment Template" on page](#page-109-1) 110
- ["Enum Declaration Template" on page](#page-109-0) 110
- **•** ["Enum Member Template" on page](#page-110-0) 111
- ["Event Control Template" on page](#page-111-0) 112
- ["Event Declaration Template" on page](#page-112-0) 113
- **•** ["Event Trigger Template" on page](#page-112-1) 113
- ["File Layout Template" on page](#page-113-0) 114
- ["Flipflop Template" on page](#page-113-1) 114
- ["For Statement Template" on page](#page-114-0) 115
- ["Forever Statement Template" on page](#page-116-0) 117
- ["FSM Template" on page](#page-118-0) 119
- **•** ["Function Call Template" on page](#page-120-0) 121
- ["Function Declaration Template" on page](#page-121-0) 122
- **•** ["Header Comment Template" on page](#page-125-0) 126
- ["Identifier Template" on page](#page-126-0) 127
- ["Include Compiler Directive Template" on page](#page-127-0) 128
- ["Initial Construct Template" on page](#page-128-0) 129
- ["Inout Declaration Template" on page](#page-129-0) 130
- ["Input Declaration Template" on page](#page-131-0) 132
- ["Int Declaration Template" on page](#page-133-0) 134
- ["Integer Declaration Template" on page](#page-134-0) 135
- ["Interface Port Declaration Template" on page](#page-137-0) 138
- **•** ["Jump Statement Template" on page](#page-138-0) 139
- ["Latch Template" on page](#page-138-1) 139
- ["Literal Template" on page](#page-139-0) 140
- **•** ["Local Parameter Declaration Template" on page](#page-144-0) 145
- ["Logic Declaration Template" on page](#page-145-0) 146
- ["Longint Declaration Template" on page](#page-146-0) 147
- **•** ["Memory Addressing Template" on page](#page-146-1) 147
- ["Min, Typ, and Max Expression Template" on page](#page-147-0) 148
- ["Modport Declaration Template" on page](#page-149-0) 150
- ["Module Declaration Template" on page](#page-150-0) 151
- ["Module Instantiation Template" on page](#page-156-0) 157
- ["Mos Switch Template" on page](#page-159-0) 160
- ["Mux Template" on page](#page-159-1) 160
- ["N Input Gate Template" on page](#page-160-0) 161
- ["N Output Gate Template" on page](#page-161-0) 162
- ["Name Template" on page](#page-162-0) 163
- ["Negedge Event Template" on page](#page-164-0) 165
- ["Net Declaration Template" on page](#page-164-1) 165
- ["Non Blocking Assignment Template" on page](#page-169-0) 170
- **•** ["Nounconnected Drive Template" on page](#page-170-1) 171
- **•** ["Output Declaration Template" on page](#page-170-0) 171
- **•** ["Parameter Assignment Template" on page](#page-172-0) 173
- ["Par Block Template" on page](#page-173-0) 174
- **•** ["Parameter Declaration Template" on page](#page-175-0) 176
- ["Parameter Override Template" on page](#page-177-0) 178
- ["Part Select Template" on page](#page-177-1) 178
- ["Pass En Switch Template" on page](#page-179-0) 180
- **•** ["Pass Switch Template" on page](#page-180-0) 181
- ["Port Connection Template" on page](#page-181-0) 182
- **•** ["Port Template" on page](#page-184-0) 185
- **•** ["Posedge Event Template" on page](#page-184-1) 185
- **•** ["Procedural Continuous Assign Template" on page](#page-185-0) 186
- **•** ["Procedural Continuous Deassign Template" on page](#page-186-0) 187
- ["Procedural Continuous Force Template" on page](#page-186-1) 187
- **•** ["Procedural Continuous Release Template" on page](#page-187-0) 188
- **•** ["Procedural Timing Control Statement Template" on page](#page-188-0) 189
- **•** ["Process Statement Template" on page](#page-190-0) 191
- ["Pull Gate Template" on page](#page-190-1) 191
- **•** ["Range Template" on page](#page-191-0) 192
- ["Real Declaration Template" on page](#page-191-1) 192
- **•** ["Realtime Declaration Template" on page](#page-193-0) 194
- ["Reg Assignment Template" on page](#page-194-0) 195
- ["Reg Declaration Template" on page](#page-195-0) 196
- ["Repeat Event Template" on page](#page-197-0) 198
- **•** ["Repeat Statement Template" on page](#page-198-0) 199
- ["Resetall Template" on page](#page-199-0) 200
- **•** ["Selected\\_Member Template" on page](#page-199-2) 200
- **•** ["Sensitivity\\_List Template" on page](#page-199-1) 200
- ["Seq Block Template" on page](#page-200-0) 201
- ["Shortint Declaration Template" on page](#page-202-0) 203
- **•** ["Shortreal Declaration Template" on page](#page-203-0) 204
- **•** ["Specify Block Template" on page](#page-203-1) 204
- **•** ["Statement Format Template" on page](#page-204-0) 205
- ["Struct Literal Template" on page](#page-204-1) 205
- **•** ["Synchronous Initialization Template" on page](#page-205-0) 206
- **•** ["System Function Template" on page](#page-205-1) 206
- **•** ["System Task Enable Template" on page](#page-206-0) 207
- **•** ["Task Declaration Template" on page](#page-207-0) 208
- **•** ["Task Enable Template" on page](#page-210-0) 211
- **•** ["Text Macro Definition Template" on page](#page-211-0) 212
- ["Time Declaration Template" on page](#page-211-1) 212
- ["Time Units Declaration Template" on page](#page-213-0) 214
- **•** ["Type Declaration Template" on page](#page-214-0) 215
- **•** ["Unconnected Drive Template" on page](#page-215-0) 216
- ["UDP Declaration Template" on page](#page-216-0) 217
- **•** ["UDP Instantiation Template" on page](#page-218-1) 219
- **•** ["Union Declaration Template" on page](#page-218-0) 219
- **•** ["Variable Declaration Template" on page](#page-219-0) 220
- **•** ["Void Declaration Template" on page](#page-219-1) 220
- **•** ["Wait Statement Template" on page](#page-220-0) 221
- **•** ["While Statement Template" on page](#page-222-0) 223

#### <span id="page-69-0"></span>**Always Construct Template**

The LRM (§9.9.2) defines the grammar for always construct as follows:

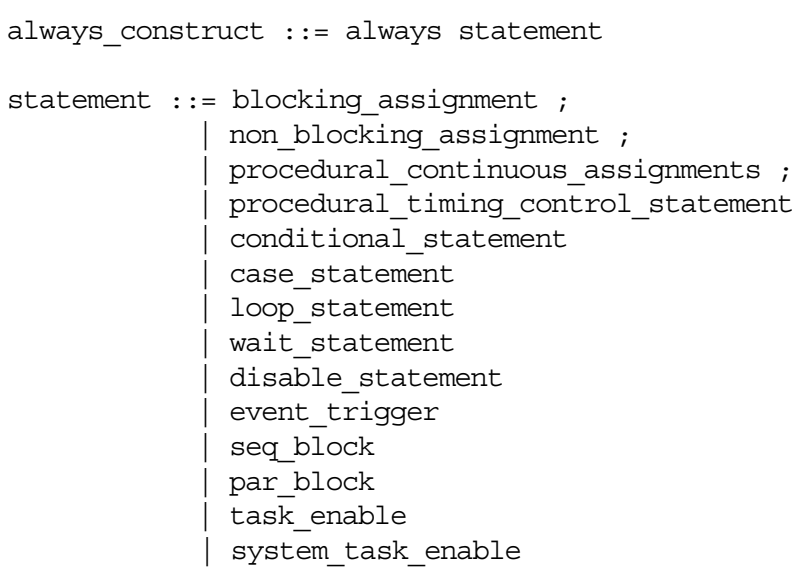

The always\_construct template is a primary template belonging to the CONCURRENT\_STATEMENT class. It contains the attributes shown in **[Table](#page-69-1) 13**.

<span id="page-69-1"></span>

| <b>Attribute</b>            | <b>Kind</b> | <b>Limit_Kind</b>           |
|-----------------------------|-------------|-----------------------------|
| always_type                 | set         | always_type                 |
| asynchronous_initialization | template    | asynchronous_initialization |
| blocking_assignment         | template    | blocking_assignment         |
| case_statement              | template    | case_statement              |
| casex_statement             | template    | casex_statement             |
| casez_statement             | template    | casez_statement             |
| conditional_statement       | template    | conditional_statement       |
| disable_statement           | template    | disable_statement           |
| event_trigger               | template    | event_trigger               |
| for_statement               | template    | for_statement               |
| forever_statement           | template    | forever_statement           |
| fsm                         | local       | N/A                         |
| input_count                 | max/min     | N/A                         |

**Table 13: always\_construct Template**

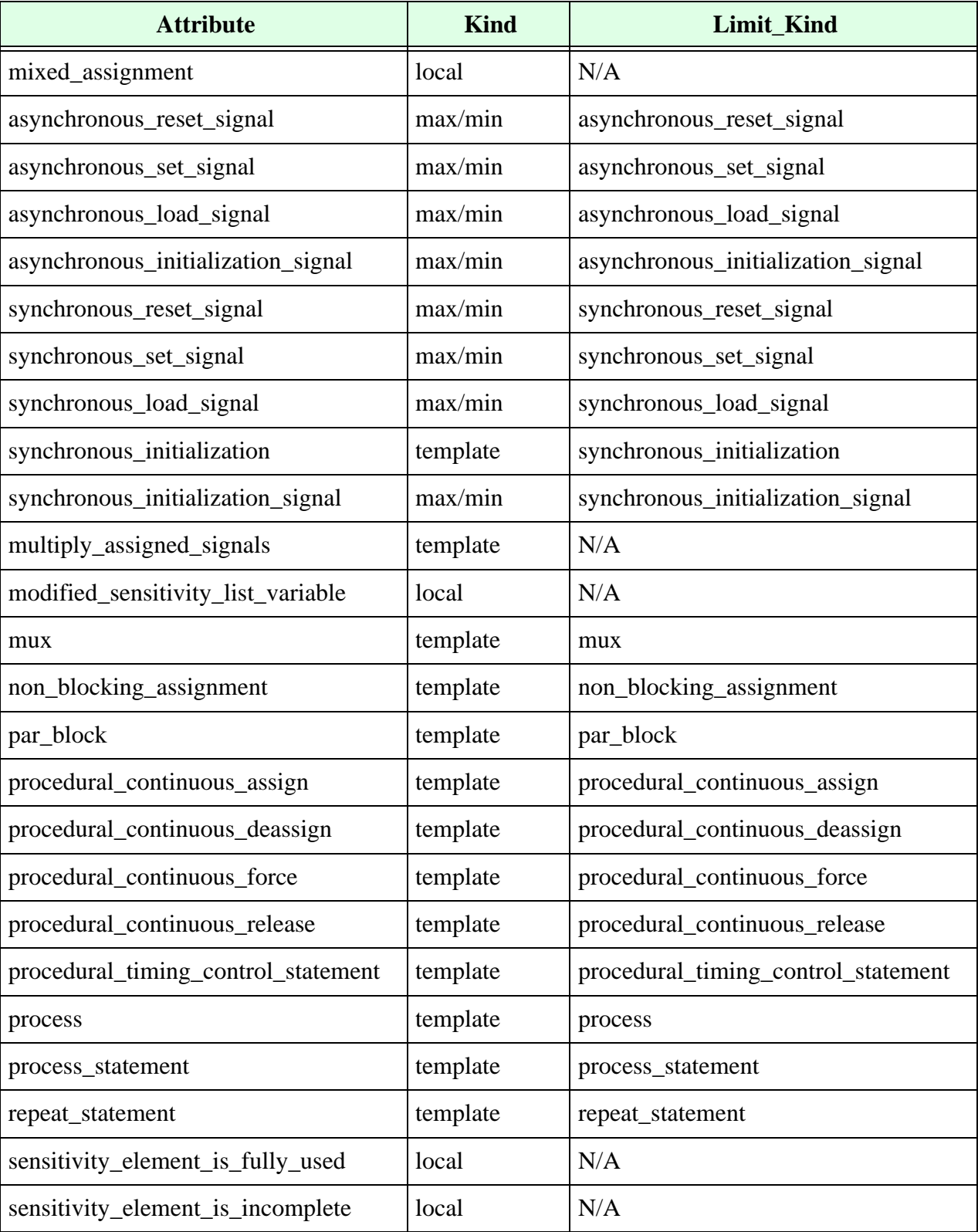

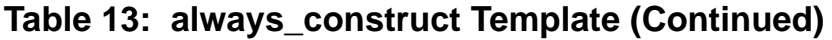

| <b>Attribute</b>                      | <b>Kind</b> | Limit_Kind           |
|---------------------------------------|-------------|----------------------|
| sensitivity_list                      | limit       | sensitivity_list     |
| seq_block                             | template    | seq_block            |
| multiply_blocking_assigned_<br>signal | local       | N/A                  |
| statement                             | template    | SEQUENTIAL_STATEMENT |
| system_task_enable                    | template    | system_task_enable   |
| task_enable                           | template    | task enable          |
| wait_statement                        | template    | wait_statement       |
| while_statement                       | template    | while_statement      |
| clock                                 | template    | clock                |
| combinatorial                         | local       | N/A                  |
| complete_sensitivity                  | local       | N/A                  |
| flipflop                              | template    | flipflop             |
| fully_assign_signals                  | local       | N/A                  |
| latch                                 | template    | latch                |
| redundancy_in_sensitivity_list        | local       | N/A                  |
| missing_signals_in_sensitivity_list   | local       | N/A                  |
| signals_driven                        | max/min     | N/A                  |
| arith_expression_count                | max/min     | N/A                  |
| if_statement_count                    | max/min     | N/A                  |
| clock_in_condition                    | local       | N/A                  |

**Table 13: always\_construct Template (Continued)**

- **•** Use the combinatorial attribute to control whether an always construct is combinatorial. An always construct is combinatorial if it has an event list that does not contain the posedge or negedge keywords.
- **•** Use the statement attribute to control the statement of an always block.
**•** Use the fsm attribute to test if the always construct belongs to a finite state machine (FSM). For example, the following VeRSL flags always constructs that are not part of an FSM:

force fsm in always\_construct

- Use the fully assign signals attribute with the force command to make sure every variable assigned in an always construct is assigned on every possible flow of control.
- **•** Use the mutiply\_assigned\_signals attribute with force or no commands to force or forbid multiple assignments for signals.
- **•** Use the complete\_sensitivity attribute with the force command to make sure every object in the sensitivity is read in the process and every object read is in the sensitivity list.
- **•** Use the redundancy\_in\_sensitivity\_list attribute to detect unnecessary signals in the sensitivity list.
- **•** Use the missing\_signals\_in\_sensitivity\_list to detect signals that are read inside the always block, but are not in the sensitivity list.
- Use the signals\_driven attribute to control the number of signals driven inside an always construct.

Note that reg\_declaration is not an attribute of the always construct template, as per the Verilog LRM. Therefore, the following template declaration does not compile:

```
template A1 is always_construct 
   no reg_declaration -- FAIL does not compile
end
```
but you can write:

no reg\_declaration in always\_contruct

because it respects the grammar of the Leda no command.

Also, notice that:

no reg\_declaration in always\_contruct

has the same effect as:

```
template A is always_construct 
end 
limit always_construct to A 
   if A then 
     no reg_declaration 
      end if
```
**•** Example (mixed\_assignment):

```
module test(a,b,c); 
input a,b; 
output [1:0] c; 
reg [1:0] c; 
reg d;
always @(a or b) begin 
   c[1] = a;c[0] \leq b; //FAIL
end
always @(a) begin 
   d = a;d \leq b; //FAIL
   c = 2'b00;end
endmodule
no mixed_assignment in always_construct 
message "Variable is assigned in both blocking and non-blocking 
assignments" 
severity WARNING
```
**•** Example (modified\_sensitivity\_list\_variable):

```
always @(sig1 or sig2) 
   sig1 = 1'bo; //FAIL...
no modified_sensitivity_list_variable in always_construct 
message "A variable in the sensitivity list is modified inside the 
block" 
severity WARNING
```
**•** Example (sensitivity\_element\_is\_fully\_used):

```
force sensitivity element is fully used in always construct
message "Bus variable in the sensitivity list, but not all its bits 
are used in the block"
severity WARNING
always @ ( portr[6:0] ) /* FAIL */
   begin 
         if (portr[0] == 1'b0)out = &portr[3:1];
         else 
               out = portr[3];end
```
**•** Example (sensitivity\_element\_is\_incomplete):

```
input [7:0] a; 
input en; 
output o; 
reg o;
always @(a[1] or en) begin 
  if(en) 
   o = \&a...
no sensitivity_element_is_incomplete in always_construct 
message "not all the bits of the variable are in the sensitivity 
list" 
severity WARNING
```
**•** Example (sensitivity\_list):

```
template ALWAYS_WITH_VALID_SENS_LIST is always_construct 
   force sensitivity_list 
end
limit always_construct to ALWAYS_WITH_VALID_SENS_LIST 
message "no event control statement in always block"
always // PASS 
   begin 
         @(a) 
         y = a;
   end
always // FAIL 
   begin 
         y = a;@ (a) ; 
   end
```
- Use the arith\_expression\_count attribute to restrict the total number of arithmetic expression under always construct.
- **•** Use the if\_statement\_count attribute to count the number of if statements in an always block in the same level.
- Use the clock\_in\_condition attribute to check if the clock is used in a conditional expression.
- **•** Use the multiply\_blocking\_assigned\_signal attribute to check if a signal is assigned more than once using blocking assignment in an always block.

### **Asynchronous Initialization Template**

The asynchronous\_initialization template does not correspond to any part of the formal definition of the Verilog language. Instead, you use this template to constrain hardware asynchronous resets inferred from the Verilog code. The asynchronous\_initialization template is a primary template belonging to no classes. It contains the attributes shown in **[Table](#page-75-0) 14**.

<span id="page-75-0"></span>

| <b>Attribute</b>     | <b>Kind</b> | <b>Limit_Kind</b> |
|----------------------|-------------|-------------------|
| edge                 | set         | edge_type         |
| expression           | template    | <b>EXPRESSION</b> |
| gated_initialization | local       | N/A               |
| identifier           | template    | ID                |
| is_load              | local       | N/A               |
| is_reset             | local       | N/A               |
| is_set               | local       | N/A               |
| object_definition    | template    | object_item       |
| connectivity_path    | template    | connectivity_path |
| gated_in_unit        | template    | ID                |

**Table 14: asynchronous\_intialization Template**

## **Attribute Instance Template**

```
attribute instance ::= (* attr spec { , attr spec } *)
attr spec ::=attr name = constant expression
       | attr_name
attr name ::= identifier
```
<span id="page-75-1"></span>The attribute\_instance template contains the attributes shown in [Table](#page-75-1) 15.

#### **Table 15: attribute\_instance Template**

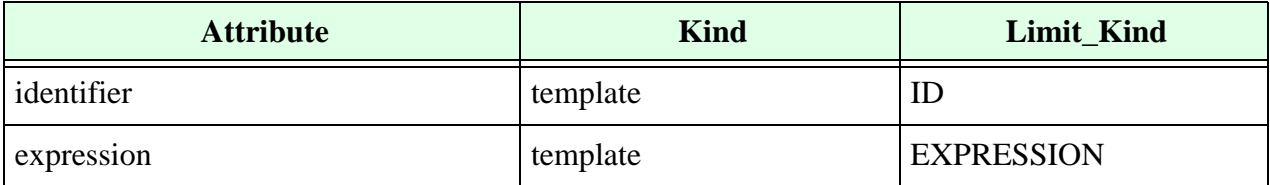

## **Binary Operation Template**

The VeRSL representation of expressions deviates from the LRM representation because the latter is too detailed and leads to long chains of design rules to express even simple expressions.

Use the binary\_operation template to constrain the left- and right-hand expressions and operators of binary operations. You can also control unary operations using the binary\_operation template by using the left\_expression attribute along with the VeRSL no command.

The binary\_operation template is a primary template belonging to the EXPRESSION class. It contains the attributes shown in [Table](#page-76-0) 16.

<span id="page-76-0"></span>

| <b>Attribute</b>            | <b>Kind</b> | Limit_Kind         |
|-----------------------------|-------------|--------------------|
| left_expression             | template    | <b>EXPRESSION</b>  |
| right_expression            | template    | <b>EXPRESSION</b>  |
| operator_symbol             | template    | operator_symbol    |
| evaluation_time             | set         | evaluation_periods |
| bit_length                  | max/min     | N/A                |
| operand_size_match          | local       | N/A                |
| operand_size_match_no_carry | local       | N/A                |
| operand_sign_match          | local       | N/A                |
| in_assertion                | template    | N/A                |
| special_percentile_handle   | local       | N/A                |

**Table 16: binary\_operation Template**

**•** Use the operator\_symbol attribute with character strings or templates of class ID representing the acceptable operators. For example:

limit operator symbol in binary operation to "+"

- **•** You can set the evaluation\_time attribute with any of the following enumerated literals:
	- m unresolved
	- <sup>m</sup> locally\_static\_evaluation
	- <sup>m</sup> globally\_static\_evaluation

<sup>m</sup> dynamic\_evaluation

For example:

```
set evaluation time to locally static evaluation
```
- Use the bit length attribute to control of the resulting bit length of the binary operation. If Leda cannot evaluate the bit length of the left- or right-hand side, the resulting bit length is –1.
- Use the operand\_size\_match attribute to control whether the left- and right-hand sides of the binary operation are the same size. If Leda cannot evaluate the size of any of the elements, the operation is considered to have an operand size match.
- **•** Use the operand\_size\_match\_no\_carry attribute to control whether the left- and right-hand sides of a binary operation are the same size. This attribute differs from the operand\_size\_match attribute in that it does not take into account the carry bit from addition or subtraction. For example:

```
force operand size match no carry in continuous asign
wire a, b, c;
assign a = b + c; // rule does not fire here
```
• Use the operand sign match attribute to check that operands have same sign as per LRM. If a mixture of signed and unsigned operands are used, the result is unsigned and may give unexpected results. The LRM indicates for all expression whether it's signed or unsiged, and this information is used by the attribute. It is used by prepackaged rule B\_3212 in Leda policy and VER\_2\_10\_6\_3 in STARC\_DSG policy. For example:

```
module B 3212 (s a, s b2, s b3, us b);
       input signed [9:0] s a,s b2;
       input signed [9:0] s b3;
       input unsigned [9:0] us_b;
       reg signed [10:0] s x;
       wire signed [10:0] s x2;
```
//Tests for signed/unsigned arithmetic operations

```
assign s x2 = s a - s b3 * f(us b); //pass
assign s x2 = s a - s b2 * s a; //pass
assign s x2 = f(us b) + \xiunsigned(b); //Fail
assign s x2 = q(us b) + 5unsigned(b); //passassign s x2 = $signed(a) + $unsigned(b); //Fallassign s x2 = $unsigned(a) + $unsigned(b); //passassign s x2 = s a + us b; //Fail
always @(s a or us b or s b2) begin
      s x <= s a - us b * s b2; //Fail
```

```
s x <= s a - s b2 * us b; //Fail
             s x \leq s a - s b3 * s a; //pass
             s x <= s a - s b3 * f(us b); //pass
             s x \leq s a - s b3 * g(us b); //fail
       end
endmodule
function signed f; 
input unsigned [9:0] c;
   return 1;
endfunction
function unsigned g; 
input unsigned [9:0] c;
   return $unsigned(1);
endfunction
```
• Use the in\_assertion attribute to check if the expression is within a SystemVerilog assertion. For example:

```
template BINARY NOT WITHIN ASSERTION is binary operation
    no in_assertion
end 
template B_2010_UNSYNTH_OPERATORS is binary_operation
   limit operator symbol to "===", " !=="
end
B_2010:M_0346:
limit binary_operation to BINARY_NOT_WITHIN_ASSERTION
if BINARY_NOT_WITHIN_ASSERTION then
B_2010:M_0346:
  no B_2010_UNSYNTH_OPERATORS in binary_operation
    message "Non synthesizable operator ===, !== encountered"
    severity ERROR
end if
```
## **Bit Declaration Template**

<span id="page-78-0"></span>The bit\_declaration template contains the attributes shown in [Table](#page-78-0) 17.

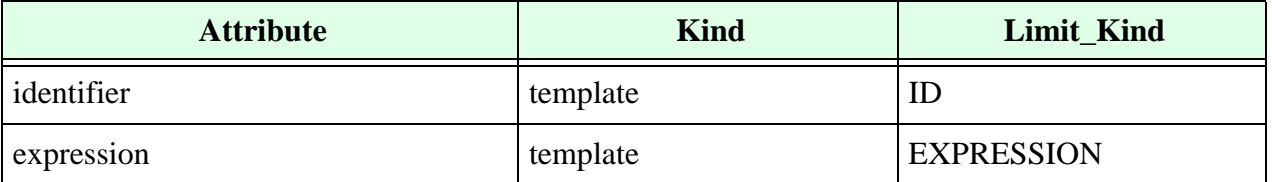

#### **Table 17: bit\_declaration Template**

| <b>Attribute</b>         | <b>Kind</b> | Limit_Kind |
|--------------------------|-------------|------------|
| signed                   | local       | N/A        |
| unsigned                 | local       | N/A        |
| static                   | local       | N/A        |
| automatic                | local       | N/A        |
| packed_dimension         | template    | range      |
| packed_dimension_count   | max/min     | N/A        |
| unpacked_dimension       | template    | range      |
| unpacked_dimension_count | max/min     | N/A        |

**Table 17: bit\_declaration Template (Continued)**

## **Bit Select Template**

An expression matches the bit\_select template if it has the following syntax:

```
identifier [expression]
```
The bit\_select template is a primary template belonging to the EXPRESSION\_NAME class. It contains the attributes shown in **[Table](#page-79-0) 18**.

**Table 18: bit\_select Template**

<span id="page-79-0"></span>

| <b>Attribute</b>  | <b>Kind</b> | <b>Limit Kind</b> |
|-------------------|-------------|-------------------|
| identifier        | template    | ID                |
| index             | template    | <b>EXPRESSION</b> |
| flipflop          | template    | filpflop          |
| full_range        | local       | N/A               |
| latch             | template    | latch             |
| object_definition | template    | OBJECT_ITEM       |
| upward_reference  | local       | N/A               |
| out_of_range      | local       | N/A               |

- **•** Use the index attribute to control the expression between brackets.
- **•** Use the flipflop attribute to control whether the object infers a flip-flop.
- **•** Use the latch attribute to control whether the object infers a latch.
- **•** Use the object\_definition attribute to control the type of definition associated with bit select. For example, if you only want to consider ports in a bit select expression, you can write the following VeRSL template:

```
template CLK_NAME is bit_select
   limit object definition to input declaration,
         inout_declaration,
         output_declaration
end
```
• Use the out\_of\_range attribute to control whether the index value is outside of the range specification. For example:

```
reg [3:0] a;
reg b,c;
always begin
  case(a[4]) ….
```
The following VeRSL rule causes Leda to flag an error on the previous Verilog code example:

```
template LEGAL_BIT_SELECT is bit_select
  no out_of_range
end
limit expression in case_statement to LEGAL_BIT_SELECT
  message "Index out of range"
   severity ERROR
```
**•** Use the full\_range attribute to detect if the index value can cover the whole range of a vector. For example:

```
input clock; 
   input [1:2] i; 
   input DI; 
   output [0:8] mem; 
   reg [0:8] mem; //memory cells 
   wire [1:15] d;
   always @(posedge clock) 
       begin 
              ... 
             mem[i] \leq aa(d) ; //FAIL
              ...
   template ANY_BA is blocking_assignment 
   end
   limit blocking_assignment to ANY_BA 
   if ANY then 
   force full range in bit select
   message "index variable is too short" 
   severity WARNING 
end if
```
**•** Upward references are a feature of SystemVerilog. You can use the upward\_reference attribute to write rules that do not allow the use of upward references in your Verilog code. For example, the following VeRSL code prohibits the use of upward references in module instantiations:

```
template MY_TEMPLATE is name
no upward_reference
end
template MY_TEMPLATE is port_connection
force port_expression
limit port_expression to MY_TEMPLATE
end
Rule1:
limit port_connection in module_instantiation to MY_TEMPLATE
  message "Upward refs not allowed in module instantiation"
   severity WARNING
```
### **Blocking Assignment Template**

The LRM (§9.2.1) defines the grammar for blocking assignment as follows:

```
blocking assignment ::= reg lvalue = [delay or event control] expression
delay or event control ::= delay control
                          | event_control
                          | repeat ( expression ) event_control 
reg_lvalue ::= reg_identifier
              | reg _identifier [ expression ]
              | reg _identifier [ msb_constant_expression :
                 lsb_constant_expression ]
              | reg_concatenation
delay control ::= # delay value)
                 | # ( mintypmax_expression )
event control ::= @ event identifier
                  | @ ( event_expression )
event expression ::= expression
                   | event_identifier
                   | posedge expression
                   | negedge expression
                   | event_expression or event_expression
```
The blocking\_assignment template is a primary template belonging to the EXPRESSION class. It contains the attributes shown in [Table](#page-82-0) 19.

<span id="page-82-0"></span>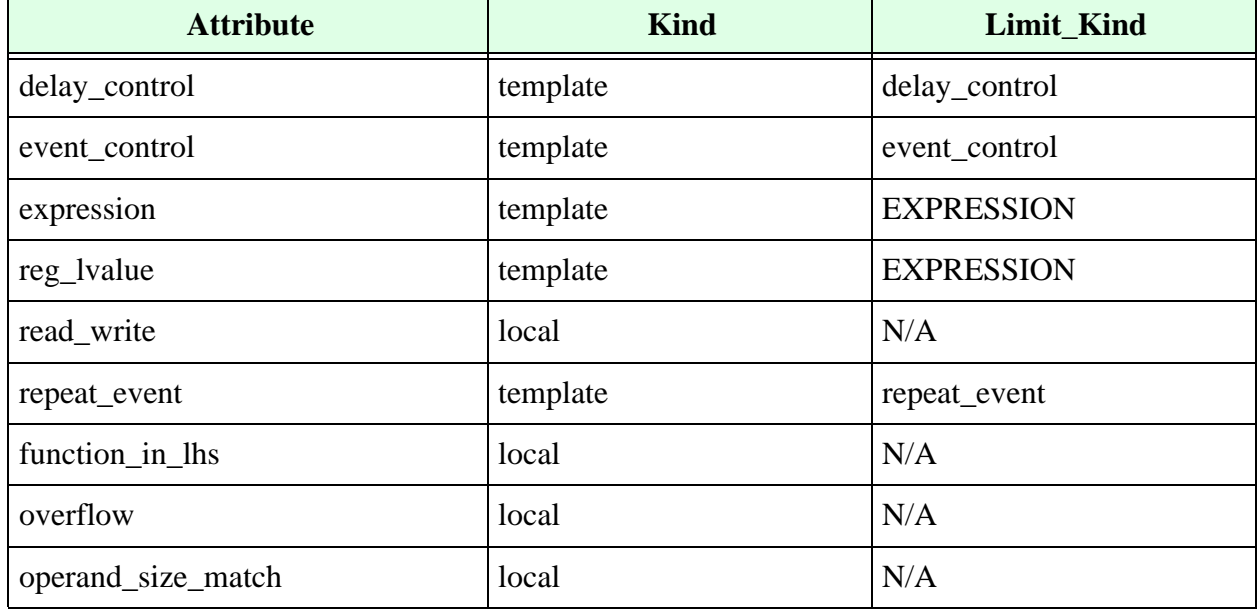

#### **Table 19: blocking\_assignment Template**

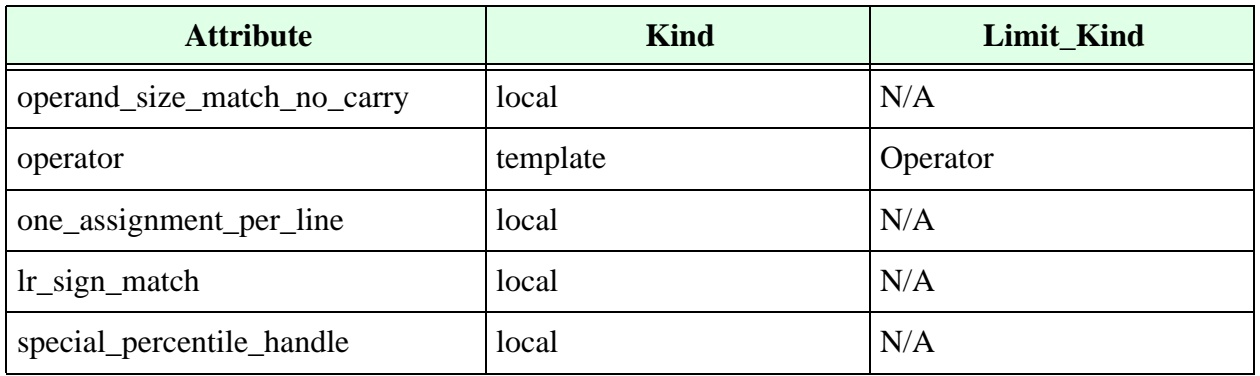

#### **Table 19: blocking\_assignment Template (Continued)**

- Use the overflow attribute to catch cases where the left-hand side of an assignment is smaller than the right-hand side. Note that the operand size match attribute applies to any expression, whereas the overflow attribute is just for assignments.
- Use the operand\_size\_match attribute to control whether the operands (right- and left-hand side) of any expression are the same size. If the size of any of the elements cannot be evaluated, Leda considers the statement to have an operand size match.
- **•** Use the operand\_size\_match\_no\_carry attribute to control whether the left- and right-hand sides of a binary operation are the same size. This attribute differs from the operand\_size\_match attribute in that it does not take into account the carry bit from addition or subtraction. For example:

```
force operand size match no carry in continuous asign
wire a, b, c;
assign a = b + c; // rule does not fire here
```
- Use the read\_write attribute to control whether the same signal is present on both sides of an assignment.
- Use the lr sign match attribute with force/no keywords to check if the left hand side and right hand side of the assignment statement are both signed or unsigned.

# **Byte Declaration Template**

<span id="page-83-0"></span>The byte\_declaration template contains the attributes shown in [Table](#page-83-0) 20.

#### **Table 20: byte\_declaration Template**

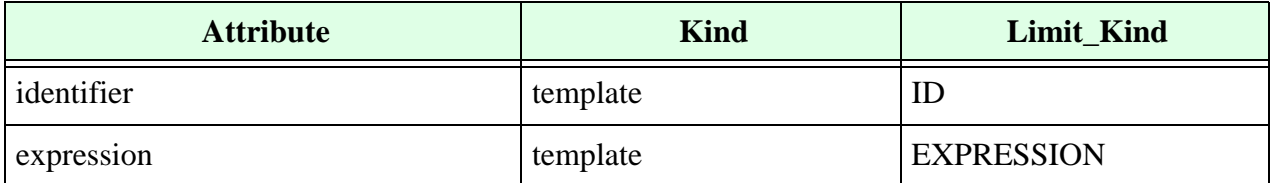

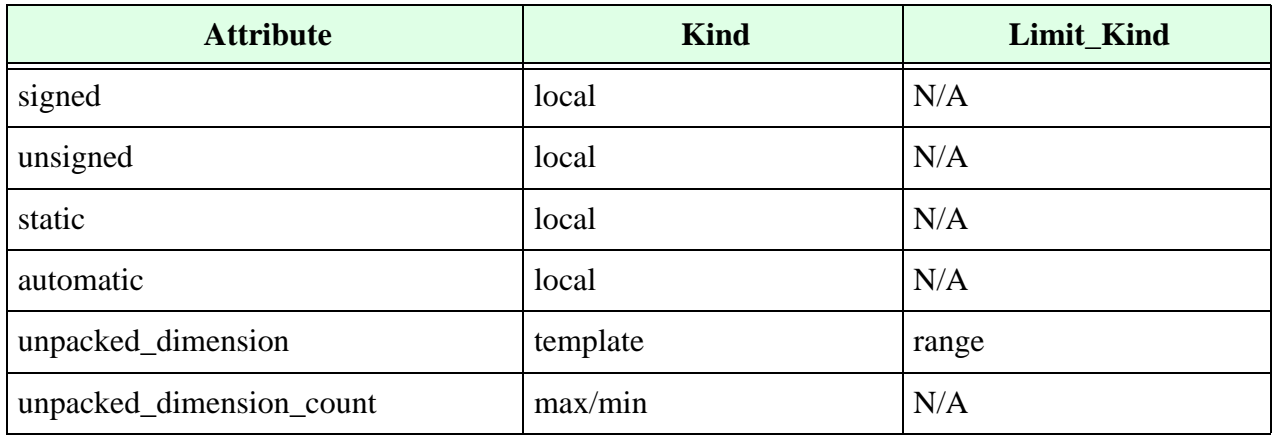

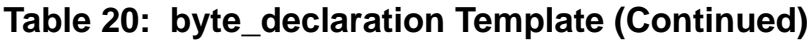

## **Case Item Template**

The LRM (§9.5) defines the grammar for case statement as follows:

```
case_statement ::= case ( expression ) case_item { case_item } endcase
                  casex ( expression ) case item { case item }
                      endcase
                  casex ( expression ) case item { case item }
                     endcase
case item ::= expression \{, expression \} : statement or null
             | default [ : ] statement or null
statement or null ::= statement | ;
```
The case\_item template is a primary template belonging to no classes. It contains the attributes shown in [Table](#page-84-0) 21.

<span id="page-84-0"></span>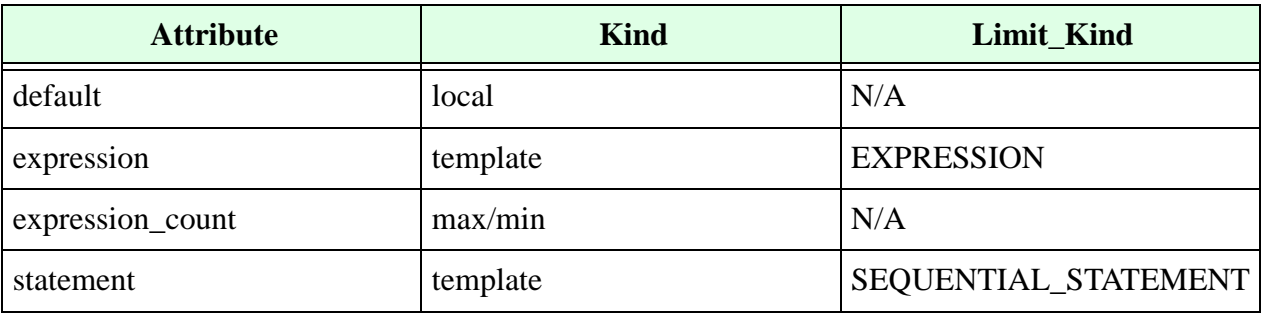

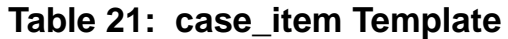

- **•** Use the default attribute to control whether the case expression is the default expression.
- **•** Use the expression attribute to control case item expressions.
- **•** Use the expression\_count attribute to control the number of case item expressions that are separated by commas.
- **•** Use the statement attribute to control case item statements.

# **Case Statement Template**

The case\_statement template is a primary template belonging to the SEQUENTIAL\_STATEMENT class. It contains the attributes shown in [Table](#page-85-0) 22.

<span id="page-85-0"></span>

| <b>Attribute</b>        | <b>Kind</b> | <b>Limit_Kind</b>       |
|-------------------------|-------------|-------------------------|
| process_statement       | template    | process_statement       |
| unique                  | local       | N/A                     |
| priority                | local       | N/A                     |
| expression              | template    | <b>EXPRESSION</b>       |
| default                 | local       | N/A                     |
| null                    | local       | N/A                     |
| blocking_assignment     | template    | blocking_assignment     |
| case_statement          | template    | case_statement          |
| casex_statement         | template    | casex_statement         |
| casez_statement         | template    | casez_statement         |
| conditional_statement   | template    | conditional_statement   |
| disable_statement       | template    | disable_statement       |
| event_trigger           | template    | event_trigger           |
| for_statement           | template    | for_statement           |
| forever_statement       | template    | forever_statement       |
| repeat_statement        | template    | repeat_statement        |
| while_statement         | template    | while statement         |
| do_while_statement      | template    | do_while_statement      |
| non_blocking_assignment | template    | non_blocking_assignment |
| par_block               | template    | par_block               |

**Table 22: case\_statement Template**

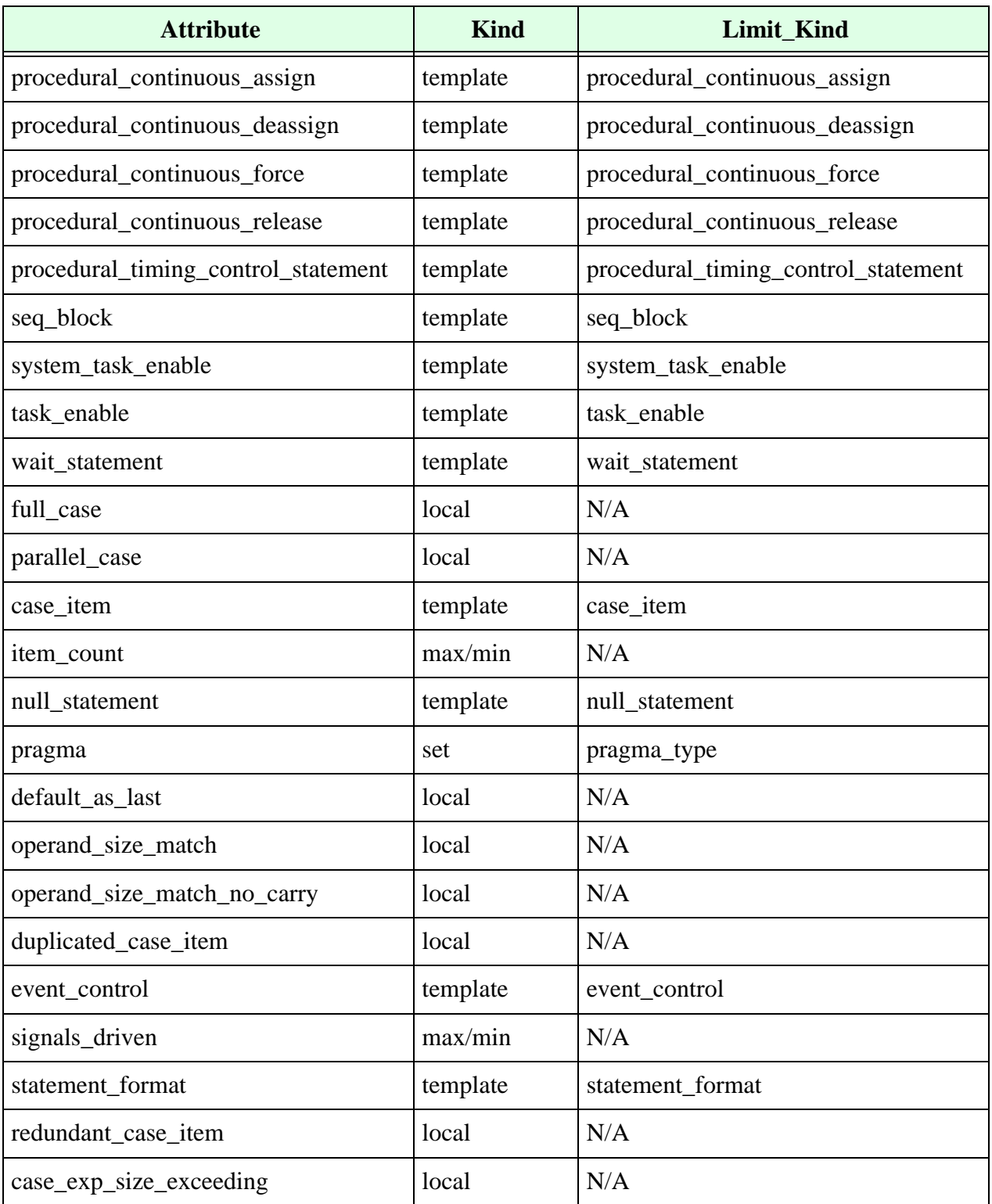

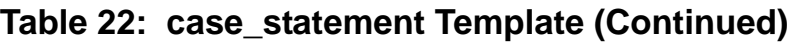

- Use the case\_item attribute to control a case item expression and statement (including the default).
- **•** Use the default attribute to control the presence of a default branch.
- **•** Use the expression attribute to control case expressions.
- **•** Use the item\_count attribute to control the number of case items (excluding the default item).
- Use the full case attribute to control whether all the possible branches of the case statement are covered (regardless of the default case item). For example, the following VeRSL command:

```
force_full case in case statement
```
causes Leda to flag an error for Example 1 but not for Example 2**:**

```
// Example 1
input [1:0] a;
always @ ( a or w or x or y or z)
   case (a)
      2'b00: b = w;
      2'b01: b = x;
      default : b = 1'bz;
   endcase 
// Example 2
input [1:0] a;
always @ ( a or w or x or y or z)
   case (a)
       2'b00: b = w:
       2'b01: b = x;
       2'b10: b = v:
       2'b11: b = z;
       default : b = 1'bz;
   endcase
```
- **•** You can set the pragma attribute to any of the following enumerated values:
	- <sup>m</sup> undefined\_pragma
	- <sup>m</sup> synopsys\_full\_case
	- <sup>m</sup> synopsys\_parallel\_case
	- <sup>m</sup> synopsys\_full\_parallel\_case
- **•** Use the undefined\_pragma attribute to make sure that no Synopsys case directive is present.
- **•** Use the synopsys\_full\_case attribute to make sure that the //synopsys full\_case directive is present.
- **•** Use the synopsys\_parallel\_case attribute to make sure that the //synopsys parallel\_case directive is present.
- Use the synopsys full parallel case attribute to make sure that the //synopsys full parallel case directive is present.
- **•** Use the signals\_driven attribute to control the number of signals driven inside a case statement.
- **•** Use the operand\_size\_match\_no\_carry attribute to control whether the left- and right-hand sides of a binary operation are the same size. This attribute differs from the operand\_size\_match attribute in that it does not take into account the carry bit from addition or subtraction. For example:

```
force operand size match no carry in continuous asign
wire a, b, c;
assign a = b+c; // rule does not fire here
```
• Use the case exp\_size\_exceeding attribute to issue a warning if the case expression size exceeds the value specified in the +max\_case+<value> switch in the command line.

## **Casex Statement Template**

The casex\_statement template is a primary template belonging to the SEQUENTIAL\_STATEMENT class. It contains the attributes shown in [Table](#page-88-0) 23.

<span id="page-88-0"></span>

| <b>Attribute</b>      | <b>Kind</b> | <b>Limit Kind</b>     |
|-----------------------|-------------|-----------------------|
| expression            | template    | <b>EXPRESSION</b>     |
| default               | local       | N/A                   |
| null                  | local       | N/A                   |
| blocking_assignment   | template    | blocking_assignment   |
| case_statement        | template    | case_statement        |
| casex_statement       | template    | casex_statement       |
| casez_statement       | template    | casez_statement       |
| conditional_statement | template    | conditional_statement |
| disable statement     | template    | disable statement     |
| event_trigger         | template    | event_trigger         |

**Table 23: casex\_statement Template**

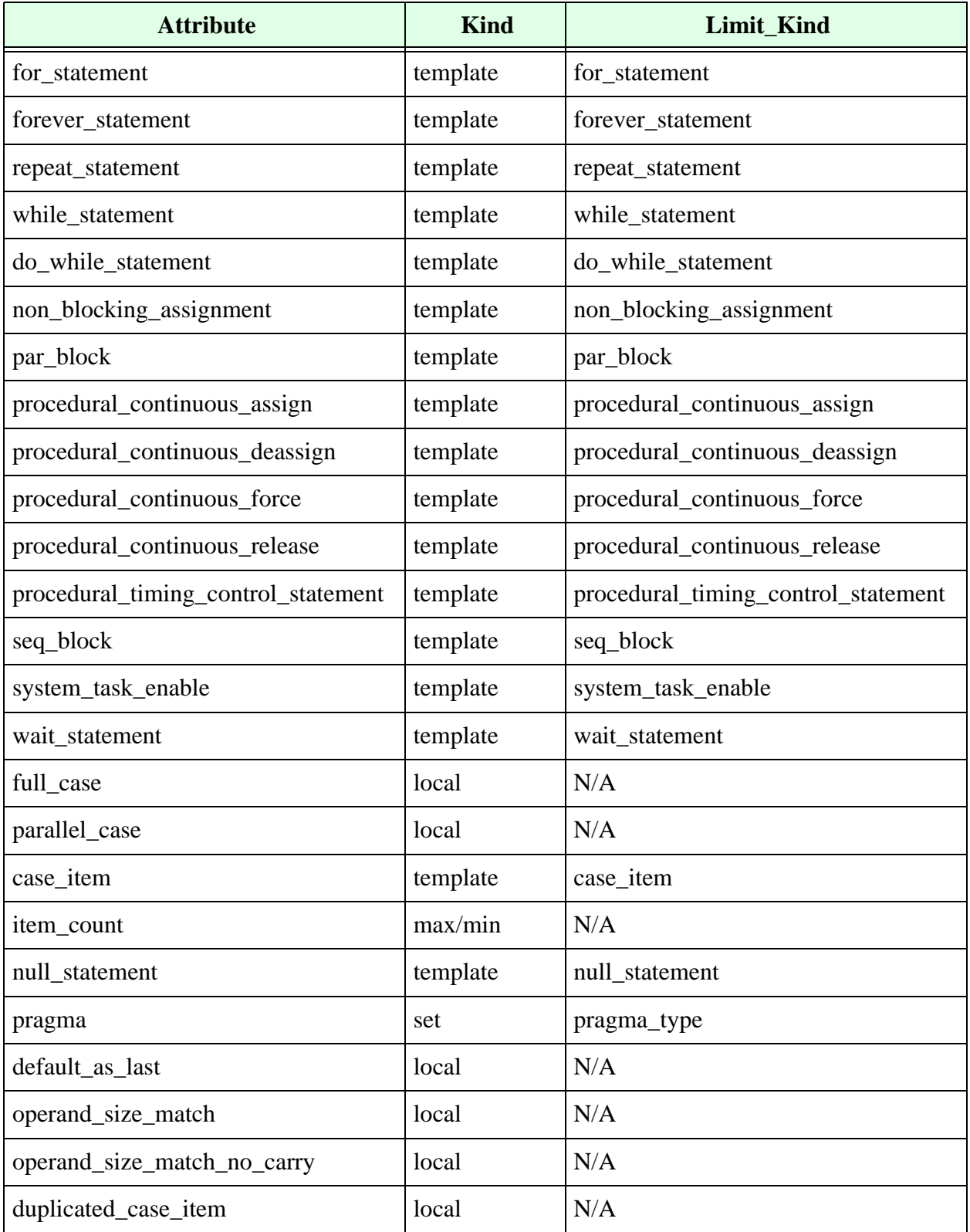

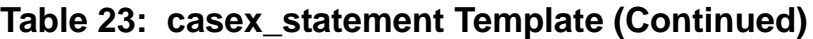

| <b>Attribute</b>          | <b>Kind</b> | <b>Limit Kind</b> |
|---------------------------|-------------|-------------------|
| event_control             | template    | event_control     |
| signals_driven            | max/min     | N/A               |
| statement format          | template    | statement format  |
| redundant_case_item       | local       | N/A               |
| process_statement         | template    | process_statement |
| unique                    | local       | N/A               |
| priority                  | local       | N/A               |
| expression                | template    | <b>EXPRESSION</b> |
| casexz_exp_size_exceeding | local       | N/A               |

**Table 23: casex\_statement Template (Continued)**

- **•** Use the case\_item attribute to control a case item expression and statement (including the default).
- **•** Use the default attribute to control whether a default branch is present.
- **•** Use the expression attribute to control casex expressions.
- Use the item count attribute to control the number of case items (excluding the default item).
- **•** Use the signals\_driven attribute to control the number of signals driven inside a casex statement.
- **•** Use the operand\_size\_match\_no\_carry attribute to control whether the left- and right-hand sides of a binary operation are the same size. This attribute differs from the operand\_size\_match attribute in that it does not take into account the carry bit from addition or subtraction. For example:

```
force operand size match no carry in continuous asign
wire a, b, c;
assign a = b+c; // rule does not fire here
```
• Use the casexz exp\_size\_exceeding attribute to issue a warning if the case expression size exceeds the value specified in the +max\_casexz+<value> switch in the command line.

# **Casez Statement Template**

The casez\_statement template is a primary template belonging to the SEQUENTIAL\_STATEMENT class. It contains the attributes shown in [Table](#page-91-0) 24.

<span id="page-91-0"></span>

| <b>Attribute</b>                    | <b>Kind</b> | Limit_Kind                          |
|-------------------------------------|-------------|-------------------------------------|
| expression                          | template    | <b>EXPRESSION</b>                   |
| default                             | local       | N/A                                 |
| null                                | local       | N/A                                 |
| blocking_assignment                 | template    | blocking_assignment                 |
| case_statement                      | template    | case_statement                      |
| casex_statement                     | template    | casex_statement                     |
| casez_statement                     | template    | casez_statement                     |
| conditional_statement               | template    | conditional_statement               |
| disable_statement                   | template    | disable_statement                   |
| event_trigger                       | template    | event_trigger                       |
| for_statement                       | template    | for_statement                       |
| forever_statement                   | template    | forever_statement                   |
| repeat_statement                    | template    | repeat_statement                    |
| while_statement                     | template    | while_statement                     |
| do_while_statement                  | template    | do_while_statement                  |
| non_blocking_assignment             | template    | non_blocking_assignment             |
| par_block                           | template    | par_block                           |
| procedural_continuous_assign        | template    | procedural_continuous_assign        |
| procedural_continuous_deassign      | template    | procedural_continuous_deassign      |
| procedural_continuous_force         | template    | procedural_continuous_force         |
| procedural_continuous_release       | template    | procedural_continuous_release       |
| procedural_timing_control_statement | template    | procedural_timing_control_statement |
| seq_block                           | template    | seq_block                           |

**Table 24: casez\_statement Template**

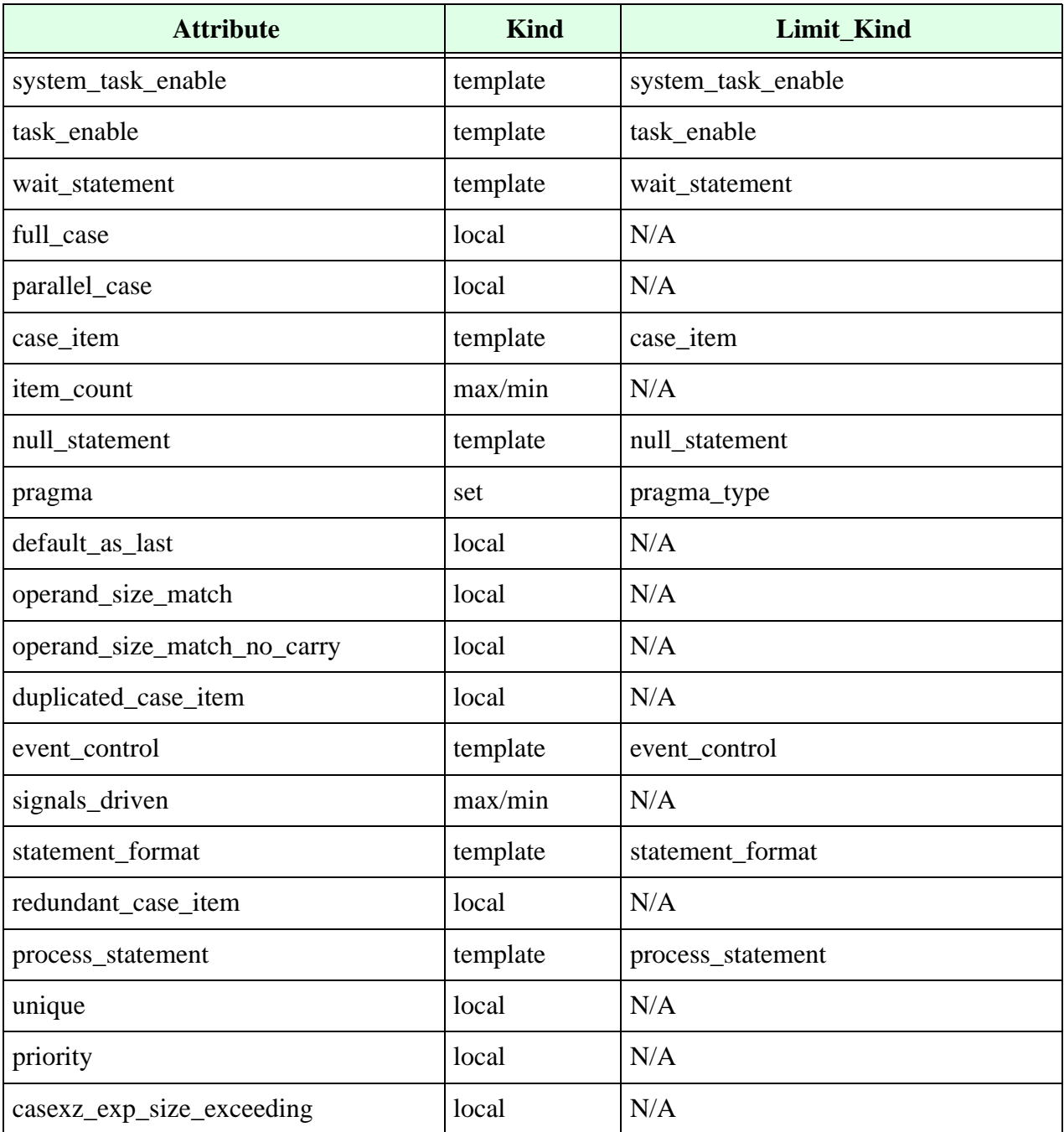

#### **Table 24: casez\_statement Template (Continued)**

- **•** Use the case\_item attribute to control case item expressions and statements (including the default).
- **•** Use the default attribute to control whether the default branch is present.
- **•** Use the expression attribute to control casez expressions.
- **•** Use the item\_count attribute to control the number of case items (excluding the default item).
- **•** Use the signals\_driven attribute to control the number of signals driven inside a casez statement.
- **•** Use the operand\_size\_match\_no\_carry attribute to control whether the left- and right-hand sides of a binary operation are the same size. This attribute differs from the operand\_size\_match attribute in that it does not take into account the carry bit from addition or subtraction. For example:

```
force operand size match no carry in continuous asign
wire a, b, c;
assign a = b+c; // rule does not fire here
```
**•** Use the casexz\_exp\_size\_exceeding attribute to issue a warning if the case expression size exceeds the value specified in the +max\_casexz+<value> switch in the command line.

# **Char Declaration Template**

<span id="page-93-0"></span>The char\_declaration template contains the attributes shown in [Table](#page-93-0) 25.

| <b>Attribute</b>         | <b>Kind</b> | Limit_Kind        |
|--------------------------|-------------|-------------------|
| identifier               | template    | ID                |
| expression               | template    | <b>EXPRESSION</b> |
| signed                   | local       | N/A               |
| unsigned                 | local       | N/A               |
| static                   | local       | N/A               |
| automatic                | local       | N/A               |
| unpacked_dimension       | template    | range             |
| unpacked_dimension_count | max/min     | N/A               |

**Table 25: char\_declaration Template**

## **Charge Strength Template**

The LRM defines the grammar for charge strength as follows:

charge strength  $::=$  (small)  $|$  (medium)  $|$  (large)

The charge\_strength template is a primary template belonging to no classes. It contains the attribute shown in **[Table](#page-94-0) 26.**

**Table 26: charge\_strength Template**

<span id="page-94-0"></span>

| <b>Attribute</b> | Kind | <b>Limit Kind</b>    |
|------------------|------|----------------------|
| charge_value     | set  | Charge_Strength_Type |

# **Clock Template**

The clock template does not correspond to any part of the formal definition in the Verilog language. Instead, you use the clock template to constrain hardware clocks inferred from the Verilog code.

The clock template is a primary template belonging to no classes. It contains the attributes shown in **[Table](#page-94-1) 27**.

<span id="page-94-1"></span>

| <b>Attribute</b>  | <b>Kind</b> | Limit_Kind        |
|-------------------|-------------|-------------------|
| edge              | set         | edge_type         |
| expression        | template    | <b>EXPRESSION</b> |
| identifier        | template    | ID                |
| object_definition | template    | object_item       |
| connectivity_path | template    | connectivity_path |
| starting_unit     | template    | REGION_PART       |
| gated_in_unit     | template    | ID                |
| data              | local       | N/A               |
| fixed_value       | local       | N/A               |

**Table 27: clock Template**

- Use the gated\_in\_unit attribute to control the placement of gated clocks with greater precision. This is basically a post-elaboration attribute.
- **•** Use the data attribute to constrain the use of this signal as data.
- **•** Use the starting\_unit attribute to make the clock start from a given unit.
- Use the fixed value attribute to detect clocks with fixed value inputs.

## **Cmos Switch Template**

The LRM (§7.1) defines the grammar for cmos switch as follows:

```
cmos_switchtype [delay3] cmos_switch_instance {, cmos_switch_instance} ;
cmos switch instance ::= [name of gate instance] (output terminal,
                          input_terminal,
                           ncontrol_terminal, 
                           pcontrol_terminal)
name of gate instance ::= gate instance identifier [range]
input terminal ::= scalar expression
ncontrol terminal ::= scalar expression
pcontrol terminal ::= scalar expression
output terminal ::= terminal identifier | terminal identifier
                      [constant_expression]
cmos_switchtype ::= cmos | rcmos
```
The cmos\_switch template is a primary template belonging to the CONCURRENT\_STATEMENT class. It contains the attributes shown in **[Table](#page-95-0) 28**.

#### **Table 28: cmos\_switch Template**

<span id="page-95-0"></span>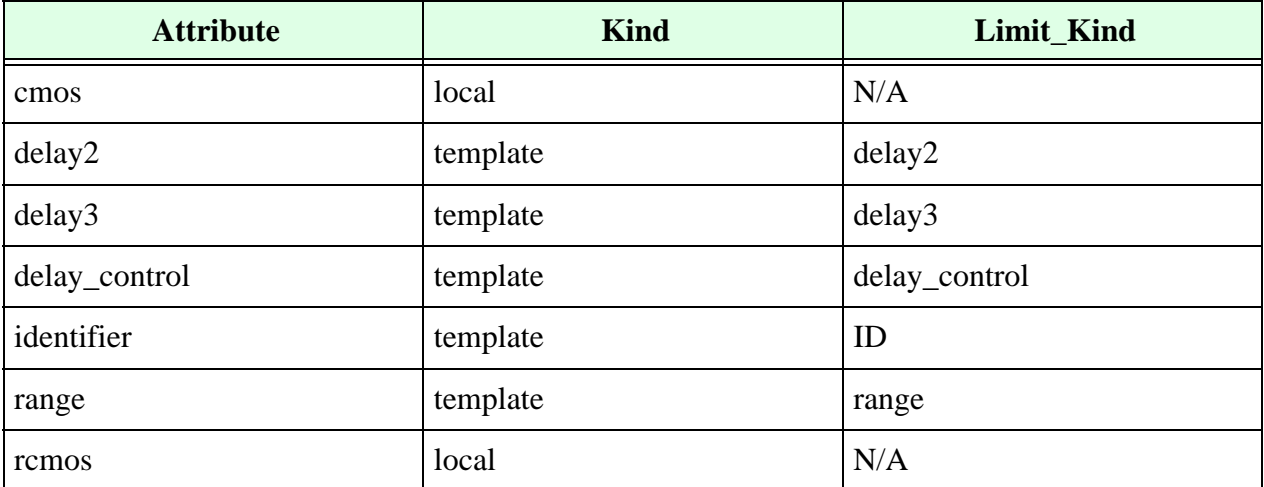

# **Comment Template**

The comment template is a primary template belonging to no classes. It contains the attributes shown in **[Table](#page-96-0) 29**.

<span id="page-96-0"></span>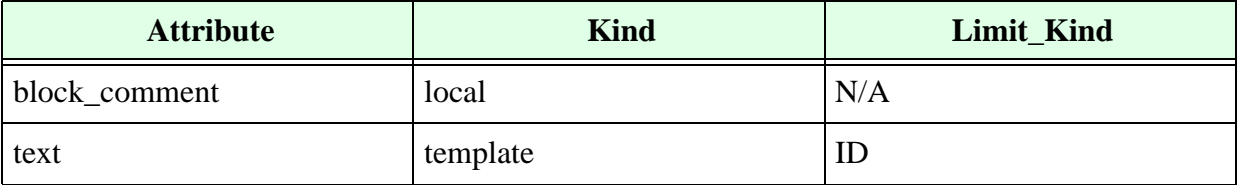

#### **Table 29: comment Template**

**•** Use the block\_comment attribute to control whether comments are denoted as in the C programming language. For example, the following rule:

no block\_comment in comment

causes Leda to flag an error for all comments of type:

/\* something ...\*/

**•** Use the text attribute to control the contents of comments. For example, the following rule:

```
template is comment
   limit text to "dc_shell"
end
no DC_SHELL_COMMENT in comment
```
causes Leda to flag an error for the following Verilog code:

module test; //dc shell  $\dots$ 

### **Concatenation Template**

The LRM defines the grammar for concatenation as follows:

concatenation  $::= {expression |$ , expression $}$ 

The concatenation template is a primary template belonging to the EXPRESSION\_NAME class. It contains the attributes shown in **[Table](#page-97-0) 30.**

**Table 30: concatenation Template**

<span id="page-97-0"></span>

| <b>Attribute</b>            | <b>Kind</b> | Limit_Kind                |
|-----------------------------|-------------|---------------------------|
| expression                  | template    | <b>EXPRESSION</b>         |
| bit_length                  | max/min     | N/A                       |
| evaluation time             | set         | <b>Evaluation</b> Periods |
| operand_size_match          | local       | N/A                       |
| operand_size_match_no_carry | local       | N/A                       |
| unsized_element             | local       | N/A                       |

- You can set the evaluation\_time attribute to any of these enumerated literals:
	- m unresolved
	- <sup>m</sup> locally\_static\_evaluation
	- <sup>m</sup> globally\_static\_evaluation
	- <sup>m</sup> dynamic\_evaluation

For example:

```
set evaluation time to locally static evaluation
```
- **•** Use the bit\_length attribute to control the bit length of the concatenated expression. If Leda cannot evaluate the bit length of any element of the concatenated expression, the result is –1.
- Use the operand size match no carry attribute to control whether the left- and right-hand sides of a binary operation are the same size. This attribute differs from the operand\_size\_match attribute in that it does not take into account the carry bit from addition or subtraction. For example:

```
force operand size match no carry in continuous asign
wire a, b, c;
assign a = b+c; // rule does not fire here
```
• Use the unsized element attribute to check if all elements in a concatenation have explicit sizes. It flags for unsized parameters and integers. This attribute makes an exception for the first element (MSB). For example:

```
module TEST ();
   parameter P A1 = 7;
     integer i;
    wire [31:0] y1,y2;
assign y1 = \{32^\text{-}1\}; // Fail, 1 is unsized
assign y1 = \{32'bo, P.A1\}; // Fail, P A1 is unsized
    assign y1 = \{32'b0, P_A1,1'b0\}; // Fail, P A1 is unsized
    assign y1 = {P A1,32'b0}; // OK, P A1 is unsized but it is MSB
assign y1 = \{32\text{ 'b0},i\}; // Fail, i is unsized
assign y1 = \{32^{\prime}b0,i,1^{\prime}b0\}; // Fail, i is unsized
assign \{y1,i\} = 32'd0; \qquad\qquad // Fail, i is unsized
assign \{y1,i,y2\} = 32'd0; \qquad // Fail, i is unsized
assign \{i, y1\} = 32'd0; // OK
endmodule
```
### **Conditional Compilation Directive Template**

The LRM (§16.4) defines the grammar for text macro definition as follows:

```
undefine compiler directive ::= undef text macro name
```
The conditional compilation directive template is a primary template belonging to no classes. It contains the attribute shown in **[Table](#page-98-0) 31**.

**Table 31: conditional\_compilation\_directive Template**

<span id="page-98-0"></span>

| <b>Attribute</b>   | <b>Kind</b> | Limit_Kind |
|--------------------|-------------|------------|
| text_macro_name    | template    |            |
| enclosing_filename | template    |            |

Use the text macro name attribute to control the name of the macro.

### **Conditional Expression Template**

The LRM (§4.1.13) defines the grammar for conditional expression as follows:

```
conditional_expression ::= left_expression ? middle_expression : 
                       right_expression
```
The conditional\_expression template is a primary template belonging to the EXPRESSION class. It contains the attributes shown in [Table](#page-99-0) 32.

<span id="page-99-0"></span>

| <b>Attribute</b>            | <b>Kind</b> | Limit_Kind         |
|-----------------------------|-------------|--------------------|
| left_expression             | template    | <b>EXPRESSION</b>  |
| middle_expression           | template    | <b>EXPRESSION</b>  |
| right_expression            | template    | <b>EXPRESSION</b>  |
| evaluation_time             | set         | evaluation_periods |
| bit_length                  | max/min     | N/A                |
| operand_size_match          | local       | N/A                |
| operand_size_match_no_carry | local       | N/A                |

**Table 32: conditional\_expression Template**

- You can set the evaluation\_time attribute to any of the following enumerated literals:
	- m unresolved
	- <sup>m</sup> locally\_static\_evaluation
	- <sup>m</sup> globally\_static\_evaluation
	- <sup>m</sup> dynamic\_evaluation

For example:

```
set evaluation time to locally static evaluation
```
**•** You can use the bit\_length attribute to control the resulting bit length of the conditional expression. If Leda can evaluate the bit length of the middle and right expression elements, the resulting bit length is defined as:

```
Max(Length(middle expression),Length(right expression))
```
Otherwise, the result is –1.

**•** You can use the operand\_size\_match attribute to control whether the right and middle expressions are the same size. If Leda cannot evaluate the size of one of these elements, the conditional expression is considered to have an operand size match.

• You can use the operand\_size\_match\_no\_carry attribute to control whether the leftand right-hand sides of a binary operation are the same size. This attribute differs from the operand\_size\_match attribute in that it does not take into account the carry bit from addition or subtraction. For example:

```
force operand size match no carry in continuous asign
wire a, b, c;
assign a = b + c; // rule does not fire here
```
## **Conditional Statement Template**

The LRM (§9.4) defines the grammar for conditional statement as follows:

```
conditional statement ::=[ unique priority ] if ( expression )
statement or null [ else statement or null ]
       | if_else_if_statement
if else if statement ::=[ unique priority ] if ( expression )
statement or null
       \{ else [ unique priority ] if ( expression ) statement or null \}[ else statement or null ]
event expression ::=expression [ iff expression ]
       | hierarchical identifier [ iff expression ]
        | [ edge ] expression [ iff expression ]
       | event_expression or event_expression
       | event_expression , event_expression
edge ::= posedge | negedge | changed
unique priority ::= unique | priority
```
The conditional\_statement template is a primary template belonging to the SEQUENTIAL\_STATEMENT class. It contains the attributes shown in [Table](#page-100-0) 33.

<span id="page-100-0"></span>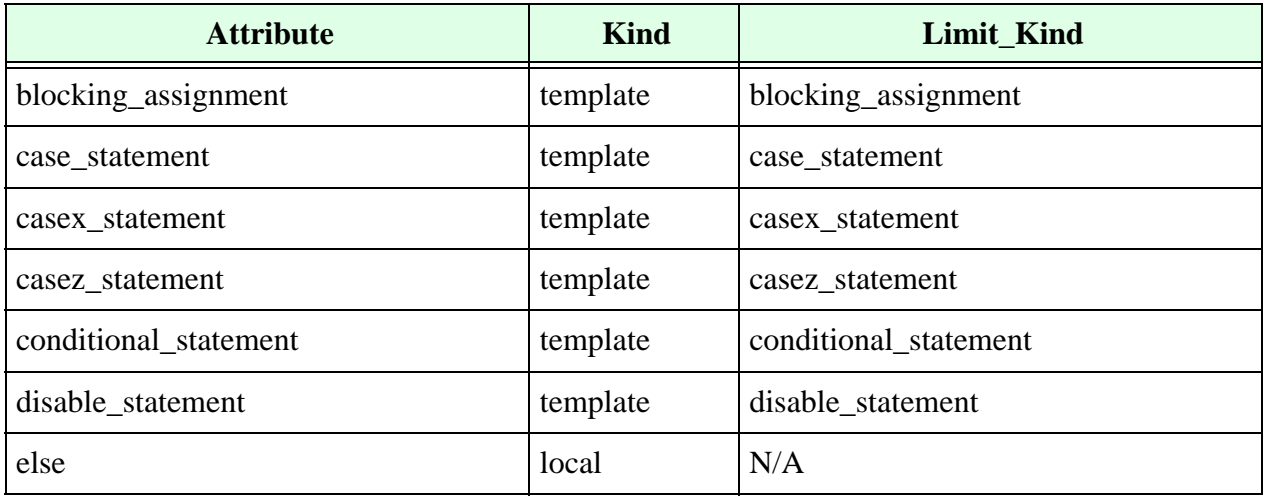

#### **Table 33: conditional\_statement Template**

| <b>Attribute</b>                    | <b>Kind</b> | Limit_Kind                          |
|-------------------------------------|-------------|-------------------------------------|
| event_trigger                       | template    | event_trigger                       |
| expression                          | template    | <b>EXPRESSION</b>                   |
| for_statement                       | template    | for_statement                       |
| forever_statement                   | template    | forever_statement                   |
| repeat_statement                    | template    | repeat_statement                    |
| non_blocking_assignment             | template    | non_blocking_assignment             |
| par_block                           | template    | par_block                           |
| priority                            | local       | N/A                                 |
| procedural_continuous_assign        | template    | procedural_continuous_assign        |
| procedural_continuous_deassign      | template    | procedural_continuous_deassign      |
| procedural_continuous_force         | template    | procedural_continuous_force         |
| procedural_continuous_release       | template    | procedural_continuous_release       |
| procedural_timing_control_statement | template    | procedural_timing_control_statement |
| process_statement                   | template    | process_statement                   |
| seq_block                           | template    | seq_block                           |
| system_task_enable                  | template    | system_task_enable                  |
| task_enable                         | template    | task_enable                         |
| unique                              | local       | N/A                                 |
| wait_statement                      | template    | wait_statement                      |
| while_statement                     | template    | while statement                     |
| false_alt                           | template    | SEQUENTIAL_STATEMENT                |
| true_alt                            | template    | SEQUENTIAL_STATEMENT                |

**Table 33: conditional\_statement Template (Continued)**

- **•** Use the else attribute to control the presence of the else clause.
- **•** Use the false\_alt attribute to control the statement in the else branch.
- **•** Use the true\_alt attribute to control the statement in the true branch.

For example, if you only want to allow the use of the conditional statement that has the following syntax:

```
if (expression)
       begin
       …
       end
[else
       begin
       …
       end]
```
You can write this rule using the following templates and commands:

```
template IF BLOCK is conditional statement
       no else
       limit true_alt to seq_block
end
template IF ELSE BLOCK is conditional statement
       force else
       limit true_alt to seq_block
       limit false_alt to seq_block
end
limit conditional_statement to IF_BLOCK, IF_ELSE_BLOCK
       message "Use begin-end blocks inside if statements"
       severity ERROR
```
### **Constant Declaration Template**

The grammar for constant declaration is:

constant\_declaration ::= **const** data\_type const\_assignment **;**

The constant\_declaration template is a primary template. It contains the attributes shown in [Table](#page-102-0) 34.

<span id="page-102-0"></span>

| <b>Attribute</b>            | <b>Kind</b> | Limit_Kind          |
|-----------------------------|-------------|---------------------|
| automatic                   | local       | N/A                 |
| expression                  | template    | <b>EXPRESSION</b>   |
| integer_type                | set         | integer_type        |
| non_integer_type            | set         | non_integer_type    |
| type_declaration_identifier | template    | ID                  |
| struct_union_member         | template    | struct_union_member |

**Table 34: constant\_declaration Template**

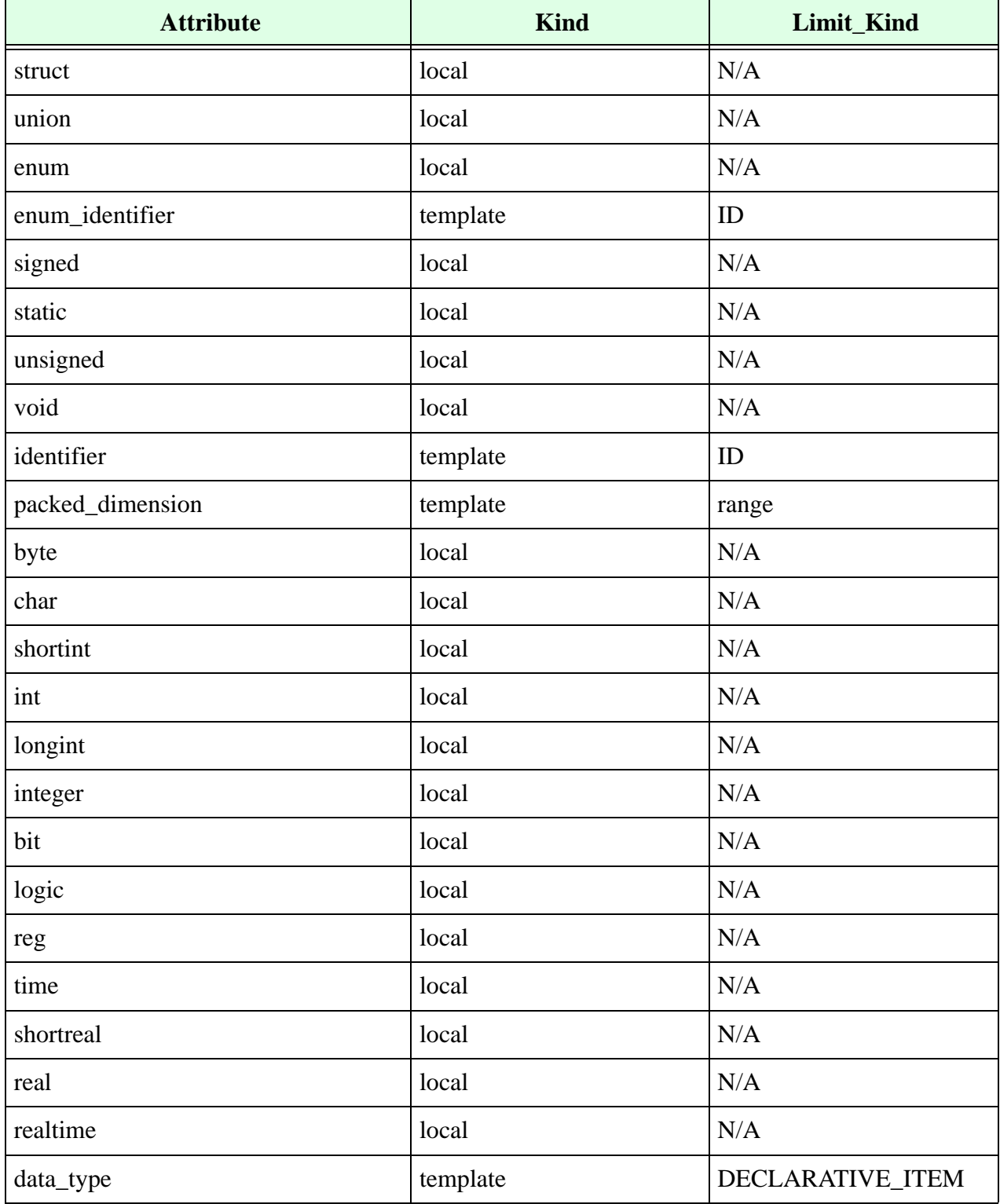

### **Table 34: constant\_declaration Template (Continued)**

## **Continuous Assign Template**

The LRM (§6.1) defines the grammar for continuous assignment as follows:

continuous\_assign ::= assign [drive\_strength] [delay3] list of net assignments ;

list of net assignments ::= net assignment {, net assignment}

net assignment ::= net 1value = expression

The continuous\_assign template is a primary template belonging to the CONCURRENT\_STATEMENT class. It contains the attributes shown in [Table](#page-104-0) 35.

<span id="page-104-0"></span>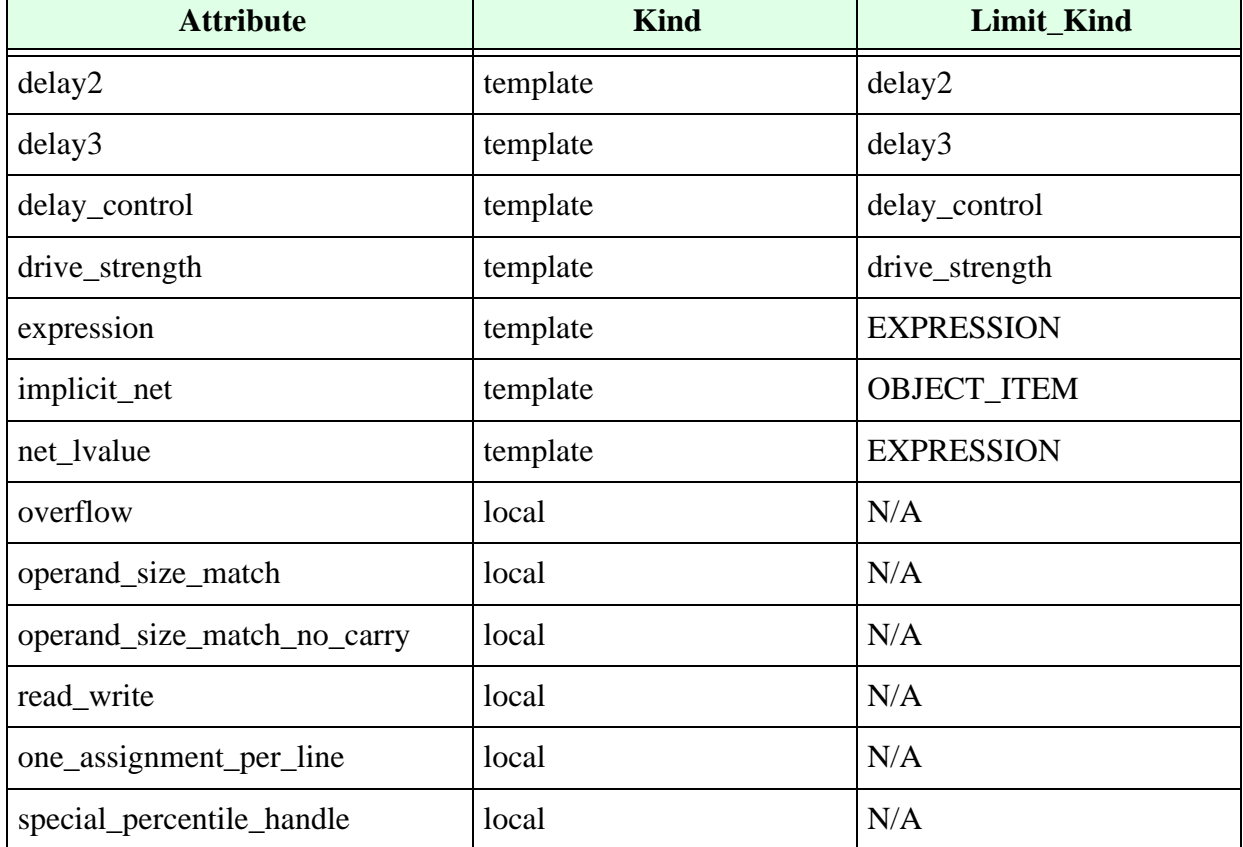

#### **Table 35: continuous\_assign Template**

- Use the overflow attribute to catch cases where the left-hand side of an assignment is smaller than the right-hand side. Note that the operand\_size\_match attribute applies to any expression, whereas the overflow attribute is just for assignments.
- **•** Use the operand\_size\_match attribute to control whether the operands (right- and left-hand side) of any expression are the same size.
- **•** If Leda cannot evaluate the size of any of the elements, the statement is considered to have an operand size match.
- Use the read write attribute to control whether a same signal is present on both sides of the assignment.
- **•** Use the operand\_size\_match\_no\_carry attribute to control whether the left- and right-hand sides of a binary operation are the same size. This attribute differs from the operand\_size\_match attribute in that it does not take into account the carry bit from addition or subtraction. For example:

```
force operand size match no carry in continuous asign
wire a, b, c;
assign a = b + c; // rule does not fire here
```
## **Default Nettype Compiler Directive Template**

The default\_nettype\_compiler\_directive template is a primary template belonging to no classes. It contains the attribute shown in [Table](#page-105-1) 36.

#### **Table 36: default\_nettype\_compiler\_directive Template**

<span id="page-105-1"></span>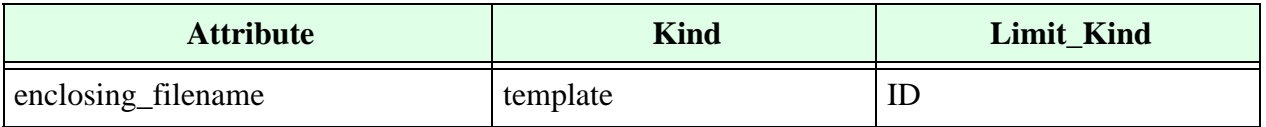

## **Delay Control Template**

The LRM defines the grammar for delay control as follows:

```
delay control ::= # delay value
                  | # ( mintypmax_expression )
```
delay value  $::=$  unsigned number |parameter identifier

The delay\_control template is a primary template belonging to no classes. It contains just the one attribute shown in **[Table](#page-105-0) 37**.

#### **Table 37: delay\_control Template**

<span id="page-105-0"></span>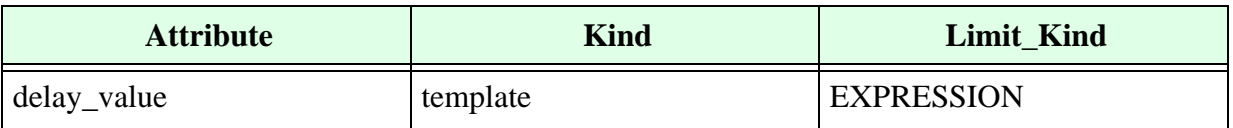

# **Delay2 Template**

The LRM defines the grammar for delay2 control as follows:

delay2 ::=  $|$  #(rise delay value, fall delay value)

The delay2 template is a primary template belonging to no classes. It contains the attributes shown in **[Table](#page-106-0) 38**.

**Table 38: delay2 Template**

<span id="page-106-0"></span>

| <b>Attribute</b> | <b>Kind</b> | Limit Kind        |
|------------------|-------------|-------------------|
| rise_delay       | template    | <b>EXPRESSION</b> |
| fall_delay       | template    | <b>EXPRESSION</b> |

### **Delay3 Template**

The LRM defines the grammar for delay3 control as follows:

delay3 ::=  $|#$ (rise delay value, fall delay value, turn off delay value)

The delay3 template is a primary template belonging to no classes. It contains the attributes shown in **[Table](#page-106-1) 39.**

**Table 39: delay3 Template**

<span id="page-106-1"></span>

| <b>Attribute</b> | <b>Kind</b> | Limit_Kind        |
|------------------|-------------|-------------------|
| rise_delay       | template    | <b>EXPRESSION</b> |
| fall_delay       | template    | <b>EXPRESSION</b> |
| turn_off_delay   | template    | <b>EXPRESSION</b> |

### **Disable Statement Template**

The LRM (§11) defines the grammar for disable statement as follows:

disable statement  $::=$  | disable task identifier; | disable block\_identifier;

The disable statement template is a primary template belonging to the SEQUENTIAL\_STATEMENT class. It contains the attribute shown in **[Table](#page-106-2) 40**.

**Table 40: disable\_statement Template**

<span id="page-106-2"></span>

| <b>Attribute</b> | <b>Kind</b> | Limit_Kind |
|------------------|-------------|------------|
| identifier       | template    | IE         |

## **Drive Strength Template**

The LRM defines the grammar for drive strength as follows:

```
drive strength ::= (strength0, strength1)
                    |(strength1 , strength0) 
                     |(strength0 , highz1) 
                     |(strength1 , highz0) 
                    |(highz1, strength0) 
                    |(highz0, strength1) 
strength0 ::= supply0 | strong0 | pull0 | weak0
strength1 ::= supply1 | strong1 | pull1 | weak1
```
The drive\_strength template is a primary template belonging to no classes.

### **Do While Statement Template**

<span id="page-107-0"></span>The do\_while template contains the attributes shown in [Table](#page-107-0) 41.

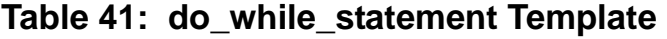

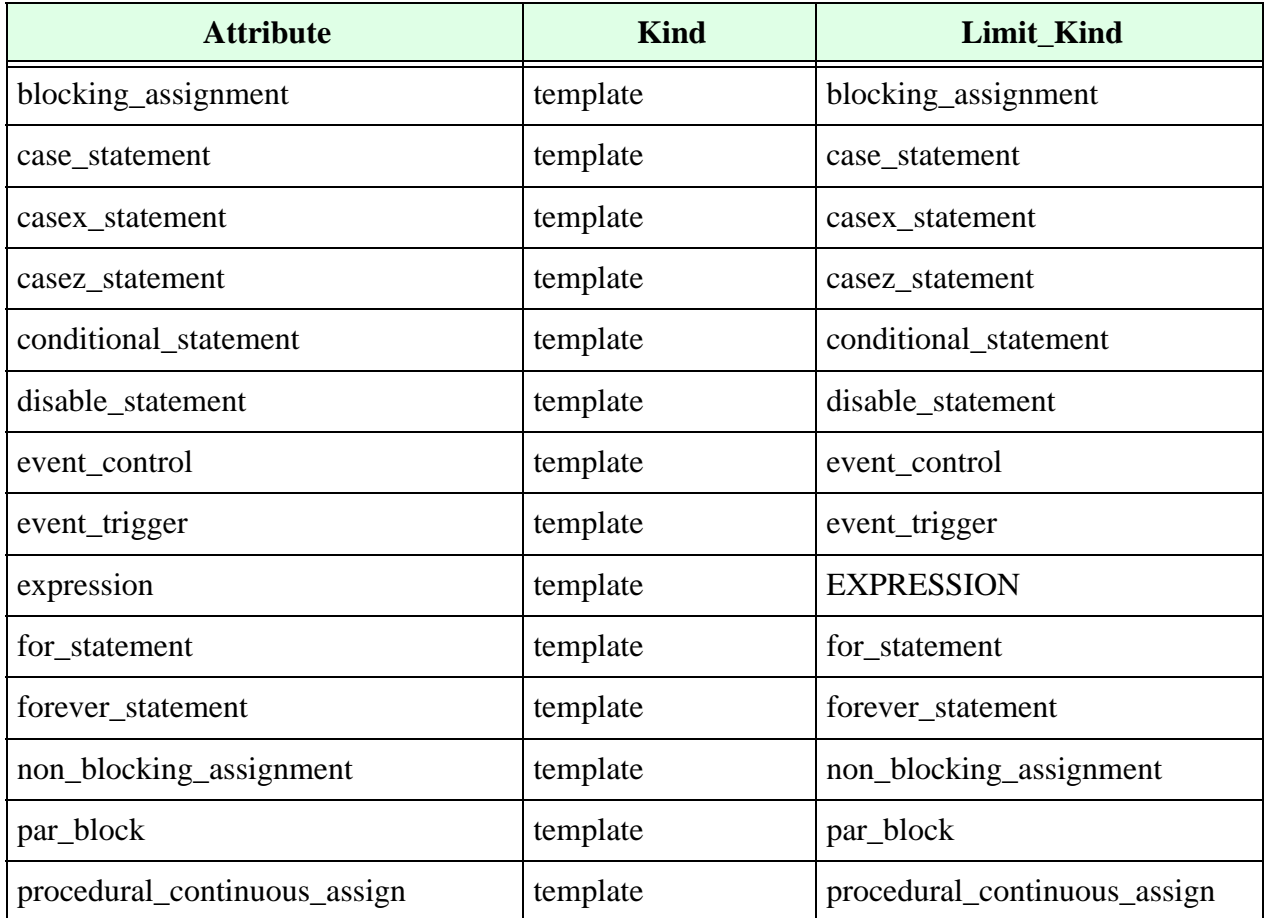
| <b>Attribute</b>                    | <b>Kind</b> | Limit_Kind                              |
|-------------------------------------|-------------|-----------------------------------------|
| procedural_continuous_deassign      | template    | procedural_continuous_deassign          |
| procedural_continuous_force         | template    | procedural_continuous_force             |
| procedural_continuous_release       | template    | procedural_continuous_release           |
| procedural_timing_control_statement | template    | procedural_timing_control_state<br>ment |
| repeat_statement                    | template    | repeat_statement                        |
| seq_block                           | template    | seq_block                               |
| statement                           | template    | SEQUENTIAL_STATEMENT                    |
| system_task_enable                  | template    | system_task_enable                      |
| task_enable                         | template    | task_enable                             |
| do_while_statement                  | template    | do_while_statement                      |
| wait_statement                      | template    | wait_statement                          |
| while_statement                     | template    | while_statement                         |

**Table 41: do\_while\_statement Template (Continued)**

### **Enable Gate Template**

The LRM (§7.1) defines the grammar for enable gate as follows:

```
enable gatetype [drive strength] [delay3] enable gate instance
\{, enable gate instance\};
enable gate instance ::= [name of gate instance] (output terminal,
                     input_terminal,
                     enable_terminal)
name of gate instance ::= gate instance identifier [range]
input terminal ::= scalar expression
enable_terminal ::= scalar_expression
output_terminal ::= terminal_identifier | terminal_identifier
                    [constant_expression]
enable gatetype ::= bufif0 | bufif1 | notif0 | notif1
```
The enable\_gate template is a primary template belonging to the CONCURRENT\_STATEMENT class. It contains the attributes shown in **[Table](#page-109-0) 42**.

<span id="page-109-0"></span>

| <b>Attribute</b> | <b>Kind</b> | <b>Limit_Kind</b> |
|------------------|-------------|-------------------|
| bufif0           | local       | N/A               |
| bufif1           | local       | N/A               |
| delay2           | template    | delay2            |
| delay3           | template    | delay3            |
| delay_control    | template    | delay_control     |
| identifier       | template    | ID                |
| notif0           | local       | N/A               |
| notif1           | local       | N/A               |
| range            | template    | range             |

**Table 42: enable\_gate Template**

# **End Comment Template**

The end\_comment template is a secondary template belonging to no classes. The end\_comment template is a primary template belonging to the CONCURRENT\_STATEMENT class. It contains the attribute shown in **[Table](#page-109-1) 43**.

#### **Table 43: end\_comment Template**

<span id="page-109-1"></span>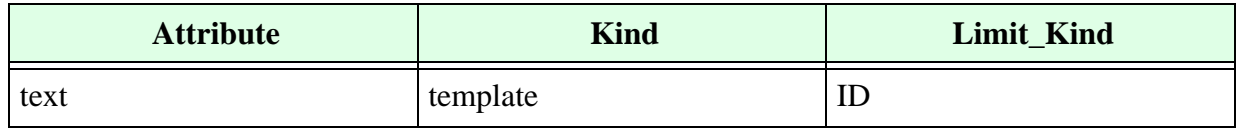

## **Enum Declaration Template**

<span id="page-109-2"></span>The enum\_declaration template contains the attributes shown in [Table](#page-109-2) 44.

#### **Table 44: enum\_declaration Template**

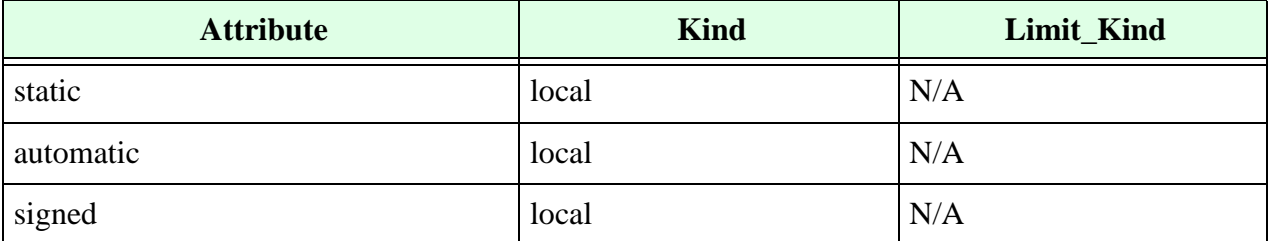

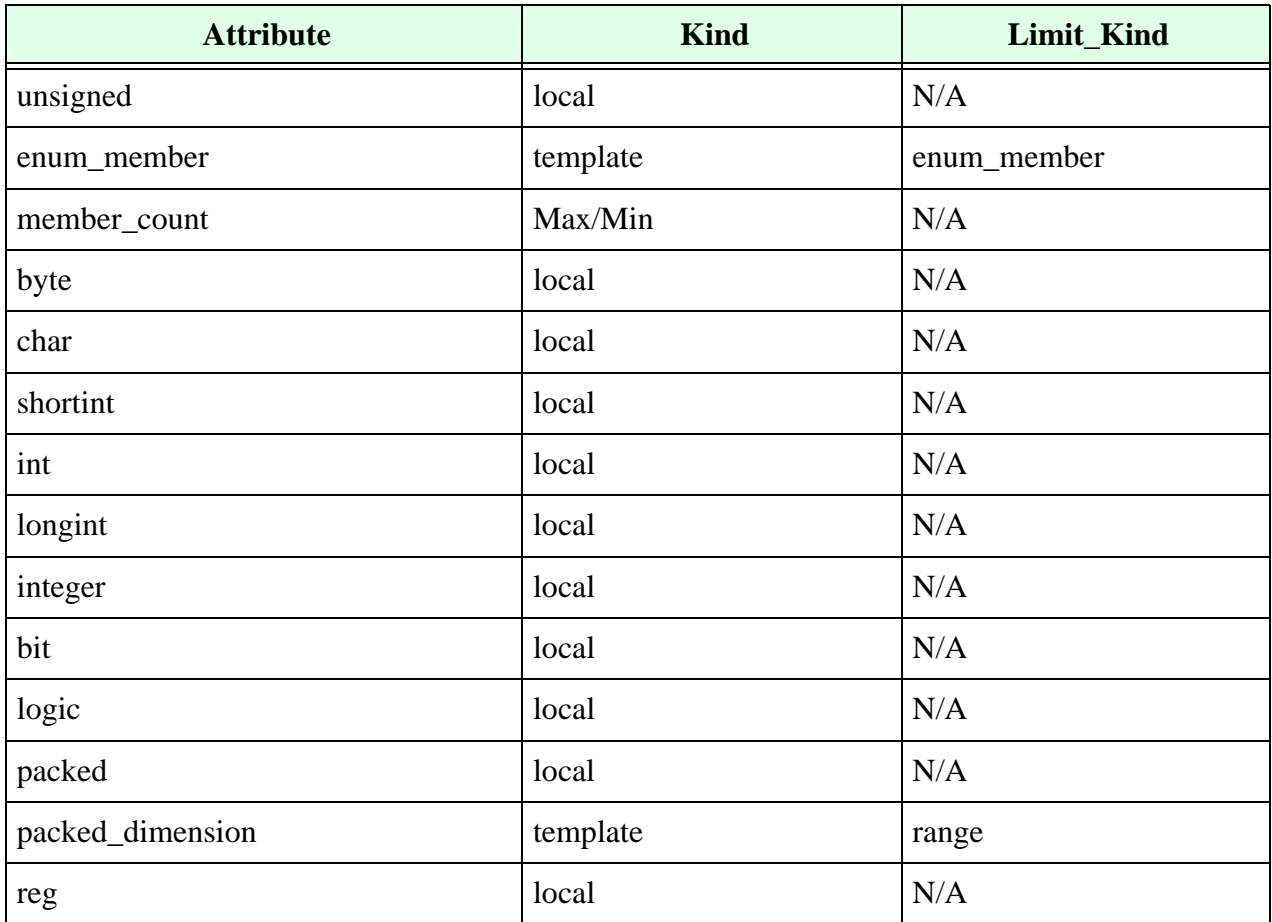

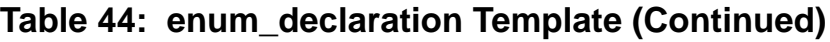

# **Enum Member Template**

<span id="page-110-0"></span>The enum\_member template contains the attributes shown in [Table](#page-110-0) 45.

#### **Table 45: enum\_member Template**

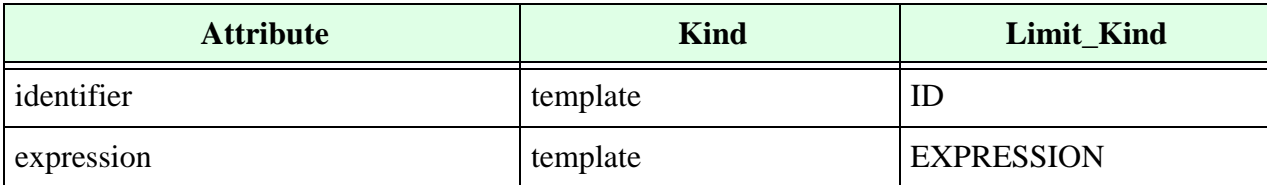

# **Event Control Template**

The LRM (§9.6) defines the grammar for event control as follows:

```
event control ::=@ event identifier
        | @ ( event_expression )
        | @*
        \vert \circledcirc \; (*)event expression ::= expression
                     | event_identifier
                     | posedge expression
                      | negedge expression
                      | event_expression or event_expression
```
The event\_control template is a primary template belonging to no classes. It contains the attributes shown in [Table](#page-111-0) 46.

<span id="page-111-0"></span>

| <b>Attribute</b> | <b>Kind</b> | Limit_Kind        |
|------------------|-------------|-------------------|
| comma            | local       | N/A               |
| expression       | template    | <b>EXPRESSION</b> |
| expression_count | max/min     | N/A               |
| iff_expression   | template    | <b>EXPRESSION</b> |
| identifier       | template    | ID                |
| posedge          | local       | N/A               |
| negedge          | local       | N/A               |
| <b>or</b>        | local       | N/A               |
| star             | local       | N/A               |

**Table 46: event\_control Template**

- Use the expression count attribute to control the total number of expressions.
- **•** Use the or attribute to control whether the event\_expression has multiple event expressions.
- **•** Use the posedge attribute to control whether at least one event expression is preceded by the keyword posedge.
- **•** Use the negedge attribute to control whether at least one event expression is preceded by the keyword negedge.

### **Event Declaration Template**

The LRM (§9.7.3) defines the grammar for event declaration as follows:

event declaration ::= event event identifier  $\{$ , event identifier $\}$ 

The event\_declaration template is a primary template belonging to the OBJECT\_ITEM class. It contains the attributes shown in **[Table](#page-112-0) 47**.

<span id="page-112-0"></span>

| <b>Attribute</b>         | <b>Kind</b> | Limit_Kind    |
|--------------------------|-------------|---------------|
| comment                  | template    | comment       |
| declarative_region       | template    | <b>REGION</b> |
| identifier               | template    | ID            |
| is_initialization        | local       | N/A           |
| is load                  | local       | N/A           |
| is_set                   | local       | N/A           |
| one_declaration_per_line | local       | N/A           |

**Table 47: event\_declaration Template**

- **•** Use the comment attribute to control the comment associated with a variable declaration.
- Use the declarative\_region attribute to control the region where the variable is declared.
- Use the one declaration per line attribute to control whether multiple variables are declared on the same line.

# **Event Trigger Template**

The LRM (§9.7.3) defines the grammar for event trigger as follows:

event trigger ::= -> event identifier ;

The event\_trigger template is a primary template belonging to the SEQUENTIAL\_STATEMENT class. It contains the attribute shown in [Table](#page-112-1) 48.

#### **Table 48: event\_trigger Template**

<span id="page-112-1"></span>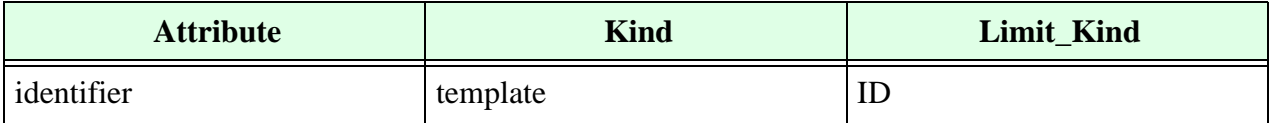

# **File Layout Template**

The file layout template is a primary template belonging to no classes. It contains the attributes shown in **[Table](#page-113-1) 49**.

<span id="page-113-1"></span>

| <b>Attribute</b>    | <b>Kind</b> | Limit_Kind     |
|---------------------|-------------|----------------|
| unit_count          | max/min     | N/A            |
| header_comment      | template    | header comment |
| characters_per_line | max/min     | N/A            |

**Table 49: file\_layout Template**

Use the unit count attribute to control the number of units allowed in a file.

Use the header\_comment attribute to control the appearance of header comments at the start of the file.

Use the characters\_per\_line attribute to control the number of characters allowed per line of code.

# **Flipflop Template**

The flipflop template does not correspond to any part of the formal definition of the Verilog language. Instead, you use this template to constrain hardware flip-flops inferred from the Verilog code.

The flipflop template is a primary template belonging to no classes. It contains the attributes shown in **[Table](#page-113-0) 50**.

<span id="page-113-0"></span>

| <b>Attribute</b>            | <b>Kind</b> | <b>Limit Kind</b>           |
|-----------------------------|-------------|-----------------------------|
| asynchronous_initialization | template    | asynchronous_initialization |
| synchronous_initialization  | template    | synchronous_initialization  |
| identifier                  | template    | ID                          |
| input                       | template    | <b>EXPRESSION</b>           |
| data_signal                 | template    | data_signal                 |
| has_clock_as_data           | local       | N/A                         |
| synchronous_reset_signal    | local       | N/A                         |

**Table 50: flipflop Template**

| <b>Attribute</b>          | <b>Kind</b> | Limit_Kind |
|---------------------------|-------------|------------|
| synchronous_set_signal    | local       | N/A        |
| synchronous_load_signal   | local       | N/A        |
| asynchronous_reset_signal | local       | N/A        |
| asynchronous_set_signal   | local       | N/A        |
| asynchronous_load_signal  | local       | N/A        |

**Table 50: flipflop Template (Continued)**

- **•** Use the identifier attribute to control the names of flip-flops inferred in the code.
- **•** Use the synchronus\_reset\_signal, synchronus\_set\_signal, synchronus\_load\_signal attributes with min/max/force/no keywords to explicitly control the presence and the number of reset/set/load in a flipflop.

# **For Statement Template**

The for\_statement template is a primary template belonging to the SEQUENTIAL\_STATEMENT class. It contains the attributes shown in [Table](#page-114-0) 51.

<span id="page-114-0"></span>

| <b>Attribute</b>       | <b>Kind</b> | <b>Limit Kind</b>     |
|------------------------|-------------|-----------------------|
| blocking_assignment    | template    | blocking_assignment   |
| case_statement         | template    | case_statement        |
| casex_statement        | template    | casex_statement       |
| casez_statement        | template    | casez_statement       |
| conditional_statement  | template    | conditional_statement |
| disable_statement      | template    | disable_statement     |
| event_trigger          | template    | event_trigger         |
| expression             | template    | <b>EXPRESSION</b>     |
| for_statement          | template    | for_statement         |
| forever_statement      | template    | forever_statement     |
| initial_reg_assignment | template    | reg_assignment        |

**Table 51: for\_statement Template**

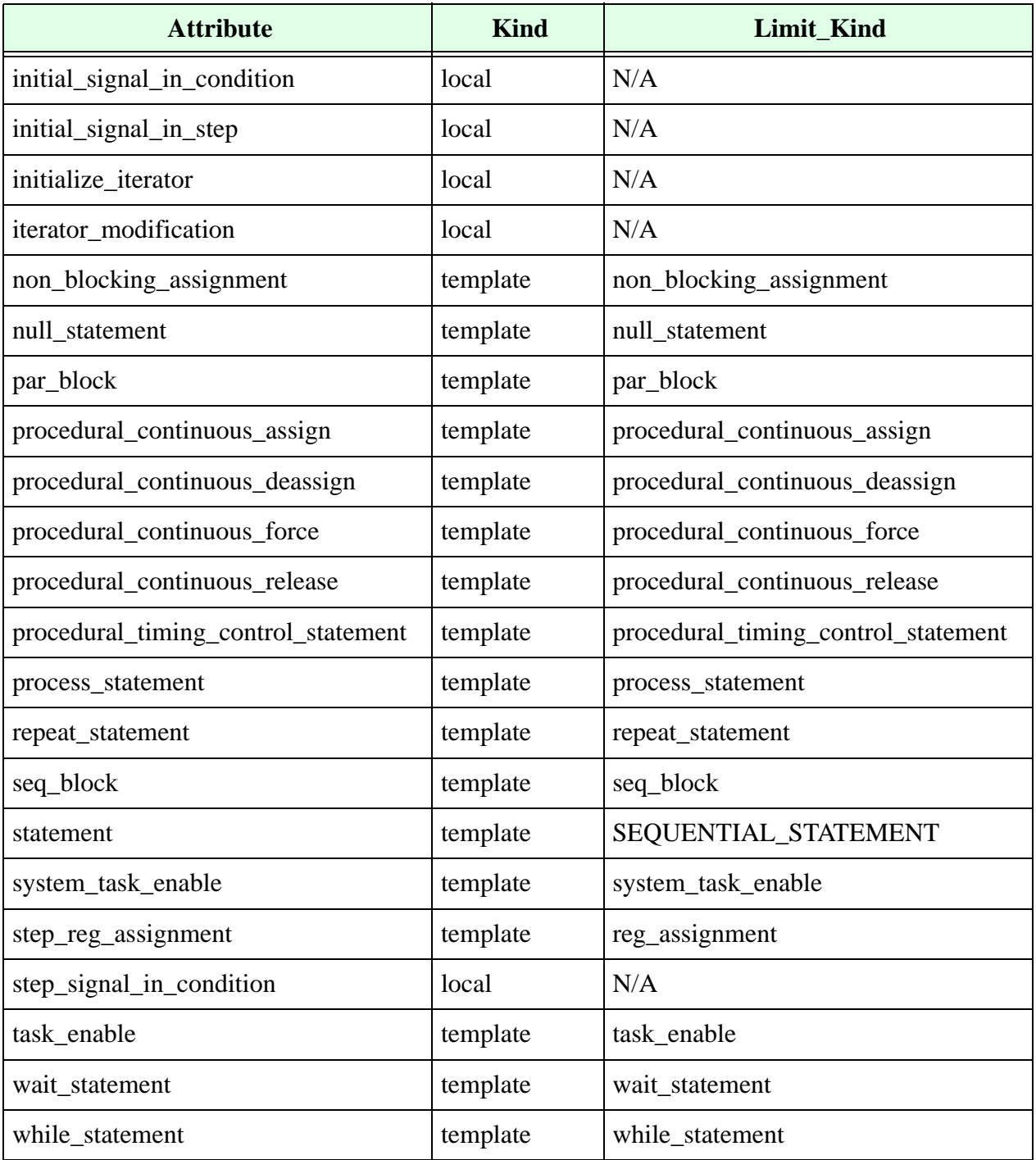

### **Table 51: for\_statement Template (Continued)**

- **•** Use the initial\_reg\_assignment attribute to control the left-hand reg\_assignment.
- Use the inialize iterator attribute to detect whether the loop iterator is initialized in the initial assignment of the for statement. For example:

```
for (i=1; j<10; j=j+1)/j is not initialized
A[i] = B[i-1]
```
**•** Use the iterator\_modification attribute to detect if the loop variable is modified inside the for\_statement. For example:

```
for (i=1; i<10; i=i+1) begin
A[i]=B[i-1]i=i+1 ;// i is modified
end
```
- Use the step reg\_assignment attribute to control the right-hand reg\_assignment.
- **•** Use the initial\_signal\_in\_condition attribute to detect if the initial expression is present in the conditional expression of a for-loop statement.
- **•** Use the initial\_signal\_in\_step attribute to detect if the initial expression must be present in the step expression of a for-loop statement.
- Use the step signal in condition attribute to detect if the step expression must be present in the conditional expression of a for-loop statement.

## **Forever Statement Template**

The LRM (§9.6) defines the grammar for looping statement as follows:

```
looping statement ::= forever statement
                  | repeat (expression ) statement
                  | while (expression ) statement
                  | for ( reg_assignment ; expression ; reg_assignment ) 
                  statement
```
In VeRSL, each type of looping statement has a corresponding template. The forever\_statement template is a primary template belonging to the SEQUENTIIAL\_STATEMENT class. It contains the attributes shown in [Table](#page-116-0) 52.

<span id="page-116-0"></span>

| <b>Attribute</b>    | Kind     | Limit_Kind          |
|---------------------|----------|---------------------|
| blocking_assignment | template | blocking_assignment |
| case_statement      | template | case_statement      |
| casex_statement     | template | casex_statement     |
| casez_statement     | template | casez_statement     |

**Table 52: forever\_statement Template**

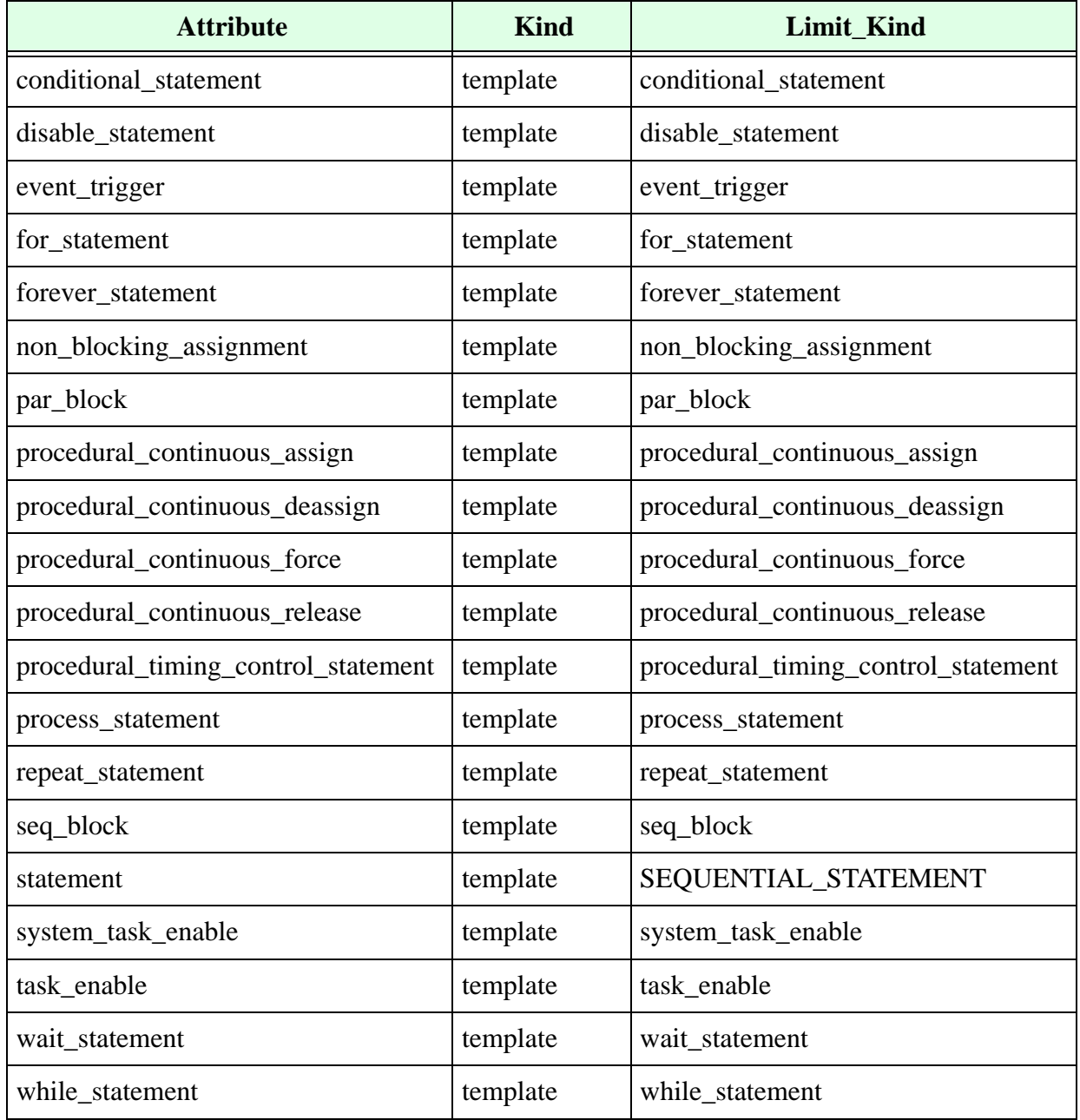

### **Table 52: forever\_statement Template (Continued)**

# **FSM Template**

Leda can infer finite state machines (FSMs) from a design and apply rules to constrain the type of FSM accepted. Leda can identify FSMs that are written using case statements to define the states and transitions. Leda cannot recognize FSMs defined using if statements. Leda recognizes 1-process, 2-process and 3-process FSMs if all processes are in the same block (architecture or module).

The fsm template is a primary template belonging to no classes. It contains the attributes shown in **[Table](#page-118-0) 53**.

<span id="page-118-0"></span>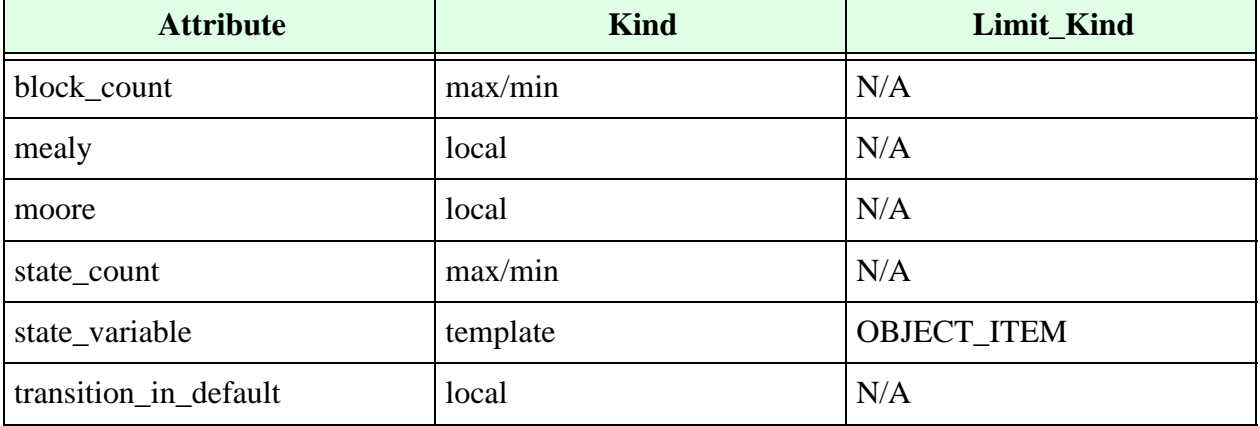

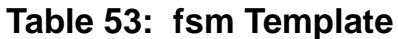

- Use the state count attribute to constrain the number of states in an FSM. Leda only counts reachable states. The number of states is therefore not the number of different values that the state variable can take. You can also use this attribute to enforce that the number of states is a power of 2 (for example).
- **•** Use the state\_variable attribute to constrain the properties of the state variable (for example, its name and type).
- Use the block count attribute to constrain the number of process or always blocks used to infer an FSM. The typical templates are for 1-, 2- or 3-block FSMs.
- **•** Use the moore attribute to constrain FSMs to Moore-style. You can constrain FSMs to Moore style using the following VeRSL rule:

force moore in fsm

**•** Use the mealy attribute to constrain FSMs to Mealy-style. You can constrain FSMs to Mealy style using the following VeRSL rule:

force mealy in fsm

**•** Use the transition\_in\_default attribute to enforce the use of a default clause in the case statement (even if one isn't necessary).

You can find a set of prepackaged FSM rules in the STATE\_MACHINES ruleset of the Leda policy. For more information, see the *[Leda General Coding Rules Guide](#page-0-0)*.

# **Function Call Template**

The LRM (§10.3.3) defines the grammar for function call as follows:

function call ::= function identifier (expression {, expression})

The function\_call template is a primary template belonging to the EXPRESSION class. It contains the attributes shown in **[Table](#page-120-0) 54**.

<span id="page-120-0"></span>

| <b>Attribute</b>            | <b>Kind</b> | <b>Limit Kind</b> |
|-----------------------------|-------------|-------------------|
| identifier                  | template    | ID                |
| expression                  | template    | <b>EXPRESSION</b> |
| expression_count            | max/min     | N/A               |
| operand_size_match          | local       | N/A               |
| operand_size_match_no_carry | local       | N/A               |
| bit_length                  | max/min     | N/A               |
| port_connection             | template    | port_connection   |
| special_percentile_handle   | local       | N/A               |

**Table 54: function\_call Template**

- Use the expression count attribute to control the number of expressions in a function call.
- **•** Use the port\_connection attribute to control the port association in a function call. See also the ["Port Connection Template" on page](#page-181-0) 182.
- **•** Use the operand\_size\_match\_no\_carry attribute to control whether the left- and right-hand sides of a binary operation are the same size. This attribute differs from the operand\_size\_match attribute in that it does not take into account the carry bit from addition or subtraction. For example:

```
force operand size match no carry in continuous asign
wire a, b, c;
assign a = b+c; // rule does not fire here
```
**•** Use the bit\_length attribute to control the bit length of the function call. If Leda cannot evaluate the length, the result is -1.

### **Function Declaration Template**

```
function declaration ::=function [ automatic ] [ signing ]
[range_or_type ] function_identifier ;
       { function_item_declaration }
       { function_statement }
       endfunction 
       | function [ automatic ] [ signing ] [ range_or_type ]
       function_identifier ( function_port_list ) ;
       { block_item_declaration }
       { function_statement }
       endfunction 
function item declaration ::=block item declaration
       | { attribute_instance } input_declaration ;
       | { attribute_instance } output_declaration ;
       | { attribute_instance } inout_declaration ;
function port item ::={} attribute instance } input declaration
       | { attribute instance } output declaration
       | { attribute instance } inout declaration
function port list ::= function port item \{ , function port item \}
```
The function declaration template is a primary template belonging to the OBJECT\_ITEM class. It contains the attributes shown in **[Table](#page-121-0) 55**.

<span id="page-121-0"></span>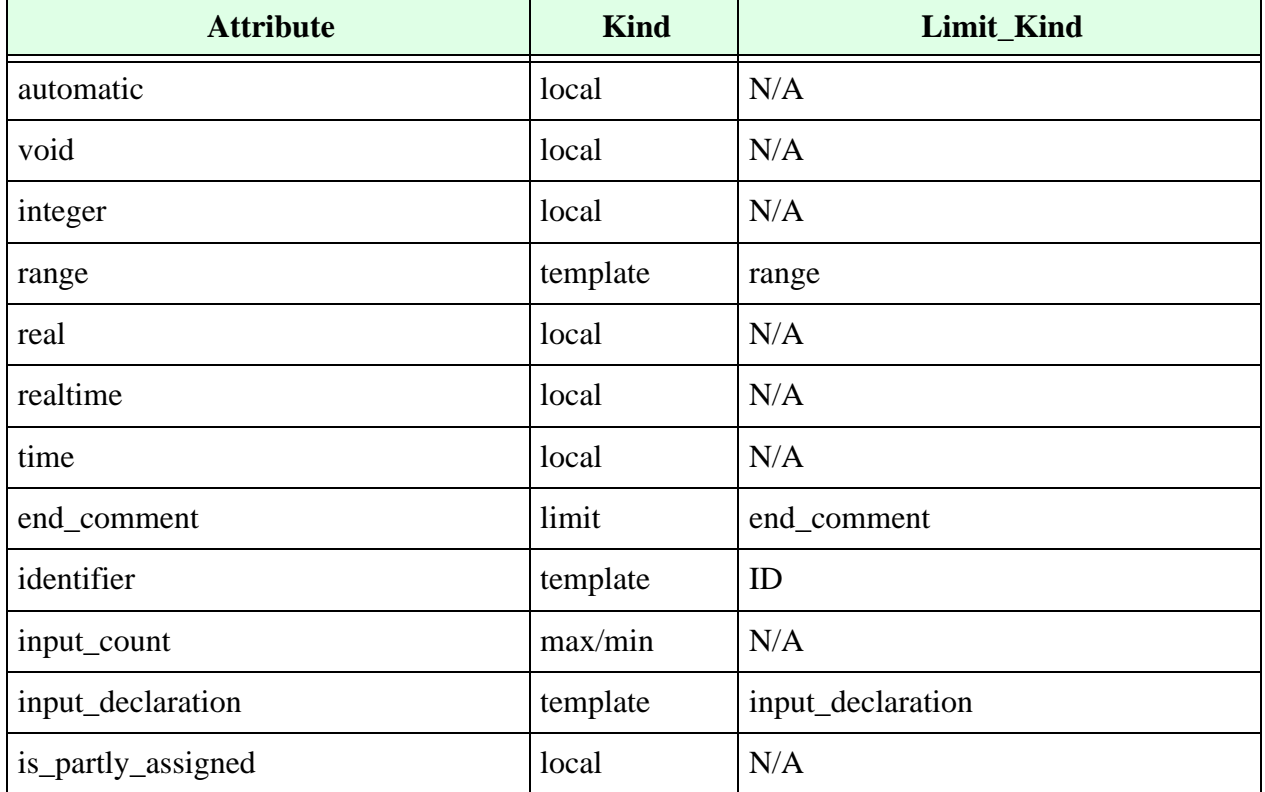

#### **Table 55: function\_declaration Template**

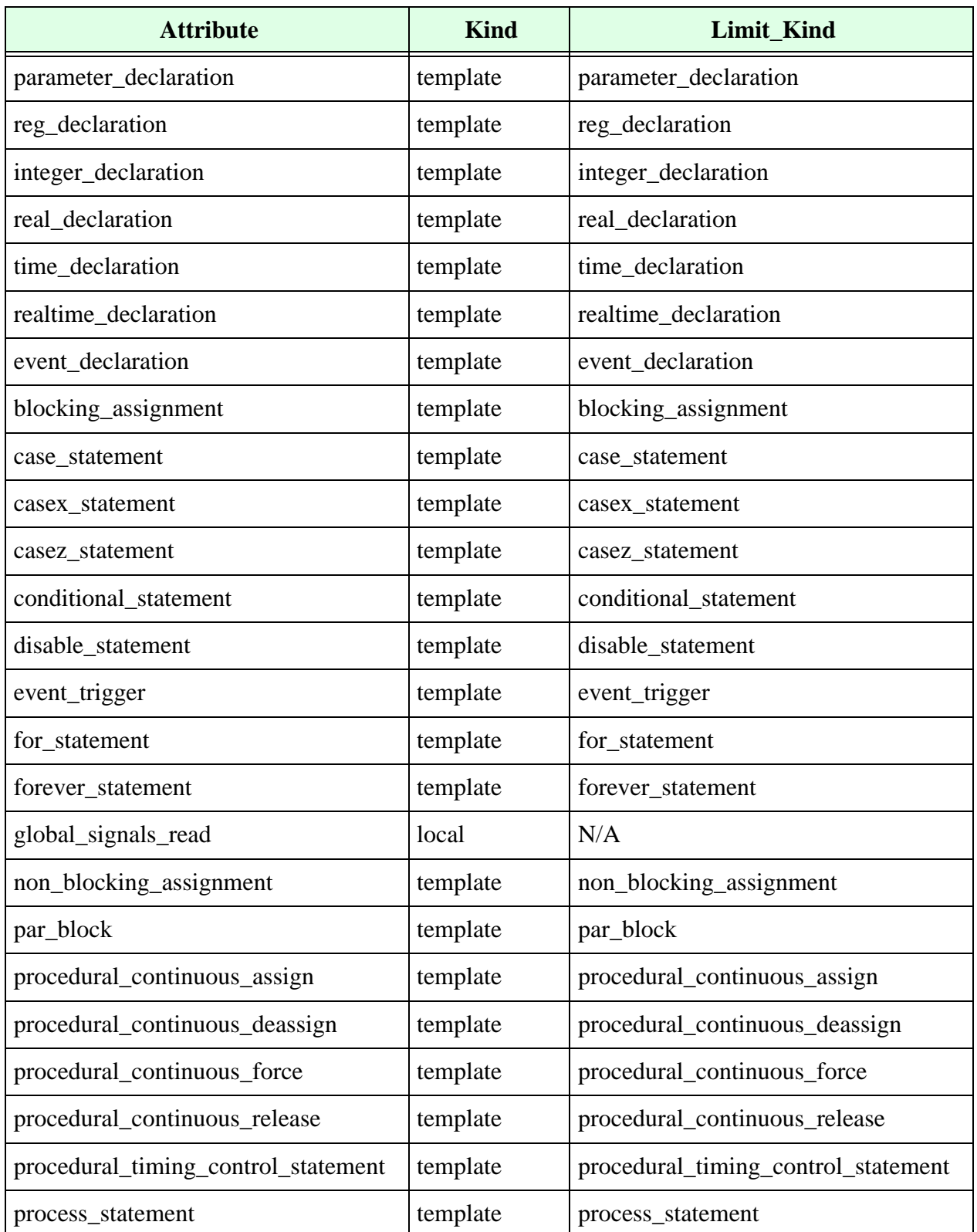

### **Table 55: function\_declaration Template (Continued)**

| <b>Attribute</b>      | <b>Kind</b> | Limit_Kind         |
|-----------------------|-------------|--------------------|
| repeat_statement      | template    | repeat_statement   |
| return_last           | local       | N/A                |
| signed                | local       | N/A                |
| unsigned              | local       | N/A                |
| seq_block             | template    | seq_block          |
| system_task_enable    | template    | system_task_enable |
| task_enable           | template    | task_enable        |
| wait_statement        | template    | wait_statement     |
| while_statement       | template    | while_statement    |
| side_effect           | local       | N/A                |
| unused_declaration    | local       | DECLARATIVE_ITEM   |
| global_signals_read   | local       | N/A                |
| header_comment        | template    | header_comment     |
| statement_format      | template    | statement_format   |
| return_fully_assigned | local       | N/A                |
| recursion_type        | local       | N/A                |

**Table 55: function\_declaration Template (Continued)**

**•** Use the integer, real, realtime, and time attributes to correspond to their respective types of functions. For example, the command:

no real in net\_declaration severity error

means that functions of type real are not allowed.

- **•** Use the global\_signals\_read attribute to prohibit global variables from being read inside a function.
- **•** Use the return\_last attribute to ensure that the last assignment in a function body is for the return variable.
- **•** Use the side\_effect attribute to control whether writing to variables declared outside a function is allowed.

• Use the unused declaration attribute to control if a function should contain unused variables (for example, inputs and regs). You can also use this attribute with a VeRSL limit command to control the type of the unused variable. For example:

```
no unused_declaration in function_declaration
limit unused_declaration to integer_declaration
```
**•** Use the is\_partly\_assigned attribute to detect if the function name is partly assigned in the function body. For example:

```
function [15:0] f3; //FAIL 
   input [15:0] inp; 
   begin 
         f3[7:0] = inp[7:0];end 
endfunction
template FULLY_ASSIGNED_FUNC is function_declaration 
   no is_partly_assigned 
end 
limit function_declaration to FULLY_ASSIGNED_FUNC 
   message "Last function statement does not assign to all the bits 
of the function" 
   severity WARNING
```
#### Example:

```
module m_no_end_comment (a, y); // FAIL
input a; 
output y; 
reg y; 
endmodule
force end_comment in module_declaration 
message "No comment after 'end...' keyword " 
severity WARNING
```
**•** Use the return\_fully\_assigned in function declaration to ensure that there is a return statement on every possible flow of control through the function. For example:

```
force return fully assigned in function declaration
--Fail case
function test; //FAIL 
   input D_IN, RST; 
   if ( RST )
         test = D IN;endfunction
force return fully assigned in function declaration
message "No value returned for a particular flow through the 
function"
severity WARNING
```
• Use the recursion type attribute to checks the type of recursion of function call in function declaration. There are 3 recursion types: no\_recursion, static\_recursion, all\_recursion.

### **Header Comment Template**

You can use the header\_comment template to control the comments that come before a Verilog module, unit, or task. You can also use this template to make sure each field is present.

The header\_comment template is a secondary template belonging to no classes. It contains the attribute shown in [Table](#page-204-0) 118.

**Table 56: header\_comment Template**

| <b>Attribute</b> | <b>Kind</b> | <b>Limit Kind</b> |
|------------------|-------------|-------------------|
| comment line     | template    | ப                 |

Use the comment\_line attribute to specify fields that must be present in a header comment. For example, if you want comments to look like the following:

```
// unit : SimDecl 
// author : Me 
// date : November 2001
```
you could write the following VeRSL rules to enforce that discipline:

```
template UNIT is header_comment 
   limit comment_line to "unit :" 
end 
template AUTHOR is header_comment 
   limit comment_line to "author :" 
end 
template DATE is header_comment 
limit comment_line to "date :" 
end 
RULE1:
limit header comment in module declaration to allof
   UNIT message "Unit field is missing from header comment", 
   AUTHOR message "Author field is missing from header comment", 
   DATE message "Date field is missing from header comment 
RULE2:
force header comment in module declaration
   message "Header comments are missing for module declaration"
```
# **Identifier Template**

You can constrain all identifiers using the identifier template. This includes names in expressions, module names, file names, and any other character string you define.

The identifier template is a secondary template belonging to the ID class. It contains the attributes shown in **[Table](#page-126-0) 57.** 

<span id="page-126-0"></span>

| <b>Attribute</b> | <b>Kind</b> | Limit_Kind |
|------------------|-------------|------------|
| error_id         | template    |            |
| limit_id         | template    | TD.        |
| character_count  | max/min     | N/A        |

**Table 57: identifier Template**

**•** Use the limit\_id attribute with character strings, as shown in the following example:

```
limit limit id to "^module rtl$"
```
**•** Use the error\_id attribute to define character strings that you don't want used in the identifier. For example, the following VeRSL rule causes Leda to flag an error if it finds a reg declaration named BAD\_REG\_NAME.

```
template BAD_REG_ID is identifier
   limit error_id to "BAD_REG_NAME"
end
limit identifier in reg_declaration to BAD_REG_ID 
severity error
```
**•** Use the character\_count attribute to define the maximum or minimum number of characters allowed in an identifier.

## **Include Compiler Directive Template**

The LRM (§16.3) defines the grammar for text macro\_definition as follows:

```
include compiler directive ::= include "filename"
```
The include\_compiler\_directive template is a primary template belonging to no classes. It contains the attribute shown in **[Table](#page-127-0) 58**.

**Table 58: include\_compiler\_directive Template**

<span id="page-127-0"></span>

| <b>Attribute</b>   | <b>Kind</b> | <b>Limit Kind</b> |
|--------------------|-------------|-------------------|
| file_name          | template    |                   |
| enclosing_filename | template    |                   |

**•** Use the file\_name attribute to control the name of the include file. For example, the following VeRSL rule detects whether files with full paths are included:

```
template INC_FILE_NAME is identifier
   limit error id to "^{\wedge}"
end
limit file name in include compiler directive to INC FILE NAME
   message "Do not use / at the beginning of an included file name"
   severity ERROR
```
# **Initial Construct Template**

The LRM (§9.9.1) defines the grammar for initial construct as follows:

initial\_construct ::= initial statement

The initial\_construct template is a primary template belonging to the CONCURRENT\_STATEMENT class. It contains the attributes shown in [Table](#page-128-0) 59.

**Table 59: initial\_construct Template**

<span id="page-128-0"></span>

| <b>Attribute</b>                    | <b>Kind</b> | Limit_Kind                          |
|-------------------------------------|-------------|-------------------------------------|
| blocking_assignment                 | template    | blocking_assignment                 |
| case_statement                      | template    | case_statement                      |
| casex_statement                     | template    | casex_statement                     |
| casez_statement                     | template    | casez_statement                     |
| conditional_statement               | template    | conditional_statement               |
| disable_statement                   | template    | disable_statement                   |
| event_trigger                       | template    | event_trigger                       |
| flipflop                            | template    | flipflop                            |
| for_statement                       | template    | for_statement                       |
| forever_statement                   | template    | forever_statement                   |
| input_count                         | max/min     | N/A                                 |
| non_blocking_assignment             | template    | non_blocking_assignment             |
| par_block                           | template    | par_block                           |
| procedural_continuous_assign        | template    | procedural_continuous_assign        |
| procedural_continuous_deassign      | template    | procedural_continuous_deassign      |
| procedural_continuous_force         | template    | procedural_continuous_force         |
| procedural_continuous_release       | template    | procedural_continuous_release       |
| procedural_timing_control_statement | template    | procedural_timing_control_statement |
| process_statement                   | template    | process_statement                   |
| repeat_statement                    | template    | repeat_statement                    |
| seq_block                           | template    | seq_block                           |

| <b>Attribute</b>   | Kind     | Limit_Kind           |
|--------------------|----------|----------------------|
| statement          | template | SEQUENTIAL_STATEMENT |
| system_task_enable | template | system_task_enable   |
| task_enable        | template | task_enable          |
| wait_statement     | template | wait_statement       |
| while_statement    | template | while_statement      |

**Table 59: initial\_construct Template (Continued)**

# **Inout Declaration Template**

The LRM (§12.3.2) defines the grammar for inout declaration as follows:

inout declaration  $::=$  inout [range] list of port identifiers ;

The inout\_declaration template is a primary template belonging to the OBJECT\_ITEM\_DRIVEN\_OBJECT class. It contains the attributes shown in **[Table](#page-129-0) 60**.

<span id="page-129-0"></span>

| <b>Attribute</b>   | <b>Kind</b> | Limit_Kind        |
|--------------------|-------------|-------------------|
| ansic_style        | local       | N/A               |
| combined           | local       | N/A               |
| comment            | template    | comment           |
| consistent_range   | local       | N/A               |
| declarative_region | template    | <b>REGION</b>     |
| driver_declaration | template    | DRIVER_OBJECT     |
| driving_expression | template    | <b>EXPRESSION</b> |
| expression         | template    | <b>EXPRESSION</b> |
| is_initialization  | local       | N/A               |
| is_load            | local       | N/A               |
| is_reset           | local       | N/A               |
| is_read            | local       | N/A               |
| is_set             | local       | N/A               |

**Table 60: inout\_declaration Template**

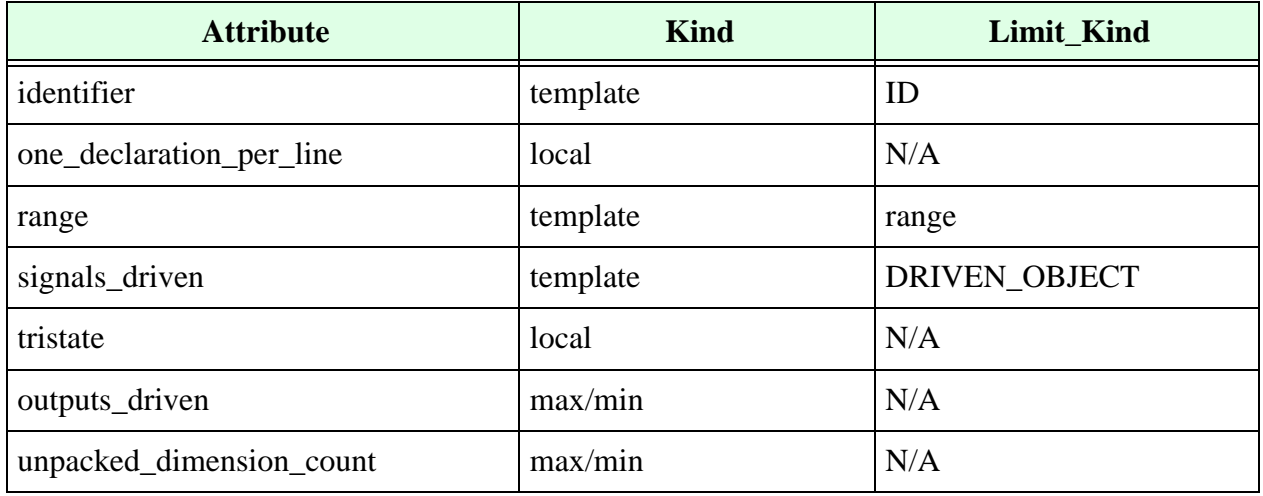

### **Table 60: inout\_declaration Template (Continued)**

- **•** Use the comment attribute to control the comments associated with variable declarations.
- **•** Use the consistent\_range attribute to control whether the range specification of the inout remains unchanged if the inout port is redeclared as another variable. For example:

```
inout [3:0] clk_en;
reg [2:0] clk en;
```
In this example, the following VeRSL command causes Leda to flag an error:

force consistent range in inout declaration

- Use the declarative region attribute to control the regions where variables are declared.
- **•** Use the driver\_declaration attribute to control the second declaration of a port. For example:

```
inout [3:0] clk_en;
wire [3:0] clk en;
```
In this example, the following VeRSL command causes Leda to flag an error:

limit driver declaration in inout declaration to reg declaration

- **•** Use the driving\_expression attribute to control the expressions accepted as drivers for the current variable.
- Use the one declaration per line attribute to control whether multiple variables are declared on the same line.
- Use the signals\_driven attribute to control the signals driven by the current variable.
- **•** Use the tristate attribute to control if a port is tristated.

**•** Use the is\_read attribute to make sure all bits of the signal, variable, or port specified are read at least once somewhere in the Verilog code. When you force this attribute, Leda verifies that the signal is read. For example:

force is read in inout declaration

### **Input Declaration Template**

The LRM (§12.3.2) defines the grammar for input declaration as follows:

input declaration ::= input [range] list\_of\_port\_identifiers ;

The input\_declaration template is a primary template belonging to the OBJECT\_ITEM\_DRIVEN\_OBJECT class. It contains the attributes shown in **[Table](#page-131-0) 61**.

<span id="page-131-0"></span>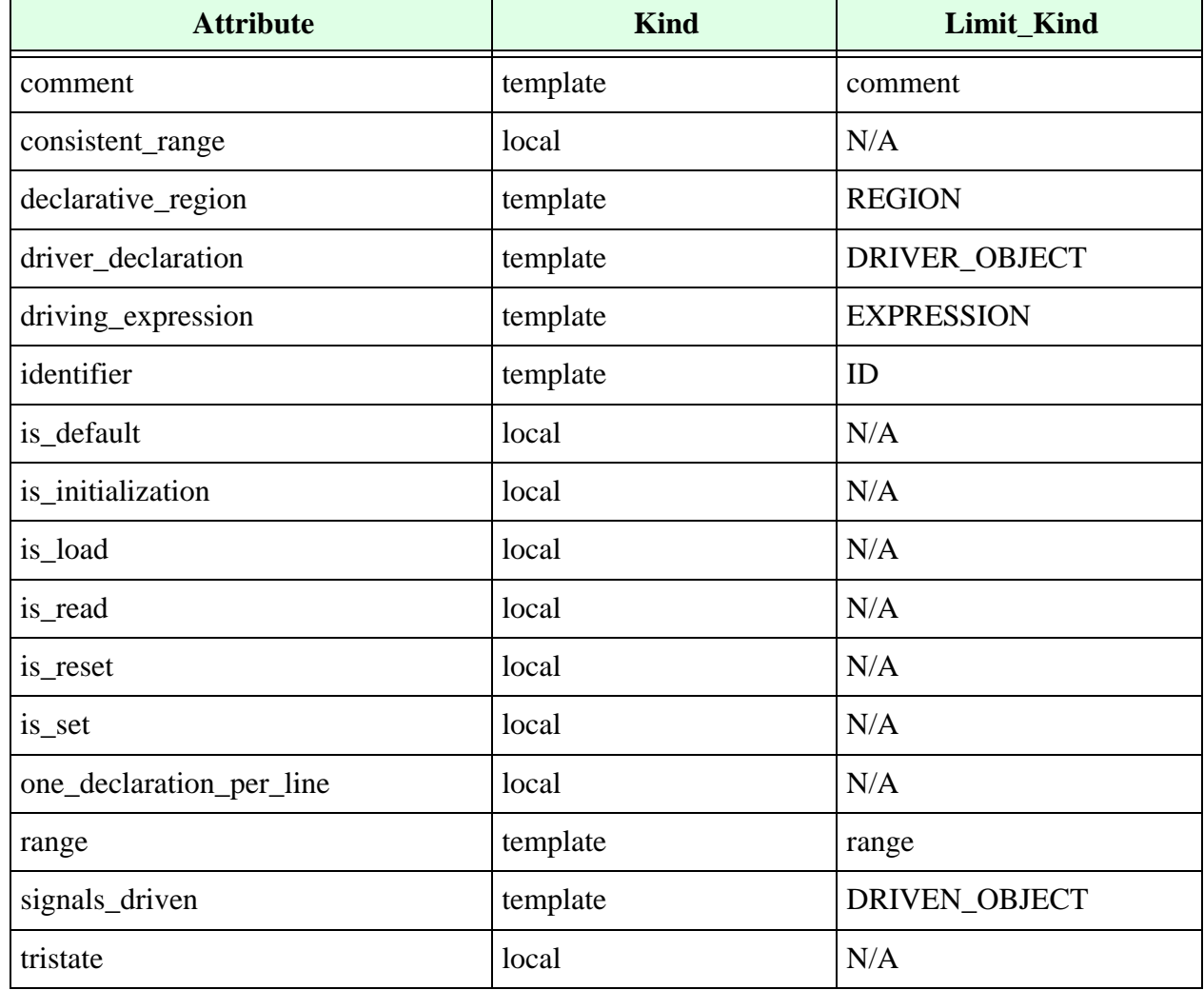

#### **Table 61: input\_declaration Template**

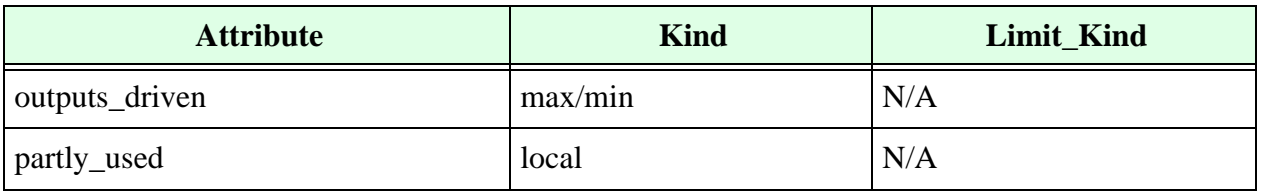

#### **Table 61: input\_declaration Template (Continued)**

- **•** Use the comment attribute to control the comments associated with variable declarations.
- **•** Use the consistent\_range attribute to control whether the range specification for the input remains unchanged if the input port is redeclared as another variable. For example:

```
input [3:0] clk_en;
reg [2:0] clk en;
```
In this example, the following VeRSL command causes Leda to flag an error:

force consistent\_range in input\_declaration

- Use the declarative region attribute to control the region where the variable is declared.
- **•** Use the driver\_declaration attribute to control the second declaration of the port. For example:

```
input [3:0] clk_en;
wire [3:0] clk en;
```
In this example, the following VeRSL command causes Leda to flag an error:

limit driver declaration in input declaration to reg declaration

- Use the driving expression attribute to control the expressions accepted as drivers for the current variable.
- Use the one\_declaration\_per\_line attribute to control whether multiple variables are declared on the same line.
- Use the signals driven attribute to control the signals driven by the current variable.
- Use the tristate attribute to control whether the port should be tristated.
- **•** Use the is\_read attribute to make sure all bits of the signal, variable, or port specified are read at least once somewhere in the Verilog code. When you force this attribute with a VeRSL rule:

force is read in input declaration

Leda verifies that the signal is read, and flags an error if it is not.

• Use the outputs\_driven attribute to control the number of directly driven outputs. For example, in the following code the number of outputs driven (feedthrough) by d1 is 1, whereas the number driven by d2 is 0.

```
output q2;
reg q2;
input d1, d2;
...
q1<=d1; //d1 drives port q1 directly
if (sel) //infers mux
   q2<=d2; //d2 is input to mux driving output q2
else
   q2 \leq 1;
```
• Use the partly\_used attribute to detect if the vector is partially used (only some bits used). For example:

```
no partly_used in input_declaration 
message "Not all the bits of the vector are used" 
severity WARNING
module w498 (in, out);
input [3:0] in; //FAIL 
output [2:0] out; 
wire [3:0] in;
assign out [1:0] = in[1:0];
endmdule
```
# **Int Declaration Template**

<span id="page-133-0"></span>The int\_declaration template contains the attributes shown in [Table](#page-133-0) 62.

| <b>Attribute</b>         | <b>Kind</b> | Limit_Kind        |
|--------------------------|-------------|-------------------|
| identifier               | template    | ID                |
| expression               | template    | <b>EXPRESSION</b> |
| signed                   | local       | N/A               |
| unsigned                 | local       | N/A               |
| static                   | local       | N/A               |
| automatic                | local       | N/A               |
| unpacked_dimension       | template    | range             |
| unpacked_dimension_count | max/min     | N/A               |

**Table 62: int\_declaration Template**

### **Integer Declaration Template**

The LRM (§3.9) defines the grammar for integer declaration as follows:

```
integer declaration ::= integer list of register identifiers ;
list of register identifiers ::= register name {, register name}
register name ::= register identifier
               | memory_identifier [ upper_limit_constant_expression : 
               lower limit constant expression ]
```
The integer\_declaration template is a primary template belonging to the OBJECT\_ITEM class. It contains the attributes shown in **[Table](#page-134-0) 63.**

<span id="page-134-0"></span>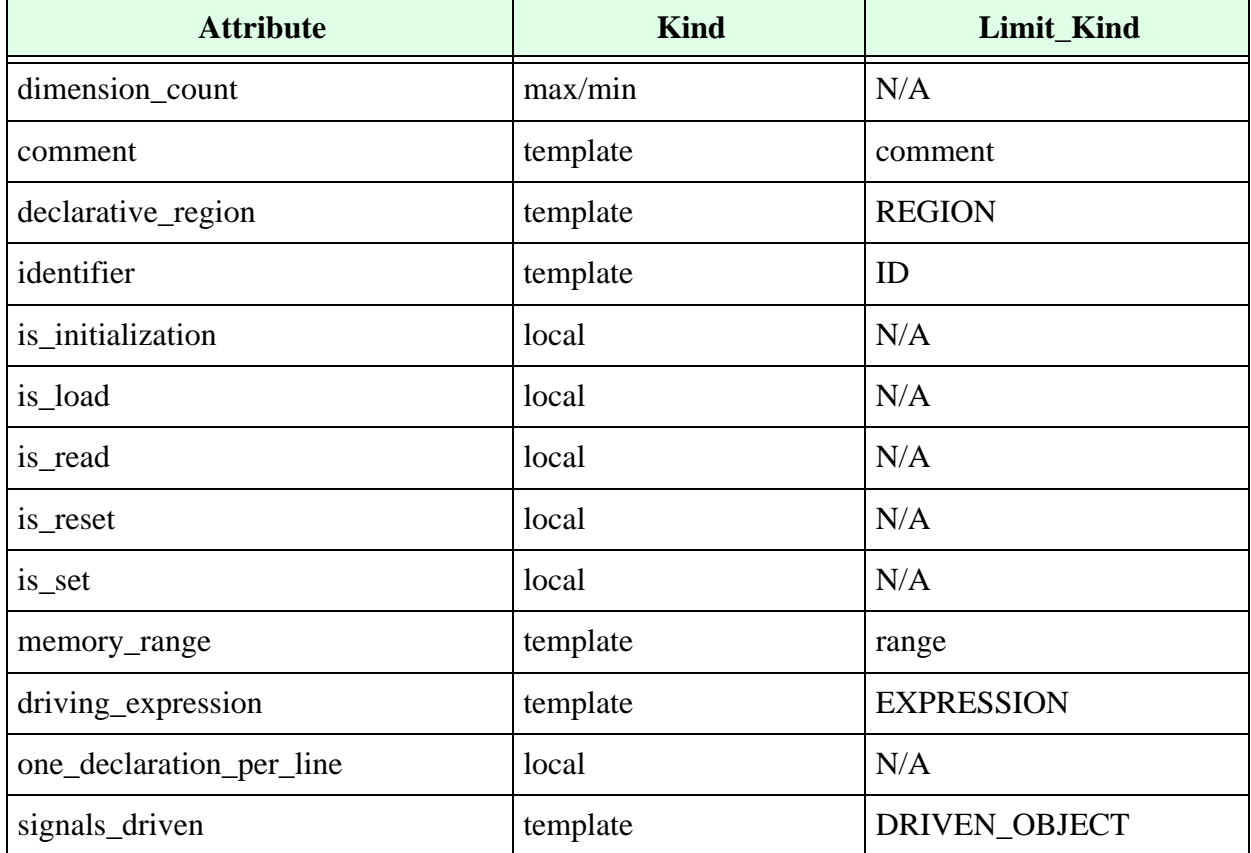

#### **Table 63: integer\_declaration Template**

- **•** Use the comment attribute to control the comments associated with variable declarations.
- Use the declarative\_region attribute to control the region where the variable is declared.
- **•** Use the driving\_expression attribute to control the expressions accepted as drivers for the current variable.
- **•** Use the one\_declaration\_per\_line attribute to control whether multiple variables are declared on the same line.
- **•** Use the is\_read attribute to make sure all bits of the signal, variable, or port specified are read at least once somewhere in the Verilog code. When you force this attribute with a VeRSL rule:

force is read in input declaration

Leda verifies that the signal is read, and flags an error if it is not.

• Use the signals\_driven attribute to control the signals driven by the current variable.

### **Interface Declaration Template**

<span id="page-135-0"></span>The interface\_declaration template contains the attributes shown in [Table](#page-135-0) 64.

**Table 64: interface\_declaration Template**

| <b>Attribute</b>            | <b>Kind</b> | Limit_Kind                      |
|-----------------------------|-------------|---------------------------------|
| automatic                   | local       | N/A                             |
| identifier                  | template    | ID                              |
| interface_declaration       | template    | interface_declaration           |
| parameter_port_count        | max/min     | N/A                             |
| time_units_declaration      | template    | time_units_declaration          |
| modport_declaration         | template    | modport_declaration             |
| specparam_declaration       | template    | specparam_declaration           |
| local_parameter_declaration | template    | local_parameter_declaratio<br>n |
| extern_task_declaration     | template    | extern_task_declaration         |
| interface_instantiation     | template    | interface_instantiation         |
| variable_declaration        | template    | variable_declaration            |
| constant_declaration        | template    | constant_declaration            |
| type_declaration            | template    | type_declaration                |
| byte_declaration            | template    | byte_declaration                |

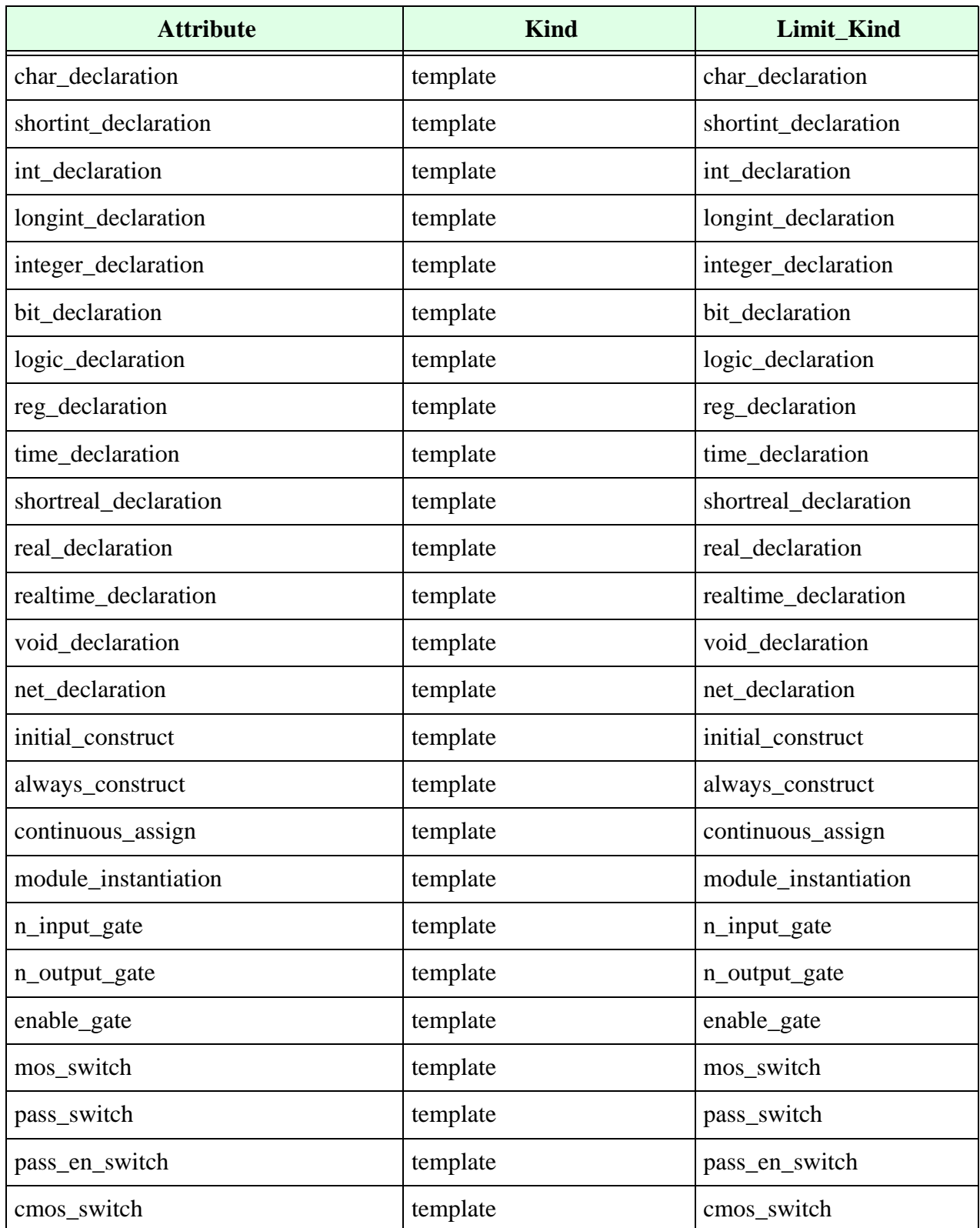

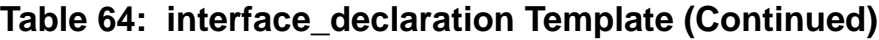

| <b>Attribute</b>      | <b>Kind</b> | <b>Limit Kind</b>     |
|-----------------------|-------------|-----------------------|
| pull_gate             | template    | pull_gate             |
| parameter_override    | template    | parameter_override    |
| udp_instantiation     | template    | udp_instantiation     |
| task declaration      | template    | task_declaration      |
| function_declaration  | template    | function_declaration  |
| input_count           | max/min     | N/A                   |
| input_declaration     | template    | input_declaration     |
| output_declaration    | template    | output_declaration    |
| inout_declaration     | template    | inout_declaration     |
| genvar_declaration    | template    | genvar_declaration    |
| parameter_declaration | template    | parameter_declaration |

**Table 64: interface\_declaration Template (Continued)**

**•** Use the automatic attribute to check the use of automatic interfaces. For example: no automatic in interface\_declaration

# **Interface Port Declaration Template**

The grammar for interface\_port\_declaration is:

```
interface port declaration ::=interface list of interface identifiers
       | interface . modport_identifier list_of_interface_identifiers
       | identifier list_of_interface_identifiers
       | identifier . modport identifier list of interface identifiers
```
<span id="page-137-0"></span>.The interface\_port\_declaration template contains the attributes shown in [Table](#page-137-0) 65.

### **Table 65: interface\_port\_declaration Template**

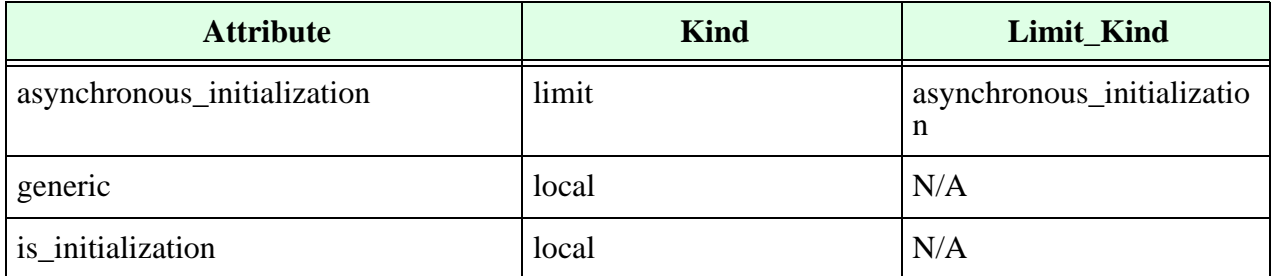

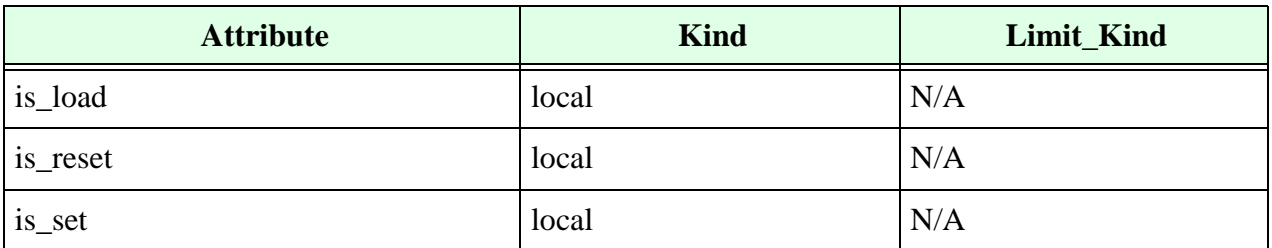

#### **Table 65: interface\_port\_declaration Template (Continued)**

### **Jump Statement Template**

The grammar for jump\_statement is:

```
jump statement  ::= return [ expression ] ;
        | break ;
        | continue ;
```
<span id="page-138-1"></span>The jump\_statement template contains the attributes shown in [Table](#page-138-1) 66.

#### **Table 66: jump\_statement Template**

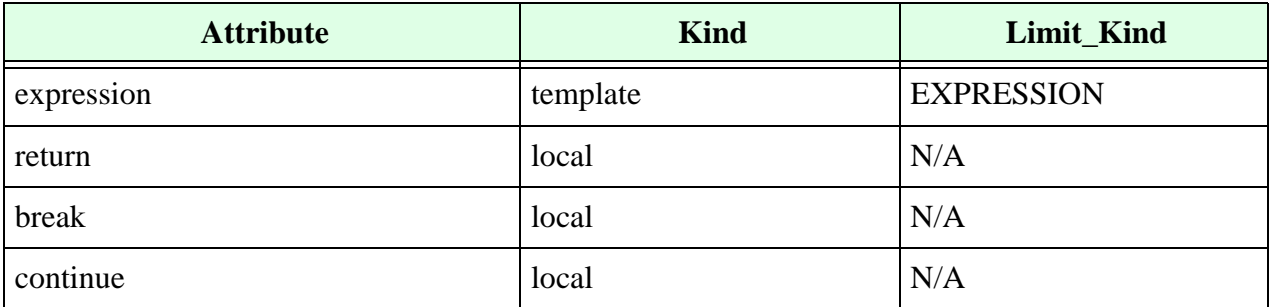

### **Latch Template**

The latch template does not correspond to any part of the formal definition of the Verilog language. Instead, you use this template to constrain hardware latches inferred from the Verilog code.

The latch template is a primary template belonging to no classes. It contains the attributes shown in **[Table](#page-138-0) 67**.

#### **Table 67: latch Template**

<span id="page-138-0"></span>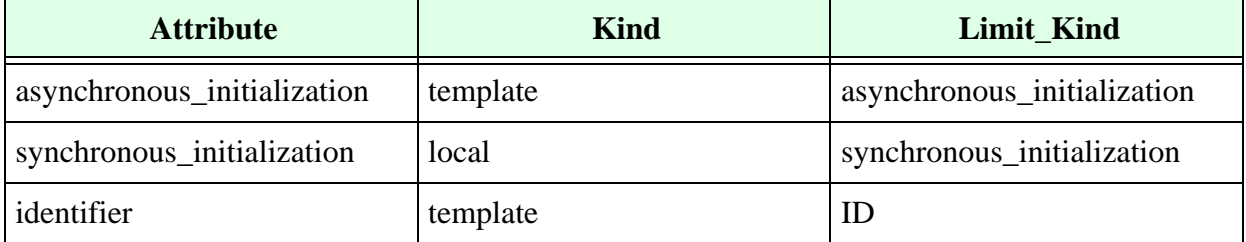

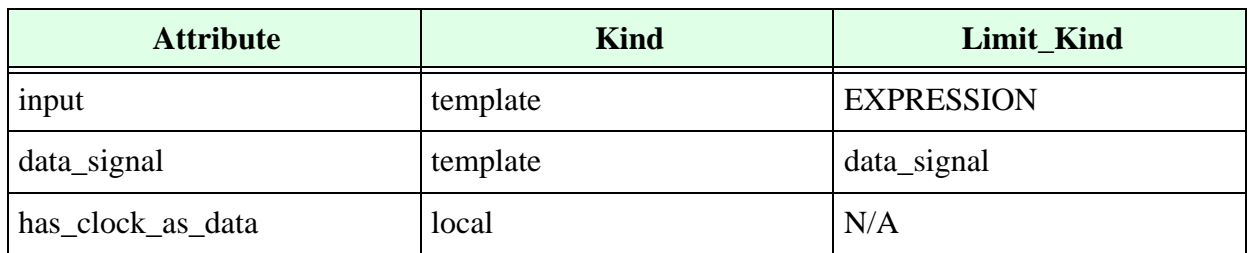

#### **Table 67: latch Template**

Use the identifier attribute to control the names of latches inferred in the code. For example, if you want all latches to have an identifier with the suffix \_latch, you can write the following VeRSL rule:

```
template LATCH_ID is latch 
       limit identifier to " latch$"
end
```
Use the input attribute to control the expressions driving a latch. You can point this attribute at any template in the EXPRESSION class.

# **Literal Template**

You can represent all locally static values with literal templates.

The literal template is a primary template belonging to the EXPRESSION class. It contains the attributes shown in **[Table](#page-139-0) 68.**

<span id="page-139-0"></span>

| <b>Attribute</b>        | <b>Kind</b> | Limit_Kind            |
|-------------------------|-------------|-----------------------|
| base                    | set         | $\langle$ integer $>$ |
| bit_length              | max/min     | N/A                   |
| extention_bits          | local       | N/A                   |
| ignore_in_default       | local       | N/A                   |
| parent_scope_case       | local       | N/A                   |
| size                    | max/min     | N/A                   |
| value                   | template    | literal               |
| value_type              | set         | literal_type          |
| truncating_leading_bits | local       | N/A                   |
| ignore_in_default       | local       | N/A                   |

**Table 68: literal Template**

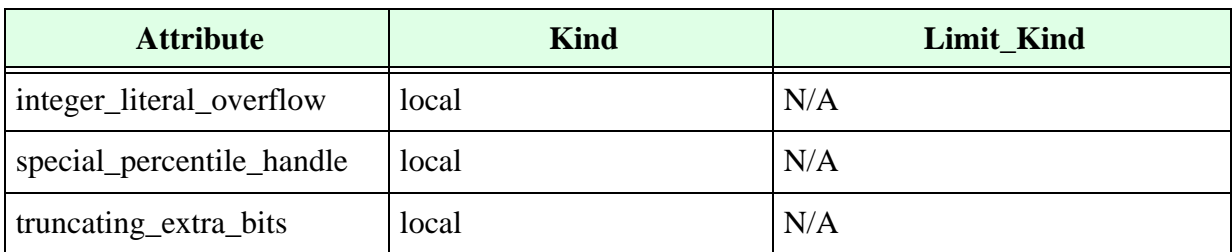

#### **Table 68: literal Template**

**•** Use the value attribute to specify integer values or character strings that represent literal values. For example:

limit value in literal to 0 limit value in literal to "0"

In the first case, the integer value zero is represented. In the second case, the bit\_string "0" is represented. The actual interpretation depends on the value\_type attribute.

- You can set the value\_type attribute to any of the following enumerated literals:
	- <sup>m</sup> integer\_literal\_type
	- m real\_literal\_type
	- <sup>m</sup> string\_literal\_type
	- <sup>m</sup> logic\_string\_literal\_type

You can use logic\_string\_literal\_type to make sure the literal is a binary, octal, decimal, or hexadecimal number with a base specification. For example:

 $1'h0$ 1'o1 1'd1 1'h1

You can use integer\_literal\_type to make sure the literal is an integer without a base specification. For example:

1  $\Omega$ 100

You can use real\_literal\_type to make sure the literal is a real number. (Real numbers do not have base specifications). For example:

1.1 1.0 1e3 -1.0 You can use string literal type to make sure the literal is a string. For example:

"Hello, World!"

- You can set the evaluation\_time attribute to any of the following enumerated literals:
	- m unresolved
	- <sup>m</sup> locally\_static\_evaluation
	- <sup>m</sup> globally\_static\_evaluation
	- <sup>m</sup> dynamic\_evaluation

For example:

```
set evaluation time to locally static evaluation
```
- **•** Use the bit\_length attribute to control the bit length of the literal expression. If Leda cannot evaluate the bit length of the literal expression, the result is –1.
- **•** Use the size attribute to control the size specification of a based number. Leda ignores this attribute if the literal is not a based number. For example:

```
1'b0 -> size will match 1
3'o4 -> size will match 3
16'hFFFF -> size will match 16
'b0 -> size will match -1 (unspecified)
```
- **•** Use the ignore\_in\_default attribute to block the check of the default attribute in case statements.
- Use the extention bits attribute to detect if the number of digits is less than the specified width of a literal. For example:

```
template EXTENDED_LITERAL is literal 
force extention_bits 
limit value to "^X", "^x" 
end
no EXTENDED_LITERAL in literal 
Message "Extension of X bits in constant" 
severity WARNING
assign b = 4'bxx; // extension of two 'x'
assign b = 4'bxxx; // extension of one 'x'
```
• Use the truncating extra bits to check if the size of a literal is correct by value. For example:

```
no truncating_extra_bits in literal
```
3'hff will flag, as hex ff requires 8 bits, whereas the size of the literal is 3 bits. It is used by prepackaged rule W19.

**•** Use the parent\_scope\_case attribute to determine if the literal is a part of the case item expression. For example:

```
template LITERAL is literal
 no paremt_scope_case
end
```
**•** The above template means, all the literals that do not belong to the case item expression. Use the integer\_literal\_overflow attribute to check that every unsized integer literal (12345689, 'd34657383777) are within the range of -(2\*\*31) to  $+(2**31)$ -1. For example:

```
template T is literal
             no integer_literal_overflow
       end 
       MY_RULE:
       limit literal to T
       message "integer value overflow"
       severity WARNING
module test( );
integer g = 429_496_72_0_0;
integer a = 17179869184; \frac{1}{2} \frac{1}{2} \frac{1}{2} \frac{1}{2} \frac{1}{2}integer b = \frac{1}{1073741824}; \frac{1}{2} ** 30
integer c = 2147483648; // 2 ** 31integer d = 'd4294967206; // (2 ** 32) - 1
integer e = 33' d4294967296; // (2 ** 32)integer f = -2147483648;integer h = 'b1001_1001_1001_1001_0111_1111_1111_1111_11111_1111_1111;
endmodule
example OUTPUT:-
     2: integer q = 429 496 72 0 0;
                    \lambda9000101202.v:2: STAR90> [WARNING] MY_RULE: integer value overflow
      3: integer a = 17179869184; // 2 ** 34
                    ^^^^^^^^^^^
9000101202.v:3: STAR90> [WARNING] MY_RULE: integer value overflow
      5: integer c = 2147483648;// 2 ** 31
                    \lambda9000101202.v:5: STAR90> [WARNING] MY_RULE: integer value overflow
     6: integer d = \frac{1}{4294967206}; // (2 ** 32) - 1
                     \lambda\lambda9000101202.v:6: STAR90> [WARNING] MY_RULE: integer value overflow
```
## **Local Parameter Declaration Template**

The grammar for local\_parameter\_declaration is:

```
local parameter declaration ::=
       localparam [ signing ] [ range ] list of param assignments ;
       | localparam integer list_of_param_assignments ;
       | localparam real list of param assignments ;
       | localparam realtime list of param assignments ;
       | localparam time list of param assignments ;
```
<span id="page-144-0"></span>The local\_parameter\_declaration template contains the attributes shown in [Table](#page-144-0) 69.

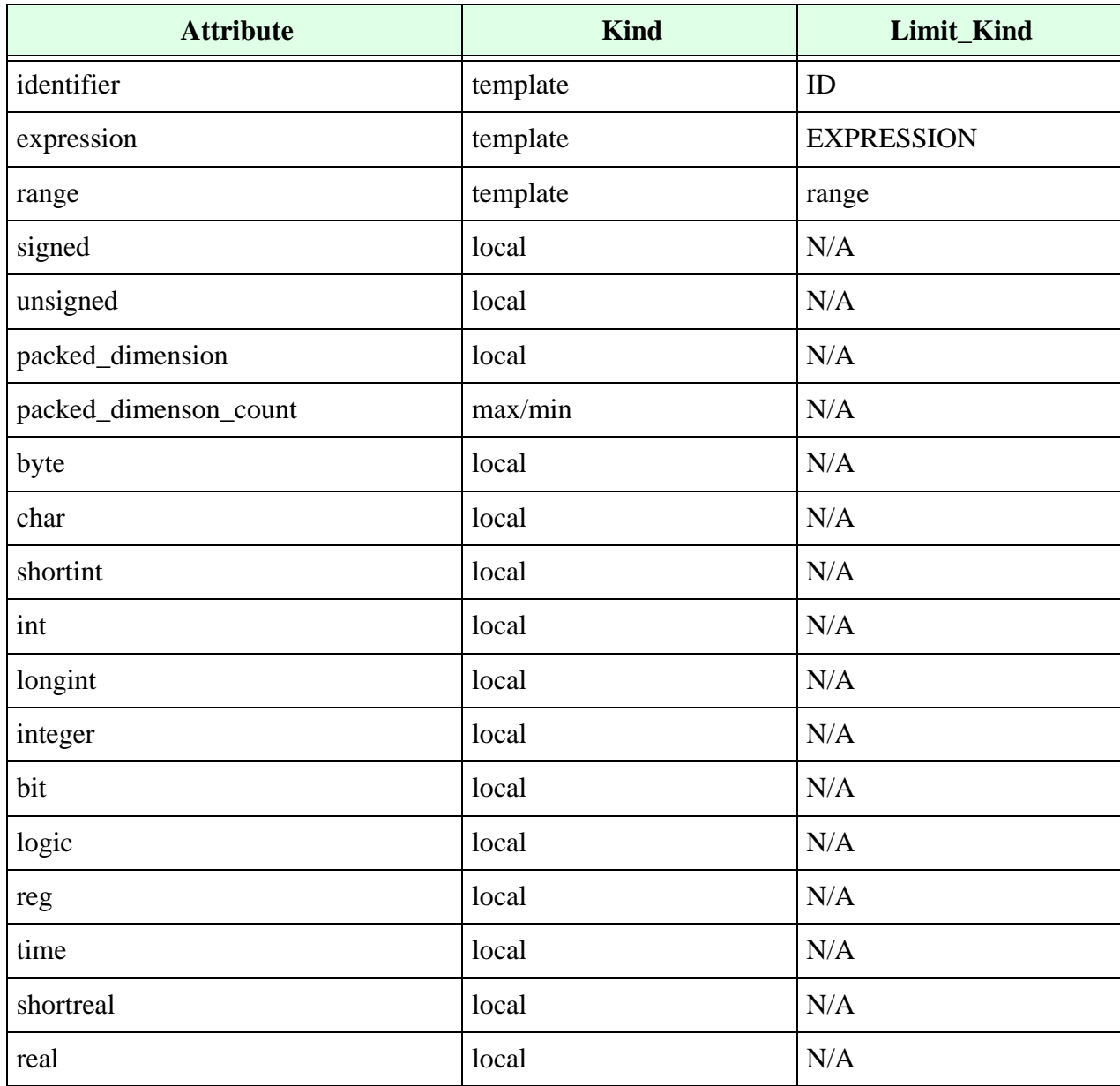

### **Table 69: local\_parameter\_declaration Template**

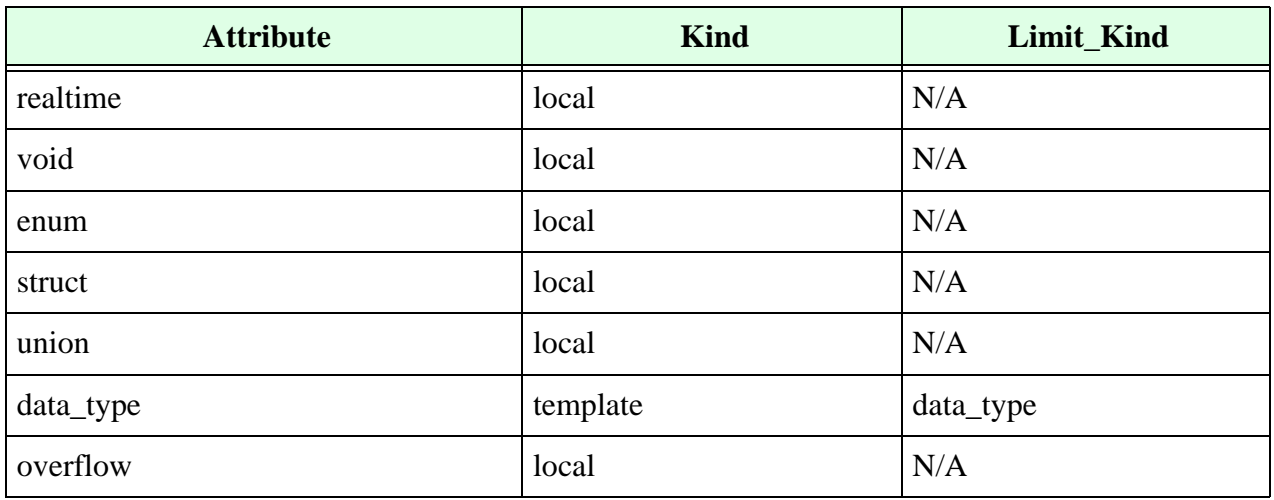

### **Table 69: local\_parameter\_declaration Template (Continued)**

# **Logic Declaration Template**

The logic\_declaration template contains the attributes shown in [Table](#page-145-0) 70.

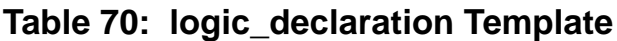

<span id="page-145-0"></span>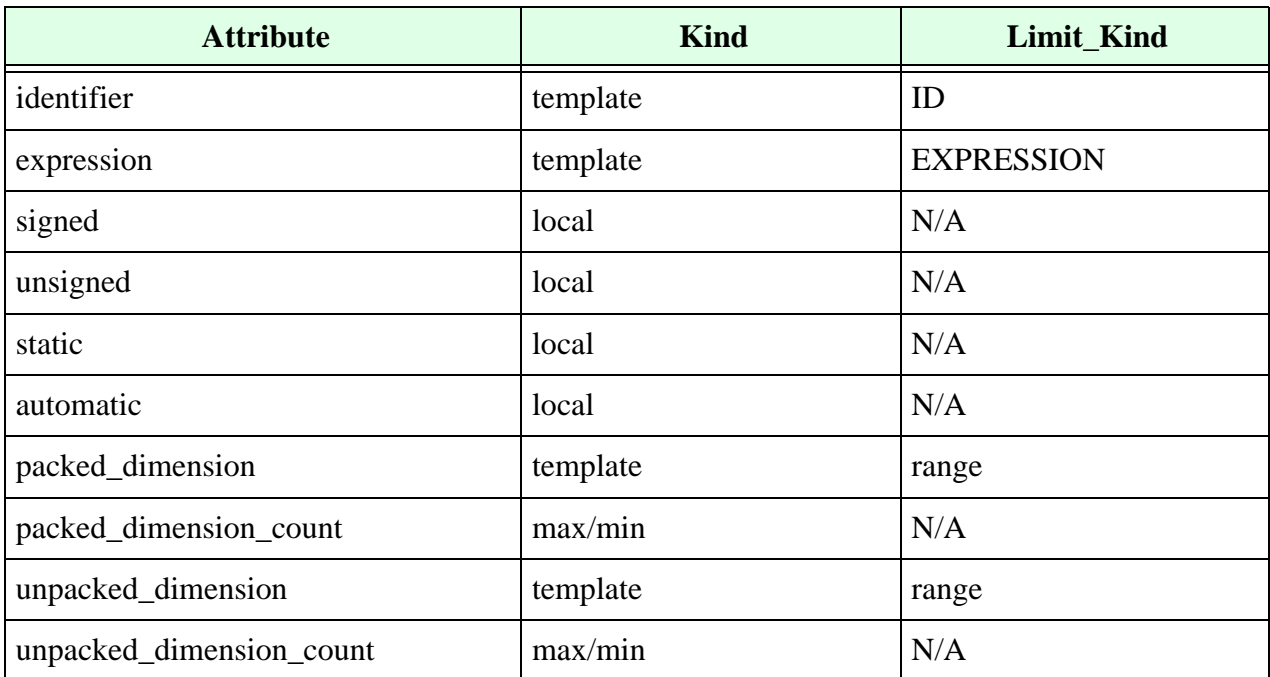

# **Longint Declaration Template**

The longint\_declaration template contains the attributes shown in [Table](#page-146-0) 71.

<span id="page-146-0"></span>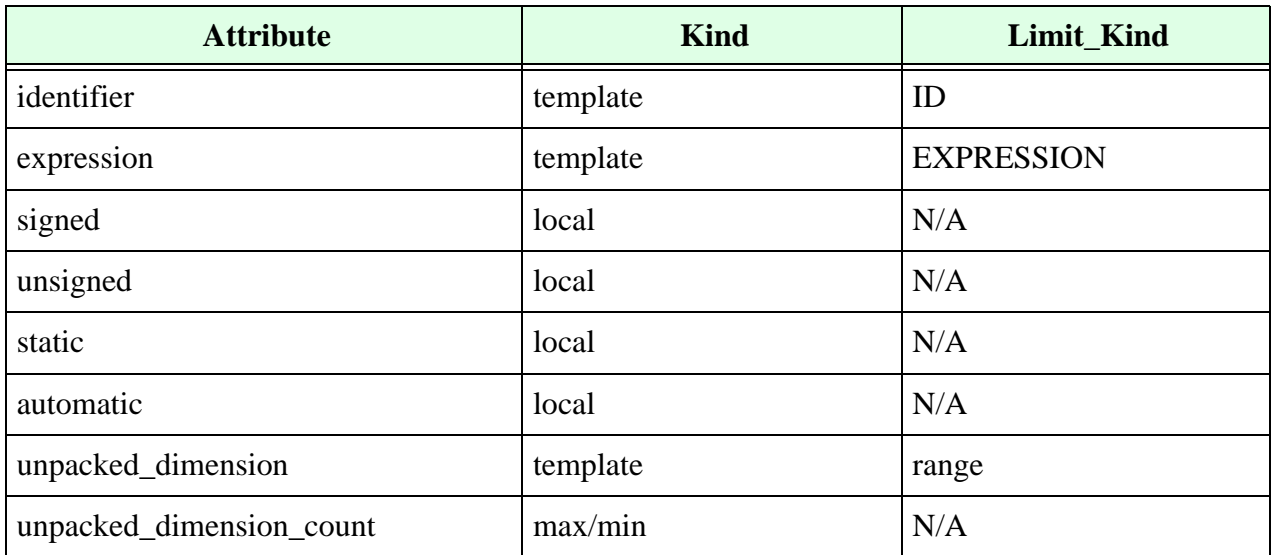

### **Table 71: longint\_declaration Template**

# **Memory Addressing Template**

<span id="page-146-1"></span>The memory\_addressing template contains the attributes shown in [Table](#page-146-1) 72.

**Table 72: memory\_addressing Template**

| <b>Attribute</b>         | <b>Kind</b> | Limit_Kind  |
|--------------------------|-------------|-------------|
| identifier               | template    | ID          |
| bit_length               | max/min     | N/A         |
| flipflop                 | template    | filpflop    |
| latch                    | template    | latch       |
| object_definition        | template    | OBJECT_ITEM |
| upward_reference         | local       | N/A         |
| range                    | template    | range       |
| rsp_bit_length           | local       | N/A         |
| attribute_instance       | local       | N/A         |
| attribute_instance_count | local       | N/A         |

**•** Upward references are a feature of SystemVerilog. You can use the upward\_reference attribute to write rules that do not allow the use of upward references in your Verilog code. For example, the following VeRSL code prohibits the use of upward references in module instantiations:

```
template MY_TEMPLATE is name
no upward_reference
end
template MY_TEMPLATE is port_connection
force port_expression
limit port_expression to MY_TEMPLATE
end
Rule1:
limit port_connection in module_instantiation to MY_TEMPLATE
  message "Upward refs not allowed in module instantiation"
  severity WARNING
```
# **Min, Typ, and Max Expression Template**

The LRM (§4.3) defines the grammar for mintypmax expression as follows:

```
mintypmax_expression ::= expression
                    | min_expression : typ_expression : max_expression :
```
VeRSL represents the "expression : expression : expression" delay expression using the mintypmax\_expression template.

The mintypmax\_expression template is a primary template belonging to the EXPRESSION class. It contains the attributes shown in **[Table](#page-147-0) 73.**

<span id="page-147-0"></span>

| <b>Attribute</b>            | <b>Kind</b> | Limit_Kind         |
|-----------------------------|-------------|--------------------|
| max_expression              | template    | <b>EXPRESSION</b>  |
| min_expression              | template    | <b>EXPRESSION</b>  |
| typ_expression              | template    | <b>EXPRESSION</b>  |
| bit_length                  | max/min     | N/A                |
| evaluation_time             | set         | evaluation_periods |
| operand_size_match          | local       | N/A                |
| operand_size_match_no_carry | local       | N/A                |

**Table 73: mintypmax\_expression Template**

- **•** You can set the evaluation\_time attribute to any of the following enumerated literals:
	- m unresolved
	- m locally static evaluation
	- <sup>m</sup> globally\_static\_evaluation
	- <sup>m</sup> dynamic\_evaluation

For example:

```
set evaluation time to locally static evaluation
```
**•** Use the bit\_length attribute to control the resulting bit length of the mintypmax expression. If Leda can evaluate the bit length of all the elements of the mintypmax expression, the resulting bit length is defined as:

```
Max(Length(max expression),
Length(typ_expression),Length(min_expression))
```
Otherwise, the result is –1.

- **•** Use the operand\_size\_match attribute to control whether all the elements of the expression have the same size. If Leda cannot evaluate the size of one of the elements, the expression is considered to have an operand size match.
- Use the operand size match no carry attribute to control whether the left- and right-hand sides of a binary operation are the same size. This attribute differs from the operand\_size\_match attribute in that it does not take into account the carry bit from addition or subtraction. For example:

```
force operand size match no carry in continuous asign
wire a, b, c;
assign a = b + c; // rule does not fire here
```
## **Modport Declaration Template**

The grammar for modport\_declaration is:

```
modport declaration ::= modport list of modport identifiers ;
list of modport identifiers ::= modport item { , modport item }
modport item ::= modport identifier ( modport port { , modport port } )
modport port ::=input [port type] port identifier
        output [port type] port identifier
       | inout [port_type] port_identifier
       | interface_identifier . port_identifier
       | import_export task named_task_proto
       | import_export function named_function_proto
       | import export task or function identifier { ,
       task or function identifier }
import_export ::= import | export
```
<span id="page-149-0"></span>The modport\_declaration template contains the attributes shown in [Table](#page-149-0) 74.

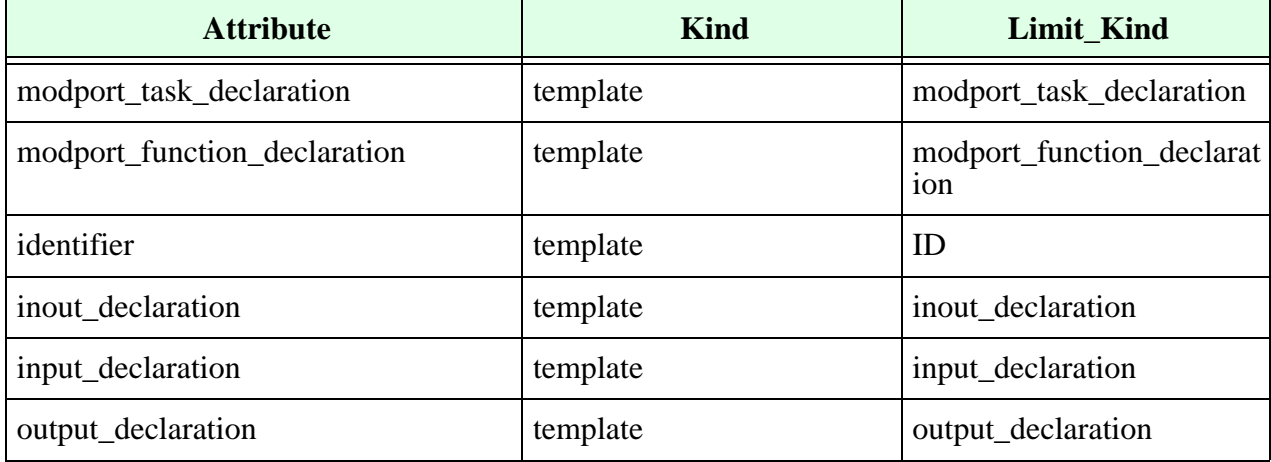

#### **Table 74: modport\_declaration Template**

### **Module Declaration Template**

The LRM (§11) defines the grammar for module declaration as follows:

```
module declaration ::= module keyword module identifier [list of ports];
                   {module_item} 
endmodule
model keyword  ::= module | macromodule
list of ports ::= (port {, port})
port ::= [port_expression]
       |. port_identifier ([port_expression])
port_expression ::= port_reference ({port\_reference} {, port_reference})
port_reference ::= port_identifier
                | port_identifier [constant_expression]
                | port_identifier [msb_constant_expression : 
                lsb_constant_expression]
module item ::= module item declaration
       | parameter_override
        | continuous_assign
       | gate_instantiation
       | udp_instantiation
       | module_instantiation
        | specify_block
       | initial_construct
       | always_construct
module item declaration ::= parameter declaration
        | input_declaration
       | output_declaration
        | inout_declaration
        | net_declaration
        | reg_declaration
        | integer_declaration
        | real_declaration
       | time_declaration
        | realtime_declaration
       | event_declaration
        | task_declaration
       | function_declaration
```
parameter override ::= defparam list of param assignements

The module\_declaration template is a primary template belonging to the OBJECT\_ITEM class. It contains the attributes shown in **[Table](#page-151-0) 75**.

<span id="page-151-0"></span>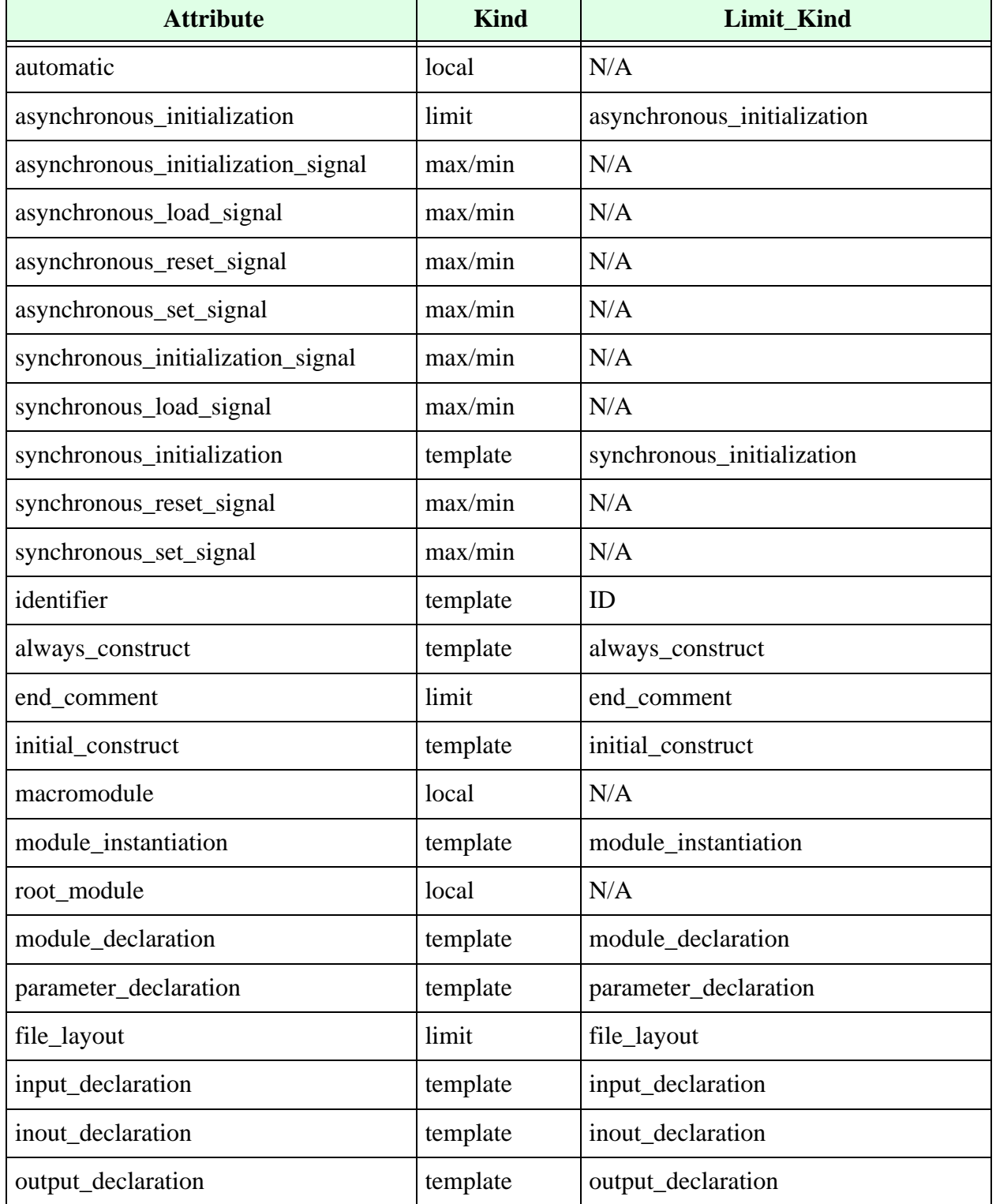

### **Table 75: module\_declaration Template**

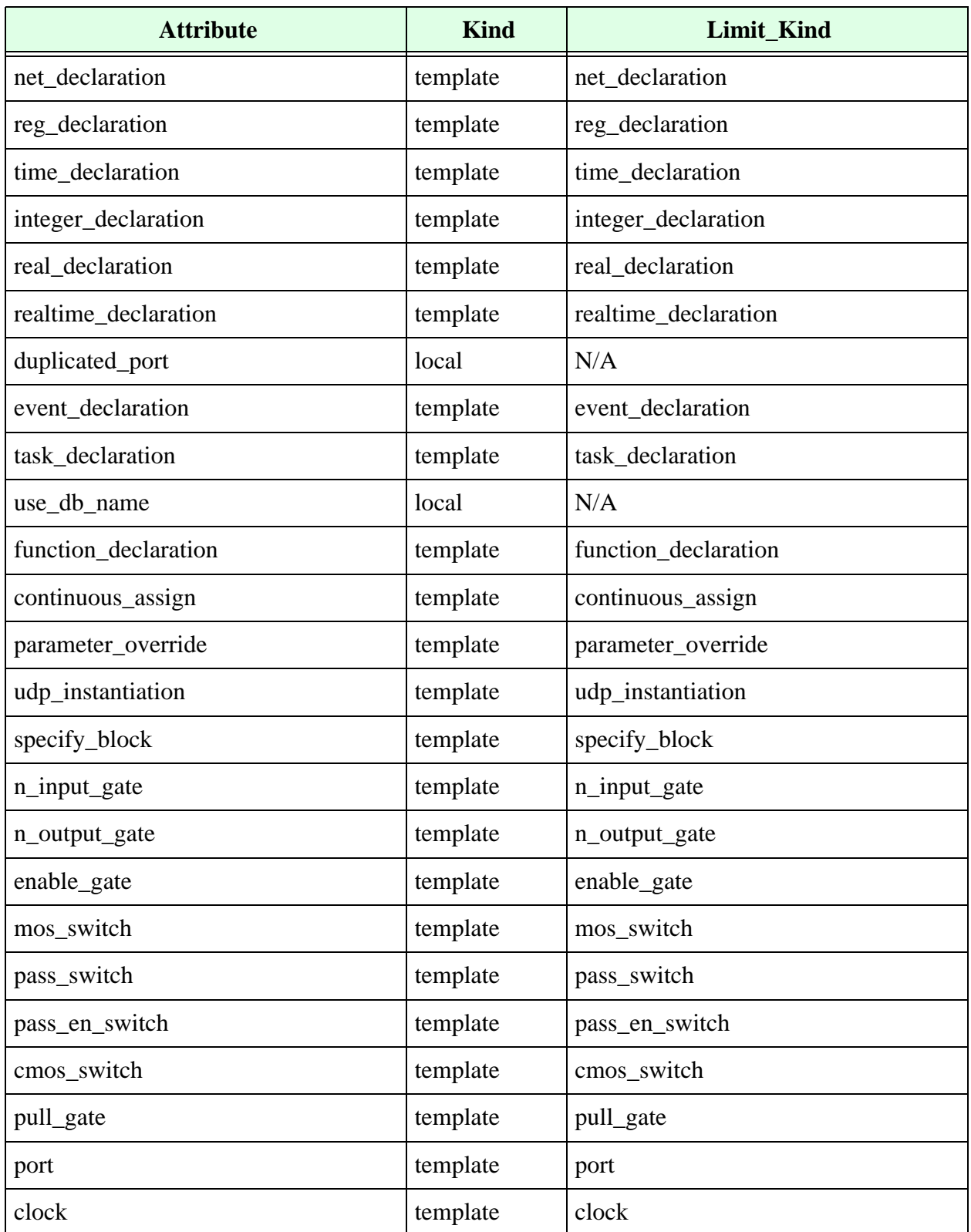

### **Table 75: module\_declaration Template (Continued)**

| <b>Attribute</b>    | <b>Kind</b> | Limit_Kind              |
|---------------------|-------------|-------------------------|
| top_module          | template    | module_declaration      |
| unused_declaration  | local       | <b>DECLARATIVE ITEM</b> |
| redundant_statement | local       | <b>ASSIGNMENT</b>       |
| port_order          | local       | N/A                     |
| file_length         | max/min     | N/A                     |
| fsm                 | template    | fsm                     |
| header_comment      | template    | header_comment          |
| port_count          | max/min     | N/A                     |
| statement_format    | template    | statement_format        |
| file_name           | local       | N/A                     |

**Table 75: module\_declaration Template (Continued)**

**•** Use the macromodule attribute to control whether the module keyword must be module or macromodule. For example:

no macromodule in module\_declaration

**•** Use the port\_order attribute to predefine the order in which ports must appear. Specify the order according to the mode of the ports. When constraining this attribute, you can only use strings from the set "input", "output", and "inout". Otherwise, Leda flags an error. Use blanks or commas to separate these words. For example:

limit port order in module declaration to "output inout input" message "ERROR: Ports are not in correct order" severity ERROR

With this rule activated, Leda checks for the specified port order and flags an error if it is not respected.

• Use the file\_name attribute to control the name of containing file. For example:

```
limit file name in module declaration to "<module>. v"
```
- **•** Use the file\_length attribute to specify the minimum or maximum length of the containing file.
- **•** Use the clock specifies attribute to specify the minimum or maximum number of clock signals allowed in a module.
- **•** Use the asynchronous\_reset attribute to specify the minimum or maximum number of asynchronous resets allowed in a module.
- Use the synchronous reset attribute to specify the minimum or maximum number of synchronous resets allowed in a module.
- **•** Use the unused\_declaration attribute to control whether a given module can contain unused variables (for example, regs, ports, or nets). You can also use this attribute with a VeRSL limit command to control the type of the unused variable. For example:

```
no unused_declaration in module_declaration
limit unused declaration to integer declaration
```
- Use the use db name attribute to ensure that the name of the module does not collide with the name of the cell in the \$link\_library.
- Use the redundant statement attribute to control whether a given module can contain redundant statements. A redundant statement has identical left- and righthand sides. For example:

```
a \leq a;
```
The above example causes Leda to flag an error on the following rule:

```
no redundant_statement in module_declaration
```
**•** Use the duplicated\_port attribute to control whether a module has duplicated ports. For example:

```
module (in1, in2, in3,
   in1 // Duplicated port name
```
The above example causes Leda to flag an error on the following rule:

```
no duplicated_port in module_declaration
```
**•** Use the automatic attribute to check the use of automatic module. For example:

no automatic in module\_declaration

**•** Use the top\_module attribute to constrain the name of the top-level module in your design. Note that for this to work, you must specify the name of the top-level module using the -top option when using the command-line Checker. For example:

```
template TOP-MOD is module_declaration
   force top-module
end
template ID_WITHOUT_UNDERSCORE is identifier
   limit error id to " "
end
limit module_declaration to TOP_MOD
   if TOP_MOD then
   RULE1:
   limit identifier in input_declaration ID_WITHOUT_UNDERSCORE
   message "Top level port names should not have underscores"
   severity ERROR
   end if
```
With this rule activated, Leda flags an error if the top-level module specified using the -top option has input names containing underscores.

This next example makes sure that all register names in top\_module start with "t".

```
template TOP-REG is reg_declaration
   limit identifier to "^t"
end
template TOP CHECK is module declaration
   limit reg_declaration to TOP_REG
end
   RULE2:
   limit top_module in module_declaration to TOP_CHECK
   message "reg name in top module should begin with "t"
   severity ERROR
```
• Use the port\_count attribute to control the number of external ports for a module. For example:

```
module m no end comment (a, y); // FAIL
input a; 
output y; 
reg y; 
endmodule
force end_comment in module_declaration 
message "No comment after 'end...' keyword " 
severity WARNING
```
## **Module Instantiation Template**

The LRM (§12.1.2) defines the grammar for module instantiation as follows:

```
module instantiation ::=module identifier [ parameter value assignment ]
       module instance \{ , module instance \} ;
parameter value assignment ::= # ( list of parameter assignments )
list of parameter assignments ::= ordered parameter assignment { ,
ordered parameter assignment }
       | named parameter assignment { , named parameter assignment }
ordered_parameter_assignment ::= expression | data_type
named parameter assignment ::=. parameter identifier ( [ expression ] )
       | . parameter identifier ( [ data type ] )
module instance ::= name of instance ( [ list of port connections ] )
name of instance ::= module instance identifier { range }
list of port connections ::=ordered port connection { ,
ordered port connection }
       | dot_named_port_connection { , dot_named_port_connection }
       \vert { named port connection , } dot star port connection { ,
       named port connection }
ordered port connection ::= { attribute instance } [ expression ]
named port connection ::= { attribute instance } .port identifier ( [
expression ] )
dot named port connection ::={} attribute instance } .port identifier
       | named_port_connection
dot star port connection ::={} attribute instance } .*
```
The module\_instantiation template is a primary template belonging to the CONCURRENT\_STATEMENT class. It contains the attributes shown in **[Table](#page-156-0) 76**.

<span id="page-156-0"></span>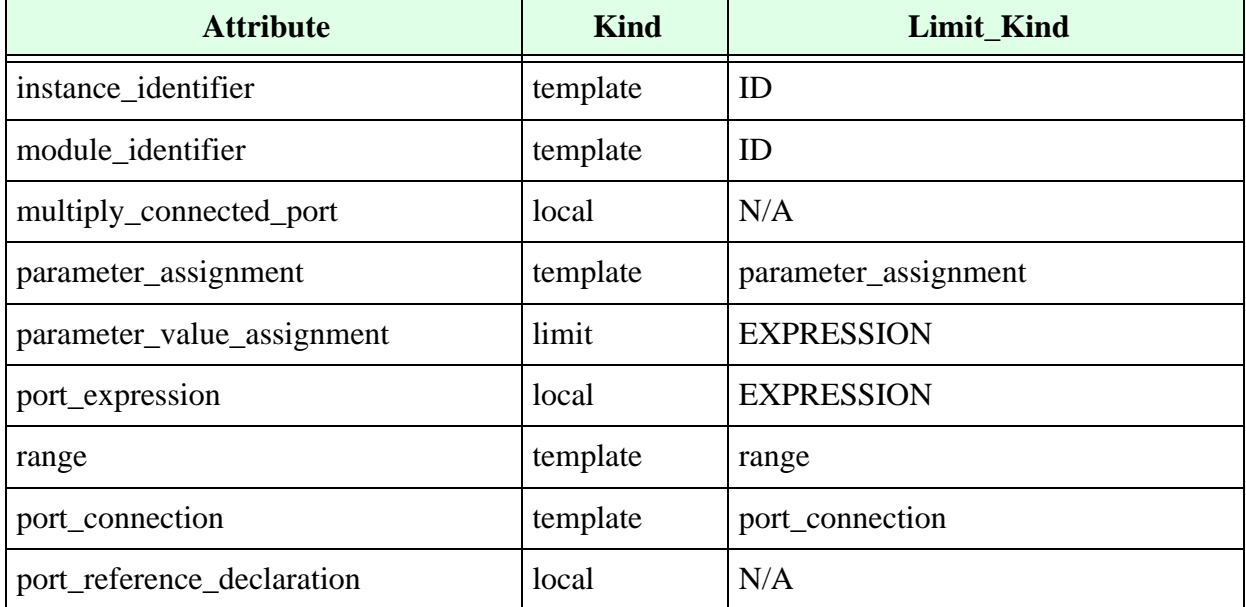

### **Table 76: module\_instantiation Template**

| <b>Attribute</b>            | <b>Kind</b> | Limit_Kind |
|-----------------------------|-------------|------------|
| unresolved                  | local       | N/A        |
| use_db_name                 | local       | N/A        |
| named_port_connection       | local       | N/A        |
| complete_port_connection    | local       | N/A        |
| operand_size_match          | local       | N/A        |
| operand_size_match_no_carry | local       | N/A        |
| db instantiation            | local       | N/A        |
| keep_bits_order             | local       | N/A        |
| special_percentile_handle   | local       | N/A        |

**Table 76: module\_instantiation Template (Continued)**

- **•** Use the complete\_port\_connection attribute to control whether all ports must be connected.
- Use the module identifier attribute to control the identifier of the instantiated module. Note that if a rule written for module\_identifier fires, Leda points to the instance name:

```
<Module decl ID> <Instance ID> (....,....,....)
```
- **•** Use the named\_port\_connection attribute to control if the port association is specified by name.
- **•** Use the port\_connection attribute to control the port association in a module instantiation. See also the ["Port Connection Template" on page](#page-181-0) 182.
- Use the port\_reference\_declaration attribute to control whether all ports must be declared.
- **•** Use the unresolved attribute to control whether there must be a reference (declaration) to the instantiated module.
- **•** Use the parameter\_value\_assignment attribute to constrain the actual parameter expressions in a parameter association list. Note that you cannot use this parameter to test whether parentheses are missing in the list.

• Use the operand\_size\_match\_no\_carry attribute to control whether the left- and right-hand sides a binary operation are the same size. This attribute differs from the operand\_size\_match attribute in that it does not take into account the carry bit from from addition or subtraction. For example:

```
force operand size match no carry in continuous asign
wire a, b, c;
assign a = b+c; // rule does not fire here
```
- Use the use\_db\_name attribute to ensure that the label of the module instantiation does not collide with the name of the cell in the \$link\_library.
- Use db instantiation attribute to constrain the instantiation of db cells. This attribute can be used to ensure that the name of the module does not collide with the name of the cell in the \$link\_library. For example:

```
no db_instantiation in module_instantiation
module top(); 
db_cell I0( ); // Fail -- no db_instantiation rule
my_cell db_cell( ); // Fail -- no use_db_name rule
endmodule
```
• Use the multiply\_connected\_port attribute to detect if a port is multiply connected in a same instance. For example:

```
no multiply_connected_port in module_instantiation
module w289 test (a, b, c, d, y);
input a, b, c, d; 
output y; 
m test1(.aa(a), .bb(b), .aa(c) /* Error Here on .aa */, .dd(d),
yy(y);
endmodule
```
• Use the keep bits order attribute to checks if the port connection is of the same bit direction with that of definition in module instantiation.

## **Mos Switch Template**

The LRM (§7.1) defines the grammar for mos switch as follows:

```
mos switchtype [delay3] mos switch instance \{, mos switch instance\};
mos_switch_instance ::= [name_of_gate_instance] (output_terminal,
                         input terminal, enable terminal)
input_terminal ::= scalar_expression
enable terminal ::= scalar expression
output terminal ::= terminal identifier | terminal identifier
                    [constant_expression]
mos_switchtype ::= nmos | pmos | rnmos | rpmos
```
The mos\_switch template is a primary template belonging to the CONCURRENT\_STATEMENT class. It contains the attributes shown in **[Table](#page-159-0) 77.**

<span id="page-159-0"></span>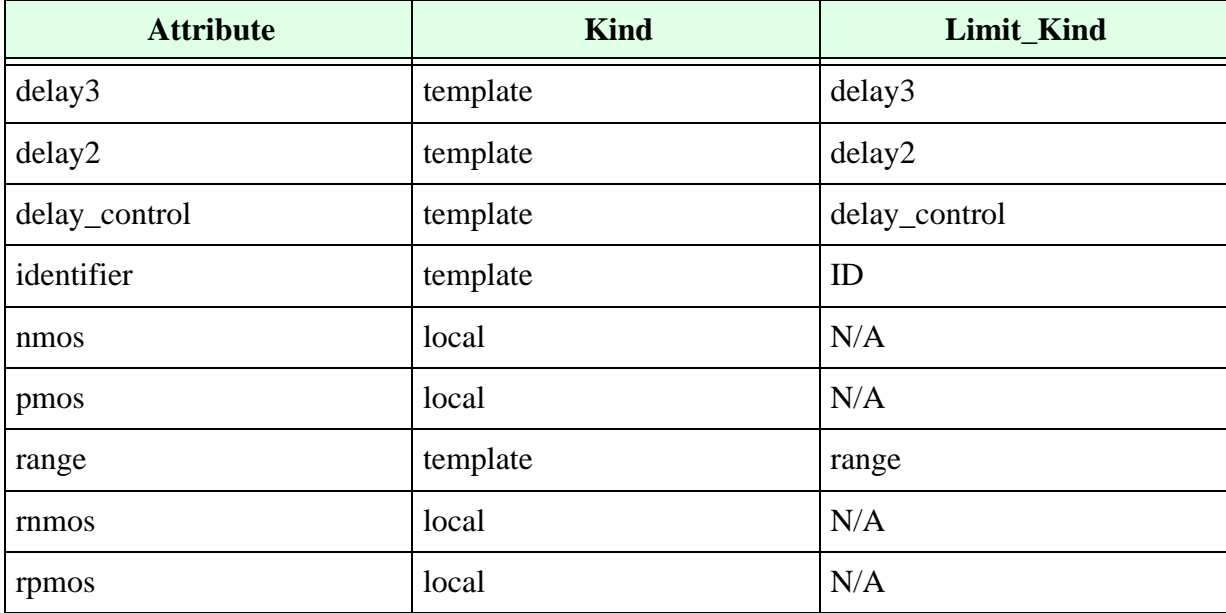

### **Table 77: mos\_switch Template**

# **Mux Template**

<span id="page-159-1"></span>The mux template contains the attribute shown in **[Table](#page-159-1) 78.**

### **Table 78: mux Template**

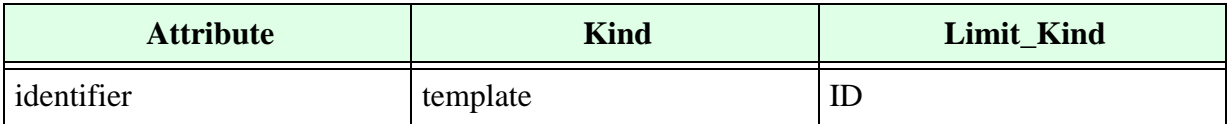

Use the mux template to detect the inference of a mux. For example:

```
no mux in always_construct 
   message "Mux is inferred" 
   severity WARNING
module test(gate, q); 
   input gate; 
   output q; 
   wire gate; 
   reg q;
always @ (gate ) begin 
   case (gate) // q infers a mux. 
   1'b0: q= 1'b0; 
   1'b1: q= 1'b1; 
   endcase 
end
endmodule
```
## **N Input Gate Template**

The LRM (§7.1) defines the grammar for n input gate as follows:

```
n_input_gatetype [drive_strength] [delay2] n_input_gate_instance \{,
n input qate instance} ;
n_input_gate_instance ::= [name_of_gate_instance] (output_terminal,
                      input_terminal
                      , input terminal})
name of gate instance ::= gate instance identifier [range]
pullup strength ::= (strength0, strength1)
                 | (strength1, strength0)
                 | (strength1
pulldown strength ::= (strength0, strength1)
                  | (strength1, strength0)
                  | (strength0
input terminal ::= scalar expression
output terminal ::= terminal identifier | terminal identifier
                     [constant_expression]
n input qatetype ::= and | nand | or | nor | xor | xnor
```
The n\_input\_gate template is a primary template belonging to the CONCURRENT\_STATEMENT class. It contains the attributes shown in **[Table](#page-161-0) 79.**

<span id="page-161-0"></span>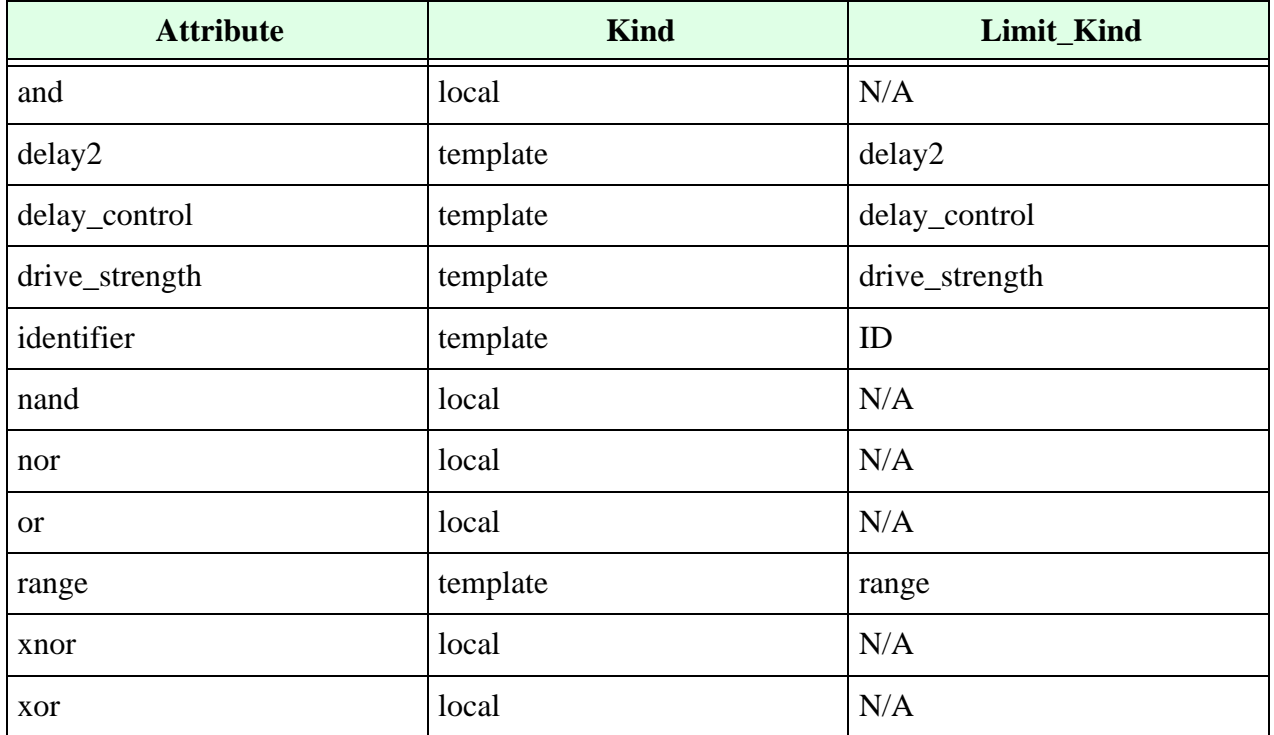

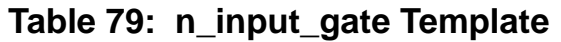

# **N Output Gate Template**

The LRM (§7.1) defines the grammar for n output gate as follows:

```
n output gatetype [drive strength] [delay2] n output instance
\{, n output gate instance\};
n output gate instance ::= [name of gate instance] (output terminal,
                       {output_terminal},
                       input_terminal)
name of gate instance ::= gate instance identifier [range]
input terminal ::= scalar expression
output terminal ::= terminal identifier | terminal identifier
                    [constant_expression]
n output gatetype ::= but | not
```
The n\_output\_gate template is a primary template belonging to the CONCURRENT\_STATEMENT class. It contains the attributes shown in **[Table](#page-162-1) 80**.

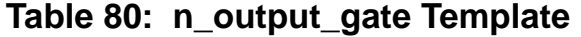

<span id="page-162-1"></span>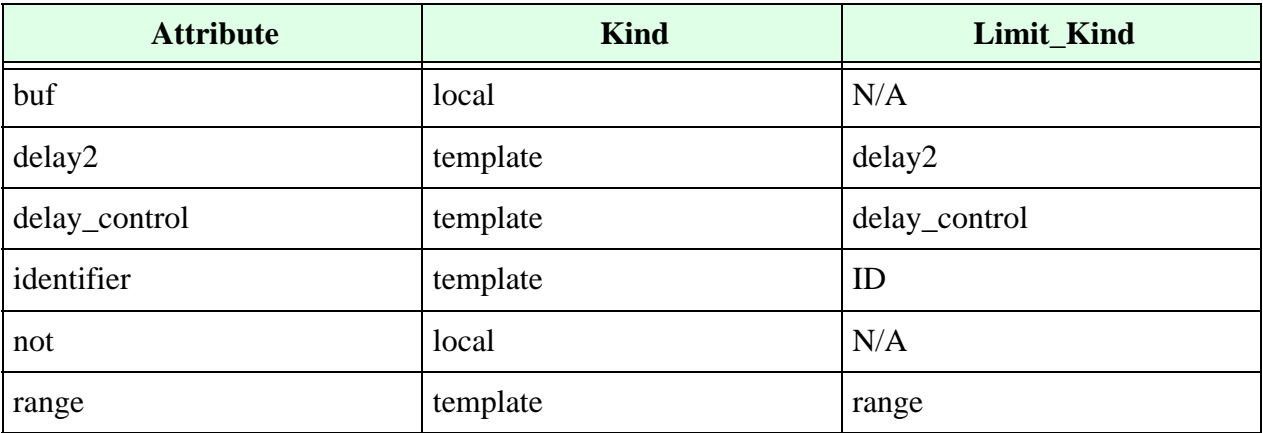

### **Name Template**

An expression is modeled by a name template if it has the following syntax:

identifier

The name template is a primary template belonging to the EXPRESSION\_NAME class. It contains the attributes shown in **[Table](#page-162-0) 81.**

**Table 81: name Template**

<span id="page-162-0"></span>

| <b>Attribute</b>  | <b>Kind</b> | Limit_Kind  |
|-------------------|-------------|-------------|
| identifier        | template    | ID          |
| bit_length        | max/min     | N/A         |
| flipflop          | template    | filpflop    |
| latch             | template    | latch       |
| upward_reference  | local       | N/A         |
| object_definition | template    | OBJECT_ITEM |

**•** Use the object\_definition attribute to control of the type of definition associated with a name. For example, if you only want to consider ports in a given expression, you can write the following rule:

```
template CLK_NAME is name
   limit object definition to input declaration,
inout_declaration,
output_declaration 
end
```
- **•** There are some application-specific attributes associated with the name template that make it easier to write commonly-used rules. For example:
	- <sup>m</sup> Use the flipflop attribute to control whether the object infers a flip-flop.
	- <sup>m</sup> Use the latch attribute to control whether the object infers a latch.
	- $m$  Use the bit length attribute to control the bit length of the name. Note that if Leda cannot evaluate the bit length, the result is  $-1$ .
- **•** Upward references are a feature of SystemVerilog. You can use the upward\_reference attribute to write rules that do not allow the use of upward references in your Verilog code. For example, the following VeRSL code prohibits the use of upward references in module instantiations:

```
template MY_TEMPLATE is name
no upward_reference
end
template MY_TEMPLATE is port_connection
force port_expression
limit port_expression to MY_TEMPLATE
end
Rule1:
limit port_connection in module_instantiation to MY_TEMPLATE
  message "Upward refs not allowed in module instantiation"
   severity WARNING
```
## **Negedge Event Template**

A negedge event is an expression preceded by the keyword negedge:

negedge expression

The negedge\_event template is a primary template belonging to the EXPRESSION class. It contains the attribute shown in [Table](#page-164-0) 82.

**Table 82: negedge\_event Template**

<span id="page-164-0"></span>

| <b>Attribute</b> | <b>Kind</b> | <b>Limit Kind</b> |
|------------------|-------------|-------------------|
| expression       | template    | <b>EXPRESSION</b> |

### **Net Declaration Template**

The LRM (§3.2.1) defines the grammar for net declaration as follows:

```
net declaration ::= net type [vectored| scalared] [range] [delay3]
   list of net identifiers ;
   | trireg [vectored | scalared] [charge_strength] [range] [delay3] 
   list of net identifiers ;
   | net type [vectored | scalared] [drive strength] [range] [delay3]
   list of net decl assignments ;
net_type ::= wire | tri | tri1 | supply0 | wand | triand | supply1| wor| 
         trior
range ::= [msb constant expression : lsb constant expression]
drive strength ::= (strength0 , strength1)
        | (strength1 , strength0) 
        | (strength0 , highz1) 
       | (strength1 , highz0) 
        | (highz1, strength0) 
       | (highz0, strength1) 
strength0 ::= supply0 | strong0 | pull0 | weak0
strength1 ::= supply1 | strong1 | pull1 | weak1
charge_strength ::= (small) | (medium) | (large)
delay3 ::= #delay value |#(delay value [, delay value[,delay value]])
delay2 ::= #delay_value |#(delay_value [, delay_value])
delay value ::= unsigned number |parameter_identifier
             | constant_mintypmax_expression
```
list\_of\_net\_decl\_assignments ::= net\_decl\_assignment  $\{$ , net decl assignment $\}$ .

net\_decl\_assignment ::= net\_identifier = expression

The net\_declaration template is a primary template belonging to the OBJECT\_ITEM class. It contains the attributes described in **[Table](#page-165-0) 83**.

<span id="page-165-0"></span>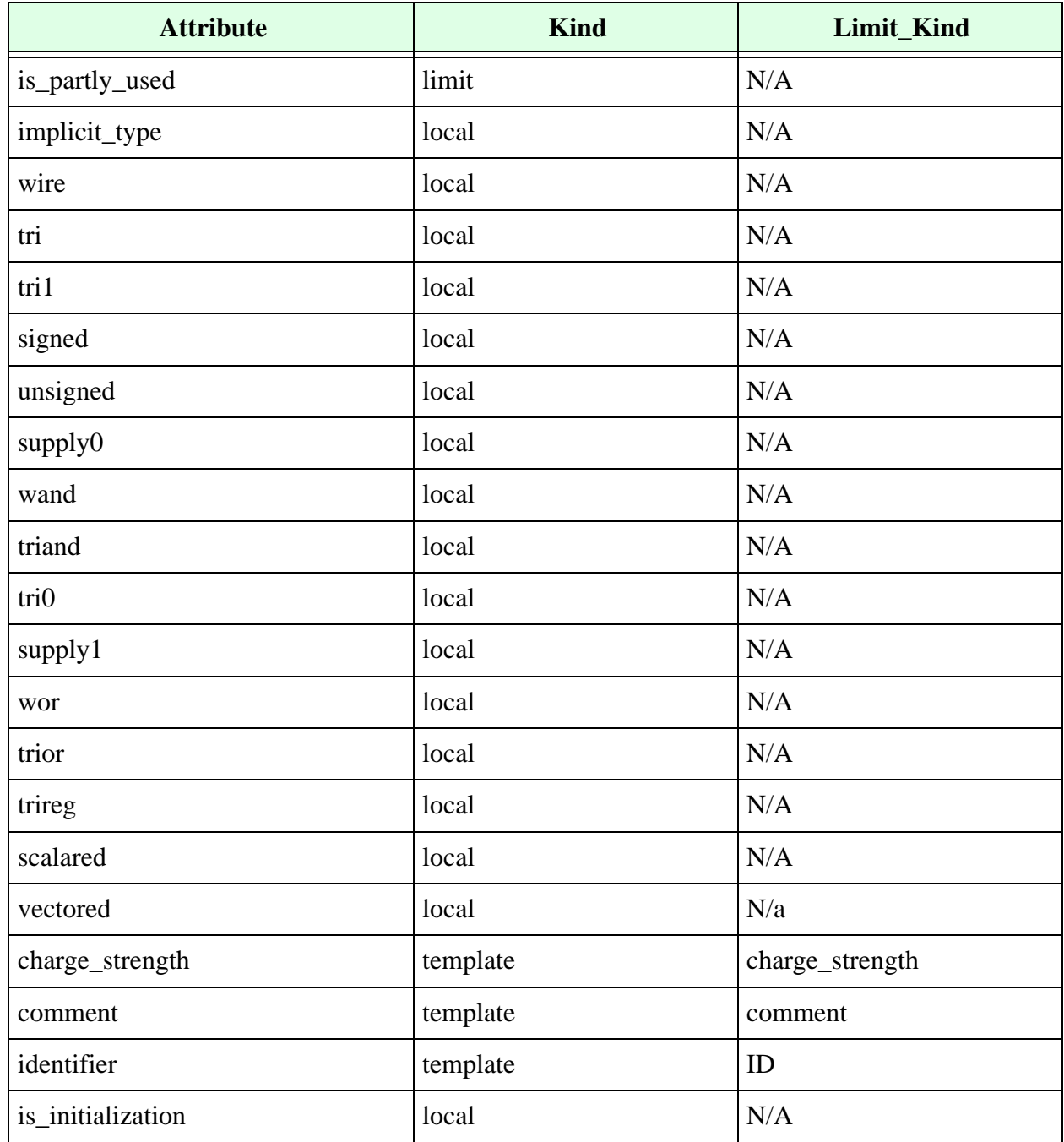

#### **Table 83: net\_declaration Template**

| <b>Attribute</b>            | <b>Kind</b> | <b>Limit_Kind</b> |
|-----------------------------|-------------|-------------------|
| is_load                     | local       | N/A               |
| is_reset                    | local       | N/A               |
| is_read                     | local       | N/A               |
| is_set                      | local       | N/A               |
| one_declaration_per_line    | local       | N/A               |
| range                       | template    | range             |
| declarative_region          | template    | <b>REGION</b>     |
| delay_control               | template    | delay_control     |
| delay2                      | template    | delay2            |
| delay3                      | template    | delay3            |
| expression                  | template    | <b>EXPRESSION</b> |
| drive_strength              | template    | drive_strength    |
| driving_expression          | template    | <b>EXPRESSION</b> |
| signals_driven              | template    | DRIVEN_OBJECT     |
| tristate                    | local       | N/A               |
| port                        | template    | DECLARATIVE_ITEM  |
| overflow                    | local       | N/A               |
| operand_size_match          | local       | N/A               |
| operand_size_match_no_carry | local       | N/A               |
| outputs_driven              | max/min     | N/A               |
| packed_dimension            | template    | dimension         |
| partly_used                 | local       | N/A               |
| unpacked_dimension_count    | max/min     | N/A               |

**Table 83: net\_declaration Template (Continued)**

**•** The wires through trireg attributes correspond to the different net types that a net can have. For example, the command:

no trireg in net\_declaration severity error

means that nets of type trireg are not allowed.

- **•** Use the comment attribute to control the comments associated with variable declarations.
- Use the declarative region attribute to control the region where the variable is declared.
- **•** Use the tristate attribute to control whether the net should be tristated.
- Use the driving expression attribute to control the expressions accepted as drivers for the current net.
- Use the signals\_driven attribute to control the signals driven by the current net.
- **•** Use the is\_read attribute to make sure all bits of the signal, variable, or port specified are read at least once somewhere in the Verilog code. When you force this attribute, Leda verifies that the signal is read. For example:

force is read in inout declaration

- **•** Use the vectored attribute to control whether the keyword "vectored" should be present.
- **•** Use the scalared attribute to control whether the keyword "scalared" should be present.
- Use the one\_declaration\_per\_line attribute to control whether multiple variables are declared on the same line.
- Use the overflow attribute to catch cases where the left-hand side of an assignment is smaller than the right-hand side. Note that the operand size match attribute applies to any expression, whereas the overflow attribute is just for assignments.
- Use the operand size match attribute to control whether the operands (right- and left-hand side) of any expression are the same size.
- **•** Use the operand\_size\_match\_no\_carry attribute to control whether the left- and right-hand sides of a binary operation are the same size. This attribute differs from the operand\_size\_match attribute in that it does not take into account the carry bit from addition or subtraction. For example:

```
force operand size match no carry in continuous asign
wire a, b, c;
assign a = b+c; // rule does not fire here
```
**•** Use the port attribute to control the type of port associated with the net. For example:

```
template NET_WITH_PORT is net_declaration
   no port
end
limit net_declaration to NET_WITH_PORT 
message "This net is a redeclaration of an input/output/inout"
severity WARNING
```
The above rule above fires for the declaration of A as a wire:

```
output A;
wire A;
```
Whereas, this next rule:

```
limit port in net declaration to input declaration,
output_declaration
```
causes Leda to flag an error on all nets declared as follows:

inout A; wire A;

**•** Use the partly\_used attribute to detect if the vector is partially used (only some bits used). For example:

```
no partly_used in input_declaration 
message "Not all the bits of the vector are used" 
severity WARNING
module w498 (in,out); 
input [3:0] in; //FAIL
output [2:0] out; 
wire [3:0] in;
assign out [1:0] = \text{in}[1:0];
endmodule
```
## **Non Blocking Assignment Template**

The LRM (§9.2.2) defines the grammar for non-blocking assignment as follows:

```
non blocking assignment ::= reg_lvalue <= [delay_or_event_control]
                       expression
```
The non\_blocking\_assignment template is a primary template belonging to the EXPRESSION class. It contains the attributes shown in [Table](#page-169-0) 84.

<span id="page-169-0"></span>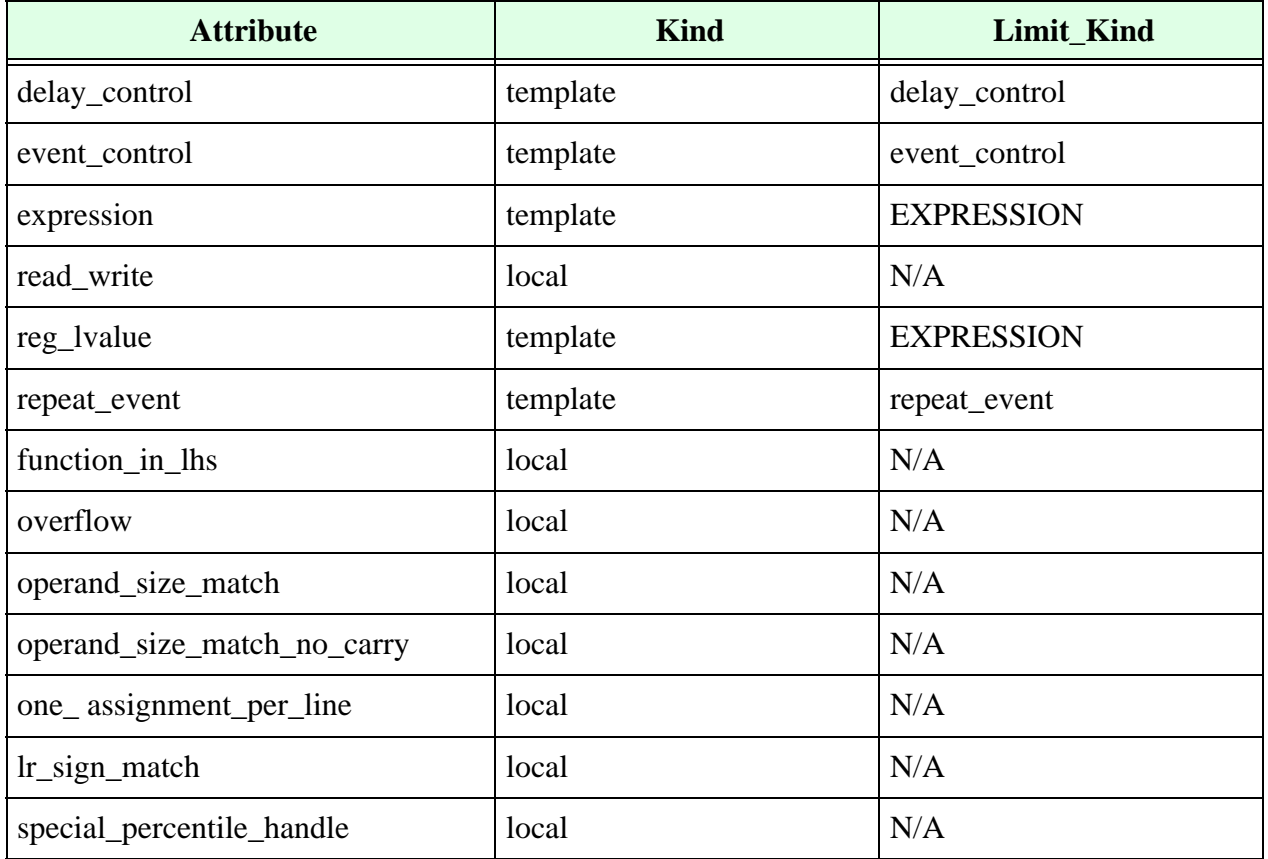

### **Table 84: non\_blocking\_assignment Template**

- **•** Use the overflow attribute to catch cases where the left-hand side of an assignment is smaller than the right-hand side. Note that the operand\_size\_match attribute applies to any expression, whereas the overflow attribute is just for assignments.
- **•** Use the operand\_size\_match attribute to control whether the operands (right- and left-hand side) of any expression are the same size. If Leda cannot evaluate the size of any of the elements, the statement is considered to have an operand size match.

• Use the operand size match no carry attribute to control whether the left- and right-hand sides of a binary operation are the same size. This attribute differs from the operand\_size\_match attribute in that it does not take into account the carry bit from addition or subtraction. For example:

```
force operand size match no carry in continuous asign
wire a, b, c;
assign a = b + c; // rule does not fire here
```
- **•** Use the read\_write attribute to control whether the same signal is present on both sides of the assignment.
- **•** Use the lr\_sign\_match attribute with force/no keywords to check if the left hand side and right hand side of the assignment statement are both signed or unsigned.

## **Nounconnected Drive Template**

The nounconnected drive template is a primary template belonging to no classes. It contains the attributes shown in [Table](#page-170-1) 85.

#### **Table 85: nounconnected\_drive Template**

<span id="page-170-1"></span>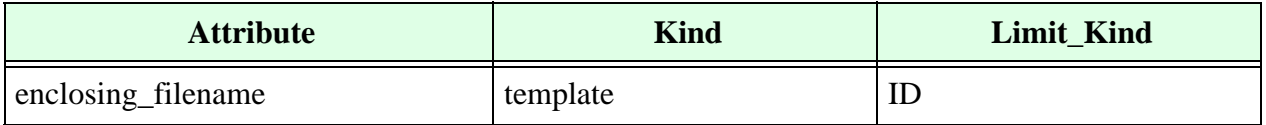

## **Output Declaration Template**

The LRM (§12.3.2) defines the grammar for output declaration as follows:

output declaration  $::=$  output [range] list of port identifiers ;

The output\_declaration template is a primary template belonging to the OBJECT\_ITEM\_DRIVEN\_OBJECT class. It contains the attributes shown in **[Table](#page-170-0) 86**.

**Table 86: output\_declaration Template**

<span id="page-170-0"></span>

| <b>Attribute</b>   | <b>Kind</b> | Limit_Kind    |
|--------------------|-------------|---------------|
| ansic_style        | local       | N/A           |
| combined           | local       | N/A           |
| comment            | template    | comment       |
| declarative_region | template    | <b>REGION</b> |
| identifier         | template    | ID            |
| is_initialization  | local       | N/A           |

| <b>Attribute</b>         | <b>Kind</b> | Limit_Kind        |
|--------------------------|-------------|-------------------|
| is_load                  | local       | N/A               |
| is_read                  | local       | N/A               |
| is_reset                 | local       | N/A               |
| is_set                   | local       | N/A               |
| range                    | template    | range             |
| driver_declaration       | template    | DRIVER_OBJECT     |
| driving_expression       | template    | <b>EXPRESSION</b> |
| expression               | template    | <b>EXPRESSION</b> |
| signals_driven           | template    | DRIVEN_OBJECT     |
| consistent_range         | local       | N/A               |
| one_declaration_per_line | local       | N/A               |
| tristate                 | local       | N/A               |
| outputs_driven           | max/min     | N/A               |
| unpacked_dimension_count | max/min     | N/A               |

**Table 86: output\_declaration Template (Continued)**

- **•** Use the comment attribute to control the comments associated with variable declarations.
- **•** Use the consistent\_range attribute to control whether the range specification of the output remains unchanged if the input port is redeclared as another variable. For example:

```
ouput [3:0] clk_en;
reg [2:0] clk_en;
```
The following rule:

force consistent\_range in output\_declaration

causes Leda to flag an error on the example above.

**•** Use the declarative\_region attribute to control the region where the variable is declared.

**•** Use the driver\_declaration attribute to control the second declaration of the port. For example:

```
output [3:0] clk_en;
wire [3:0] clk en;
```
The following rule:

limit driver declaration in output declaration to reg declaration

causes Leda to flag an error on the example above.

- Use the driving expression attribute to control the expressions accepted as drivers for the current variable.
- Use the one\_declaration\_per\_line attribute to control whether multiple variables are declared on the same line.
- Use the signals\_driven attribute to control the signals driven by the current variable.
- **•** Use the tristate attribute to control whether the port should be tristated.
- **•** Use the is\_read attribute to make sure all bits of the signal, variable, or port specified are read at least once somewhere in the Verilog code. When you force this attribute, Leda verifies that the signal is read. For example:

force is read in output declaration

## **Parameter Assignment Template**

The grammar for parameter assignment is:

```
parameter_value_assignment ::= # ( list_of_parameter_assignments )
list of parameter assignments ::=ordered parameter assignment { ,
ordered parameter assignment }
| named_parameter_assignment { , named_parameter_assignment }
ordered_parameter_assignment ::= expression 
named_parameter_assignment ::=. parameter_identifier ( [ expression ] )
```
<span id="page-172-0"></span>The parameter assignment template contains the attributes shown in [Table](#page-172-0) 87.

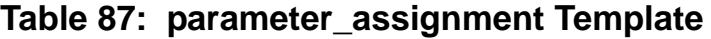

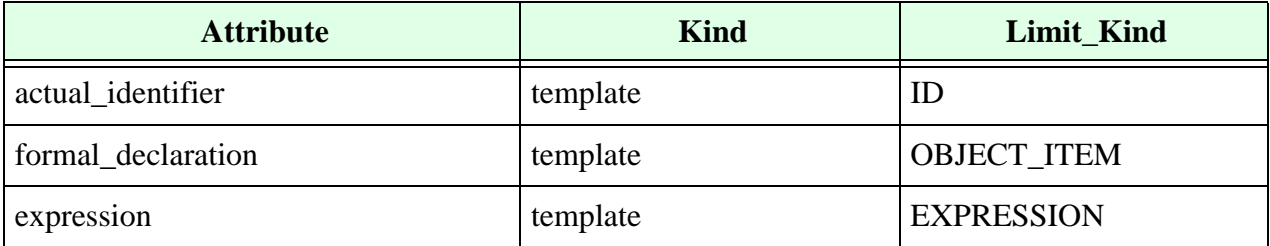

## **Par Block Template**

The LRM (§9.8.2) defines the grammar for par block as follows:

```
par block ::= fork [ : block identifier { block item declaration } ]
           {statement} join
block item declaration ::= parameter declaration
        | reg_declaration
        | integer_declaration
       | real_declaration
        | time_declaration
       | realtime_declaration
        | event_declaration
```
The par\_block template is a primary template belonging to the SEQUENTIAL\_STATEMENT class. It contains the attributes shown in [Table](#page-173-0) 88.

<span id="page-173-0"></span>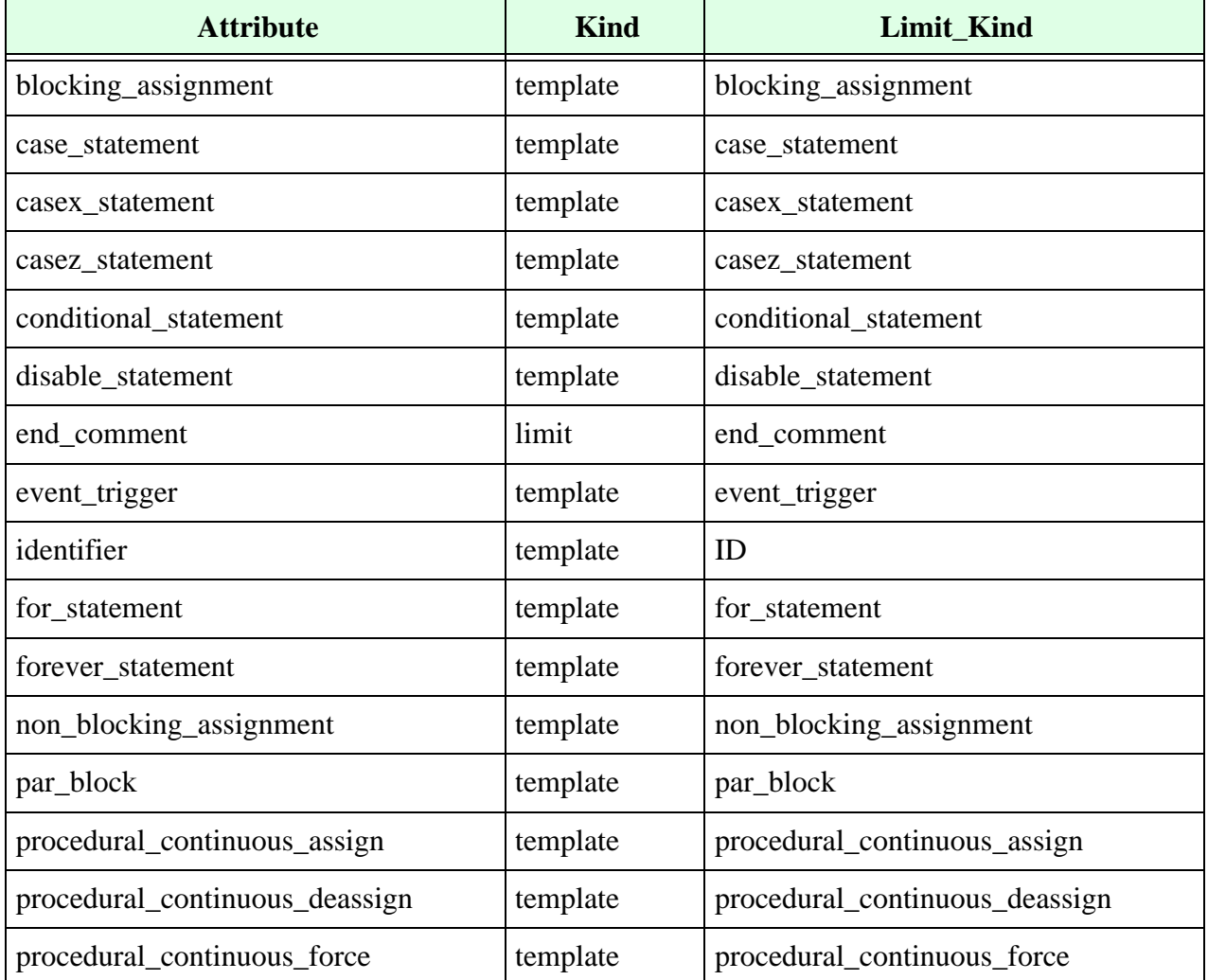

### **Table 88: par\_block Template**

| <b>Attribute</b>                    | <b>Kind</b> | <b>Limit Kind</b>                   |
|-------------------------------------|-------------|-------------------------------------|
| procedural_continuous_release       | template    | procedural_continuous_release       |
| procedural_timing_control_statement | template    | procedural_timing_control_statement |
| process_statement                   | template    | process_statement                   |
| repeat_statement                    | template    | repeat_statement                    |
| seq_block                           | template    | seq_block                           |
| system_task_enable                  | template    | system_task_enable                  |
| task_enable                         | template    | task_enable                         |
| wait_statement                      | template    | wait_statement                      |
| while_statement                     | template    | while_statement                     |
| parameter_declaration               | template    | parameter_declaration               |
| reg_declaration                     | template    | reg_declaration                     |
| integer_declaration                 | template    | integer_declaration                 |
| real_declaration                    | template    | real_declaration                    |
| time_declaration                    | template    | time_declaration                    |
| realtime_declaration                | template    | realtime_declaration                |
| event_declaration                   | template    | event_declaration                   |
| unused_declaration                  | local       | DECLARATIVE_ITEM                    |
| statement_format                    | template    | statement_format                    |

**Table 88: par\_block Template (Continued)**

Use the unused\_declaration attribute to control whether a given named begin/end block should contain unused variables (for example, regs or nets). You can also use this attribute with a VeRSL limit command to control the type of the unused variable. For example:

no unused\_declaration in seq\_block limit unused declaration to integer declaration Example:

```
module m_no_end_comment (a, y); // FAIL
input a; 
output y; 
reg y; 
endmodule
force end_comment in module_declaration 
message "No comment after 'end...' keyword " 
severity WARNING
```
## **Parameter Declaration Template**

The LRM (§3.9) defines the grammar for parameter declaration as follows:

```
parameter declaration ::=
parameter [ signing ] [ range ] list of param assignments
       | parameter integer list_of_param_assignments
       | parameter real list_of_param_assignments
       | parameter realtime list_of_param_assignments
       | parameter time list_of_param_assignments
specparam declaration ::= specparam [ range ]
list of specparam assignments ;
list of param assignments ::= param assignment \{, param assignment\}param assignment ::= parameter identifier = expression
```
The parameter\_declaration template is a primary template belonging to the OBJECT\_ITEM class. It contains the attributes shown in **[Table](#page-175-0) 89**.

<span id="page-175-0"></span>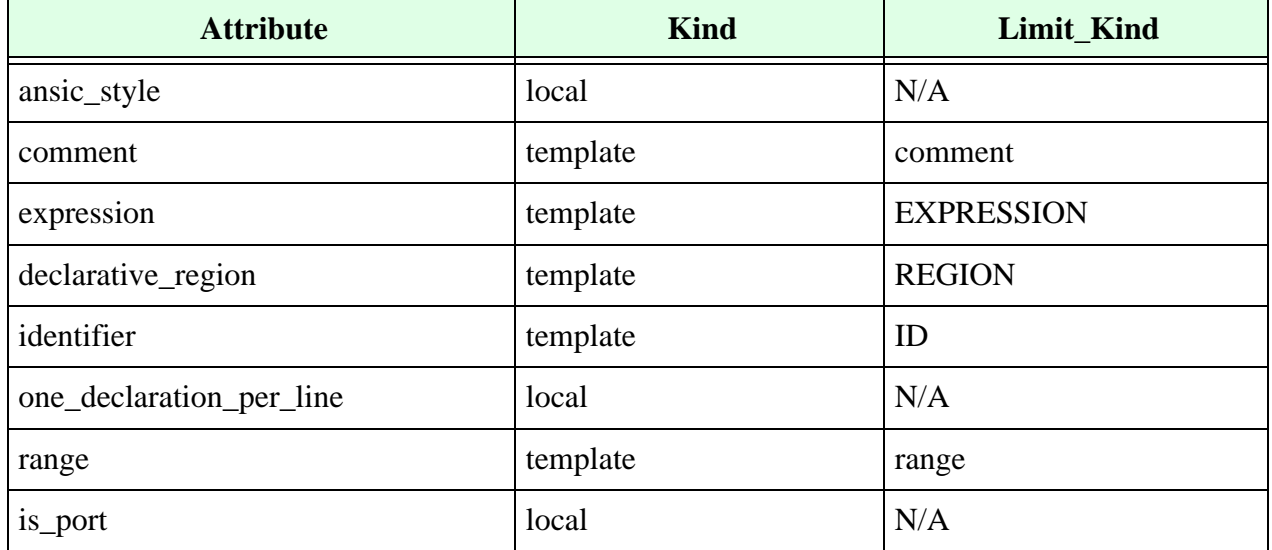

### **Table 89: parameter\_declaration Template**

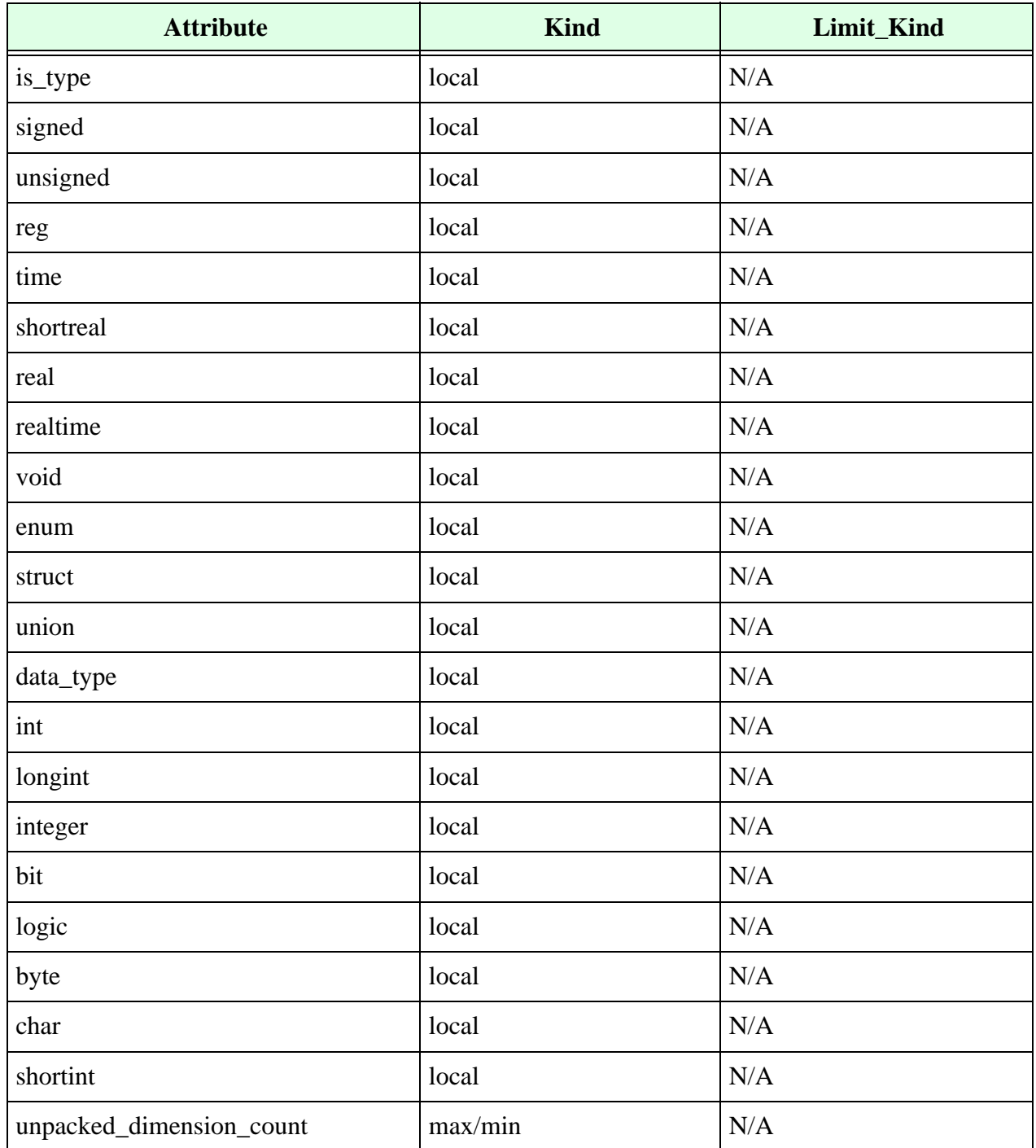

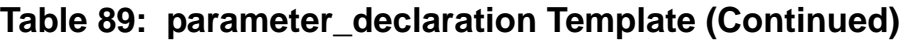

- **•** Use the comment attribute to control the comments associated with variable declarations.
- **•** Use the declarative\_region attribute to control the region where the variable is declared.

• Use the one\_declaration\_per\_line attribute to control whether multiple variables are declared on the same line.

## **Parameter Override Template**

The LRM (§12.1) defines the grammar for parameter override statement as follows:

parameter override  $::=$  defparam list of param assignements

The parameter\_override template is a primary template belonging to the CONCURRENT\_STATEMENT class. It contains the attributes shown in **[Table](#page-177-1) 90**.

**Table 90: parameter\_override Template**

<span id="page-177-1"></span>

| <b>Attribute</b>    | <b>Kind</b> | <b>Limit Kind</b> |
|---------------------|-------------|-------------------|
| constant_expression | template    | <b>EXPRESSION</b> |
| identifier          | template    |                   |

## **Part Select Template**

An expression is modeled by the part\_select template if it has the following syntax:

```
identifier [msb_expression : lsb_expression]
```
The part\_select template is a primary template belonging to the EXPRESSION\_NAME class. It contains the attributes shown in **[Table](#page-177-0) 91**.

**Table 91: part\_select Template**

<span id="page-177-0"></span>

| <b>Attribute</b>  | <b>Kind</b> | Limit_Kind  |
|-------------------|-------------|-------------|
| identifier        | template    | ID          |
| range             | template    | range       |
| bit_length        | max/min     | N/A         |
| flipflop          | template    | filpflop    |
| latch             | template    | latch       |
| object_definition | template    | OBJECT_ITEM |
| upward_reference  | local       | N/A         |
| out_of_range      | local       | N/A         |

• Use the range attribute to control the  $[msb\_expression:lsb\_expression]$  clause.

- **•** There are several application-specific attributes associated with the part\_select template that make it easier to write commonly used rules:
	- m Use the object definition attribute to control the type of definition associated with part\_select. For example, if you only want to consider ports in a given expression, you can write:

```
template CLK_NAME is part_select
limit object definition to input declaration,
                       inout_declaration,
                       output_declaration
```
end

- $<sub>m</sub>$  Use the flipflop attribute to control whether the object infers a flip-flop.</sub>
- <sup>m</sup> Use the latch attribute to control whether the object infers a latch.
- <sup>m</sup> Use the out\_of\_range attribute to control whether the part select bounds are outside the range specification. For example:

```
reg [3:0] a;
always begin
  case(a[4:3]) ….
```
With the following VeRSL rule activated, Leda signals an error on the above example:

```
template LEGAL_PART_SELECT is part_select
   no out_of_range
end
limit expression in case_statement to LEGAL_PART_SELECT
  message "Part select out of range"
   severity ERROR
```
**•** Use the bit\_length attribute to control the bit length of the part\_select expression. If Leda cannot evaluate the bit length of the part\_select expression, the result is  $-1$ .

**•** Upward references are a feature of SystemVerilog. You can use the upward\_reference attribute to write rules that do not allow the use of upward references in your Verilog code. For example, the following VeRSL code prohibits the use of upward references in module instantiations:

```
template MY_TEMPLATE is name
no upward_reference
end
template MY_TEMPLATE is port_connection
force port_expression
limit port_expression to MY_TEMPLATE
end
Rule1:
limit port_connection in module_instantiation to MY_TEMPLATE
   message "Upward refs not allowed in module instantiation"
   severity WARNING
```
# **Pass En Switch Template**

The LRM (§7.1) defines the grammar for pass enable switch as follows:

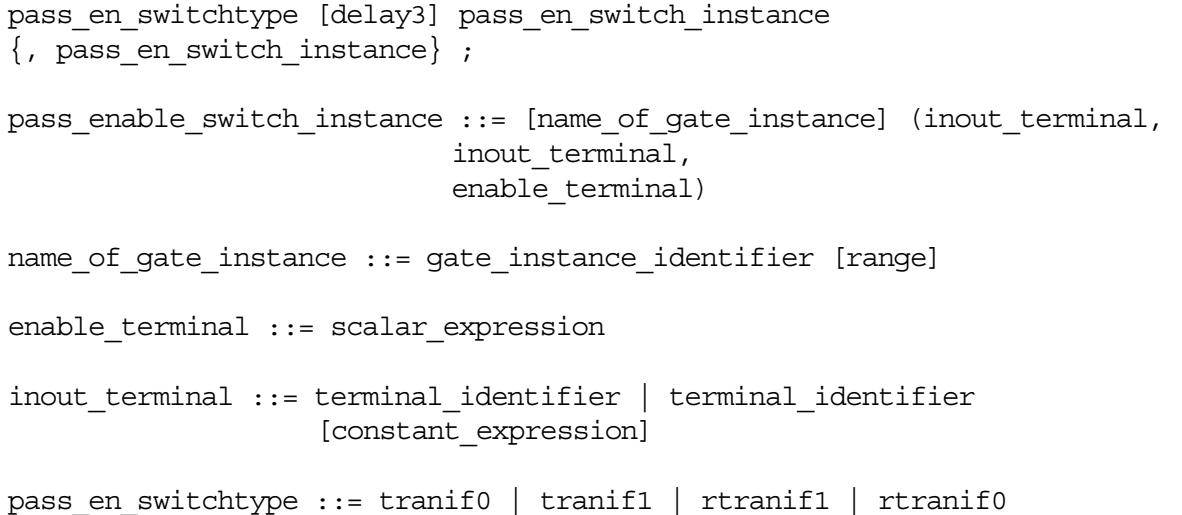

The pass\_en\_switch template is a primary template belonging to the CONCURRENT

STATEMENT class. It contains the attributes shown in **[Table](#page-179-0) 92**.

#### **Table 92: pass\_en\_switch Template**

<span id="page-179-0"></span>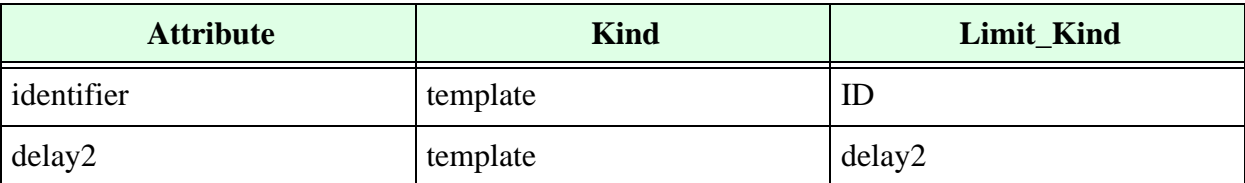
| <b>Attribute</b> | <b>Kind</b> | Limit_Kind    |
|------------------|-------------|---------------|
| delay3           | template    | delay3        |
| delay_control    | template    | delay_control |
| range            | template    | range         |
| <i>rtranif</i> 0 | local       | N/A           |
| rtranif1         | local       | N/A           |
| tranif0          | local       | N/A           |
| tranif1          | local       | N/A           |

**Table 92: pass\_en\_switch Template (Continued)**

## **Pass Switch Template**

The LRM (§7.1) defines the grammar for pass switch as follows:

pass switchtype pass switch instance  $\{$ , pass switch instance $\}$ ; pass switch instance ::= [name of gate instance] (inout terminal, inout\_terminal)

name of gate instance ::= gate instance identifier [range]

inout terminal  $::=$  terminal identifier  $|$  terminal identifier [constant\_expression]

pass\_switchtype ::= tran | rtran

The pass\_switch template is a primary template belonging to the CONCURRENT\_STATEMENT class. It contains the attributes shown in **[Table](#page-180-0) 93.**

**Table 93: pass\_switch Template**

<span id="page-180-0"></span>

| <b>Attribute</b> | <b>Kind</b> | Limit_Kind |
|------------------|-------------|------------|
| identifier       | template    | ID         |
| range            | template    | range      |
| rtran            | local       | N/A        |
| tran             | local       | N/A        |

## <span id="page-181-1"></span>**Port Connection Template**

The port\_connection template is a secondary template belonging to no classes. It contains the attributes shown in [Table](#page-181-0) 94.

<span id="page-181-0"></span>

| <b>Attribute</b>         | <b>Kind</b> | Limit_Kind        |
|--------------------------|-------------|-------------------|
| actual_identifier        | template    | ID                |
| dot_name_port_connection | local       | N/A               |
| formal_declaration       | template    | OBJECT_ITEM       |
| port_expression          | template    | <b>EXPRESSION</b> |

**Table 94: port\_connection Template**

**•** Use the actual\_identifier attribute to control the identifier of the actual port. For example, the following VeRSL rule:

```
template ID1 is identifier 
    limit limit id to "^<formal>$"
end 
template PC1 is port_connection 
     limit actual_identifier to ID1 
end 
limit port_connection in module_instantiation to PC1 
message "Formal and actual port names should be the same" 
severity error
```
causes Leda to flag and error for port A in inst1 of the SUB module in the following Verilog code:

```
module SUB(a, b); 
    input a; 
     output b; 
  endmodule 
  module TOP; 
    reg A, b; 
    SUB inst1(A, b); // Rule fires on A 
endmodule
```
**•** Use the formal\_declaration attribute to control the type of the variable used in a port expression. For example, the following VeRSL rule:

```
template PC2 is port_connection 
    limit formal_declaration to input_declaration, output_declaration 
end 
limit port_connection in task_enable to PC2 
message "Formal declaration of port should be either an input or an
```

```
output" 
severity WARNING
```
causes Leda to flag an error on B in the following example Verilog code:

```
module test2; 
task my_task; 
input A; 
inout B; 
begin 
    B = A;end 
endtask 
reg A; 
reg B; 
always begin 
    my_task(A, B); // Rule fires on B 
end
```
**•** Use the port\_expression attribute to control the expression of a port\_connection. For example, the following VeRSL rule:

```
template BOP_PC3 is port_connection 
  limit port expression to binary operation
end 
no BOP PC3 in port connection of task enable
  message "Do not use complex operations in port mapping" 
  severity ERROR
```
causes Leda to flag an error on "A&B" in the following example Verilog code:

```
module TEST3; 
    reg A,B,C,D; 
task task3; 
input A; 
output B; 
begin 
  B = A;end 
endtask 
always begin 
       task3(A&B, C); // Rule fires on A&B 
    end 
endmodule
```
## **Port Template**

The LRM (§12.3.1) defines the grammar for port declaration as follows:

```
port ::= [port expression]
        |.port_identifier([port_expression])
port expression ::= port reference
                ({port_reference{, port_reference})
port reference ::= port identifier
             | port_identifier [constant_expression]
       | port_identifier [msb_constant_expression : 
        lsb_constant_expression]
```
The port template is a primary template belonging to no classes. It contains the attributes shown in [Table](#page-184-0) 95.

<span id="page-184-0"></span>

| <b>Attribute</b>         | <b>Kind</b> | Limit_Kind         |
|--------------------------|-------------|--------------------|
| actual_identifier        | template    | ID                 |
| expression               | template    | <b>EXPRESSION</b>  |
| formal_declaration       | template    | formal_declaration |
| identifier               | template    | ID                 |
| port_reference           | template    | <b>NAME</b>        |
| comment                  | template    | comment            |
| one_declaration_per_line | local       | N/A                |

**Table 95: port Template**

## **Posedge Event Template**

A posedge event is an expression preceded by the keyword posedge:

posedge expression

The posedge\_event template is a secondary template belonging to the EXPRESSION class. It contains the attribute shown in [Table](#page-164-0) 82.

**Table 96: posedge\_event Template**

| <b>Attribute</b> | <b>Kind</b> | <b>Limit Kind</b> |
|------------------|-------------|-------------------|
| expression       | template    | <b>EXPRESSION</b> |

#### **Procedural Continuous Assign Template**

The LRM (§9.3) defines the grammar for procedural continuous assignments as follows:

```
procedural_continuous_assignments ::= assign reg_assignment
                                      | deassign reg_lvalue
                                      | force reg_assignment
                                      | force net_assignment
                                      | release reg_lvalue
                                      | release net_lvalue
```

```
reg assignment  ::= \text{reg} \text{ lvalue } = \text{expression}
```
net assignment  $::=$  net lvalue = expression

The procedural\_continuous\_assign template is a primary template belonging to the SEQUENTIAL\_STATEMENT class. It contains the attributes shown in [Table](#page-185-0) 97.

<span id="page-185-0"></span>

| <b>Attribute</b>            | <b>Kind</b> | Limit_Kind        |
|-----------------------------|-------------|-------------------|
| expression                  | template    | <b>EXPRESSION</b> |
| read_write                  | local       | N/A               |
| reg_lvalue                  | template    | reg_lvalue        |
| function_in_lhs             | local       | N/A               |
| overflow                    | local       | N/A               |
| operand_size_match          | local       | N/A               |
| operand_size_match_no_carry | local       | N/A               |
| one_assignment_per_line     | local       | N/A               |
| lr_sign_match               | local       | N/A               |
| special_percentile_handle   | local       | N/A               |

**Table 97: procedural\_continuous\_assign Template**

- Use the overflow attribute to catch cases where the left-hand side of an assignment is smaller than the right-hand side. Note that the operand\_size\_match attribute applies to any expression, whereas the overflow attribute is just for assignments.
- **•** Use the operand\_size\_match attribute to control whether the operands (right- and left-hand side) of any expression are the same size. If Leda cannot evaluate the size of any of the elements, the statement is considered to have an operand size match.

**•** Use the operand\_size\_match\_no\_carry attribute to control whether the left- and right-hand sides of a binary operation are the same size. This attribute differs from the operand\_size\_match attribute in that it does not take into account the carry bit from addition or subtraction. For example:

```
force operand size match no carry in continuous asign
wire a, b, c;
assign a = b + c; // rule does not fire here
```
- Use the read write attribute to detect whether the same signal is present on both sides of the assignment.
- **•** Use the lr\_sign\_match attribute with force/no keywords to check if the left hand side and right hand side of the assignment statement are both signed or unsigned.

## **Procedural Continuous Deassign Template**

The procedural continuous deassign template is a primary template belonging to the SEQUENTIAL\_STATEMENT class. It contains the attribute shown in [Table](#page-186-0) 98.

**Table 98: procedural\_continuous\_deassign Template**

<span id="page-186-0"></span>

| <b>Attribute</b> | <b>Kind</b> | <b>Limit Kind</b> |
|------------------|-------------|-------------------|
| reg_lvalue       | template    | reg_lvalue        |
| function_in_lhs  | local       | N/A               |

## **Procedural Continuous Force Template**

The procedural continuous force template is a primary template belonging to the SEQUENTIAL\_STATEMENT class. It contains the attributes shown in [Table](#page-186-1) 99.

**Table 99: procedural\_continuous\_force Template**

<span id="page-186-1"></span>

| <b>Attribute</b>            | <b>Kind</b> | Limit_Kind        |
|-----------------------------|-------------|-------------------|
| expression                  | template    | <b>EXPRESSION</b> |
| read_write                  | local       | N/A               |
| reg_lvalue                  | template    | reg_lvalue        |
| function_in_lhs             | local       | N/A               |
| overflow                    | local       | N/A               |
| operand_size_match          | local       | N/A               |
| operand_size_match_no_carry | local       | N/A               |

| <b>Attribute</b>          | <b>Kind</b> | Limit_Kind |
|---------------------------|-------------|------------|
| one_assignment_per_line   | local       | N/A        |
| lr_sign_match             | local       | N/A        |
| special_percentile_handle | local       | N/A        |

**Table 99: procedural\_continuous\_force Template (Continued)**

- Use the overflow attribute to catch cases where the left-hand side of an assignment is smaller than the right-hand side. Note that the operand\_size\_match attribute applies to any expression, whereas the overflow attribute is just for assignments.
- Use the operand size match attribute to control whether the operands (right- and left-hand side) of any expression are the same size. If Leda cannot evaluate the size of any of the elements, the statement is considered to have an operand size match.
- Use the operand size match no carry attribute to control whether the left- and right-hand sides of a binary operation are the same size. This attribute differs from the operand\_size\_match attribute in that it does not take into account the carry bit from addition or subtraction. For example:

```
force operand size match no carry in continuous asign
wire a, b, c;
assign a = b+c; // rule does not fire here
```
- **•** Use the read\_ write attribute to detect if the same signal is present on both sides of the assignment.
- Use the lr sign match attribute with force/no keywords to check if the left hand side and right hand side of the assignment statement are both signed or unsigned.

## **Procedural Continuous Release Template**

The procedural\_continuous\_release template is a primary template belonging to the SEQUENTIAL\_STATEMENT class. It contains the attribute shown in **[Table](#page-187-0) 100**.

**Table 100: procedural\_continuous\_release Template**

<span id="page-187-0"></span>

| <b>Attribute</b> | Kind     | <b>Limit Kind</b> |
|------------------|----------|-------------------|
| reg_lvalue       | template | reg_lvalue        |
| function_in_lhs  | local    | N/A               |

### **Procedural Timing Control Statement Template**

The LRM (§9.6) defines the grammar for looping statement as follows:

```
procedural timing control statement ::= delay or event control
                                    statement or null
delay or event control ::= delay control
                           | event_control
                           | repeat (expression ) event_control
delay control ::= # delay value
                  | # ( mintypmax_expression )
event control ::=@ event identifier
        | @ ( event_expression )
        | \quad \omega^*\vert \circledcirc \; (*)event expression ::= expression
                     | event_identifier
                     | posedge expression
                     | negedge expression
                     | event_expression or event_expression
```
The procedural\_timing\_control\_statement template is a primary template belonging to the SEQUENTIAL\_STATEMENT class. It contains the attributes shown in [Table](#page-188-0) 101.

**Table 101: procedural\_timing\_control\_statement Template**

<span id="page-188-0"></span>

| <b>Attribute</b>      | <b>Kind</b> | Limit_Kind            |
|-----------------------|-------------|-----------------------|
| blocking_assignment   | template    | blocking_assignment   |
| case_statement        | template    | case_statement        |
| casex_statement       | template    | casex_statement       |
| casez_statement       | template    | casez_statement       |
| conditional_statement | template    | conditional_statement |
| delay_control         | template    | delay_control         |
| disable_statement     | template    | disable_statement     |
| event_control         | template    | event_control         |
| event_trigger         | template    | event_trigger         |
| for_statement         | template    | for_statement         |

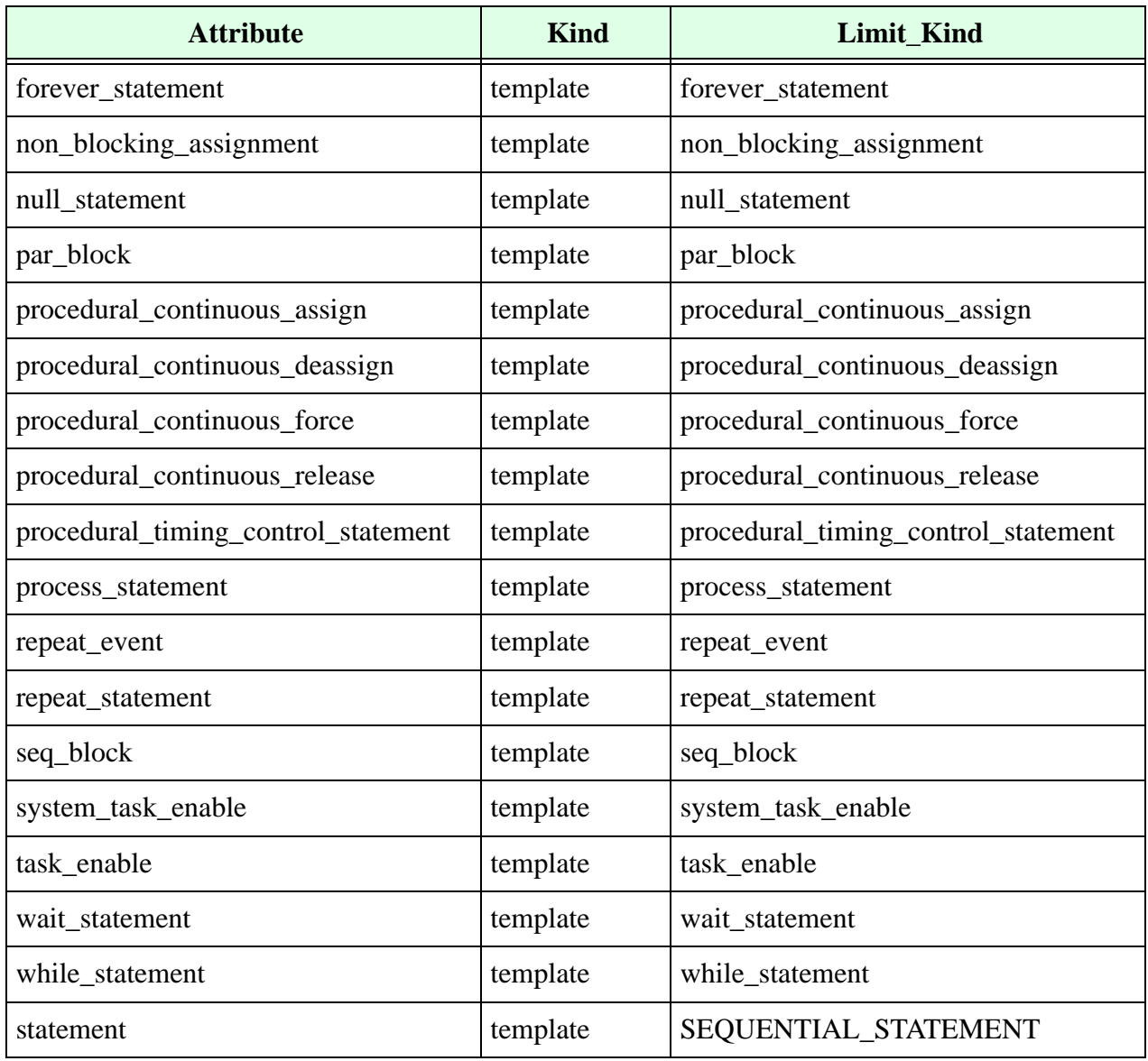

#### **Table 101: procedural\_timing\_control\_statement Template (Continued)**

Use the statement attribute to control the statement in the timing control statement.

### **Process Statement Template**

<span id="page-190-1"></span>The process statement template contains the attributes shown in [Table](#page-190-1) 102.

#### **Table 102: process\_statement Template**

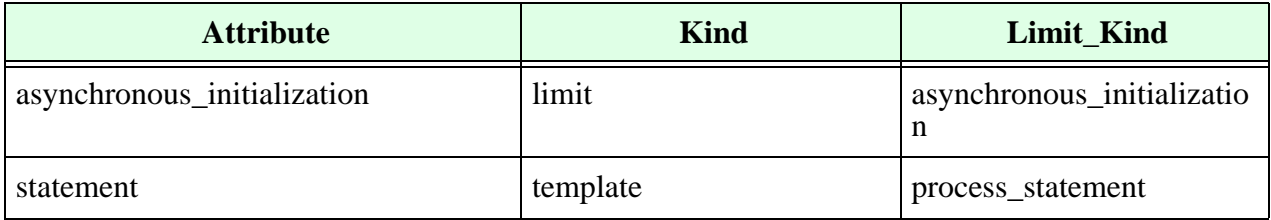

#### **Pull Gate Template**

The LRM (§7.1) defines the grammar for pull gate as follows:

```
pullup [pullup strength] pull gate instance \{, pull gate instance\};
```
pulldown [pulldown strength] pull gate instance  $\{$ , pull gate instance $\};$ 

pull\_gate\_instance ::= [name\_of\_gate\_instance] (output\_terminal)

name of gate instance ::= gate instance identifier [range]

```
pullup strength ::= (strength0, strength1)
                 | (strength1, strength0)
                 | (strength1
```

```
pulldown strength ::= (strength0, strength1)
                  | (strength1, strength0)
                  | (strength0
```

```
output terminal ::= terminal identifier
                  | terminal_identifier
                  [constant_expression]
```
The pull\_gate template is a primary template belonging to the CONCURRENT\_STATEMENT class. It contains the attributes shown in **[Table](#page-190-0) 103.**

#### **Table 103: pull\_gate Template**

<span id="page-190-0"></span>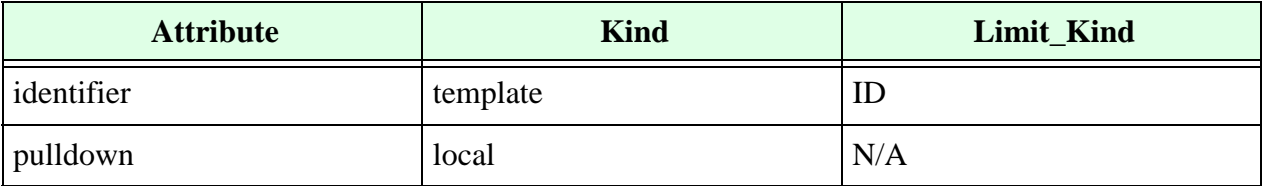

| <b>Attribute</b> | <b>Kind</b> | Limit_Kind |
|------------------|-------------|------------|
| pullup           | local       | N/A        |
| range            | template    | range      |

**Table 103: pull\_gate Template**

## **Range Template**

An expression is modeled by a range template if it has the following syntax:

```
[msb_expression : lsb_expression]
```
The range template is a secondary template belonging to the FIELD class. It contains the attributes shown in **[Table](#page-191-1) 104**.

**Table 104: range Template**

<span id="page-191-1"></span>

| <b>Attribute</b>        | <b>Kind</b> | Limit_Kind        |
|-------------------------|-------------|-------------------|
| msb_constant_expression | template    | <b>EXPRESSION</b> |
| lsb_constant_expression | template    | <b>EXPRESSION</b> |
| ascending               | local       | N/A               |

If you use a VeRSL force command with the ascending attribute and if the msb\_expression and lsb\_expression are locally static, Leda checks to make sure the msb\_expression is less than or equal to the lsb\_expression.

# **Real Declaration Template**

The LRM (§3.9) defines the grammar for real declaration as follows:

```
real declaration ::= real list of real identifiers ;
list of real identifiers ::= real identifier \{, real identifier\}
```
The real declaration template is a primary template belonging to the OBJECT ITEM class. It contains the attributes shown in **[Table](#page-191-0) 105.**

#### **Table 105: real\_declaration Template**

<span id="page-191-0"></span>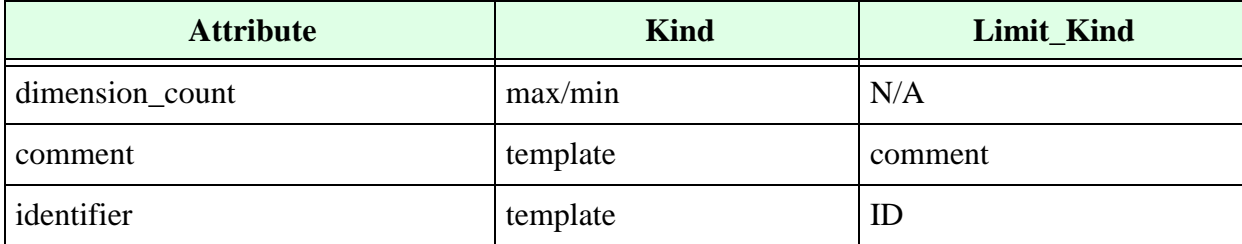

| <b>Attribute</b>         | <b>Kind</b> | Limit_Kind        |
|--------------------------|-------------|-------------------|
| is_initialization        | local       | N/A               |
| is_load                  | local       | N/A               |
| is_read                  | local       | N/A               |
| is_set                   | local       | N/A               |
| declarative_region       | template    | <b>REGION</b>     |
| driving_expression       | template    | <b>EXPRESSION</b> |
| one_declaration_per_line | local       | N/A               |
| range                    | template    | range             |
| signals_driven           | template    | DRIVEN_OBJECT     |

**Table 105: real\_declaration Template (Continued)**

- **•** Use the comment attribute to control comments associated with variable declarations.
- **•** Use the declarative\_region attribute to control the region where the variable is declared.
- **•** Use the driving\_expression attribute to control the expressions accepted as drivers for the current variable.
- **•** Use the one\_declaration\_per\_line attribute to control whether multiple variables are declared on the same line.
- Use the signals\_driven attribute to control the signals driven by the current variable.
- **•** Use the is\_read attribute to make sure all bits of the signal, variable, or port specified are read at least once somewhere in the Verilog code. When you force this attribute, Leda verifies that the signal is read. For example:

```
force is read in real declaration
```
## **Realtime Declaration Template**

The LRM (§3.9) defines the grammar for realtime declaration as follows:

```
realtime declaration ::= realtime list of real identifiers ;
list of real identifiers ::= real identifier \{, real identifier\}
```
The realtime\_declaration template is a primary template belonging to the OBJECT\_ITEM class. It contains the attributes shown in **[Table](#page-193-0) 106.**

<span id="page-193-0"></span>

| <b>Attribute</b>         | <b>Kind</b> | Limit_Kind        |
|--------------------------|-------------|-------------------|
| dimension_count          | max/min     | N/A               |
| comment                  | template    | comment           |
| identifier               | template    | ID                |
| is_initialization        | local       | N/A               |
| is_load                  | local       | N/A               |
| is_read                  | local       | N/A               |
| is_reset                 | local       | N/A               |
| is_set                   | local       | N/A               |
| declarative_region       | template    | <b>REGION</b>     |
| driving_expression       | template    | <b>EXPRESSION</b> |
| one_declaration_per_line | local       | N/A               |
| range                    | template    | range             |
| signals_driven           | template    | DRIVEN_OBJECT     |

**Table 106: realtime\_declaration Template**

- **•** Use the comment attribute to control the comments associated with variable declarations.
- **•** Use the declarative\_region attribute to control the region where the variable is declared.
- **•** Use the driving\_expression attribute to control the expressions accepted as drivers for the current variable.
- **•** Use the one\_declaration\_per\_line attribute to control whether multiple variables are declared on the same line.
- Use the signals\_driven attribute to control the signals driven by the current variable.

**•** Use the is\_read attribute to make sure all bits of the signal, variable, or port specified are read at least once somewhere in the Verilog code. When you force this attribute, Leda verifies that the signal is read. For example:

```
force is read in realtime declaration
```
## **Reg Assignment Template**

The reg\_assignment template is a secondary template belonging to no classes. It contains the attributes shown in [Table](#page-194-0) 107.

<span id="page-194-0"></span>

| <b>Attribute</b> | <b>Kind</b> | Limit_Kind        |
|------------------|-------------|-------------------|
| expression       | template    | <b>EXPRESSION</b> |
| reg_lvalue       | template    | <b>EXPRESSION</b> |
| overflow         | local       | N/A               |

**Table 107: reg\_assignment Template**

Use the reg\_assignment template to control the initial and step reg assignment statements in a for loop statement. For example, the following rules cause Leda to flag an error if the initial loop bound of a for statement is not statically computable:

```
template LOC_STAT_BINOP is binary_operation
       set evaluation time to locally static evaluation
end
template GLOB_STAT_BINOP is binary_operation
       set evaluation time to globally static evaluation
end
template PARAM_SIMPLE_NAME is name
       limit object definition to parameter declaration
end
template LITERAL_VALUE is literal
end
template STAT_REG_ASS is reg_assignment
             limit expression to LOC_STAT_BINOP,
                                    GLOB_STAT_BINOP,
                                   LITERAL_VALUE,
                                    PARAM_SIMPLE_NAME
end
```
limit initial\_reg\_assignment in for\_statement to STAT\_REG\_ASS

message "Initial reg assignment bound in for loop statements should be statically computable " severity ERROR

• Use the overflow attribute to catch cases where the left-hand side of an assignment is smaller than the right-hand side.

### **Reg Declaration Template**

The LRM (§3.2.2) defines the grammar for reg declaration as follows:

```
reg declaration ::= reg [range] list of register identifiers ;
list of register identifiers ::= register name {, register name}
register name ::= register identifier
| memory_identifier [ upper_limit_constant_expression : 
lower limit constant expression ]
```
The reg\_declaration template is a primary template belonging to the OBJECT\_ITEM class. It contains the attributes shown in **[Table](#page-195-0) 108.**

<span id="page-195-0"></span>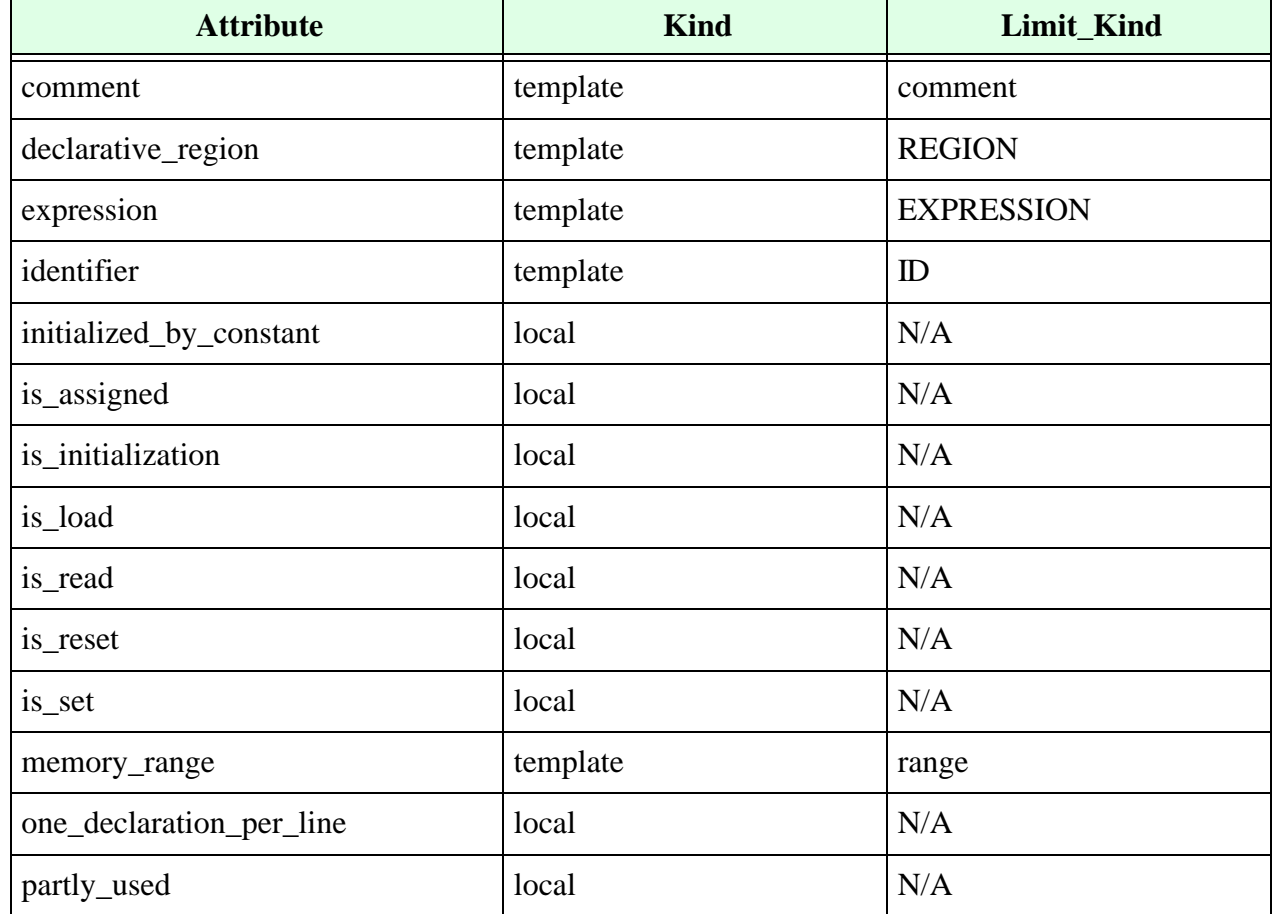

#### **Table 108: reg\_declaration Template**

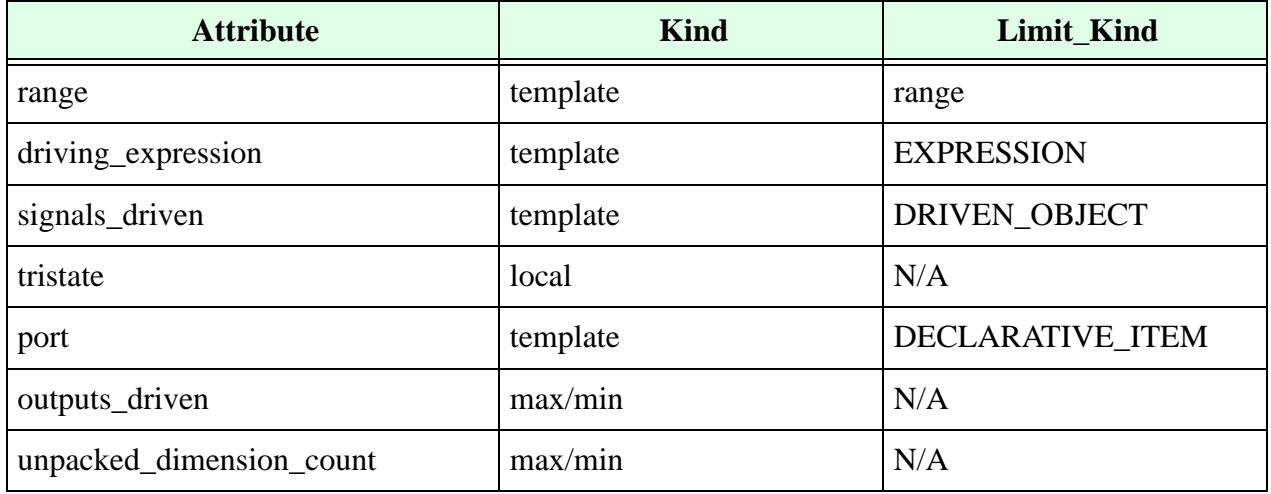

#### **Table 108: reg\_declaration Template (Continued)**

- **•** Use the comment attribute to control the comments associated with variable declarations.
- **•** Use the declarative\_region attribute to control the region where the variable is declared.
- Use the one\_declaration\_per\_line attribute to control whether multiple variables are declared on the same line.
- **•** Use the tristate attribute to control whether the net should be tristated.
- Use the driving expression attribute to control the expressions accepted as drivers for the current register.
- Use the signals\_driven attribute to control the signals driven by the current register.
- Use the is read attribute to make sure all bits of the signal, variable, or port specified are read at least once somewhere in the Verilog code. When you force this attribute, Leda verifies that the signal is read. For example:

force is read in reg declaration

**•** Use the port attribute to control the type of port associated with the register. For example, the following VeRSL rule:

```
template NET WITH PORT is reg declaration
   no port
end 
limit reg_declaration to NET_WITH_PORT 
message "This reg is a redeclaration of an input/output/inout"
severity WARNING
```
causes Leda to flag an error for the following declaration of A as a register:

output A; reg A;

Whereas, this next VeRSL rule:

limit port in reg declaration to input declaration, output\_declaration

causes Leda to flag an error for all registers declared as follows:

inout A; reg A;

• Use the partly\_used attribute to detect if the vector is partially used (only some bits used). For example:

```
no partly_used in input_declaration 
message "Not all the bits of the vector are used" 
severity WARNING
module w498 (in, out);
input [3:0] in; //FAIL
output [2:0] out; 
wire [3:0] in;
assign out [1:0] = \text{in}[1:0];
endmodule
```
- **•** Use the is\_assigned attribute to check if a reg is assigned in an always block.
- **•** Use initialized\_by\_constant attribute to check if a reg is initialized by a constant on declaration.

## **Repeat Event Template**

The LRM (§9.7.6) defines the grammar for repeat event control as follows:

repeat\_event\_control ::= repeat ( expression ) @ (event\_expression)

The repeat\_event template is a primary template belonging to no classes. It contains the attributes shown in [Table](#page-197-0) 109.

**Table 109: repeat\_event Template**

<span id="page-197-0"></span>

| <b>Attribute</b>  | Kind     | Limit Kind        |
|-------------------|----------|-------------------|
| event_control     | template | event_control     |
| repeat_expression | template | <b>EXPRESSION</b> |

### **Repeat Statement Template**

The repeat\_statement template is a primary template belonging to the SEQUENTIAL\_STATEMENT class. It contains the attributes shown in [Table](#page-198-0) 110.

<span id="page-198-0"></span>

| <b>Attribute</b>                    | <b>Kind</b> | Limit_Kind                          |
|-------------------------------------|-------------|-------------------------------------|
| blocking_assignment                 | template    | blocking_assignment                 |
| case_statement                      | template    | case_statement                      |
| casex_statement                     | template    | casex_statement                     |
| casez_statement                     | template    | casez_statement                     |
| conditional_statement               | template    | conditional_statement               |
| disable_statement                   | template    | disable_statement                   |
| event_trigger                       | template    | event_trigger                       |
| expression                          | template    | <b>EXPRESSION</b>                   |
| for_statement                       | template    | for_statement                       |
| forever_statement                   | template    | forever_statement                   |
| non_blocking_assignment             | template    | non_blocking_assignment             |
| par_block                           | template    | par_block                           |
| procedural_continuous_assign        | template    | procedural_continuous_assign        |
| procedural_continuous_deassign      | template    | procedural_continuous_deassign      |
| procedural_continuous_force         | template    | procedural_continuous_force         |
| procedural_continuous_release       | template    | procedural_continuous_release       |
| procedural_timing_control_statement | template    | procedural_timing_control_statement |
| process_statement                   | template    | process_statement                   |
| repeat_statement                    | template    | repeat_statement                    |
| seq_block                           | template    | seq_block                           |
| statement                           | template    | SEQUENTIAL_STATEMENT                |
| system_task_enable                  | template    | system_task_enable                  |
| task_enable                         | template    | task_enable                         |

**Table 110: repeat\_statement Template**

| <b>Attribute</b> | Kind     | Limit_Kind      |
|------------------|----------|-----------------|
| wait_statement   | template | wait_statement  |
| while_statement  | template | while_statement |

**Table 110: repeat\_statement Template (Continued)**

## **Resetall Template**

The resetall template is a primary template belonging to no classes. It contains the attribute shown in [Table](#page-199-1) 111.

**Table 111: resetall Template**

<span id="page-199-1"></span>

| <b>Attribute</b>   | Kind     | <b>Limit Kind</b> |
|--------------------|----------|-------------------|
| enclosing_filename | template |                   |

## **Selected\_Member Template**

The selected\_member template is a primary template belonging to no classes. It contains the attributes shown in [Table](#page-199-2) 112.

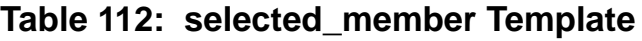

<span id="page-199-2"></span>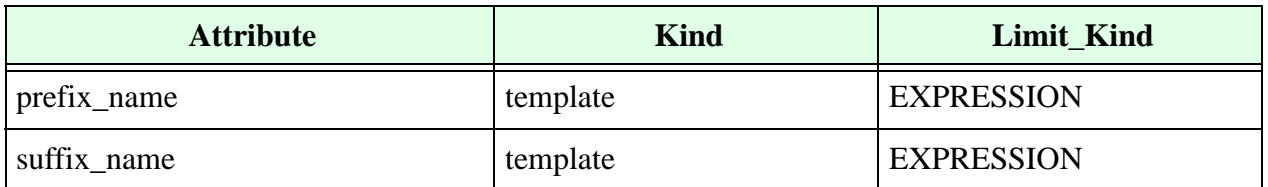

## **Sensitivity\_List Template**

The sensitivity\_list template is a primary template belonging no classes. It contains the attributes shown in [Table](#page-199-0) 113.

**Table 113: sensitivity\_list Template**

<span id="page-199-0"></span>

| <b>Attribute</b>                                        | <b>Kind</b> | Limit_Kind |
|---------------------------------------------------------|-------------|------------|
| comma                                                   | local       | N/A        |
| duplicated_sensitivity_list_expression                  | local       | N/A        |
| duplicated_sensitivity_list_edge_expre   local<br>ssion |             | N/A        |
| star                                                    | local       | N/A        |

## **Seq Block Template**

The LRM (§9.8.1) defines the grammar for sequential block as follows:

```
seq block ::= begin [ : block identifier { block item declaration } ]
           {statement} end
```
block item declaration  $::=$  parameter declaration | reg\_declaration | integer\_declaration | real\_declaration | time\_declaration | realtime\_declaration | event\_declaration

The seq\_block template is a primary template belonging to the SEQUENTIAL\_STATEMENT class. It contains the attributes shown in [Table](#page-200-0) 114.

<span id="page-200-0"></span>

| <b>Attribute</b>               | <b>Kind</b> | Limit_Kind                     |
|--------------------------------|-------------|--------------------------------|
| blocking_assignment            | template    | blocking_assignment            |
| case_statement                 | template    | case_statement                 |
| casex_statement                | template    | casex_statement                |
| casez_statement                | template    | casez_statement                |
| conditional_statement          | template    | conditional_statement          |
| disable_statement              | template    | disable_statement              |
| end_comment                    | limit       | end_comment                    |
| event_trigger                  | template    | event_trigger                  |
| identifier                     | template    | ID                             |
| for_statement                  | template    | for_statement                  |
| forever_statement              | template    | forever_statement              |
| non_blocking_assignment        | template    | non_blocking_assignment        |
| par_block                      | template    | par_block                      |
| procedural_continuous_assign   | template    | procedural_continuous_assign   |
| procedural_continuous_deassign | template    | procedural_continuous_deassign |
| procedural_continuous_force    | template    | procedural_continuous_force    |

**Table 114: seq\_block Template**

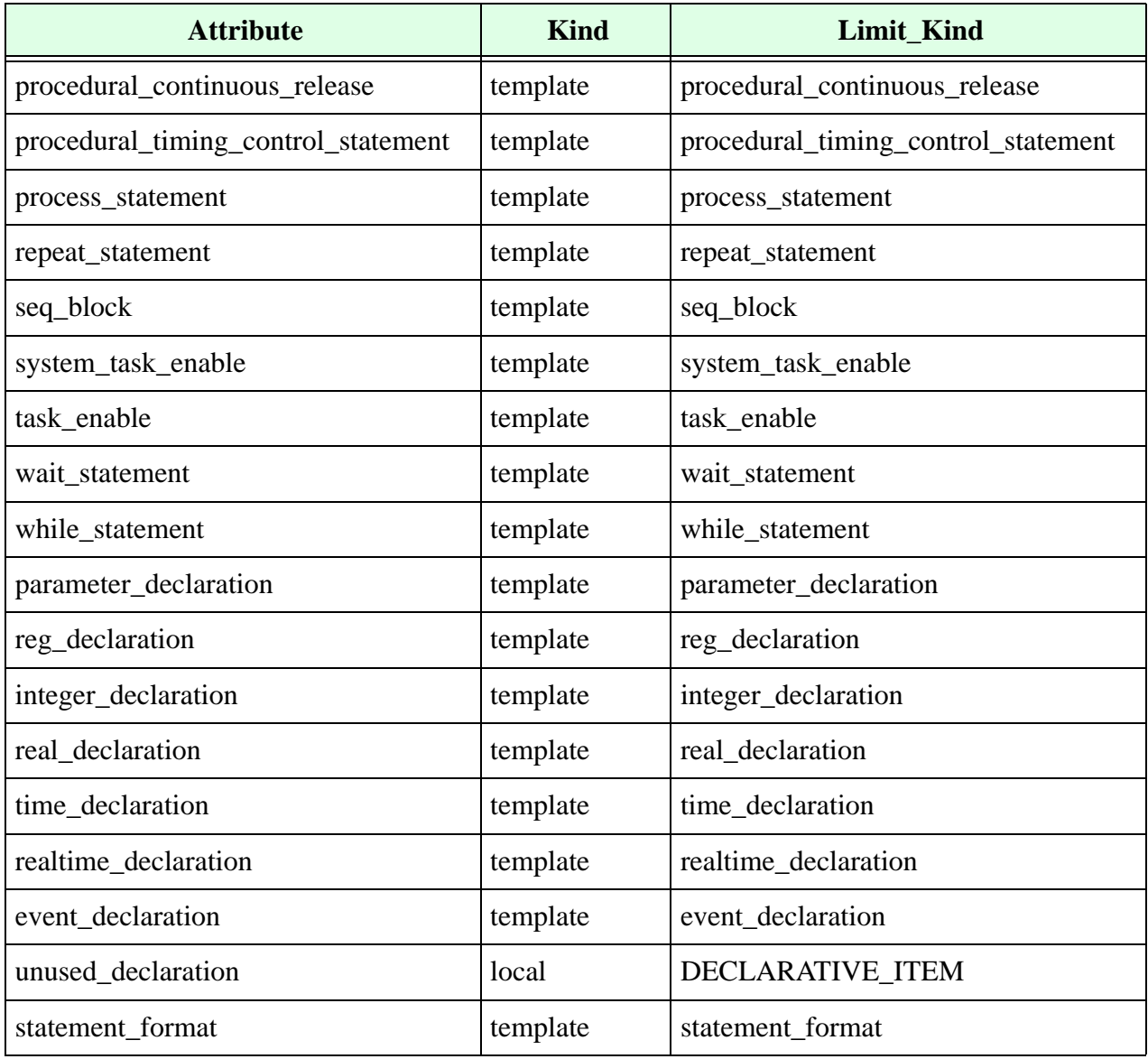

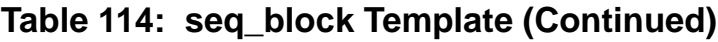

Use the unused\_declaration attribute to control whether a given named begin/end block should contain unused variables (for example, regs or nets). You can also use this attribute with the VeRSL limit command to control the type of the unused variable. For example:

no unused\_declaration in seq\_block limit unused\_declaration to integer\_declaration

#### **Example:**

```
module m_no_end_comment (a, y); // FAIL
input a; 
output y; 
reg y; 
endmodule
force end_comment in module_declaration 
message "No comment after 'end...' keyword " 
severity WARNING
```
### **Shortint Declaration Template**

<span id="page-202-0"></span>The shortint declaration template contains the attributes shown in [Table](#page-202-0) 115.

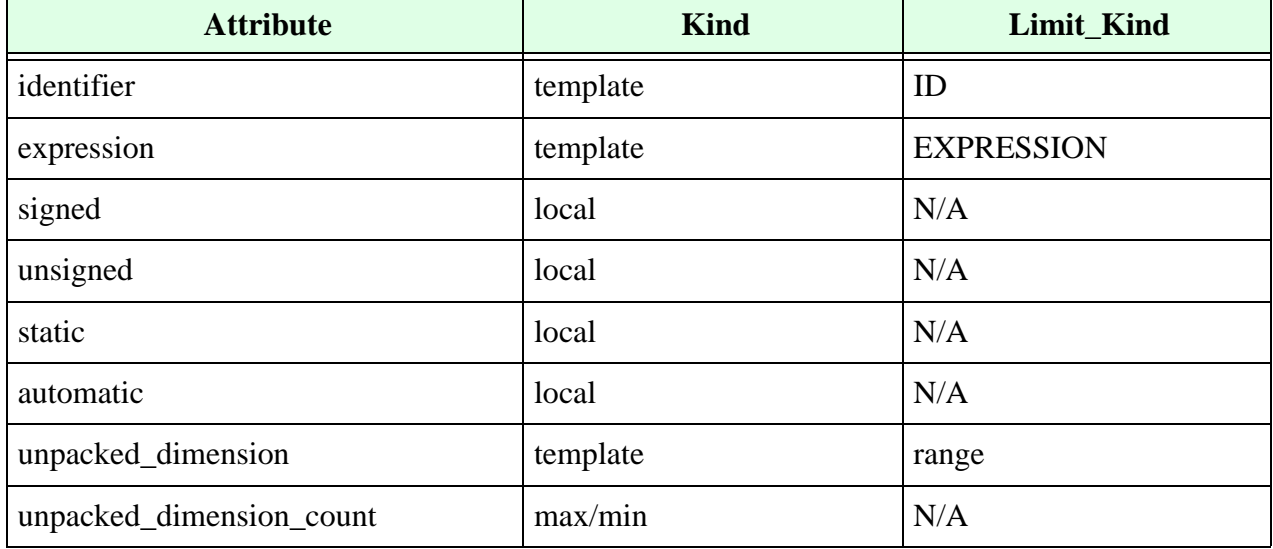

#### **Table 115: shortint\_declaration Template**

## **Shortreal Declaration Template**

<span id="page-203-1"></span>The shortreal\_declaration template contains the attributes shown in [Table](#page-203-1) 116.

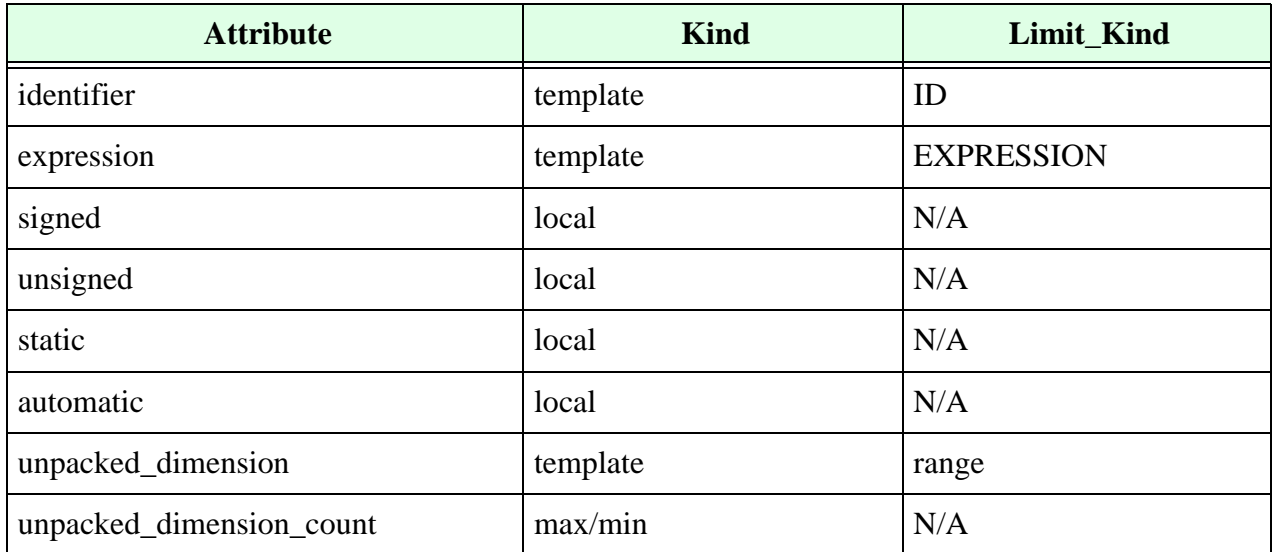

#### **Table 116: shortreal\_declaration Template**

## **Specify Block Template**

The LRM (§13.1) defines the grammar for specify block as follows:

```
specify block ::= specify [specify item] endspecify
specify item ::= specparam declaration
               | path_declaration
               | system_timing_check
path declaration ::= simple path declaration
                 | edge_sensitive_path_declaration
                 | state dependent path declaration.
```
The specify\_block template is a primary template belonging to the CONCURRENT\_STATEMENT class. It contains the attribute shown in **[Table](#page-203-0) 117**.

#### **Table 117: specify\_block Template**

<span id="page-203-0"></span>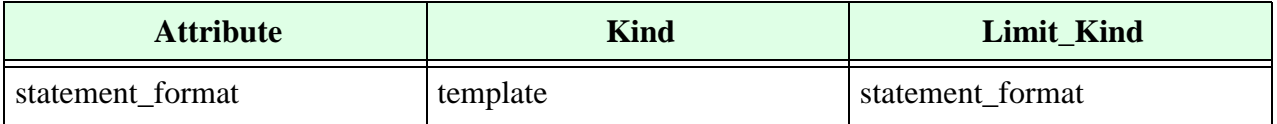

## **Statement Format Template**

The statement\_format template is a secondary template belonging to no classes. It contains the attribute shown in [Table](#page-204-0) 118.

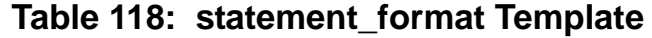

<span id="page-204-0"></span>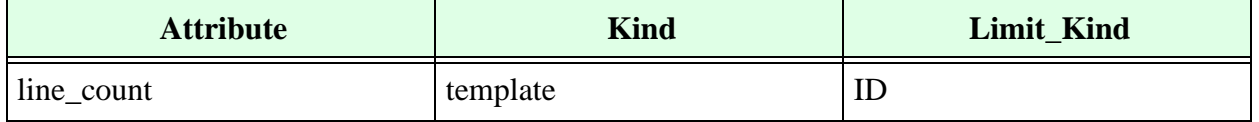

Use the line\_count attribute to count the number of lines in Verilog constructs that have a statement\_format attribute. Here is an example for a module declaration:

```
template SF is statement_format
       max_line_count is 8
end
limit statement_format in module_declaration to SF
       message "Max line count in module declaration should be 8"
       severity ERROR
```
### **Struct Literal Template**

You can use the struct\_literal template to check the use of struct literals.

### **Struct Declaration Template**

<span id="page-204-1"></span>The struct\_declaration template contains the attributes shown in [Table](#page-204-1) 119.

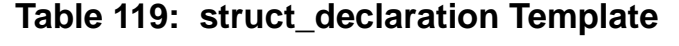

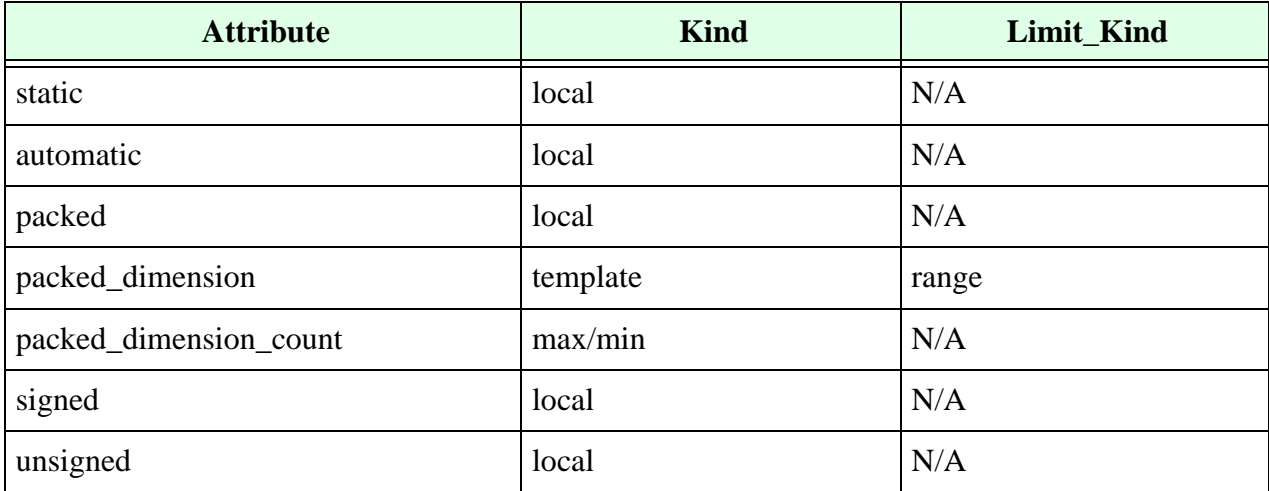

| <b>Attribute</b>    | <b>Kind</b> | <b>Limit Kind</b>       |
|---------------------|-------------|-------------------------|
| struct_union_member | template    | <b>DECLARATIVE ITEM</b> |
| member_count        | max/min     | N/A                     |

**Table 119: struct\_declaration Template (Continued)**

# **Synchronous Initialization Template**

The synchronous\_initialization template does not correspond to any part of the formal definition of the Verilog language. Instead, you use this template to constrain hardware synchronous resets inferred from the Verilog code.

The synchronous\_initialization template is a primary template belonging to no classes. It contains the attributes shown in **[Table](#page-205-0) 120**.

<span id="page-205-0"></span>

| <b>Attribute</b>     | <b>Kind</b> | Limit_Kind        |
|----------------------|-------------|-------------------|
| identifier           | template    | ID                |
| is_load              | local       | N/A               |
| is_reset             | local       | N/A               |
| is_set               | local       | N/A               |
| expression           | template    | <b>EXPRESSION</b> |
| gated_initialization | max/min     | N/A               |
| object_definition    | template    | object_item       |
| connectivity_path    | template    | connectivity_path |
| gated_in_unit        | template    | ID                |

**Table 120: synchronous\_initialization Template**

# **System Function Template**

The LRM (§14) defines the grammar for system function call as follows:

```
system function ::= name_of_ system function [(expression{, expression})]
name of system function ::= $identifier
```
The system\_function template is a primary template belonging to the EXPRESSION class. It contains the attributes shown in **[Table](#page-206-1) 121**.

**Table 121: system\_function Template**

<span id="page-206-1"></span>

| <b>Attribute</b> | <b>Kind</b> | Limit_Kind        |
|------------------|-------------|-------------------|
| identifier       | template    |                   |
| expression       | template    | <b>EXPRESSION</b> |
| expression_count | max/min     | N/A               |

### **System Task Enable Template**

The LRM (§14) defines the grammar for system task enable as follows:

```
system task enable ::= system task name [(expression{, expression})]
```

```
system task name ::= $identifier
```
The system\_task\_enable template is a primary template belonging to the SEQUENTIAL\_STATEMENT class. It contains the attributes shown in **[Table](#page-206-0) 122**.

<span id="page-206-0"></span>

| <b>Attribute</b>            | <b>Kind</b> | Limit_Kind        |
|-----------------------------|-------------|-------------------|
| arg_decl_outside_stmt_scope | local       | N/A               |
| expression                  | template    | <b>EXPRESSION</b> |
| identifier                  | template    | ID                |
| expression_count            | max/min     | N/A               |
| operand_size_match          | local       | N/A               |
| operand_size_match_no_carry | local       | N/A               |

**Table 122: system\_task\_enable Template**

Use the operand\_size\_match\_no\_carry attribute to control whether the left- and righthand sides of a binary operation are the same size. This attribute differs from the operand\_size\_match attribute in that it does not take into account the carry bit from addition or subtraction. For example:

```
force operand size match no carry in continuous asign
wire a, b, c;
assign a = b + c; // rule does not fire here
```
Use the arg\_decl\_outside\_stmt scope attribute to control if the arguments of system\_task\_enable are all wires declared in the same module.

### **Task Declaration Template**

The LRM (§10.2.1) defines the grammar for task declaration as follows:

```
task declaration ::=task [ automatic ] task identifier ;
       { task item declaration }
       { statement }
       endtask 
       | task [ automatic ] task identifier ( task port list ) ;
       { block_item_declaration }
       { statement }
       endtask 
task item declaration ::=block item declaration
       \vert { attribute instance } input declaration ;
       | { attribute instance } output declaration ;
       | { attribute instance } inout declaration ;
task port list ::= task port item { , task port item }
task port item ::= { attribute instance } input declaration
       | { attribute instance } output declaration
                     | { attribute instance } inout declaration
```
The task\_declaration template is a primary template belonging to the OBJECT\_ITEM class. It contains the attributes shown in **[Table](#page-207-0) 123**.

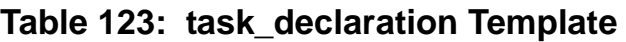

<span id="page-207-0"></span>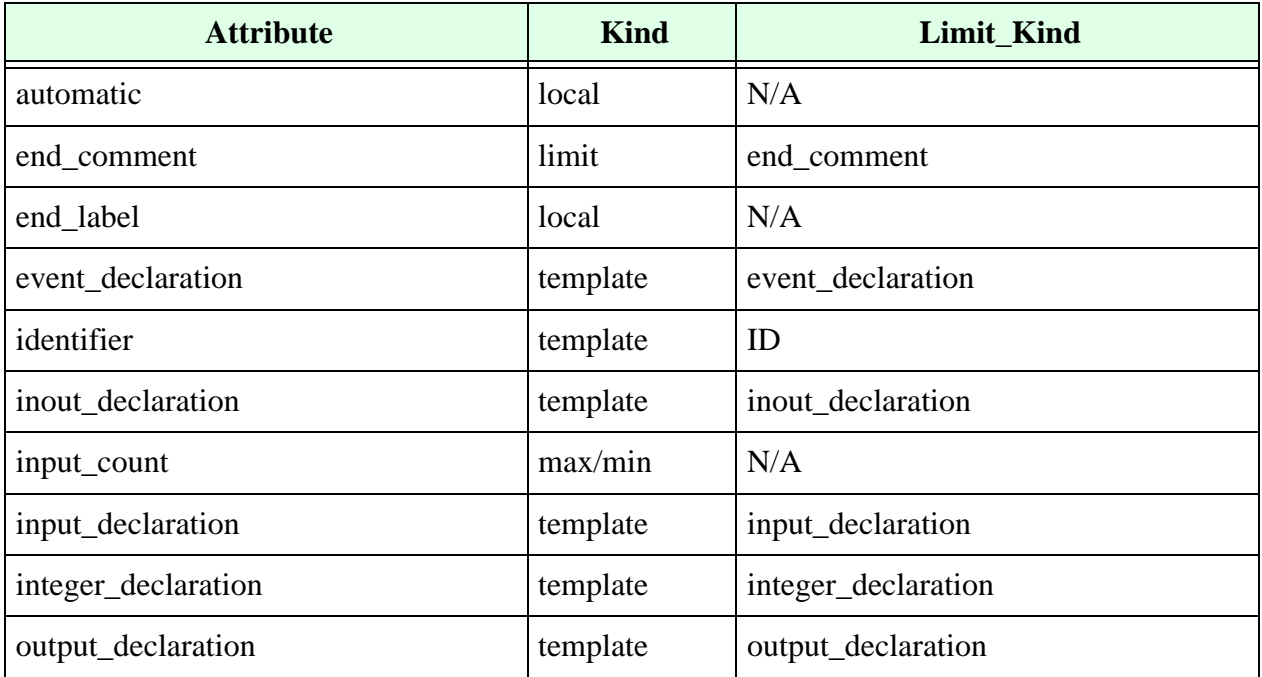

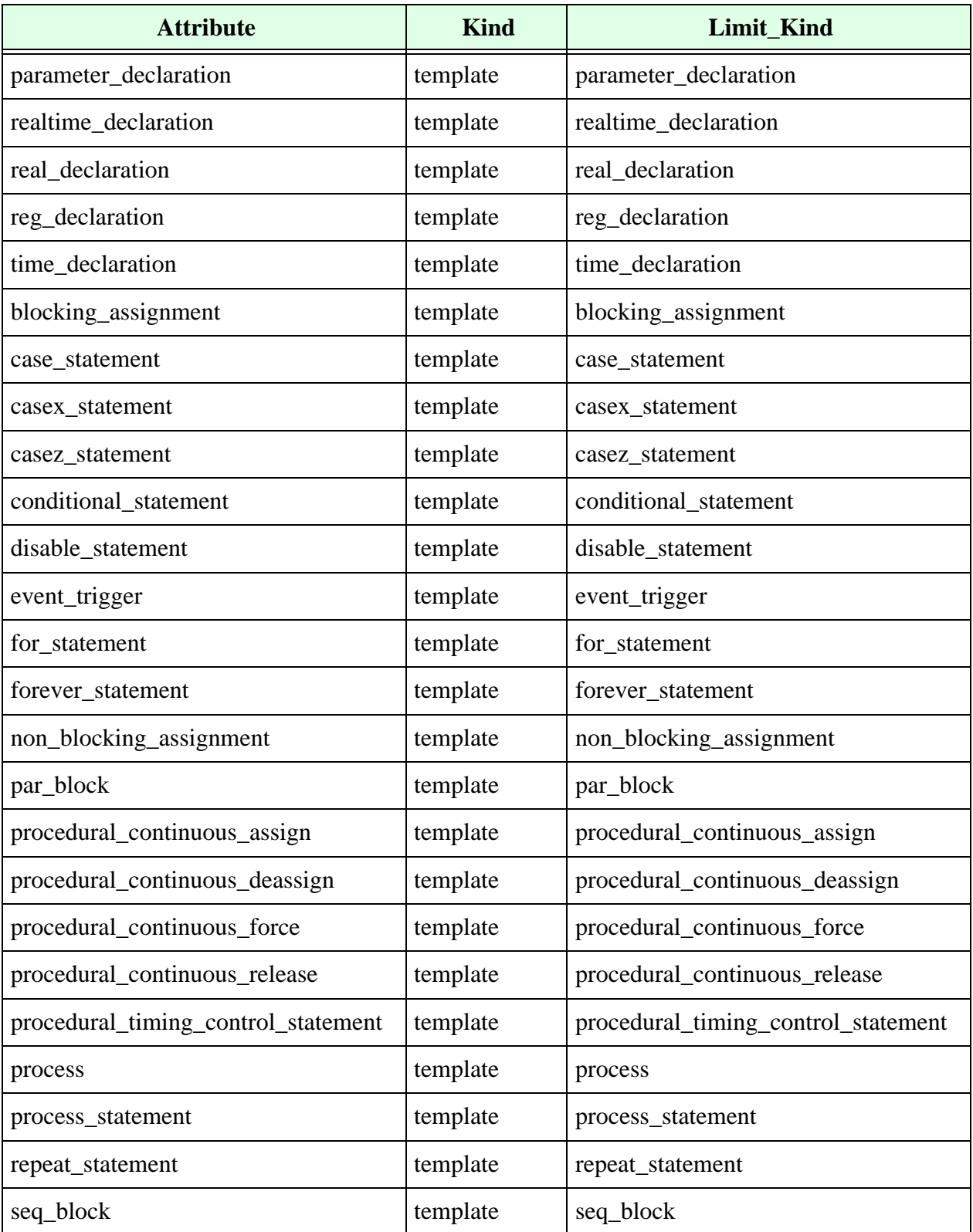

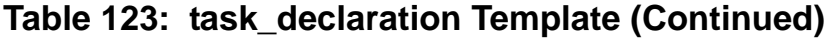

| <b>Attribute</b>     | Kind     | <b>Limit Kind</b>       |
|----------------------|----------|-------------------------|
| system_task_enable   | template | system_taskenable       |
| task enable          | template | task enable             |
| wait_statement       | template | wait_statement          |
| while statement      | template | while_statement         |
| side_effect          | local    | N/A                     |
| unused_declaration   | local    | <b>DECLARATIVE ITEM</b> |
| global_signals_read  | local    | N/A                     |
| header_comment       | template | header_comment          |
| interface_identifier | template | ID                      |
| statement format     | template | statement format        |

**Table 123: task\_declaration Template (Continued)**

- **•** Use the side\_effect attribute to control whether writing to variables declared outside the task is allowed.
- **•** Use the unused\_declaration attribute to control whether a given task contains unused variables (for example, ports or registers). You can also use this attribute with a VeRSL limit command to control the type of the unused variable. For example:

```
no unused_declaration in task_declaration
limit unused_declaration to integer_declaration
```
#### **Example:**

```
module m no end comment (a, y); // FAIL
input a; 
output y; 
reg y; 
endmodule
force end_comment in module_declaration 
message "No comment after 'end...' keyword " 
severity WARNING
```
### **Task Enable Template**

The LRM (§10.2.2) defines the grammar for task enable as follows:

task enable ::= task identifier [(expression  $\{$ , expression $\}$ ];

The task\_enable template is a primary template belonging to the SEQUENTIAL\_STATEMENT class. It contains the attributes shown in **[Table](#page-210-0) 124**.

**Table 124: task\_enable Template**

<span id="page-210-0"></span>

| <b>Attribute</b>            | <b>Kind</b> | <b>Limit Kind</b> |
|-----------------------------|-------------|-------------------|
| identifier                  | template    | ID                |
| expression                  | template    | <b>EXPRESSION</b> |
| expression_count            | max/min     | N/A               |
| object_definition           | template    | <b>OBJECT TEM</b> |
| operand_size_match_no_carry | local       | N/A               |
| port_connection             | template    | port_connection   |

- Use the port\_connection attribute to control the port association in a task enable. See also the ["Port Connection Template" on page](#page-181-1) 182.
- **•** Use the operand\_size\_match\_no\_carry attribute to control whether the left- and right-hand sides of a binary operation are the same size. This attribute differs from the operand\_size\_match attribute in that it does not take into account the carry bit from addition or subtraction. For example:

```
force operand size match no carry in continuous asign
wire a, b, c;
assign a = b+c; // rule does not fire here
```
## **Text Macro Definition Template**

The LRM (§16.3) defines the grammar for text macro as follows:

```
text macro definition ::= define text macro name macro text
text macro name ::= text macro identifier [(list of formal arguments)]
list of formal arguments ::= formal argument identifier
                        {,formal_argument_identifier}
```
The text\_macro\_definition template is a primary template belonging to no classes. It contains the attributes shown in **[Table](#page-211-1) 125**.

**Table 125: text\_macro\_definition Template**

<span id="page-211-1"></span>

| <b>Attribute</b>      | <b>Kind</b> | Limit_Kind |
|-----------------------|-------------|------------|
| text_macro_identifier | template    | ID         |
| macro_text            | template    | ID         |
| enclosing_filename    | template    | Ш          |

- Use the text macro identifier attribute to control the name of the macro.
- **•** Use the macro\_text attribute to control the macro text.

## **Time Declaration Template**

The LRM (§3.9) defines the grammar for time declaration as follows:

```
time declaration ::= time list of reqister identifiers ;
```
list of register identifiers ::= register name {, register name}

register name ::= register identifier | memory\_identifier [ upper\_limit\_constant\_expression : lower limit constant expression ]

The time\_declaration template is a primary template belonging to the OBJECT\_ITEM class. It contains the attributes shown in [Table](#page-211-0) 126.

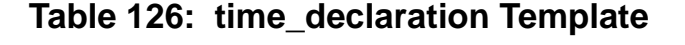

<span id="page-211-0"></span>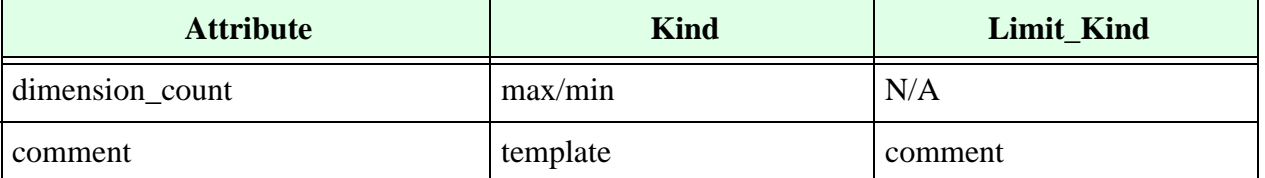

| <b>Attribute</b>         | <b>Kind</b> | Limit_Kind        |
|--------------------------|-------------|-------------------|
| declarative_region       | template    | <b>REGION</b>     |
| is_initialization        | local       | N/A               |
| identifier               | template    | ID                |
| is_load                  | local       | N/A               |
| is_read                  | local       | N/A               |
| is_reset                 | local       | N/A               |
| is_set                   | local       | N/A               |
| memory_range             | template    | range             |
| driving_expression       | template    | <b>EXPRESSION</b> |
| one_declaration_per_line | local       | N/A               |
| signals_driven           | template    | DRIVEN_OBJECT     |

**Table 126: time\_declaration Template (Continued)**

- **•** Use the comment attribute to control the comments associated with variable declarations.
- **•** Use the declarative\_region attribute to control the region where the variable is declared.
- **•** Use the driving\_expression attribute to control the expressions accepted as drivers for the current variable.
- Use the one\_declaration\_per\_line attribute to control whether multiple variables are declared on the same line or not.
- Use the signals\_driven attribute to control the signals driven by the current variable.
- **•** Use the is\_read attribute to make sure all bits of the specified signal, variable, or port are read at least once somewhere in the Verilog code. When you force this attribute, Leda verifies that the signal is read. For example:

```
force is read in time declaration
```
### **Time Units Declaration Template**

<span id="page-213-0"></span>The time\_units\_declaration template contains the attributes shown in [Table](#page-213-0) 127.

#### **Table 127: time\_units\_declaration Template**

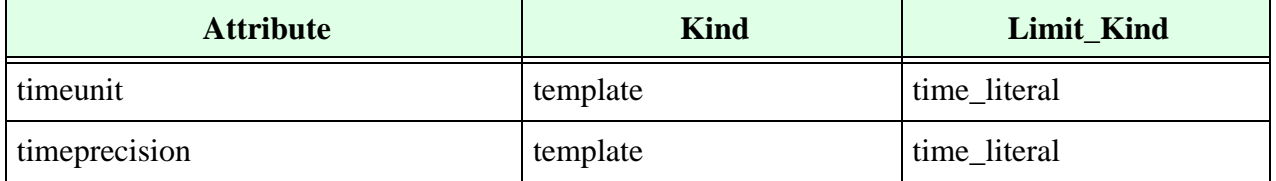

You can use the time\_units\_declaration template to limit the timescale used in Verilog source files, as shown in the following VeRSL code. In this example, Leda fires an error when it finds Verilog source files with a time unit or precision that is not 100 ps. You can set the desired time unit or precision by modifying the limit values in the T4 and T2 templates, respectively.

ruleset TIMESCALE is template T4 is literal set value type to integer literal type limit value to "100" end template T2 is time\_literal limit literal to T4 set timeunit value to ps end template T1 is time\_units\_declaration limit timeunit to T2 end template T3 is time\_units\_declaration limit timeprecision to T2 end limit time\_units\_declaration to T1 message "time unit should be 100ps" severity ERROR limit time\_units\_declaration to T3 message "time precision should be 100ps" severity ERROR

end ruleset

## **Type Declaration Template**

The grammar for type declaration is:

```
type_declaration ::=typedef data_type type declaration identifier ;
| typedef interface identifier { [ constant expression ] } .
type_identifier
type declaration identifier ;
```
<span id="page-214-0"></span>.The type\_declaration template contains the attributes shown in **[Table](#page-214-0) 128**.

#### **Table 128: type\_declaration Template**

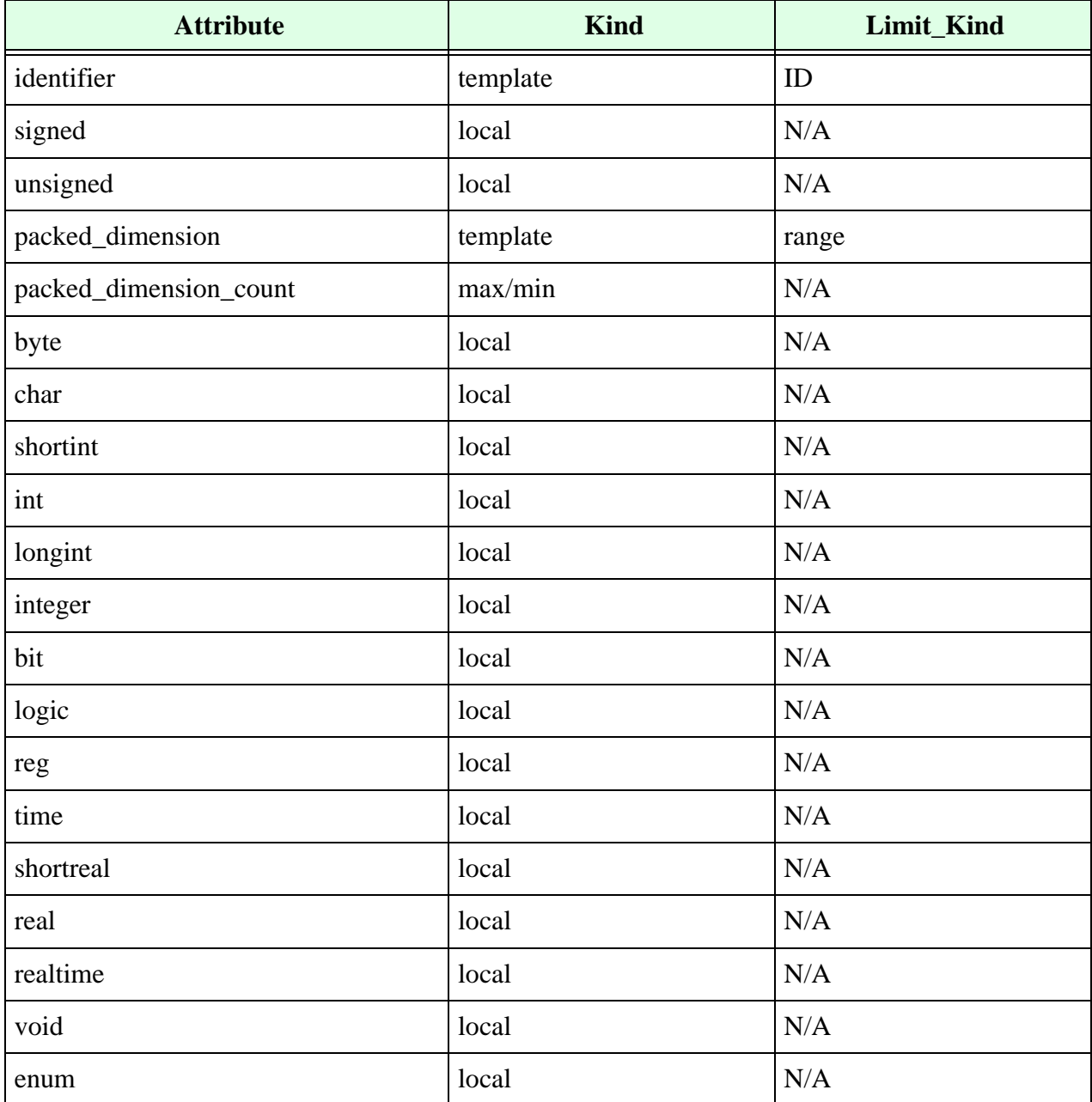

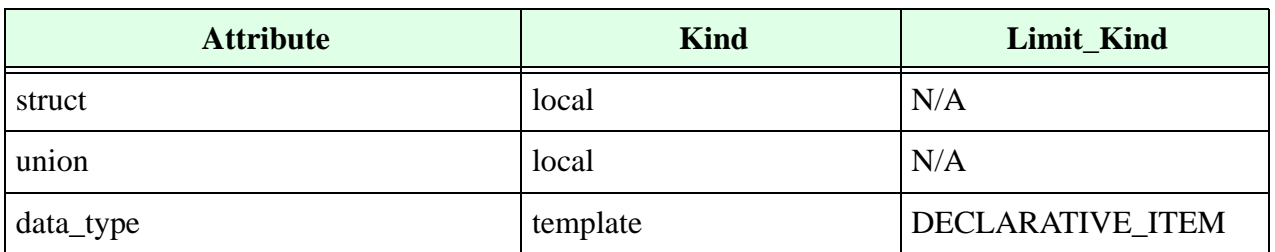

#### **Table 128: type\_declaration Template (Continued)**

## **Unconnected Drive Template**

The unconnected\_drive template is a primary template belonging to no classes. It contains the attributes shown in [Table](#page-215-0) 129.

#### **Table 129: unconnected\_drive Template**

<span id="page-215-0"></span>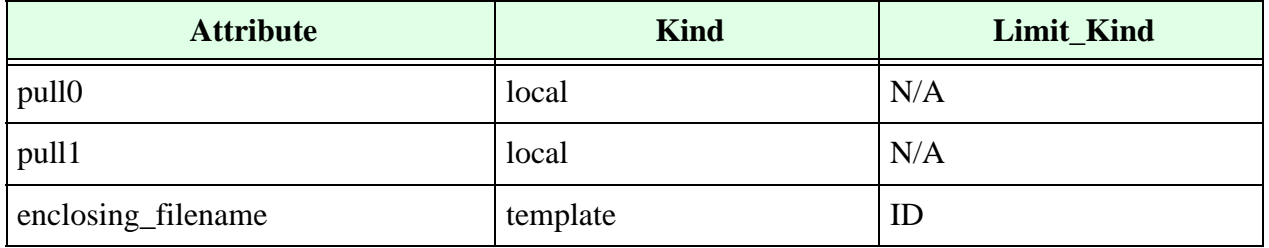

Use the pull0 and pull1 attributes with force or no commands to force or forbid the presence of pullups with values 0 and 1, respectively.
# **UDP Declaration Template**

The LRM (§8.1) defines the grammar for UDP declaration as follows:

```
udp declaration ::= primitive udp identifier ( udp port list ) ;
                   udp port declaration \{ , udp port declaration \}udp_body
                    endprimitive
udp portlist ::= output port identifier, input port identifier \{ ,
              input port identifier}
udp port declaration ::= output_declaration
                   | input_declaration
                    | reg_declaration
udp body ::= combinational body | sequential body
combinational body ::= table combinational entry { combinational entry }
                   endtable
combinational entry ::= level input list : output symbol ;
sequential body ::= [udp initial statement]
                    table sequential entry \{ sequential entry\}endtable
udp initial statement ::= initial udp output port identifier = init val;
init_val::=1'b0 | 1'b1 | 1'bx | 1'bX | 1'B0 | 1'B1 | 1'Bx | 1'BX | 1 | 0
sequential entry ::= seq input list : current state : next state ;
seq input list ::= level input list | edgeinput list
level_input_list ::= level symbol { level symbol }
edge input list ::= { level symbol } edge indicator { level symbol }
edgeindicator ::= { level_symbol level_symbol } | edge_symbol
current state ::= level symbol
next state ::= output symbol | -
output symbol ::= 0 | 1 | x | Xlevel symbol ::= 0 | 1 | x | X | ? | b | B
```
The udp\_declaration template is a primary template belonging to the OBJECT\_ITEM class. It contains the attributes shown in **[Table](#page-217-0) 130**.

<span id="page-217-0"></span>

| <b>Attribute</b> | <b>Kind</b> | <b>Limit Kind</b> |
|------------------|-------------|-------------------|
| end comment      | limit       | end comment       |
| identifier       | template    | ID                |
| header_comment   | template    | header_comment    |
| statement_format | template    | statement format  |
| top_level        | local       | N/A               |

**Table 130: udp\_declaration Template**

**•** Example (the argument of the -top option is a primitive name):

```
leda -top MUX2x1 <file1.v> <file2.v> ...
     primitive MUX2x1 (Z, Hab, Bay, Sel); // FAIL 
         output Z; 
         input Hab, Bay, Sel;
     table 
     // Hab Bay Sel Z 
              1 0 0 : 0 ; 
               1 0 1 : 1 ; 
               1 1 0 : 1 ; 
               1 1 1 : 1 ; 
               0 ? ? : 0 ; 
         endtable 
     endprimitive
     template NOT_TOP_UDP is udp_declaration 
         no top_level
     end
     limit udp_declaration to NOT_TOP_UDP 
     message "Top level module is a primitive" 
     severity WARNING
• Example:
     module m_no_end_comment (a, y); // FAIL
     input a; 
     output y;
```
reg y;

```
force end_comment in module_declaration 
message "No comment after 'end...' keyword " 
severity WARNING
```
# **UDP Instantiation Template**

The LRM (§8.1) defines the grammar for UDP instance as follows:

```
udp instantiation ::= udp identifier [drive strength] [delay2]
                  udp instance \{ ,
                  udp instance }
udp instance ::= [name of udp instance]
                  (output port connection , input port connection \{ ,
                  input port connection })
```
name\_of\_udp\_instance ::= udp\_instance\_identifier [range]

The udp\_instantiation template is a primary template belonging to the CONCURRENT\_STATEMENT class.

# **Union Declaration Template**

<span id="page-218-0"></span>The union\_declaration template contains the attributes shown in [Table](#page-218-0) 131.

| <b>Attribute</b>    | <b>Kind</b> | Limit_Kind       |
|---------------------|-------------|------------------|
| static              | local       | N/A              |
| automatic           | local       | N/A              |
| packed              | local       | N/A              |
| packed_dimension    | template    | range            |
| signed              | local       | N/A              |
| unsigned            | local       | N/A              |
| struct_union_member | template    | DECLARATIVE_ITEM |
| member_count        | max/min     | N/A              |

**Table 131: union\_declaration Template**

# **Upward Reference Template**

<span id="page-218-1"></span>The upward\_ref template contains the attributes shown in [Table](#page-218-1) 132.

#### **Table 132: upward\_ref Template**

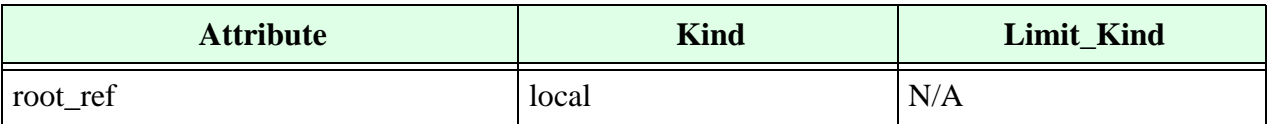

• Use the root\_ref attribute to check the use of root reference (\$root) in the design. For example:

no root\_ref in upward\_ref

# **Variable Declaration Template**

The grammar for variable declaration is:

```
variable declaration ::= [ lifetime ] data type
list of variable identifiers or assignments ;
lifetime ::= static | automatic
```
<span id="page-219-0"></span>.The variable\_declaration template contains the attributes shown in [Table](#page-219-0) 133. **Table 133: variable\_declaration Template**

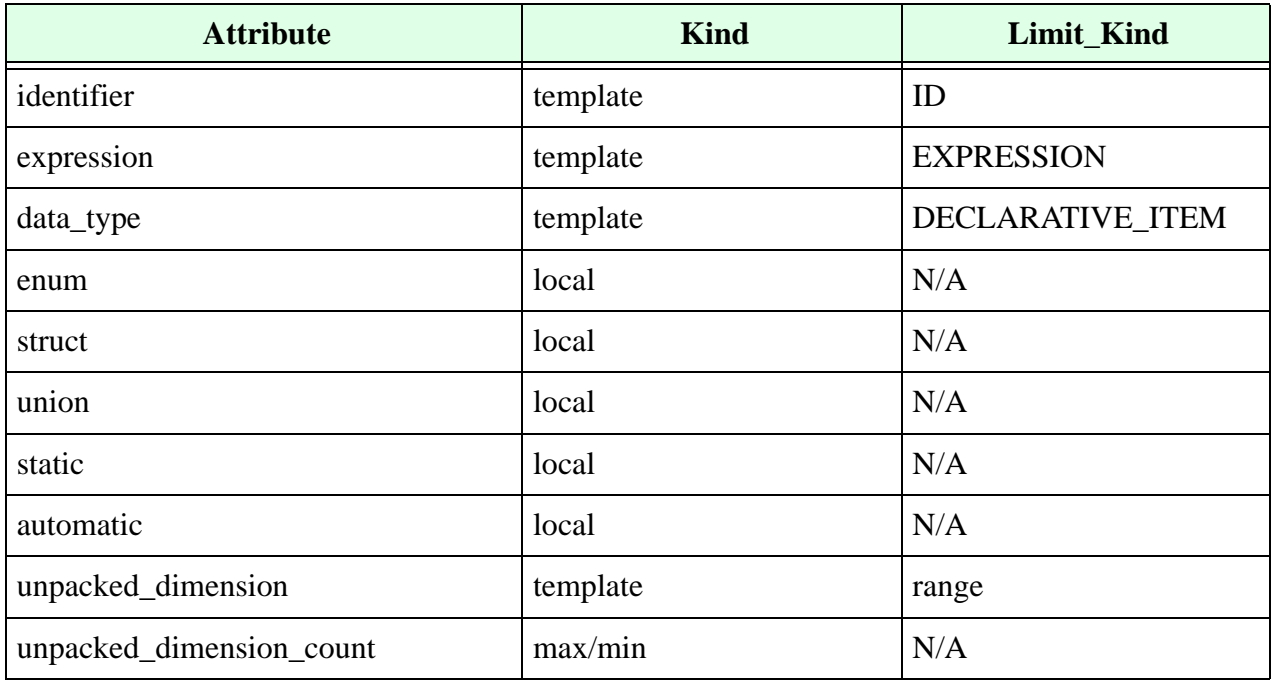

# **Void Declaration Template**

<span id="page-219-1"></span>. The void\_declaration template contains the attributes shown in [Table](#page-219-1) 134.

#### **Table 134: void\_declaration Template**

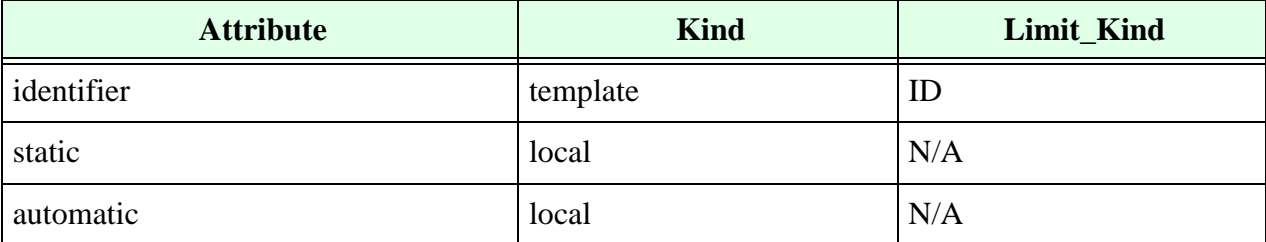

| <b>Attribute</b>         | <b>Kind</b> | Limit_Kind        |
|--------------------------|-------------|-------------------|
| expression               | template    | <b>EXPRESSION</b> |
| signed                   | local       | N/A               |
| unsigned                 | local       | N/A               |
| unpacked_dimension       | template    | range             |
| unpacked_diemnsion_count | max/min     | N/A               |

**Table 134: void\_declaration Template (Continued)**

# **Wait Statement Template**

The LRM (§9.7.5) defines the grammar for wait statement as follows:

wait statement ::= wait (expression) statement or null statement\_or\_null ::= statement| ;

The wait\_statement template is a primary template belonging to the SEQUENTIAL\_STATEMENT class. It contains the attributes shown in [Table](#page-220-0) 135.

<span id="page-220-0"></span>

| <b>Attribute</b>        | <b>Kind</b> | <b>Limit_Kind</b>       |
|-------------------------|-------------|-------------------------|
| blocking_assignment     | template    | blocking_assignment     |
| case_statement          | template    | case_statement          |
| casex_statement         | template    | casex_statement         |
| casez_statement         | template    | casez_statement         |
| conditional_statement   | template    | conditional_statement   |
| disable_statement       | template    | disable_statement       |
| event_trigger           | template    | event_trigger           |
| expression              | template    | <b>EXPRESSION</b>       |
| for_statement           | template    | for_statement           |
| forever_statement       | template    | forever_statement       |
| non_blocking_assignment | template    | non_blocking_assignment |
| null_statement          | template    | null_statement          |
| par_block               | template    | par_block               |

**Table 135: wait\_statement Template**

| <b>Attribute</b>                    | <b>Kind</b> | Limit_Kind                          |
|-------------------------------------|-------------|-------------------------------------|
| procedural_continuous_assign        | template    | procedural_continuous_assign        |
| procedural_continuous_deassign      | template    | procedural_continuous_deassign      |
| procedural_continuous_force         | template    | procedural_continuous_force         |
| procedural_continuous_release       | template    | procedural_continuous_release       |
| procedural_timing_control_statement | template    | procedural_timing_control_statement |
| process_statement                   | template    | process_statement                   |
| repeat_statement                    | template    | repeat_statement                    |
| seq_block                           | template    | seq_block                           |
| statement                           | template    | SEQUENTIAL_STATEMENT                |
| system_task_enable                  | template    | system_task_enable                  |
| task_enable                         | template    | task_enable                         |
| wait_statement                      | template    | wait_statement                      |
| while_statement                     | template    | while_statement                     |

**Table 135: wait\_statement Template (Continued)**

# **While Statement Template**

The while\_statement template is a primary template belonging to the SEQUENTIAL\_STATEMENT class. It contains the attributes shown in [Table](#page-222-0) 136.

<span id="page-222-0"></span>

| <b>Attribute</b>                    | <b>Kind</b> | <b>Limit Kind</b>                   |
|-------------------------------------|-------------|-------------------------------------|
| blocking_assignment                 | template    | blocking_assignment                 |
| case_statement                      | template    | case_statement                      |
| casex_statement                     | template    | casex_statement                     |
| casez_statement                     | template    | casez_statement                     |
| conditional_statement               | template    | conditional_statement               |
| disable_statement                   | template    | disable_statement                   |
| event_trigger                       | template    | event_trigger                       |
| expression                          | template    | <b>EXPRESSION</b>                   |
| for_statement                       | template    | for_statement                       |
| forever_statement                   | template    | forever_statement                   |
| non_blocking_assignment             | template    | non_blocking_assignment             |
| par_block                           | template    | par_block                           |
| procedural_continuous_assign        | template    | procedural_continuous_assign        |
| procedural_continuous_deassign      | template    | procedural_continuous_deassign      |
| procedural_continuous_force         | template    | procedural_continuous_force         |
| procedural_continuous_release       | template    | procedural_continuous_release       |
| procedural_timing_control_statement | template    | procedural_timing_control_statement |
| process_statement                   | template    | process_statement                   |
| repeat_statement                    | template    | repeat_statement                    |
| seq_block                           | template    | seq_block                           |
| statement                           | template    | SEQUENTIAL_STATEMENT                |
| system_task_enable                  | template    | system_task_enable                  |
| task_enable                         | template    | task_enable                         |

**Table 136: while\_statement Template**

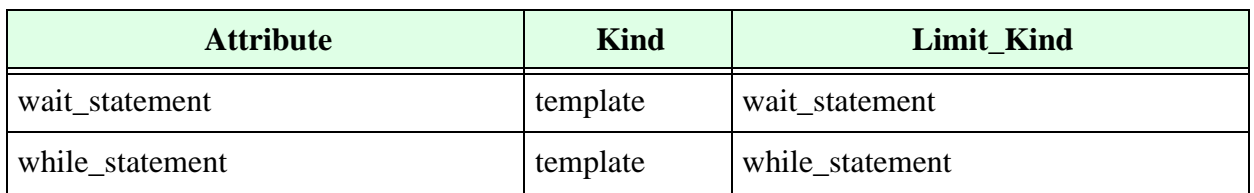

## **Table 136: while\_statement Template (Continued)**

# **A Template x Attribute SpecDex**

# **About the SpecDex**

The Specifier Index (SpecDex) is a double cross-referencing tool that you can use to search for information in this manual about the VeRSL templates and attributes. SpecDex is indexed two ways:

- **•** TEMPLATE x Attribute
- **•** ATTRIBUTE x Template

SpecDex is designed to be used as an online tool for developers writing VeRSL code.

For example, to find all the attributes that use the Always\_construct template, go to the TEMPLATE x Attribute index and scroll down until you find the Always\_construct template. All of the attributes of the Always\_construct template are listed by page number. Click on any attribute page number to hyperlink to the information about that attribute in this manual. A traditional index is also included at the end of the manual.

## **TEMPLATE x Attribute**

## **A**

## **Always\_construct template**

always type attribute  $70$ arith\_expression\_count attribute [72](#page-71-0) asynchronous initialization attribute [70](#page-69-1) asynchronous initialization signal attribute [71](#page-70-0) asynchronous\_load\_signal attribute [71](#page-70-1)

asynchronous reset signal attribute [71](#page-70-2) asynchronous\_set\_signal attribute [71](#page-70-3) blocking assignment attribute [70](#page-69-2) case statement attribute  $70$ casex statement attribute [70](#page-69-4) casez statement attribute  $70$ clock attribute [72](#page-71-1) combinatorial attribute [72](#page-71-2) complete\_sensitivity attribute [72](#page-71-3) conditional statement attribute [70](#page-69-6) disable statement attribute  $70$ event\_trigger attribute [70](#page-69-8) flipflop attribute [72](#page-71-4) for statement attribute [70](#page-69-9) forever statement attribute  $70$ fsm attribute [70](#page-69-11) fully\_assign\_signals attribute [72](#page-71-5) input count attribute  $70$ latch attribute [72](#page-71-6) missing\_signals\_in\_sensitivity\_list attribute [72](#page-71-7) mixed\_assignment attribute [71](#page-70-4) modified sensitivity list variable attribute [71](#page-70-5) multiply\_assigned\_signals attribute [71](#page-70-6) mux attribute [71](#page-70-7) non\_blocking\_assignment attribute [71](#page-70-8) par\_block attribute [71](#page-70-9) procedural\_continuous\_assign attribute [71](#page-70-10) procedural continuous deassign attribute [71](#page-70-11) procedural continuous force attribute [71](#page-70-12) procedural continuous release attribute [71](#page-70-13) procedural timing control statement attribute [71](#page-70-14) process attribute [71](#page-70-15)

## **Asynchronous\_initialization template**

connectivity path attribute [76](#page-75-0) edge attribute [76](#page-75-1) expression attribute [76](#page-75-2) gated in unit attribute [76](#page-75-3) gated initialization attribute [76](#page-75-4) identifier attribute [76](#page-75-5) is load attribute [76](#page-75-6) is reset attribute [76](#page-75-7) is set attribute [76](#page-75-8) object\_definition attribute [76](#page-75-9)

## **Attribute\_instance template**

expression attribute [76](#page-75-10) identifier attribute [76](#page-75-11)

## **B**

#### **Binary\_operation template**

bit\_length attribute [77](#page-76-0) evaluation time attribute [77](#page-76-1) in assertion attribute [77](#page-76-2) left\_expression attribute [77](#page-76-3) operand\_size\_match attribute [77](#page-76-4) operand size match no carry attribute [77](#page-76-5) operator\_symbol attribute [77](#page-76-6) right\_expression attribute [77](#page-76-7)

## **Bit\_declartation template**

automatic attribute [80](#page-79-0) expression attribute [79](#page-78-0) identifier attribute [79](#page-78-1) packed\_dimension attribute [80](#page-79-1) packed dimension count attribute [80](#page-79-2) signed attribute [80](#page-79-3) static attribute [80](#page-79-4) unpacked\_dimension attribute [80](#page-79-5) unpacked\_dimension\_count attribute [80](#page-79-6) unsigned attribute [80](#page-79-7)

#### **Bit\_select template**

flipflop attribute [80](#page-79-8) full range attribute [80](#page-79-9) identifier attribute [80](#page-79-10)

index attribute [80](#page-79-11) latch attribute [80](#page-79-12) object definition attribute [80](#page-79-13) out of range attribute [80](#page-79-14) upward\_reference attribute [80](#page-79-15)

## **Blocking\_assignment template**

delay control attribute [83](#page-82-0) event control attribute [83](#page-82-1) expression attribute [83](#page-82-2) function in lhs attribute [83](#page-82-3) lr\_sign\_match attribute [84](#page-83-0) multiply\_blocking\_assigned\_signal attribute [72](#page-71-17) one\_assignment\_per\_line attribute [84](#page-83-1) operand\_size\_match attribute [83](#page-82-4) operand size match no carry attribute [84](#page-83-2) operator attribute [84](#page-83-3) overflow attribute [83](#page-82-5) read write attribute [83](#page-82-6) reg Ivalue attribute [83](#page-82-7) repeat event attribute [83](#page-82-8)

## **Byte\_declaration template**

automatic attribute [85](#page-84-0) expression attribute [84](#page-83-4) identifier attribute [84](#page-83-5) signed attribute [85](#page-84-1) static attribute [85](#page-84-2) unpacked\_dimension attribute [85](#page-84-3) unpacked dimension count attribute [85](#page-84-4) unsigned attribute [85](#page-84-5)

## **C**

## **Case\_item template**

blocking assignment attribute [86](#page-85-0) case\_exp\_size\_exceeding attribute [87](#page-86-0) case item attribute [87](#page-86-1) case statement attribute [86](#page-85-1) casex statement attribute [86](#page-85-2) casexz\_exp\_size\_exceeding attribute [91](#page-90-0), [93](#page-92-0) casez statement attribute [86](#page-85-3) conditional\_statement attribute [86](#page-85-4) default attribute [85](#page-84-6), [86](#page-85-5) default as last attribute [87](#page-86-2) disable statement attribute [86](#page-85-6) do while statement attribute [86](#page-85-7) duplicated case item attribute [87](#page-86-3) event control attribute [87](#page-86-4) event trigger attribute [86](#page-85-8) expression attribute [85,](#page-84-7) [86](#page-85-9) expression count attribute [85](#page-84-8) for statement attribute [86](#page-85-10) forever statement attribute [86](#page-85-11) full case attribute  $87$ item count attribute [87](#page-86-6) non\_blocking\_assignment attribute [86](#page-85-12) null attribute [86](#page-85-13) null\_statement attribute [87](#page-86-7) operand size match attribute [87](#page-86-8) operand size match no carry attribute [87](#page-86-9) par\_block attribute [86](#page-85-14) parallel case attribute [87](#page-86-10) pragma attribute [87](#page-86-11)

#### **Casex\_statement template**

event trigger attribute [89](#page-88-7) expression attribute [89,](#page-88-8) [91](#page-90-2) for statement attribute [90](#page-89-4) forever\_statement attribute [90](#page-89-5) full case attribute [90](#page-89-6) item count attribute [90](#page-89-7) non\_blocking\_assignment attribute [90](#page-89-8) null attribute [89](#page-88-9) null statement attribute [90](#page-89-9) operand\_size\_match attribute [90](#page-89-10) operand size match no carry attribute [90](#page-89-11) par block attribute [90](#page-89-12) parallel case attribute [90](#page-89-13) pragma attribute [90](#page-89-14) priority attribute [91](#page-90-3) procedural continuous assign attribute [90](#page-89-15) procedural\_continuous\_deassign attribute [90](#page-89-16) procedural continuous force attribute [90](#page-89-17) procedural\_continuous\_release attribute [90](#page-89-18) procedural\_timing\_control\_statement attribute [90](#page-89-19) process\_statement attribute [91](#page-90-4) redundant case item attribute [91](#page-90-5) repeat\_statement attribute [90](#page-89-20) seq\_block attribute [90](#page-89-21) signals driven attribute [91](#page-90-6) statement format attribute [91](#page-90-7) system task enable attribute [90](#page-89-22) unique attribute [91](#page-90-8) wait statement attribute [90](#page-89-23) while statement attribute [90](#page-89-24)

## **Casez\_statement template**

blocking assignment attribute [92](#page-91-0) case item attribute [93](#page-92-1) case statement attribute [92](#page-91-1) casex statement attribute [92](#page-91-2) casez statement attribute [92](#page-91-3) conditional\_statement attribute [92](#page-91-4) default attribute [92](#page-91-5) default as last attribute [93](#page-92-2) disable statement attribute [92](#page-91-6) do while statement attribute [92](#page-91-7) duplicated\_case\_item attribute [93](#page-92-3) event control attribute [93](#page-92-4) event trigger attribute [92](#page-91-8) expression attribute [92](#page-91-9) for statement attribute [92](#page-91-10) forever statement attribute [92](#page-91-11) full case attribute  $93$ item\_count attribute [93](#page-92-6) non\_blocking\_assignment attribute [92](#page-91-12) null attribute [92](#page-91-13) null\_statement attribute [93](#page-92-7) operand size match attribute [93](#page-92-8) operand\_size\_match\_no\_carry attribute [93](#page-92-9) par\_block attribute [92](#page-91-14) parallel case attribute [93](#page-92-10) pragma attribute [93](#page-92-11) priority attribute [93](#page-92-12) procedural continuous assign attribute [92](#page-91-15) procedural\_continuous\_deassign attribute [92](#page-91-16) procedural continuous force attribute [92](#page-91-17) procedural continuous release attribute [92](#page-91-18)

procedural timing control statement attribute [92](#page-91-19) process\_statement attribute [93](#page-92-13) redundant case item attribute [93](#page-92-14) repeat statement attribute [92](#page-91-20) seq\_block attribute [92](#page-91-21) signals driven attribute [93](#page-92-15) statement format attribute [93](#page-92-16) system task enable attribute [93](#page-92-17) task enable attribute [93](#page-92-18) unique attribute [93](#page-92-19) wait statement attribute [93](#page-92-20) while\_statement attribute [92](#page-91-22)

## **Char\_declaration template**

automatic attribute [94](#page-93-0) expression attribute [94](#page-93-1) identifier attribute [94](#page-93-2) signed attribute [94](#page-93-3) static attribute [94](#page-93-4) unpacked dimension attribute [94](#page-93-5) unpacked dimension count attribute [94](#page-93-6) unsigned attribute [94](#page-93-7)

## **Charge\_strength template**

charge\_value attribute [95](#page-94-0)

## **Clock template**

connectivity path attribute [95](#page-94-1) data attribute [95](#page-94-2) edge attribute [95](#page-94-3) expression attribute [95](#page-94-4) fixed value attribute [95](#page-94-5)

gated in unit attribute [95](#page-94-6) identifier attribute [95](#page-94-7) object definition attribute [95](#page-94-8) starting unit attribute [95](#page-94-9)

## **Cmos\_switch template**

cmos attribute [96](#page-95-0) delay control attribute [96](#page-95-1) delay2 attribute [96](#page-95-2) delay3 attribute [96](#page-95-3) identifier attribute [96](#page-95-4) range attribute [96](#page-95-5) rcmosr attribute [96](#page-95-6)

## **Comment template**

block comment attribute [97](#page-96-0) text attribute [97](#page-96-1)

## **Concatenation template**

bit\_length attribute [98](#page-97-0) evaluation time attribute [98](#page-97-1) expression attribute [98](#page-97-2) operand\_size\_match attribute [98](#page-97-3) operand\_size\_match\_no\_carry attribute [98](#page-97-4)

**Conditional\_compilation template** enclosing\_filename attribute [99](#page-98-0) text\_macro\_name attribute [99](#page-98-1)

## **Conditional\_expression template**

bit length attribute [100](#page-99-0) evaluation time attribute [100](#page-99-1) left\_expression attribute [100](#page-99-2) middle expression attribute  $100$ operand\_size\_match attribute [100](#page-99-4) operand size match no carry attribute [100](#page-99-5) right\_expression attribute [100](#page-99-6)

## **Conditional\_statement template**

blocking assignment attribute [101](#page-100-0) case statement attribute [101](#page-100-1) casex statement attribute [101](#page-100-2) casez statement attribute [101](#page-100-3) conditional\_statement attribute [101](#page-100-4) disable statement attribute [101](#page-100-5) else attribute [101](#page-100-6) event\_trigger attribute [102](#page-101-0) expression attribute [102](#page-101-1) false alt attribute  $102$ for statement attribute [102](#page-101-3) forever statement attribute [102](#page-101-4) non blocking assignment attribute [102](#page-101-5) par\_block attribute [102](#page-101-6) priority attribute [102](#page-101-7) procedural continuous assign attribute [102](#page-101-8) procedural\_continuous\_deassign attribute [102](#page-101-9) procedural continuous force attribute [102](#page-101-10) procedural continuous release attribute [102](#page-101-11) procedural\_timing\_control\_statement attribute [102](#page-101-12) process\_statement attribute [102](#page-101-13) repeat statement attribute [102](#page-101-14) seq\_block attribute [102](#page-101-15) system task enable attribute [102](#page-101-16) task enable attribute [102](#page-101-17)

true alt attribute  $102$ unique attribute [102](#page-101-19) wait statement attribute [102](#page-101-20) while statement attribute [102](#page-101-21)

## **Connectivity\_path template**

buffer count attribute [54](#page-53-0) control\_src\_count attribute [54](#page-53-1) data attribute [54](#page-53-2) flipflop as source attribute [54](#page-53-3) inverter\_count attribute [54](#page-53-4) is combinatorial attribute [54](#page-53-5) is reset attribute  $54$ latch as source attribute [54](#page-53-7) starting\_unit attribute [54](#page-53-8) within same clkdomain attribute [54](#page-53-9)

## **Constant\_declaration template**

automatic attribute [103](#page-102-0) bit attribute [104](#page-103-0) byte attribute [104](#page-103-1) char attribute [104](#page-103-2) date type attribute [104](#page-103-3) enum attribute [104](#page-103-4) enum identifier attribute [104](#page-103-5) expression attribute [103](#page-102-1) identifier attribute [104](#page-103-6) int attribute [104](#page-103-7) integer attribute [104](#page-103-8) integer type attribute [103](#page-102-2) logic attribute [104](#page-103-9) longint attribute [104](#page-103-10)

non\_integer\_type attribute [103](#page-102-3) packed\_dimension attribute [104](#page-103-11) real attribute [104](#page-103-12) realtime attribute [104](#page-103-13) reg attribute [104](#page-103-14) shortint attribute [104](#page-103-15) shortreal attribute [104](#page-103-16) signed attribute [104](#page-103-17) static attribute [104](#page-103-18) struct attribute [104](#page-103-19) struct union member attribute [103](#page-102-4) time attribute [104](#page-103-20) type\_declaration\_identifier attribute [103](#page-102-5) union attribute [104](#page-103-21) unsigned attribute [104](#page-103-22) void attribute [104](#page-103-23)

## **Continuous\_assign template**

delay\_control attribute [105](#page-104-0) delay2 attribute [105](#page-104-1) delay3 attribute [105](#page-104-2) drive\_strength attribute [105](#page-104-3) expression attribute [105](#page-104-4) implicit net attribute [105](#page-104-5) net lvalue attribute [105](#page-104-6) one assignment per line attribute [105](#page-104-7) operand\_size\_match attribute [105](#page-104-8) operand\_size\_match\_no\_carry attribute [105](#page-104-9) overflow attribute [105](#page-104-10) read write attribute [105](#page-104-11)

# **D**

## **Data\_signal template**

connectivity\_path attribute [56](#page-55-0) fixed value attribute [56](#page-55-1)

## **Default\_nettype\_compiler\_directive template**

enclosing filename attribute [106](#page-105-0)

## **Delay\_control template**

delay value attribute [106](#page-105-1)

## **Delay2 template**

fall delay attribute  $107$ rise delay attribute [107](#page-106-1)

## **Delay3 template**

fall delay attribute  $107$ rise delay attribute [107](#page-106-3) turn\_off\_delay attribute [107](#page-106-4)

## **Design template**

asynchronous feedback attribute [56](#page-55-2) asynchronous\_initialization attribute [56](#page-55-3) asynchronous\_logic attribute [57](#page-56-0) clock attribute [56](#page-55-4) clock count attribute [57](#page-56-1) comb\_cost attribute [57](#page-56-2) comb delay attribute [57](#page-56-3) drivers\_per\_signal attribute [57](#page-56-4) flipflop attribute [57](#page-56-5) gated clock attribute [57](#page-56-6)

glue logic at top attribute [57](#page-56-7) initialization attribute [56](#page-55-5) latch attribute [57](#page-56-8) load count attribute [56](#page-55-6) logic level attribute [57](#page-56-9) meta\_stability attribute [57](#page-56-10) mixed async sync resetline attribute [57](#page-56-11) mixed\_clock attribute [57](#page-56-12) multiplexed\_clock attribute [57](#page-56-13) non tristate drivers per signal attribute [57](#page-56-14) pulse generator attribute [57](#page-56-15) registered\_inputs attribute [57](#page-56-16) registered outputs attribute [57](#page-56-17) reset count attribute [57](#page-56-18) set count attribute [56](#page-55-7) sync ff count attribute [57](#page-56-19) synchronous\_initialization attribute [56](#page-55-8) top\_unit attribute [56](#page-55-9)

#### **Disable\_statement template**

identifier attribute [107](#page-106-5)

## **Do\_while\_\_statement template**

blocking assignment attribute [108](#page-107-0) case statement attribute [108](#page-107-1) casex statement attribute [108](#page-107-2) casez statement attribute [108](#page-107-3) conditional statement attribute [108](#page-107-4) disable statement attribute [108](#page-107-5) do while statement attribute [109](#page-108-0) event control attribute [108](#page-107-6) event\_trigger attribute [108](#page-107-7)

## **E**

#### **Enable\_gate template**

bufif0 attribute [110](#page-109-0) bufif1 attribute [110](#page-109-1) delay control attribute [110](#page-109-2) delay2 attribute [110](#page-109-3) delay3 attribute [110](#page-109-4) identifier attribute [110](#page-109-5) notif0 attribute [110](#page-109-6) notif1 attribute [110](#page-109-7) range attribute [110](#page-109-8)

## **End\_comment template**

text attribute [110](#page-109-9)

## **Enum\_declaration template**

automatic attribute [110](#page-109-10) bit attribute [111](#page-110-0) byte attribute [111](#page-110-1) char attribute [111](#page-110-2) enum\_member attribute [111](#page-110-3) int attribute [111](#page-110-4) integer attribute [111](#page-110-5) logic attribute [111](#page-110-6) longint attribute [111](#page-110-7) member\_count attribute [111](#page-110-8) packed attribute [111](#page-110-9) packed\_dimension attribute [111](#page-110-10) reg attribute [111](#page-110-11) shortint attribute [111](#page-110-12) signed attribute [110](#page-109-11) static attribute [110](#page-109-12) unsigned attribute [111](#page-110-13)

# **Enum\_expression template**

packed\_dimension attribute [111](#page-110-14)

## **Enum\_member template** packed\_dimension attribute [111](#page-110-15)

## **Event\_control template**

comma attribute [112](#page-111-0) expression attribute [112](#page-111-1) expression\_count attribute [112](#page-111-2)

identifier attribute [112](#page-111-3) iff\_expression attribute [112](#page-111-4) negedge attribute [112](#page-111-5) or attribute [112](#page-111-6) posedge attribute [112](#page-111-7) star attribute [112](#page-111-8)

## **Event\_declaration template**

comment attribute [113](#page-112-0) declarative region attribute [113](#page-112-1) identifier attribute [113](#page-112-2) is initialization attribute [113](#page-112-3) is load attribute [113](#page-112-4) is set attribute [113](#page-112-5) one\_declaration\_per\_line attribute [113](#page-112-6)

# **Event\_trigger template**

identifier attribute [113](#page-112-7)

## **F**

## **File\_layout template** characters per line attribute [114](#page-113-0) header comment attribute [114](#page-113-1) unit\_count attribute [114](#page-113-2)

## **Flipflop template**

asynchronous initialization attribute [59,](#page-58-0) [114](#page-113-3) asynchronous\_load\_signal attribute [115](#page-114-0) asynchronous reset signal attribute [115](#page-114-1) asynchronous\_set\_signal attribute [115](#page-114-2) data\_signal attribute [59](#page-58-1), [114](#page-113-4)

has clock as data attribute  $59, 114$  $59, 114$  $59, 114$ identifier attribute [59](#page-58-3), [114](#page-113-6) input attribute [59,](#page-58-4) [114](#page-113-7) synchronous initialization attribute [59](#page-58-5), [114](#page-113-8) synchronous\_load\_signal attribute [115](#page-114-3) synchronous reset signal attribute [114](#page-113-9) synchronous set signal attribute [115](#page-114-4)

## **For\_statement template**

blocking assignment attribute [115](#page-114-5) case statement attribute [115](#page-114-6) casex statement attribute [115](#page-114-7) casez statement attribute [115](#page-114-8) conditional statement attribute [115](#page-114-9) disable statement attribute [115](#page-114-10) event trigger attribute [115](#page-114-11) expression attribute [115](#page-114-12) for statement attribute [115](#page-114-13) forever statement attribute [115](#page-114-14) initial reg assignment attribute  $115$ initial signal in condition attribute [116](#page-115-0) initial\_signal\_in\_step attribute [116](#page-115-1) initialize iterator attribute [116](#page-115-2) iterator modification attribute [116](#page-115-3) non\_blocking\_assignment attribute [116](#page-115-4) null statement attribute [116](#page-115-5) par\_block attribute [116](#page-115-6) procedural\_continuous\_assign attribute [116](#page-115-7) procedural continuous deassign attribute [116](#page-115-8) procedural\_continuous\_force attribute [116](#page-115-9) procedural continuous release attribute [116](#page-115-10) procedural timing control statement attribute [116](#page-115-11) process\_statement attribute [116](#page-115-12) repeat\_statement attribute [116](#page-115-13) seq block attribute [116](#page-115-14) statement attribute [116](#page-115-15) step\_reg\_assignment attribute [116](#page-115-16) step signal in condition attribute [116](#page-115-17) system task enable attribute [116](#page-115-18) task enable attribute [116](#page-115-19) wait statement attribute [116](#page-115-20) while statement attribute [116](#page-115-21)

#### **Forever\_statement template**

blocking assignment attribute [117](#page-116-0) case statement attribute [117](#page-116-1) casex statement attribute [117](#page-116-2) casez statement attribute [117](#page-116-3) conditional statement attribute [118](#page-117-0) disable statement attribute [118](#page-117-1) event\_trigger attribute [118](#page-117-2) for statement attribute [118](#page-117-3) forever statement attribute [118](#page-117-4) non\_blocking\_assignment attribute [118](#page-117-5) par\_block attribute [118](#page-117-6) procedural continuous assign attribute [118](#page-117-7) procedural\_continuous\_deassign attribute [118](#page-117-8) procedural continuous force attribute [118](#page-117-9) procedural\_continuous\_release attribute [118](#page-117-10) procedural\_timing\_control\_statement attribute [118](#page-117-11) process\_statement attribute [118](#page-117-12) repeat\_statement attribute [118](#page-117-13) seg block attribute [118](#page-117-14) statement attribute [118](#page-117-15)

system task enable attribute [118](#page-117-16) task enable attribute [118](#page-117-17) wait statement attribute [118](#page-117-18) while statement attribute [118](#page-117-19)

## **Fsm template**

block count attribute [119](#page-118-0) mealy attribute [119](#page-118-1) moore attribute [119](#page-118-2) state count attribute [119](#page-118-3) state variable attribute [119](#page-118-4) transition in default attribute [119](#page-118-5)

## **Function\_call template**

bit length attribute [121](#page-120-0) expression attribute [121](#page-120-1) expression count attribute [121](#page-120-2) identifier attribute [121](#page-120-3) operand\_size\_match attribute [121](#page-120-4) operand\_size\_match\_no\_carry attribute [121](#page-120-5) port connection attribute [121](#page-120-6)

## **Function\_declaration template**

automatic attribute [122](#page-121-0) blocking assignment attribute [123](#page-122-0) case statement attribute [123](#page-122-1) casex\_statement attribute [123](#page-122-2) casez statement attribute [123](#page-122-3) conditional\_statement attribute [123](#page-122-4) disable\_statement attribute [123](#page-122-5) end comment attribute [122](#page-121-1) event declaration attribute [123](#page-122-6)

event trigger attribute [123](#page-122-7) for statement attribute [123](#page-122-8) forever statement attribute [123](#page-122-9) global signals read attribute [123,](#page-122-10) [124](#page-123-0) header comment attribute [124](#page-123-1) identifier attribute [122](#page-121-2) input declaration attribute [122](#page-121-3) integer attribute [122](#page-121-4) integer\_declaration attribute [123](#page-122-11) is partly assigned attribute [122](#page-121-5) non blocking assignment attribute [123](#page-122-12) par\_block attribute [123](#page-122-13) parameter declaration attribute [123](#page-122-14) procedural\_continuous\_assign attribute [123](#page-122-15) procedural\_continuous\_deassign attribute [123](#page-122-16) procedural\_continuous\_force attribute [123](#page-122-17) procedural\_continuous\_release attribute [123](#page-122-18) procedural\_timing\_control\_statement attribute [123](#page-122-19) process\_statement attribute [123](#page-122-20) range attribute [122](#page-121-6) real attribute [122](#page-121-7) real declaration attribute [123](#page-122-21) realtime attribute [122](#page-121-8) realtime declaration attribute [123](#page-122-22) reg\_declaration attribute [123](#page-122-23) repeat\_statement attribute [124](#page-123-2) return last attribute [124](#page-123-3) seq\_block attribute [124](#page-123-4) side effect attribute [124](#page-123-5) signed attribute [124](#page-123-6) statement format attribute [124](#page-123-7) system task enable attribute [124](#page-123-8)

task enable attribute [124](#page-123-9) time attribute [122](#page-121-9) time declaration attribute [123](#page-122-24) unsigned attribute [124](#page-123-10) unused\_declaration attribute [124](#page-123-11) void attribute [122](#page-121-10) wait statement attribute [124](#page-123-12) while statement attribute [124](#page-123-13)

## **H**

## **Header\_comment template** comment line attribute [126](#page-125-0)

## **I**

#### **Identifier template**

character\_count attribute [127](#page-126-0) error id attribute [127](#page-126-1) limit id attribute [127](#page-126-2)

#### **Include\_compiler\_directive template**

enclosing\_filename attribute [128](#page-127-0) file name attribute  $128$ 

#### **Initial\_construct template**

blocking assignment attribute [129](#page-128-0) case statement attribute [129](#page-128-1) casex statement attribute [129](#page-128-2) casez statement attribute [129](#page-128-3) conditional\_statement attribute [129](#page-128-4) disable statement attribute [129](#page-128-5)

## **Inout\_declaration template**

ansic\_style attribute [130](#page-129-5) combined attribute [130](#page-129-6) comment attribute [130](#page-129-7) consistent\_range attribute [130](#page-129-8) declarative region attribute  $130$ driver declaration attribute [130](#page-129-10) driving\_expression attribute [130](#page-129-11) expression attribute [130](#page-129-12) identifier attribute [131](#page-130-0) is  $\sqrt{ }$ load attribute  $130$ is read attribute  $130$ 

is reset attribute  $130$ is set attribute [130](#page-129-16) one declaration per line attribute [131](#page-130-1) outputs driven attribute [131](#page-130-2) range attribute [131](#page-130-3) signals driven attribute [131](#page-130-4) tristate attribute [131](#page-130-5) unpacked dimension count attribute [131](#page-130-6)

## **Input\_declaration template**

comment attribute [132](#page-131-0) consistent range attribute [132](#page-131-1) declarative region attribute  $132$ driver declaration attribute [132](#page-131-3) driving expression attribute [132](#page-131-4) identifier attribute [132](#page-131-5) is default attribute  $132$ is initialization attribute [132](#page-131-7) is load attribute [132](#page-131-8) is read attribute [132](#page-131-9) is reset attribute [132](#page-131-10) is set attribute [132](#page-131-11) one\_declaration\_per\_line attribute [132](#page-131-12) outputs driven attribute [133](#page-132-0) partly\_used attribute [133](#page-132-1) range attribute [132](#page-131-13) signals\_driven attribute [132](#page-131-14) tristate attribute [132](#page-131-15)

## **Int\_declaration template**

automatic attribute [134](#page-133-0) expression attribute [134](#page-133-1)

identifier attribute [134](#page-133-2) signed attribute [134](#page-133-3) static attribute [134](#page-133-4) unpacked\_dimension attribute [134](#page-133-5) unpacked\_dimension\_count attribute [134](#page-133-6) unsigned attribute [134](#page-133-7)

## **Integer\_declaration template**

comment attribute [135](#page-134-0) declarative region attribute [135](#page-134-1) dimension count attribute [135](#page-134-2) driving expression attribute [135](#page-134-3) identifier attribute [135](#page-134-4) is initialization attribute [135](#page-134-5) is load attribute [135](#page-134-6) is read attribute [135](#page-134-7) is reset attribute [135](#page-134-8) is set attribute [135](#page-134-9) memory\_range attribute [135](#page-134-10) one declaration per line attribute [135](#page-134-11) signals driven attribute [135](#page-134-12)

## **Interface\_declaration template**

always construct attribute [137](#page-136-0) bit declaration attribute [137](#page-136-1) byte declaration attribute [136](#page-135-0) char declaration attribute [137](#page-136-2) cmos\_switch attribute [137](#page-136-3) constant declaration attribute [136](#page-135-1) continuous assign attribute [137](#page-136-4) enable gate attribute [137](#page-136-5) extern\_task\_declaration attribute [136](#page-135-2)
specparam attribute [136](#page-135-0) task declaration attribute [138](#page-137-0) time declaration attribute [137](#page-136-0) time units declaration attribute [136](#page-135-1) type\_declaration attribute [136](#page-135-2) udp instantiation attribute [138](#page-137-1) variable declaration attribute [136](#page-135-3) void declaration attribute [137](#page-136-1)

#### **Interface\_port\_declaration template**

asynchronous initialization attribute [138](#page-137-2) generic attribute [138](#page-137-3) is initialization attribute [138](#page-137-4) is load attribute [139](#page-138-0) is reset attribute [139](#page-138-1) is set attribute [139](#page-138-2)

## **J**

#### **Jump\_statement template**

break attribute [139](#page-138-3) continue attribute [139](#page-138-4) expression attribute [139](#page-138-5) return attribute [139](#page-138-6)

#### **L**

#### **Latch template**

asynchronous initialization attribute  $60, 139$  $60, 139$ data signal attribute  $60, 140$  $60, 140$ has clock as data attribute  $60, 140$  $60, 140$ identifier attribute [60](#page-59-3), [139](#page-138-8)

input attribute  $60, 140$  $60, 140$  $60, 140$ synchronous\_initialization attribute [139](#page-138-9)

### **Literal template**

base attribute [140](#page-139-3) bit length attribute [140](#page-139-4) extention bits attribute [140](#page-139-5) ignore in default attribute [140](#page-139-6) integer\_literal\_overflow attribute [141](#page-140-0) size attribute [140](#page-139-7) special percentile handle attribute [77](#page-76-0), [84](#page-83-0), [105](#page-104-0), [121](#page-120-0), [141](#page-140-1), [158](#page-157-0), [170](#page-169-0), [186](#page-185-0), [188](#page-187-0) truncating\_extra\_bits attribute [141](#page-140-2) truncating leading bits attribute [140](#page-139-8) value attribute [140](#page-139-9)

value\_type attribute [140](#page-139-10)

#### **Local\_parameter\_declaration template**

bit attribute [145](#page-144-0) byte attribute [145](#page-144-1) char attribute [145](#page-144-2) date type attribute [146](#page-145-0) enum attribute [146](#page-145-1) expression attribute [145](#page-144-3) identifier attribute [145](#page-144-4) int attribute [145](#page-144-5) integer attribute [145](#page-144-6) logic attribute [145](#page-144-7) longint attribute [145](#page-144-8) overflow attribute [146](#page-145-2) packed dimension attribute [145](#page-144-9) packed\_dimension\_count attribute [145](#page-144-10) range attribute [145](#page-144-11) real attribute [145](#page-144-12) realtime attribute [146](#page-145-3) reg attribute [145](#page-144-13) shortint attribute [145](#page-144-14) shortreal attribute [145](#page-144-15) signed attribute [145](#page-144-16) struct attribute [146](#page-145-4) time attribute [145](#page-144-17) union attribute [146](#page-145-5) unsigned attribute [145](#page-144-18) void attribute [146](#page-145-6)

**Logic\_cost template** abs  $\cos t$  attribute  $61$ and  $\cos t$  attribute  $61$ buffer cost attribute  $61$ comparator\_cost attribute [61](#page-60-3) decoder cost attribute [61](#page-60-4) divide cost attribute [61](#page-60-5) function cost attribute  $61$ max cost attribute  $61$ minus  $\cosh$  attribute  $61$ modulus  $\cos t$  attribute  $61$ multiply\_cost attribute [61](#page-60-10) mux cost attribute  $61$ nand cost attribute  $61$ nor cost attribute  $61$ or cost attribute [61](#page-60-14) plus\_cost attribute [61](#page-60-15) power\_cost attribute [61](#page-60-16) remainder cost attribute [61](#page-60-17)

reset at hierarchical boundary attribute [61](#page-60-18) shift cost attribute  $61$ xnor  $\cos t$  attribute  $61$ xor\_cost attribute [61](#page-60-21)

## **Logic\_declaration template**

automatic attribute [146](#page-145-7) expression attribute [146](#page-145-8) identifier attribute [146](#page-145-9) packed\_dimension attribute [146](#page-145-10) packed dimension count attribute [146](#page-145-11) signed attribute [146](#page-145-12) static attribute [146](#page-145-13) unpacked dimension attribute [146](#page-145-14) unpacked\_dimension\_count attribute [146](#page-145-15) unsigned attribute [146](#page-145-16)

#### **Longint\_declaration template**

automatic attribute [147](#page-146-0) expression attribute [147](#page-146-1) identifier attribute [147](#page-146-2) signed attribute [147](#page-146-3) static attribute [147](#page-146-4) unpacked dimension attribute [147](#page-146-5) unpacked\_dimension\_count attribute [147](#page-146-6) unsigned attribute [147](#page-146-7)

## **M**

#### **Memory\_addressing template**

attribute instance attribute [147](#page-146-8) attribute instance count attribute [147](#page-146-9)

bit length attribute [147](#page-146-10) flipflop attribute [147](#page-146-11) identifier attribute [147](#page-146-12) latch attribute [147](#page-146-13) object definition attribute [147](#page-146-14) range attribute [147](#page-146-15) rsp\_bit\_length attribute [147](#page-146-16) upward reference attribute [147](#page-146-17)

#### **Mintypmax\_expression template**

bit length attribute [148](#page-147-0) evaluation time attribute [148](#page-147-1) max expression attribute [148](#page-147-2) min expression attribute [148](#page-147-3) operand\_size\_match attribute [148](#page-147-4) operand size match no carry attribute [148](#page-147-5) typ\_expression attribute [148](#page-147-6)

#### **Modport\_declaration template**

identifier attribute [150](#page-149-0) inout declaration attribute [150](#page-149-1) input declaration attribute [150](#page-149-2) modport function declaration attribute [150](#page-149-3) modport task declaration attribute [150](#page-149-4) output\_declaration attribute [150](#page-149-5)

#### **Module\_declaration template**

always construct attribute [152](#page-151-0) asynchronous initialization attribute [152](#page-151-1) asynchronous initialization signal attribute [152](#page-151-2) asynchronous load signal attribute [152](#page-151-3) asynchronous\_reset\_signal attribute [152](#page-151-4)

asynchronous set signal attribute [152](#page-151-5) automatic attribute [136](#page-135-4), [152](#page-151-6) clock attribute [153](#page-152-0) cmos\_switch attribute [153](#page-152-1) continuous\_assign attribute [153](#page-152-2) duplicated\_port attribute [153](#page-152-3) enable gate attribute [153](#page-152-4) end comment attribute [152](#page-151-7) event declaration attribute [153](#page-152-5) file layout attribute  $152$ file length attribute  $154$ fsm attribute [154](#page-153-1) function declaration attribute [153](#page-152-6) header comment attribute [154](#page-153-2) identifier attribute [152](#page-151-9) initial construct attribute [152](#page-151-10) inout declaration attribute [152](#page-151-11) input declaration attribute [152](#page-151-12) integer declaration attribute [153](#page-152-7) macromodule attribute [152](#page-151-13) module declaration attribute [152](#page-151-14) module instantiation attribute [152](#page-151-15) mos\_switch attribute [153](#page-152-8) n\_input\_gate attribute [153](#page-152-9) n\_output\_gate attribute [153](#page-152-10) net declaration attribute [153](#page-152-11) output declaration attribute [152](#page-151-16) parameter declaration attribute [152](#page-151-17) parameter override attribute [153](#page-152-12) pass en switch attribute [153](#page-152-13) pass switch attribute [153](#page-152-14) port attribute [153](#page-152-15)

#### **Module\_instantiation template**

complete\_port\_connection attribute [158](#page-157-1) db\_instantiation [158](#page-157-2) instance identifier attribute [157](#page-156-0) keep bits order attribute [158](#page-157-3) module identifier attribute [157](#page-156-1) multiply\_connected\_port attribute [157](#page-156-2) named port connection attribute [158](#page-157-4) operand\_size\_match attribute [158](#page-157-5) operand\_size\_match\_no\_carry attribute [158](#page-157-6) parameter\_assignment attribute [157](#page-156-3) parameter\_value\_assignment attribute [157](#page-156-4) port connection attribute [157](#page-156-5) port expression attribute [157](#page-156-6)

port reference declaration attribute [157](#page-156-7) range attribute [157](#page-156-8) unresolved attribute [158](#page-157-7) use db name attribute [158](#page-157-8)

#### **Mos\_switch template**

delay\_control attribute [160](#page-159-0) delay2 attribute [160](#page-159-1) delay3 attribute [160](#page-159-2) identifier attribute [160](#page-159-3) nmos attribute [160](#page-159-4) pmos attribute [160](#page-159-5) range attribute [160](#page-159-6) rnmos attribute [160](#page-159-7) rpmos attribute [160](#page-159-8)

## **Mux template** identifier attribute [160](#page-159-9)

## **N**

**N\_input\_gate template** and attribute [162](#page-161-0) delay\_control attribute [162](#page-161-1) delay2 attribute [162](#page-161-2) drive strength attribute [162](#page-161-3) identifier attribute [162](#page-161-4) nand attribute [162](#page-161-5) nor attribute [162](#page-161-6) or attribute [162](#page-161-7) range attribute [162](#page-161-8) xnor attribute [162](#page-161-9)

#### xor attribute [162](#page-161-10)

## **N\_output\_gate template**

buf attribute [163](#page-162-0) delay control attribute [163](#page-162-1) delay2 attribute [163](#page-162-2) identifier attribute [163](#page-162-3) not attribute [163](#page-162-4) range attribute [163](#page-162-5)

#### **Name template**

bit length attribute  $163$ flipflop attribute [163](#page-162-7) identifier attribute [163](#page-162-8) latch attribute [163](#page-162-9) object\_definition attribute [163](#page-162-10) upward\_reference attribute [163](#page-162-11)

**Negedge\_event template** expression attribute [165](#page-164-0)

#### **Net\_declaration template**

charge strength attribute [166](#page-165-0) comment attribute [166](#page-165-1) declarative region attribute [167](#page-166-0) delay control attribute [167](#page-166-1) delay2 attribute [167](#page-166-2) delay3 attribute [167](#page-166-3) drive strength attribute [167](#page-166-4) driving\_expression attribute [167](#page-166-5) expression attribute [167](#page-166-6) identifier attribute [166](#page-165-2)

implicit type attribute [166](#page-165-3) is initialization attribute [166](#page-165-4) is  $load$  attribute  $167$ is partly used attribute [166](#page-165-5) is read attribute  $167$ is reset attribute  $167$ is set attribute  $167$ one\_declaration\_per\_line attribute [167](#page-166-11) operand\_size\_match attribute [167](#page-166-12) operand size match no carry attribute [167](#page-166-13) outputs driven attribute [167](#page-166-14) overflow attribute [167](#page-166-15) packed dimension attribute [167](#page-166-16) partly\_used attribute [167](#page-166-17) port attribute [167](#page-166-18) range attribute [167](#page-166-19) scalared attribute [166](#page-165-6) signals driven attribute [167](#page-166-20) signed attribute [166](#page-165-7) supply0 attribute [166](#page-165-8) supply1 attribute [166](#page-165-9) tri attribute [166](#page-165-10) tri0 attribute [166](#page-165-11) tri1 attribute [166](#page-165-12) triand attribute [166](#page-165-13) trior attribute [166](#page-165-14) trireg attribute [166](#page-165-15) tristate attribute [167](#page-166-21) unpacked\_dimension\_count attribute [167](#page-166-22) unsigned attribute [166](#page-165-16) vectored attribute [166](#page-165-17) wand attribute [166](#page-165-18)

wire attribute [166](#page-165-19) wor attribute [166](#page-165-20)

**Non\_blocking\_assignment template** delay control attribute [170](#page-169-1) event control attribute [170](#page-169-2) expression attribute [170](#page-169-3) function in lhs attribute [170](#page-169-4) Ir sign match attribute  $170, 186, 188$  $170, 186, 188$  $170, 186, 188$  $170, 186, 188$  $170, 186, 188$ one\_assignment\_per\_line attribute [170](#page-169-6) operand size match attribute [170](#page-169-7) operand\_size\_match\_no\_carry attribute [170](#page-169-8) overflow attribute [170](#page-169-9) read write attribute [170](#page-169-10) reg\_lvalue attribute [170](#page-169-11) repeat event attribute [170](#page-169-12)

**Nounconnected\_drive template**

enclosing\_filename attribute [171](#page-170-0)

## **O**

## **Output\_declaration template**

ansic style attribute [171](#page-170-1) combined attribute [171](#page-170-2) comment attribute [171](#page-170-3) consistent\_range attribute [172](#page-171-0) declarative\_region attribute [171](#page-170-4) driver declaration attribute [172](#page-171-1) driving\_expression attribute [172](#page-171-2) expression attribute [172](#page-171-3) identifier attribute [171](#page-170-5)

is initialization attribute [171](#page-170-6) is load attribute [172](#page-171-4) is read attribute [172](#page-171-5) is reset attribute [172](#page-171-6) is set attribute [172](#page-171-7) one declaration per line attribute [172](#page-171-8) outputs driven attribute [172](#page-171-9) range attribute [172](#page-171-10) signals\_driven attribute [172](#page-171-11) tristate attribute [172](#page-171-12) unpacked dimension count attribute [172](#page-171-13)

## **P**

#### **Par\_block template**

blocking\_assignment attribute [174](#page-173-0) case statement attribute [174](#page-173-1) casex\_statement attribute [174](#page-173-2) casez\_statement attribute [174](#page-173-3) conditional\_statement attribute [174](#page-173-4) disable statement attribute [174](#page-173-5) end comment attribute [174](#page-173-6) event declaration attribute [175](#page-174-0) event trigger attribute [174](#page-173-7) for statement attribute [174](#page-173-8) forever statement attribute [174](#page-173-9) identifier attribute [174](#page-173-10) integer\_declaration attribute [175](#page-174-1) non blocking assignment attribute [174](#page-173-11) par\_block attribute [174](#page-173-12) parameter declaration attribute [175](#page-174-2) procedural\_continuous\_assign attribute [174](#page-173-13)

**Parameter\_assignment template** actual identifier attribute [173](#page-172-0) expression attribute [173](#page-172-1) formal\_declaration attribute [173](#page-172-2)

#### **Parameter\_declaration template**

ansic\_style attribute [176](#page-175-0) bit attribute [177](#page-176-0) byte attribute [177](#page-176-1) char attribute [177](#page-176-2) comment attribute [176](#page-175-1) data type attribute  $177$ declarative\_region attribute [176](#page-175-2) dimension count attribute [177](#page-176-4)

enum attribute [177](#page-176-5) expression attribute [176](#page-175-3) identifier attribute [176](#page-175-4) int attribute [177](#page-176-6) integer attribute [177](#page-176-7) is port attribute [176](#page-175-5) is type attribute [177](#page-176-8) logic attribute [177](#page-176-9) longint attribute [177](#page-176-10) one declaration per line attribute [176](#page-175-6) range attribute [176](#page-175-7) real attribute [177](#page-176-11) realtime attribute [177](#page-176-12) reg attribute [177](#page-176-13) shortint attribute [177](#page-176-14) shortreal attribute [177](#page-176-15) signed attribute [177](#page-176-16) struct attribute [177](#page-176-17) time attribute [177](#page-176-18) union attribute [177](#page-176-19) unsigned attribute [177](#page-176-20) void attribute [177](#page-176-21)

## **Parameter\_override template**

constant\_expression attribute [178](#page-177-0) identifier attribute [178](#page-177-1)

## **Part\_select template**

bit\_length attribute [178](#page-177-2) flipflop attribute [178](#page-177-3) identifier attribute [178](#page-177-4) latch attribute [178](#page-177-5)

object definition attribute [178](#page-177-6) out\_of\_range attribute [178](#page-177-7) range attribute [178](#page-177-8) upward reference attribute [178](#page-177-9)

#### **Pass\_en\_switch template**

delay\_control attribute [181](#page-180-0) delay2 attribute [180](#page-179-0) delay3 attribute [181](#page-180-1) identifier attribute [180](#page-179-1) range attribute [181](#page-180-2) rtranif0 attribute [181](#page-180-3) rtranif1 attribute [181](#page-180-4) tranif0 attribute [181](#page-180-5) tranif1 attribute [181](#page-180-6)

#### **Pass\_switch template**

identifier attribute [181](#page-180-7) range attribute [181](#page-180-8) rtran attribute [181](#page-180-9) tran attribute [181](#page-180-10)

#### **Port template**

actual identifier attribute [185](#page-184-0) comment attribute [185](#page-184-1) expression attribute [185](#page-184-2) formal declaration attribute [185](#page-184-3) identifier attribute [185](#page-184-4) one\_declaration\_per\_line attribute [185](#page-184-5) port\_reference attribute [185](#page-184-6)

#### **Port\_connection template**

actual identifier attribute [182](#page-181-0) dot name port connection attribute [182](#page-181-1) formal declaration attribute [182](#page-181-2) port expression attribute [182](#page-181-3)

#### **Posedge\_event template**

expression attribute [185](#page-184-7)

#### **Procedural\_continuous\_assign template**

expression attribute [186](#page-185-2) function in lhs attribute [186](#page-185-3) one assignment per line attribute [186](#page-185-4) operand\_size\_match attribute [186](#page-185-5) operand size match no carry attribute [186](#page-185-6) overflow attribute [186](#page-185-7) read write attribute [186](#page-185-8) reg Ivalue attribute [186](#page-185-9)

**Procedural\_continuous\_deassign template** function in lhs attribute [187](#page-186-0) reg\_lvalue attribute [187](#page-186-1)

#### **Procedural\_continuous\_force template**

expression attribute [187](#page-186-2) function in lhs attribute [187](#page-186-3) one assignment per line attribute [188](#page-187-2) operand\_size\_match attribute [187](#page-186-4) operand\_size\_match\_no\_carry attribute [187](#page-186-5) overflow attribute [187](#page-186-6) read write attribute [187](#page-186-7) reg\_lvalue attribute [187](#page-186-8)

**Procedural\_continuous\_release template** function in lhs attribute [188](#page-187-3) reg\_lvalue attribute [188](#page-187-4)

wait statement attribute [190](#page-189-16)

#### while statement attribute [190](#page-189-17)

#### **Process\_statement template**

asynchronous initialization attribute [191](#page-190-0) procedural timing control statement attribute [190](#page-189-18) statement attribute [191](#page-190-1)

#### **Pull\_gate template**

identifier attribute [191](#page-190-2) pulldown attribute [191](#page-190-3) pullup attribute [192](#page-191-0) range attribute [192](#page-191-1)

## **R**

#### **Range template**

ascending attribute [192](#page-191-2) lsb\_constant\_expression attribute [192](#page-191-3) msb\_constant\_expression attribute [192](#page-191-4)

#### **Real\_declaration template**

comment attribute [192](#page-191-5) declarative region attribute [193](#page-192-0) dimension count attribute [192](#page-191-6) driving\_expression attribute [193](#page-192-1) identifier attribute [192](#page-191-7) is initialization attribute [193](#page-192-2) is\_load attribute [193](#page-192-3) is read attribute [193](#page-192-4) is set attribute [193](#page-192-5) one\_declaration\_per\_line attribute [193](#page-192-6) range attribute [193](#page-192-7)

signals driven attribute [193](#page-192-8)

signals\_driven attribute [194](#page-193-11)

expression attribute [195](#page-194-0)

reg\_lvalue attribute [195](#page-194-2)

comment attribute [196](#page-195-0)

expression attribute [196](#page-195-2)

is\_assigned attribute [196](#page-195-5)

is initialization attribute [196](#page-195-6)

identifier attribute [196](#page-195-3)

is load attribute [196](#page-195-7)

is read attribute [196](#page-195-8)

overflow attribute [195](#page-194-1)

**Reg\_assignment template**

**Reg\_declaration template**

declarative region attribute [196](#page-195-1)

driving expression attribute [197](#page-196-0)

initialized by constant attribute [196](#page-195-4)

**Realtime\_declaration template** comment attribute [194](#page-193-0) declarative region attribute [194](#page-193-1) dimension count attribute [194](#page-193-2) driving expression attribute [194](#page-193-3) identifier attribute [194](#page-193-4) is initialization attribute [194](#page-193-5) is load attribute [194](#page-193-6) is read attribute [194](#page-193-7) is set attribute [194](#page-193-8) one declaration per line attribute [194](#page-193-9) range attribute [194](#page-193-10)

is reset attribute [196](#page-195-9) is set attribute [196](#page-195-10) memory range attribute [196](#page-195-11) one declaration per line attribute [196](#page-195-12) outputs driven attribute [197](#page-196-1) partly used attribute [196](#page-195-13) port attribute [197](#page-196-2) range attribute [197](#page-196-3) signals\_driven attribute [197](#page-196-4) tristate attribute [197](#page-196-5) unpacked dimension count attribute [197](#page-196-6)

#### **Repeat\_event template**

event control attribute [198](#page-197-0) repeat expression attribute [198](#page-197-1)

#### **Repeat\_statement template**

blocking assignment attribute [199](#page-198-0) case statement attribute [199](#page-198-1) casex statement attribute [199](#page-198-2) casez statement attribute [199](#page-198-3) conditional\_statement attribute [199](#page-198-4) disable statement attribute [199](#page-198-5) event trigger attribute [199](#page-198-6) expression attribute [199](#page-198-7) for statement attribute [199](#page-198-8) forever\_statement attribute [199](#page-198-9) non blocking assignment attribute [199](#page-198-10) par\_block attribute [199](#page-198-11) procedural continuous assign attribute [199](#page-198-12) procedural\_continuous\_deassign attribute [199](#page-198-13) procedural\_continuous\_force attribute [199](#page-198-14)

procedural continuous release attribute [199](#page-198-15) procedural timing control statement attribute [199](#page-198-16) process\_statement attribute [199](#page-198-17) repeat statement attribute [199](#page-198-18) seq\_block attribute [199](#page-198-19) statement attribute [199](#page-198-20) system\_task\_enable attribute [199](#page-198-21) task enable attribute [199](#page-198-22) wait statement attribute [200](#page-199-0) while statement attribute [200](#page-199-1)

#### **Resetall template**

enclosing filename attribute [200](#page-199-2)

## **S**

#### **Selected\_member template**

prefix\_name attribute [200](#page-199-3) suffix name attribute [200](#page-199-4)

#### **Sensitivity\_list template**

comma attribute [200](#page-199-5) duplicated sensitivity list edge expression attribute [200](#page-199-6) duplicated sensitivity list expression attribute [200](#page-199-7) star attribute [200](#page-199-8)

#### **Seq\_block template**

blocking\_assignment attribute [201](#page-200-0) case statement attribute [201](#page-200-1) casex statement attribute [201](#page-200-2) casez statement attribute [201](#page-200-3) conditional\_statement attribute [201](#page-200-4)

disable statement attribute [201](#page-200-5) end\_comment attribute [201](#page-200-6) event declaration attribute [202](#page-201-0) event trigger attribute [201](#page-200-7) for statement attribute [201](#page-200-8) forever statement attribute [201](#page-200-9) identifier attribute [201](#page-200-10) integer declaration attribute [202](#page-201-1) non\_blocking\_assignment attribute [201](#page-200-11) par\_block attribute [201](#page-200-12) parameter declaration attribute [202](#page-201-2) procedural\_continuous\_assign attribute [201](#page-200-13) procedural\_continuous\_deassign attribute [201](#page-200-14) procedural\_continuous\_force attribute [201](#page-200-15) procedural continuous release attribute [202](#page-201-3) procedural timing control statement attribute [202](#page-201-4) process\_statement attribute [202](#page-201-5) real declaration attribute [202](#page-201-6) realtime\_declaration attribute [202](#page-201-7) reg\_declaration attribute [202](#page-201-8) repeat\_statement attribute [202](#page-201-9) seq block attribute [202](#page-201-10) system\_task\_enable attribute [202](#page-201-11) task enable attribute [202](#page-201-12) time declaration attribute [202](#page-201-13) unused\_declaration attribute [202](#page-201-14) wait statement attribute [202](#page-201-15) while statement attribute [202](#page-201-16)

#### **Shortint\_declaration template**

automatic attribute [203](#page-202-0) expression attribute [203](#page-202-1)

identifier attribute [203](#page-202-2) signed attribute [203](#page-202-3) static attribute [203](#page-202-4) unpacked\_dimension attribute [203](#page-202-5) unpacked\_dimension\_count attribute [203](#page-202-6) unsigned attribute [203](#page-202-7)

#### **Shortreal\_declaration template**

automatic attribute [204](#page-203-0) expression attribute [204](#page-203-1) identifier attribute [204](#page-203-2) signed attribute [204](#page-203-3) static attribute [204](#page-203-4) unpacked dimension attribute [204](#page-203-5) unpacked\_dimension\_count attribute [204](#page-203-6) unsigned attribute [204](#page-203-7)

**Specify\_block template** statement format attribute [204](#page-203-8)

#### **Statement\_format template**

line\_count attribute [205](#page-204-0)

#### **Struct\_declaration template**

automatic attribute [205](#page-204-1) member\_count attribute [206](#page-205-0) packed attribute [205](#page-204-2) packed\_dimension attribute [205](#page-204-3) packed dimension count attribute [205](#page-204-4) signed attribute [205](#page-204-5) static attribute [205](#page-204-6) struct union member attribute [206](#page-205-1)

unsigned attribute [205](#page-204-7)

## **Synchronous\_initialization template**

connectivity\_path attribute [206](#page-205-2) expression attribute [206](#page-205-3) gated\_in\_unit attribute [206](#page-205-4) gated\_initialization attribute [206](#page-205-5) identifier attribute [206](#page-205-6) is load attribute [206](#page-205-7) is\_reset attribute [206](#page-205-8) is set attribute [206](#page-205-9) object\_definition attribute [206](#page-205-10)

#### **System\_function template**

expression attribute [207](#page-206-0) expression\_count attribute [207](#page-206-1) identifier attribute [207](#page-206-2)

#### **System\_task\_enable template**

arg\_decl\_outside\_stmt\_scope attribute [207](#page-206-3) expression attribute [207](#page-206-4) expression count attribute [207](#page-206-5) identifier attribute [207](#page-206-6) operand\_size\_match\_no\_carry attribute [207](#page-206-7)

## **T**

#### **Task\_declaration template**

automatic attribute [208](#page-207-0) blocking assignment attribute [209](#page-208-0) case statement attribute [209](#page-208-1) casex\_statement attribute [209](#page-208-2)

casez statement attribute [209](#page-208-3) conditional\_statement attribute [209](#page-208-4) disable statement attribute [209](#page-208-5) end\_comment attribute [208](#page-207-1) end label attribute [208](#page-207-2) event declaration attribute [208](#page-207-3) event trigger attribute [209](#page-208-6) for statement attribute [209](#page-208-7) forever statement attribute [209](#page-208-8) global signals read attribute [210](#page-209-0) header comment attribute [210](#page-209-1) identifier attribute [208](#page-207-4) inout declaration attribute [208](#page-207-5) input declaration attribute [208](#page-207-6) integer declaration attribute [208](#page-207-7) interface identifier attribute [210](#page-209-2) non\_blocking\_assignment attribute [209](#page-208-9) output declaration attribute [208](#page-207-8) par\_block attribute [209](#page-208-10) parameter\_declaration attribute [209](#page-208-11) procedural\_continuous\_assign attribute [209](#page-208-12) procedural continuous deassign attribute [209](#page-208-13) procedural\_continuous\_force attribute [209](#page-208-14) procedural continuous release attribute [209](#page-208-15) procedural\_timing\_control\_statement attribute [209](#page-208-16) process attribute [209](#page-208-17) process\_statement attribute [209](#page-208-18) real declaration attribute [209](#page-208-19) realtime declaration attribute [209](#page-208-20) reg\_declaration attribute [209](#page-208-21) repeat statement attribute [209](#page-208-22) seq\_block attribute [209](#page-208-23)

side effect attribute [210](#page-209-3) statement format attribute [210](#page-209-4) system task enable attribute [210](#page-209-5) task enable attribute [210](#page-209-6) time\_declaration attribute [209](#page-208-24) unused declaration attribute [210](#page-209-7) wait statement attribute [210](#page-209-8) while statement attribute [210](#page-209-9)

#### **Task\_enable template**

expression attribute [211](#page-210-0) expression count attribute [211](#page-210-1) identifier attribute [211](#page-210-2) object definition attribute  $211$ operand\_size\_match\_no\_carry attribute [211](#page-210-4) port connection attribute [211](#page-210-5)

#### **Test\_signal template**

control at start attribute [63](#page-62-0) disable control attribute  $63$ hold latch data attribute  $63$ reach\_memory attribute [63](#page-62-3)

#### **Text\_macro\_definition template**

enclosing filename attribute [212](#page-211-0) macro text attribute [212](#page-211-1) text macro identifier attribute [212](#page-211-2)

#### **Time\_declaration template**

comment attribute [212](#page-211-3) declarative\_region attribute [213](#page-212-0) dimension count attribute [212](#page-211-4)

driving expression attribute [213](#page-212-1) identifier attribute [213](#page-212-2) is initialization attribute  $213$ is  $load$  attribute  $213$ is read attribute  $213$ is reset attribute [213](#page-212-6) is set attribute [213](#page-212-7) memory\_range attribute [213](#page-212-8) one\_declaration\_per\_line attribute [213](#page-212-9) signals driven attribute [213](#page-212-10)

**Time\_units\_declaration template**

timeprecision attribute [214](#page-213-0) timeunit attribute [214](#page-213-1)

**Type\_declaration template**

bit attribute [215](#page-214-0) byte attribute [215](#page-214-1) char attribute [215](#page-214-2) date\_type attribute [216](#page-215-0) enum attribute [215](#page-214-3) identifier attribute [215](#page-214-4) int attribute [215](#page-214-5) integer attribute [215](#page-214-6) logic attribute [215](#page-214-7) longint attribute [215](#page-214-8) packed\_dimension attribute [215](#page-214-9) packed\_dimension\_count attribute [215](#page-214-10) real attribute [215](#page-214-11) realtime attribute [215](#page-214-12) reg attribute [215](#page-214-13) shortint attribute [215](#page-214-14)

shortreal attribute [215](#page-214-15) signed attribute [215](#page-214-16) struct attribute [216](#page-215-1) time attribute [215](#page-214-17) union attribute [216](#page-215-2) unsigned attribute [215](#page-214-18) void attribute [215](#page-214-19)

## **U**

#### **Udp\_declaration template**

end\_comment attribute [218](#page-217-0) header comment attribute [218](#page-217-1) identifier attribute [218](#page-217-2) statement format attribute [218](#page-217-3) top\_level attribute [218](#page-217-4)

#### **Unconnected\_drive template**

enclosing filename attribute [216](#page-215-3) pull0 attribute [216](#page-215-4) pull1 attribute [216](#page-215-5)

#### **Union\_declaration template**

automatic attribute [219](#page-218-0) member\_count attribute [219](#page-218-1) packed attribute [219](#page-218-2) packed\_dimension attribute [219](#page-218-3) root\_ref attribute [219](#page-218-4) signed attribute [219](#page-218-5) static attribute [219](#page-218-6) struct\_union\_member attribute [219](#page-218-7) unsigned attribute [219](#page-218-8)

## **V**

#### **Variable\_declaration template**

automatic attribute [220](#page-219-0) date\_type attribute [220](#page-219-1) enum attribute [220](#page-219-2) expression attribute [220](#page-219-3) identifier attribute [220](#page-219-4) static attribute [220](#page-219-5) struct attribute [220](#page-219-6) union attribute [220](#page-219-7) unpacked\_dimension attribute [220](#page-219-8) unpacked\_dimension\_count attribute [220](#page-219-9)

#### **Void\_declaration template**

automatic attribute [220](#page-219-10) expression attribute [221](#page-220-0) identifier attribute [220](#page-219-11) signed attribute [221](#page-220-1) static attribute [220](#page-219-12) unpacked\_dimension attribute [221](#page-220-2) unpacked dimension count attribute [221](#page-220-3) unsigned attribute [221](#page-220-4)

#### **W**

#### **Wait\_statement template**

blocking\_assignment attribute [221](#page-220-5) case statement attribute [221](#page-220-6) casex statement attribute [221](#page-220-7) casez statement attribute [221](#page-220-8) conditional\_statement attribute [221](#page-220-9)

disable statement attribute [221](#page-220-10) event\_trigger attribute [221](#page-220-11) expression attribute [221](#page-220-12) for statement attribute [221](#page-220-13) forever statement attribute [221](#page-220-14) non blocking assignment attribute [221](#page-220-15) null\_statement attribute [221](#page-220-16) par\_block attribute [221](#page-220-17) procedural\_continuous\_assign attribute [222](#page-221-0) procedural continuous deassign attribute [222](#page-221-1) procedural\_continuous\_force attribute [222](#page-221-2) procedural continuous release attribute [222](#page-221-3) procedural timing control statement attribute [222](#page-221-4) process\_statement attribute [222](#page-221-5) repeat\_statement attribute [222](#page-221-6) seq block attribute [222](#page-221-7) statement attribute [222](#page-221-8) system\_task\_enable attribute [222](#page-221-9) task enable attribute [222](#page-221-10) wait statement attribute [222](#page-221-11) while statement attribute [222](#page-221-12)

#### **While\_statement template**

blocking assignment attribute [223](#page-222-0) case statement attribute [223](#page-222-1) casex statement attribute [223](#page-222-2) casez statement attribute [223](#page-222-3) conditional\_statement attribute [223](#page-222-4) disable statement attribute [223](#page-222-5) event\_trigger attribute [223](#page-222-6) expression attribute [223](#page-222-7) for statement attribute [223](#page-222-8)

forever\_statement attribute [223](#page-222-9) non\_blocking\_assignment attribute [223](#page-222-10) par\_block attribute [223](#page-222-11) procedural continuous assign attribute [223](#page-222-12) procedural\_continuous\_deassign attribute [223](#page-222-13) procedural continuous force attribute [223](#page-222-14) procedural continuous release attribute [223](#page-222-15) procedural\_timing\_control\_statement attribute [223](#page-222-16) process\_statement attribute [223](#page-222-17) repeat statement attribute [223](#page-222-18) seq\_block attribute [223](#page-222-19) statement attribute [223](#page-222-20) system\_task\_enable attribute [223](#page-222-21) task enable attribute [223](#page-222-22) wait statement attribute [224](#page-223-0) while statement attribute [224](#page-223-1)

# **B**

# **Attribute x Template SpecDex**

# **About the SpecDex**

The Specifier Index (SpecDex) is a double cross-referencing tool that you can use to search for information in this manual about the VeRSL templates and attributes. SpecDex is indexed two ways:

- **•** TEMPLATE x Attribute
- **•** ATTRIBUTE x Template

SpecDex is designed to be used as an online tool for developers writing VeRSL code.

For example, to find all the templates that use the file\_name attribute, go to the ATTRIBUTE x Template index and scroll down until you find the file\_name attribute. All of the templates in which file\_name occurs are listed by page number. Click on any template page number to hyperlink to the information about that attribute in this manual. A traditional index is also included at the end of the manual.

## **ATTRIBUTE x Template**

## **A**

## **abs\_cost attribute**

Logic cost template [61](#page-60-0)

#### **actual\_identifier attribute**

Parameter\_assignment template [173](#page-172-3) Port template [185](#page-184-8)

Port connection template [182](#page-181-0)

**always\_construct attribute** Interface\_declaration template [137](#page-136-2) Module declaration template [152](#page-151-0)

**always\_type attribute** Always\_construct template [70](#page-69-0)

**and attribute** N input\_gate template [162](#page-161-0)

**and\_cost attribute** Logic cost template  $61$ 

**ansic\_style attribute** Inout\_declaration template [130](#page-129-0) Output declaration template [171](#page-170-7) Parameter\_declaration template [176](#page-175-8)

**arith\_expression\_count** Always construct template [72](#page-71-0)

#### **ascending attribute**

Range template [192](#page-191-2)

## **asynchronous\_feedback attribute**

Design template [56](#page-55-0)

#### **asynchronous\_initialization attribute**

Always\_construct template [70](#page-69-1) Design template [56](#page-55-1) Flipflop template [59](#page-58-0), [114](#page-113-0)

Interface declaration template [138](#page-137-5) Latch template  $60, 139$  $60, 139$  $60, 139$ Module declaration template [152](#page-151-20) Process statement template [191](#page-190-4)

**asynchronous\_initialization\_signal attribute** Always\_construct template [71](#page-70-0) Module declaration template [152](#page-151-21)

#### **asynchronous\_load\_signal attribute**

Always\_construct template [71](#page-70-1) Module declaration template [152](#page-151-22)

**asynchronous\_logic attribute** Design template [57](#page-56-0)

## **asynchronous\_reset\_signal attribute** Always\_construct template [71](#page-70-2)

Module\_declaration template [152](#page-151-23)

## **asynchronous\_set\_signal attribute**

Always\_construct template [71](#page-70-3) Module declaration template [152](#page-151-24)

## **attribute\_instance attribute**

Memory\_addressing template [147](#page-146-18)

#### **attribute\_instance\_count attribute** Memory addressing template [147](#page-146-19)

#### **automatic attribute**

Bit\_declaration template [80](#page-79-0) Byte declaration template [85](#page-84-0) Char declaration template [94](#page-93-0) Constant\_declaration template [103](#page-102-0) Enum declaration template [110](#page-109-0) Function declaration template [122](#page-121-0) Int\_declaration template [134](#page-133-0) Logic declaration template [146](#page-145-17) Longint declaration template [147](#page-146-20) Shortint declaration template [203](#page-202-8) Shortreal\_declaration template [204](#page-203-9) Struct declaration template [205](#page-204-8) Task\_declaration template [208](#page-207-0) Udp\_declaration template [219](#page-218-9) Variable declaration template [220](#page-219-13)

## **B**

#### **base attribute**

Literal template [140](#page-139-3)

#### **bit attribute**

Constant\_declaration template [104](#page-103-0) Enum declaration template [111](#page-110-0) Local\_parameter\_delcaration template [145](#page-144-19) Parameter\_declaration template [177](#page-176-0) Type declaration template [215](#page-214-20)

#### **bit\_declaration attribute**

Interface\_declaration template [137](#page-136-3)

#### **bit\_length attribute**

Binary\_operation template [77](#page-76-1) Concatenation template [98](#page-97-0)
Conditional expression template [100](#page-99-0) Function\_call template [121](#page-120-0) Literal template [140](#page-139-0) Memory addressing template [147](#page-146-0) Mintypmax\_expression template [148](#page-147-0) Name template [163](#page-162-0) Part\_select template [178](#page-177-0)

#### **block\_comment attribute**

Comment template [97](#page-96-0)

#### **block\_count attribute**

Fsm template [119](#page-118-0)

#### **blocking\_assignment attribute**

Always\_construct template [70](#page-69-0) Case\_statement template [86](#page-85-0) Casex\_statement template [89](#page-88-0) Casez statement template [92](#page-91-0) Conditional\_statement template [101](#page-100-0) Disable statement template [108](#page-107-0) For statement template [115](#page-114-0) Forever\_statement template [117](#page-116-0) Function declaration template [123](#page-122-0) Initial construct template [129](#page-128-0) Par\_block template [174](#page-173-0) Procedural timing control statement template [189](#page-188-0) Repeat statement template [199](#page-198-0) Seq\_block template [201](#page-200-0) Task declaration template [209](#page-208-0) Wait statement template [221](#page-220-0) While\_statement template [223](#page-222-0)

**break attribute** Interface declaration template [139](#page-138-0)

**buf attribute** N output gate template [163](#page-162-1)

**buffer\_cost attribute** Logic\_cost template [61](#page-60-0)

**buffer\_count attribute** Connectivity path template [54](#page-53-0)

**bufif0 attribute** Enable\_gate template [110](#page-109-0)

**bufif1 attribute** Enable\_gate template [110](#page-109-1)

# **byte attribute**

Constant\_declaration template [104](#page-103-0) Enum\_declaration template [111](#page-110-0) Local\_parameter\_delcaration template [145](#page-144-0) Parameter declaration template [177](#page-176-0) Type\_declaration template [215](#page-214-0)

# **byte\_declaration attribute**

Interface declaration template [136](#page-135-0)

# **C**

**case\_item attribute** Case statement template [87](#page-86-0) Casex statement template [90](#page-89-0) Casez statement template [93](#page-92-0)

#### **case\_statement attribute**

Always construct template [70](#page-69-1) Case statement template [86](#page-85-1) Casex statement template [89](#page-88-1) Casez statement template [92](#page-91-1) Conditional statement template [101](#page-100-1) Disable statement template [108](#page-107-1) For statement template [115](#page-114-1) Forever\_statement template [117](#page-116-1) Function declaration template [123](#page-122-1) Initial construct template [129](#page-128-1) Par\_block template [174](#page-173-1) Procedural timing control statement template [189](#page-188-1) Repeat statement template [199](#page-198-1), [200](#page-199-0) Seq block template [201](#page-200-1) Task\_declaration template [209](#page-208-1) While statement template [223](#page-222-1)

#### **casex\_statement attribute**

Always construct template [70](#page-69-2) Case statement template [86](#page-85-2) Casex\_statement template [89](#page-88-2) Casez statement template [92](#page-91-2) Conditional statement template [101](#page-100-2) Disable statement template [108](#page-107-2) For\_statement template [115](#page-114-2) Forever statement template [117](#page-116-2) Function declaration template [123](#page-122-2) Initial\_construct template [129](#page-128-2)

Par block template [174](#page-173-2) Procedural\_timing\_control\_statement template [189](#page-188-2) Repeat statement template [199](#page-198-2) Seq block template [201](#page-200-2) Task declaration template [209](#page-208-2) Wait statement template [221](#page-220-1) While statement template [223](#page-222-2)

#### **casez\_statement attribute**

Always construct template [70](#page-69-3) Case statement template [86](#page-85-3) Casex\_statement template [89](#page-88-3) Casez statement template [92](#page-91-3) Conditional statement template [101](#page-100-3) Disable statement template [108](#page-107-3) For statement template [115](#page-114-3) Forever statement template [117](#page-116-3) Function declaration template [123](#page-122-3) Initial\_construct template [129](#page-128-3) Par\_block template [174](#page-173-3) Procedural\_timing\_control\_statement template [189](#page-188-3) Repeat\_statement template [199](#page-198-3) Seq block template [201](#page-200-3) Task declaration template [209](#page-208-3) Wait statement template [221](#page-220-2) While statement template [223](#page-222-3)

### **char attribute**

Constant\_declaration template [104](#page-103-1) Enum declaration template [111](#page-110-1) Local parameter delcaration template [145](#page-144-1) Parameter\_declaration template [177](#page-176-1)

Type declaration template [215](#page-214-1)

**char\_declaration attribute** Interface\_declaration template [137](#page-136-0)

**character\_count attribute** Identifier template [127](#page-126-0)

**characters\_per\_line attribute** File\_layout template [114](#page-113-0)

**charge\_strength attribute** Net declaration template [166](#page-165-0)

**charge\_value attribute** Charge\_strength template [95](#page-94-0)

**clock attribute** Always\_construct template [72](#page-71-0) Design template [56](#page-55-0) Module\_declaration template [153](#page-152-0)

**clock\_count attribute** Design template [57](#page-56-0)

**clock\_in\_condition attribute** Always\_construct template [72](#page-71-1)

**cmos attribute** Cmos\_switch template [96](#page-95-0)

**cmos\_switch attribute** Interface\_declaration template [137](#page-136-1) Module declaration template [153](#page-152-1)

**comb\_cost attribute** Design template [57](#page-56-1)

**comb\_delay attribute** Design template [57](#page-56-2)

**combinatorial attribute** Always\_construct template [72](#page-71-2)

## **combined attribute**

Input declaration template [130](#page-129-0) Output declaration template [171](#page-170-0)

#### **comma attribute**

Event control template [112](#page-111-0) Sensitivity list template [200](#page-199-1)

### **comment attribute**

Event declaration template [113](#page-112-0) Inout declaration template [130](#page-129-1) Input\_declaration template [132](#page-131-0) Integer declaration template [135](#page-134-0) Net declaration template [166](#page-165-1) Output\_declaration template [171](#page-170-1) Parameter\_declaration template [176](#page-175-0) Port template [185](#page-184-0) Real\_declaration template [192](#page-191-0) Realtime\_declaration template [194](#page-193-0) Reg\_declaration template [196](#page-195-0) Time\_declaration template [212](#page-211-0)

**comment\_line attribute** Header comment template [126](#page-125-0) Statement format template [205](#page-204-0)

**comparator\_cost attribute** Logic cost template  $61$ 

**complete\_port\_connection attribute** Module\_instantiation template [158](#page-157-0)

# **complete\_sensitivity attribute**

Always\_construct template [72](#page-71-3)

#### **conditional\_statement attribute**

Always\_construct template [70](#page-69-4) Case statement template [86](#page-85-4) Casex\_statement template [89](#page-88-4) Casez statement template [92](#page-91-4) Conditional\_statement template [101](#page-100-4) Disable\_statement template [108](#page-107-4) For statement template [115](#page-114-4) Forever\_statement template [118](#page-117-0) Function declaration template [123](#page-122-4) Initial construct template [129](#page-128-4) Par\_block template [174](#page-173-4) Procedural\_timing\_control\_statement template [189](#page-188-4) Repeat statement template [199](#page-198-4) Seq\_block template [201](#page-200-4) Task declaration template [209](#page-208-4) Wait statement template [221](#page-220-3) While\_statement template [223](#page-222-4)

**connectivity\_path attribute** Asynchronous initialization template [76](#page-75-0) Clock template [95](#page-94-1) Data\_signal template [56](#page-55-1) Synchronous initialization template [206](#page-205-0)

#### **consistent\_range attribute**

Inout declaration template [130](#page-129-2) Input declaration template [132](#page-131-1) Output\_declaration template [172](#page-171-0)

## **constant\_declaration attribute**

Interface declaration template [136](#page-135-1)

**constant\_expression attribute** Parameter\_override template [178](#page-177-1)

### **continue attribute**

Interface\_declaration template [139](#page-138-1)

# **continuous\_assign attribute**

Interface declaration template [137](#page-136-2) Module\_declaration template [153](#page-152-2)

**control\_at\_start attribute** Test signal template [63](#page-62-0)

**control\_src\_count attribute** Connectivity\_path template [54](#page-53-1)

# **D**

### **data attribute**

Clock template [95](#page-94-2) Connectivity\_path template [54](#page-53-2)

## **data\_signal attribute**

Flipflop template [59](#page-58-0), [114](#page-113-1) Latch template  $60, 140$  $60, 140$  $60, 140$ 

## **data\_type attribute**

Constant\_declaration template [104](#page-103-2) Local\_parameter\_delcaration template [146](#page-145-0) Parameter declaration template [177](#page-176-2)

# **date\_type attribute**

Type\_declaration template [216](#page-215-0) Variable declaration template [220](#page-219-0)

#### **declarative\_region attribute**

Event\_declaration template [113](#page-112-1) Inout declaration template [130](#page-129-3) Input\_declaration template [132](#page-131-2) Integer\_declaration template [135](#page-134-1) Net declaration template [167](#page-166-0) Output\_declaration template [171](#page-170-2) Parameter declaration template [176](#page-175-1) Real declaration template [193](#page-192-0) Realtime\_declaration template [194](#page-193-1) Reg\_declaration template [196](#page-195-1) Time declaration template [213](#page-212-0)

### **decoder\_cost attribute**

Logic cost template  $61$ 

## **default attribute**

Case item template  $85, 87, 91, 93$  $85, 87, 91, 93$  $85, 87, 91, 93$  $85, 87, 91, 93$  $85, 87, 91, 93$  $85, 87, 91, 93$  $85, 87, 91, 93$ Case statement template [86](#page-85-5) Casex\_statement template [89](#page-88-5) Casez statement template [92](#page-91-5)

### **default\_as\_last attribute**

Case\_statement template [87](#page-86-2) Casex\_statement template [90](#page-89-1) Casez\_statement template [93](#page-92-2)

**delay\_control attribute** Blocking\_assignment template [83](#page-82-0) Cmos\_switch template [96](#page-95-1) Continuous\_assign template [105](#page-104-0) Enable gate template [110](#page-109-2) Mos switch template [160](#page-159-0) N\_input\_gate template [162](#page-161-0) N\_output\_gate template [163](#page-162-2) Net declaration template [167](#page-166-1) Non\_blocking\_assignment template [170](#page-169-0) Pass en switch template [181](#page-180-0) Procedural\_timing\_control\_statement template [189](#page-188-5)

### **delay\_value attribute**

Delay\_control template [106](#page-105-0)

# **delay2 attribute**

Cmos\_switch template [96](#page-95-2)

Continuous assign template [105](#page-104-1) Enable\_gate template [110](#page-109-3) Mos switch template [160](#page-159-1) N input gate template [162](#page-161-1) N\_output\_gate template [163](#page-162-3) Net declaration template [167](#page-166-2) Pass\_en\_switch template [180](#page-179-0)

## **delay3 attribute**

Cmos\_switch template [96](#page-95-3) Continuous assign template [105](#page-104-2) Enable\_gate template [110](#page-109-4) Mos switch template [160](#page-159-2) Net declaration template [167](#page-166-3) Pass\_en\_switch template [181](#page-180-1)

### **dimension\_count attribute**

Integer declaration template [135](#page-134-2) Real declaration template [192](#page-191-1) Realtime\_declaration template [194](#page-193-2) Time declaration template [212](#page-211-1)

**disable\_control attribute** Test\_signal template [63](#page-62-1)

### **disable\_statement attribute**

Always\_construct template [70](#page-69-5) Case\_statement template [86](#page-85-6) Casex statement template [89](#page-88-6) Casez\_statement template [92](#page-91-6) Conditional\_statement template [101](#page-100-5) Disable statement template [108](#page-107-5)

For statement template [115](#page-114-5) Forever\_statement template [118](#page-117-1) Function declaration template [123](#page-122-5) Initial construct template [129](#page-128-5) Par\_block template [174](#page-173-5) Procedural timing control statement template [189](#page-188-6) Repeat statement template [199](#page-198-5) Seq block template [201](#page-200-5) Task\_declaration template [209](#page-208-5) Wait statement template [221](#page-220-4) While\_statement template [223](#page-222-5)

**divide\_cost attribute** Logic cost template [61](#page-60-3)

## **do\_while\_statement attribute**

Case statement template [86](#page-85-7) Casex statement template [90](#page-89-2) Casez statement template [92](#page-91-7) Disable\_statement template [109](#page-108-0)

**dot\_name\_port\_connection attribute**

Port\_connection template [182](#page-181-0)

### **drive\_strength attribute**

Continuous assign template [105](#page-104-3) N\_input\_gate template [162](#page-161-2) Net\_declaration template [167](#page-166-4)

### **driver\_declaration attribute**

Inout\_declaration template [130](#page-129-4) Input\_declaration template [132](#page-131-3) Output declaration template [172](#page-171-1)

**drivers\_per\_signal attribute** Design template [57](#page-56-3)

#### **driving\_expression attribute**

Inout\_declaration template [130](#page-129-5) Input\_declaration template [132](#page-131-4) Integer declaration template [135](#page-134-3) Net\_declaration template [167](#page-166-5) Output\_declaration template [172](#page-171-2) Real declaration template [193](#page-192-1) Realtime\_declaration template [194](#page-193-3) Reg\_declaration template [197](#page-196-0) Time declaration template [213](#page-212-1)

### **duplicated\_case\_item attribute**

Case statement template [87](#page-86-3) Casex statement template [90](#page-89-3) Casez\_statement template [93](#page-92-3)

# **duplicated\_port attribute**

Module declaration template [136,](#page-135-2) [152,](#page-151-0) [153](#page-152-3)

**duplicated\_sensitivity\_list\_edge\_expression attribute** Sensitivity\_list template [200](#page-199-2)

**duplicated\_sensitivity\_list\_expression attribute** Sensitivity\_list template [200](#page-199-3)

# **E**

## **edge attribute**

Asynchronous initialization template [76](#page-75-1) Clock template [95](#page-94-3)

#### **else attribute**

Conditional\_statement template [101](#page-100-6)

### **enable\_gate attribute**

Interface declaration template [137](#page-136-3) Module\_declaration template [153](#page-152-4)

## **enclosing\_filename attribute**

Conditional compilation directive template [99](#page-98-0) default\_nettype\_compiler\_directive template [106](#page-105-1) Include compiler directive template [128](#page-127-0) Nounconnected\_drive template [171](#page-170-3) Resetall template [200](#page-199-4) Text macro definition template [212](#page-211-2) Unconnected\_drive template [216](#page-215-1)

### **end\_comment attribute**

Function declaration template [122](#page-121-0) Module declaration template [152](#page-151-1) Par\_block template [174](#page-173-6) Seq block template [201](#page-200-6) Task declaration template [208](#page-207-0) Udp\_declaration template [218](#page-217-0)

#### **end\_label attribute**

Task declaration template [208](#page-207-1)

#### **enum attribute**

Constant declaration template [104](#page-103-3) Local parameter delcaration template [146](#page-145-1) Parameter\_declaration template [177](#page-176-3) Type declaration template [215](#page-214-2) Variable\_declaration template [220](#page-219-1)

#### **enum\_identifier attribute**

Constant declaration template [104](#page-103-4)

#### **enum\_member attribute**

Enum\_declaration template [111](#page-110-2)

## **error\_id attribute** Identifier template [127](#page-126-1)

#### **evaluation\_time attribute**

Binary operation template [77](#page-76-0) Concatenation template [98](#page-97-0) Conditional\_expression template [100](#page-99-1) Mintypmax expression template [148](#page-147-1)

#### **event\_control attribute**

Blocking\_assignment template [83](#page-82-1) Case statement template [87](#page-86-4) Casex statement template [91](#page-90-1) Casez\_statement template [93](#page-92-4) Disable statement template [108](#page-107-6) Non\_blocking\_assignment template [170](#page-169-1) Procedural\_timing\_control\_statement template [189](#page-188-7) Repeat event template [198](#page-197-0)

## **event\_declaration attribute**

Function declaration template [123](#page-122-6) Module declaration template [153](#page-152-5) Par\_block template [175](#page-174-0) Seq block template [202](#page-201-0) Task declaration template [208](#page-207-2)

### **event\_trigger attribute**

Always\_construct template [70](#page-69-6) Case statement template [86](#page-85-8) Casex statement template [89](#page-88-7) Casez statement template [92](#page-91-8) Conditional\_statement template [102](#page-101-0) Disable\_statement template [108](#page-107-7) For statement template [115](#page-114-6) Forever statement template [118](#page-117-2) Function declaration template [123](#page-122-7) Initial construct template [129](#page-128-6) Par\_block template [174](#page-173-7) Procedural\_timing\_control\_statement template [189](#page-188-8) Repeat statement template [199](#page-198-6) Seq\_block template [201](#page-200-7) Task\_declaration template [209](#page-208-6) Wait statement template [221](#page-220-5) While\_statement template [223](#page-222-6)

### **expression attribute**

Asynchronous initialization template [76](#page-75-2) Asynchronous instance template [76](#page-75-3) Bit\_declaration template [79](#page-78-0) Blocking assignment template [83](#page-82-2) Byte\_declaration template [84](#page-83-0)

Case item template [85](#page-84-1) Case statement template [86](#page-85-9) Casex statement template [89](#page-88-8), [91](#page-90-2) Casez statement template [92](#page-91-9) Char\_declaration template [94](#page-93-0) Clock template [95](#page-94-4) Concatenation template [98](#page-97-1) Conditional statement template [102](#page-101-1) Constant\_declaration template [103](#page-102-0) Continuous assign template [105](#page-104-4) Disable statement template [108](#page-107-8) Enum\_declaration template [111](#page-110-3) Event control template [112](#page-111-1) For statement template [115](#page-114-7) Function\_call template [121](#page-120-1) Inout declaration template [130](#page-129-6) Int\_declaration template [134](#page-133-0) Interface\_declaration template [139](#page-138-2) Local parameter delcaration template [145](#page-144-2) Logic\_declaration template [146](#page-145-2) Longint\_declaration template [147](#page-146-1) Negedge event template [165](#page-164-0) Net\_declaration template [167](#page-166-6) Non\_blocking\_assignment template [170](#page-169-2) Output declaration template [172](#page-171-3) Parameter\_assignment template [173](#page-172-0) Parameter declaration template [176](#page-175-2) Port template [185](#page-184-1) Posedge\_event template [185](#page-184-2) Procedural continuous assign template [186](#page-185-0) Procedural continuous force template [187](#page-186-0) Reg\_assignment template [195](#page-194-0)

Reg\_declaration template [196](#page-195-2) Repeat\_statement template [199](#page-198-7) Shortint declaration template [203](#page-202-0) Shortreal declaration template [204](#page-203-0) Synchronous\_initialization template [206](#page-205-1) System function template [207](#page-206-0) System task enable template [207](#page-206-1) Task enable template [211](#page-210-0) Variable\_declaration template [220](#page-219-2), [221](#page-220-6) Wait statement template [221](#page-220-7) While\_statement template [223](#page-222-7)

#### **expression\_count attribute**

Case item template [85](#page-84-2) Event\_control template [112](#page-111-2) Function\_call template [121](#page-120-2) System function template [207](#page-206-2) System\_task\_enable template [207](#page-206-3) Task\_enable template [211](#page-210-1)

#### **extention\_bits attribute**

Literal template [140](#page-139-2)

**extern\_task\_declaration attribute** Interface declaration template [136](#page-135-3)

### **F**

**fall\_delay attribute** Delay2 template [107](#page-106-0) Delay3 template [107](#page-106-1)

### **false\_alt attribute**

Conditional statement template [102](#page-101-2)

#### **file\_layout attribute**

Module declaration template [152](#page-151-2)

#### **file\_length attribute**

Module\_declaration template [154](#page-153-0)

#### **file\_name attribute**

Include compiler directive template [128](#page-127-1)

# **fixed\_value attribute**

Clock template [95](#page-94-5) Data signal template [56](#page-55-2)

### **flipflop attribute**

Always construct template [72](#page-71-4) Bit\_select template [80](#page-79-0) Design template [57](#page-56-4) Initial\_construct template [129](#page-128-7) Memory addressing template [147](#page-146-2) Name template [163](#page-162-4) Part\_select template [178](#page-177-2)

# **flipflop\_as\_source attribute**

Connectivity\_path template [54](#page-53-3)

### **for\_statement attribute**

Always\_construct template [70](#page-69-7) Case\_statement template [86](#page-85-10) Casex\_statement template [90](#page-89-4)

Casez statement template [92](#page-91-10) Conditional statement template [102](#page-101-3) Disable statement template [108](#page-107-9) For statement template [115](#page-114-8) Forever statement template [118](#page-117-3) Function declaration template [123](#page-122-8) Initial construct template [129](#page-128-8) Par\_block template [174](#page-173-8) Procedural\_timing\_control\_statement template [189](#page-188-9) Repeat statement template [199](#page-198-8) Seq block template [201](#page-200-8) Task\_declaration template [209](#page-208-7) Wait statement template [221](#page-220-8) While statement template [223](#page-222-8)

#### **forever\_statement attribute**

Always construct template [70](#page-69-8) Case statement template [86](#page-85-11) Casex\_statement template [90](#page-89-5) Casez statement template [92](#page-91-11) Conditional statement template [102](#page-101-4) Disable\_statement template [108](#page-107-10) For statement template [115](#page-114-9) Forever statement template [118](#page-117-4) Function declaration template [123](#page-122-9) Initial construct template [129](#page-128-9) Par\_block template [174](#page-173-9) Procedural\_timing\_control\_statement template [190](#page-189-0) Repeat statement template [199](#page-198-9) Seq\_block template [201](#page-200-9) Task declaration template [209](#page-208-8) Wait statement template [221](#page-220-9)

While statement template [223](#page-222-9)

## **formal\_declaration attribute**

Parameter\_assignment template [173](#page-172-1) Port template [185](#page-184-3) Port\_connection template [182](#page-181-1)

#### **fsm attribute**

Always construct template [70](#page-69-9) Module\_declaration template [154](#page-153-1)

## **full\_case attribute**

Case statement template [87](#page-86-5) Casex\_statement template [90](#page-89-6) Casez\_statement template [93](#page-92-5)

### **full\_range attribute**

Bit\_select template [80](#page-79-1)

**fully\_assign\_signals attribute** Always\_construct template [72](#page-71-5)

#### **function\_cost attribute**

Logic\_cost template [61](#page-60-4)

#### **function\_declaration attribute**

Interface\_declaration template [138](#page-137-0) Module\_declaration template [153](#page-152-6)

#### **function\_in\_lhs attribute**

Blocking\_assignment template [83](#page-82-3) Non\_blocking\_assignment template [170](#page-169-3) Procedural continuous assign template [186](#page-185-1) Procedural continuous deassign template [187](#page-186-1) Procedural\_continuous\_force template [187](#page-186-2) Procedural continuous release template [188](#page-187-0)

# **G**

#### **gated\_clock attribute**

Design template [57](#page-56-5)

### **gated\_in\_unit attribute**

Asynchronous\_initialization template [76](#page-75-4) Clock template [95](#page-94-6) Synchronous initialization template [206](#page-205-2)

#### **gated\_initialization attribute**

Asynchronous initialization template [76](#page-75-5) Synchronous\_initialization template [206](#page-205-3)

## **generic attribute**

Interface\_declaration template [138](#page-137-1)

#### **genvar\_declaration attribute**

Interface\_declaration template [138](#page-137-2)

### **global\_signals\_read attribute**

Function declaration template [123,](#page-122-10) [124](#page-123-0) Task\_declaration template [210](#page-209-0)

# **glue\_logic\_at\_top attribute** Design template [57](#page-56-6)

# **H**

# **has\_clock\_as\_data attribute**

Flipflop template [59](#page-58-1), [114](#page-113-2), [115](#page-114-10) Latch template  $60, 140$  $60, 140$  $60, 140$ 

# **header\_comment attribute**

File layout template [114](#page-113-3) Function\_declaration template [124](#page-123-1) Module declaration template [154](#page-153-2) Task\_declaration template [210](#page-209-1) Udp\_declaration template [218](#page-217-1)

# **hold\_latch\_data attribute**

Test\_signal template [63](#page-62-2)

# **I**

#### **identifier attribute**

Asynchronous\_initialization template [76](#page-75-6) Asynchronous\_instance template [76](#page-75-7) Bit declaration template [79](#page-78-1) Bit\_select template [80](#page-79-2) Byte\_declaration template [84](#page-83-1) Char declaration template [94](#page-93-1) Clock template [95](#page-94-7) Cmos\_switch template [96](#page-95-4) Constant declaration template [104](#page-103-5) Disable\_statement template [107](#page-106-2) Enable\_gate template [110](#page-109-5) Enum declaration template [111](#page-110-4) Event\_control template [112](#page-111-3)

Event declaration template [113](#page-112-2) Event\_trigger template [113](#page-112-3) Flipflop template [59](#page-58-2), [114](#page-113-4) Function call template [121](#page-120-3) Function\_declaration template [122](#page-121-1) Inout declaration template [131](#page-130-0) Input declaration template [132](#page-131-5) Int declaration template [134](#page-133-1) Integer\_declaration template [135](#page-134-4) Interface declaration template [136](#page-135-4) Latch template  $60, 139$  $60, 139$  $60, 139$ Local\_parameter\_delcaration template [145](#page-144-3) Logic declaration template [146](#page-145-3) Longint declaration template [147](#page-146-3) Memory\_addressing template [147](#page-146-4) Modport declaration template [150](#page-149-0) Module\_declaration template [152](#page-151-3) Mos\_switch template [160](#page-159-3) Mux template [160](#page-159-4) N\_input\_gate template [162](#page-161-3) N\_output\_gate template [163](#page-162-5) Name template [163](#page-162-6) Net\_declaration template [166](#page-165-2) Output\_declaration template [171](#page-170-4) Par block template [174](#page-173-10) Parameter\_declaration template [176](#page-175-3) Parameter override template [178](#page-177-3) Part select template [178](#page-177-4) Pass\_en\_switch template [180](#page-179-1) Pass switch template [181](#page-180-2) Port template [185](#page-184-4) Pull\_gate template [191](#page-190-0)

Real declaration template [192](#page-191-2) Realtime\_declaration template [194](#page-193-4) Reg\_declaration template [196](#page-195-3) Seq block template [201](#page-200-10) Shortint\_declaration template [203](#page-202-1) Shortreal declaration template [204](#page-203-1) Synchronous initialization template [206](#page-205-4) System\_function template [207](#page-206-4) System\_task\_enable template [207](#page-206-5) Task declaration template [208](#page-207-3) Task\_enable template [211](#page-210-2) Time\_declaration template [213](#page-212-2) Type declaration template [215](#page-214-3) Udp\_declaration template [218](#page-217-2) Variable\_declaration template [220](#page-219-3)

# **if\_statement\_count**

Always\_construct template [72](#page-71-6)

# **iff\_expression attribute**

Event control template [112](#page-111-4)

### **ignore\_in\_default attribute**

Literal template [140](#page-139-4)

#### **implicit\_net attribute**

Continuous\_assign template [105](#page-104-5)

# **implicit\_type attribute** Net declaration template [166](#page-165-3)

#### **index attribute**

Bit\_select template [80](#page-79-3)

# **initial\_construct attribute** Interface declaration template [137](#page-136-4) Module\_declaration template [152](#page-151-4)

# **initial\_reg\_assignment attribute** For\_statement template [115](#page-114-11), [116](#page-115-0)

# **initialization\_count attribute** Design template [56](#page-55-3)

**initialize\_iterator attribute** For statement template [116](#page-115-1)

# **inout\_declaration attribute**

Interface declaration template [138](#page-137-3) Modport declaration template [150](#page-149-1) Module declaration template [152](#page-151-5) Task\_declaration template [208](#page-207-4)

# **input attribute** Flipflop template [59](#page-58-3), [114](#page-113-5) Latch template  $60, 140$  $60, 140$  $60, 140$

# **input\_count attribute**

Always\_construct template [70](#page-69-10) Interface\_declaration template [138](#page-137-4)

### **input\_declaration attribute**

Function\_declaration template [122](#page-121-2)

Interface declaration template [138](#page-137-5) Modport\_declaration template [150](#page-149-2) Module declaration template [152](#page-151-6) Task declaration template [208](#page-207-5)

# **instance\_identifier attribute**

Module instantiation template [157](#page-156-0)

### **int attribute**

Constant\_declaration template [104](#page-103-6) Enum\_declaration template [111](#page-110-5) Local parameter delcaration template [145](#page-144-4) Parameter\_declaration template [177](#page-176-4) Type\_declaration template [215](#page-214-4)

**int\_declaration attribute**

Interface\_declaration template [137](#page-136-5)

# **integer attribute**

Constant declaration template [104](#page-103-7) Enum declaration template [111](#page-110-6) Function\_declaration template [122](#page-121-3) Local parameter delcaration template [145](#page-144-5) Parameter\_declaration template [177](#page-176-5) Type\_declaration template [215](#page-214-5)

### **integer\_declaration attribute**

Function declaration template [123](#page-122-11) Interface\_declaration template [137](#page-136-6) Module declaration template [153](#page-152-7) Par\_block template [175](#page-174-1) Seq\_block template [202](#page-201-1)

Task declaration template [208](#page-207-6)

**integer\_literal\_overflow attribute** Literal template [141](#page-140-0)

**integer\_type attribute** Constant\_declaration template [103](#page-102-1)

**interface\_declaration attribute** Interface declaration template [136](#page-135-5)

**interface\_identifier attribute** Task declaration template [210](#page-209-2)

**interface\_instantiation attribute** Interface\_declaration template [136](#page-135-6)

**inverter\_count attribute** Connectivity path template [54](#page-53-4)

**is\_combinatorial attribute** Connectivity\_path template [54](#page-53-5)

**is\_default attribute** Input\_declaration template [132](#page-131-6)

**is\_initialization attribute** Event declaration template [113](#page-112-4) Input\_declaration template [132](#page-131-7) Integer declaration template [135](#page-134-5) Interface declaration template [138](#page-137-6) Output\_declaration template [171](#page-170-5) Real\_declaration template [193](#page-192-2)

Realtime\_declaration template [194](#page-193-5) Reg\_declaration template [196](#page-195-4) Time declaration template [213](#page-212-3)

#### **is\_instance attribute**

Net\_declaration template [166](#page-165-4)

# **is\_load attribute**

Asynchronous initialization template [76](#page-75-8) Event\_declaration template [113](#page-112-5) Inout\_declaration template [130](#page-129-7) Input declaration template [132](#page-131-8) Integer\_declaration template [135](#page-134-6) Interface declaration template [139](#page-138-4) Net declaration template [167](#page-166-7) Output\_declaration template [172](#page-171-4) Real\_declaration template [193](#page-192-3) Realtime declaration template [194](#page-193-6) Reg\_declaration template [196](#page-195-5) Synchronous initialization template [206](#page-205-5) Time\_declaration template [213](#page-212-4)

**is\_partly\_assigned attribute** Function\_declaration template [122](#page-121-4)

**is\_partly\_used attribute** Net\_declaration template [166](#page-165-5)

**is\_port attribute** Parameter\_declaration template [176](#page-175-4)

## **is\_read attribute**

Inout declaration template [130](#page-129-8) Input\_declaration template [132](#page-131-9) Integer\_declaration template [135](#page-134-7) Net declaration template [167](#page-166-8) Output declaration template [172](#page-171-5) Real\_declaration template [193](#page-192-4) Realtime declaration template [194](#page-193-7) Reg\_declaration template [196](#page-195-6) Time\_declaration template [213](#page-212-5)

## **is\_reset attribute**

Asynchronous initialization template [76](#page-75-9) Connectivity\_path template [54](#page-53-6) Inout declaration template [130](#page-129-9) Input\_declaration template [132](#page-131-10) Integer\_declaration template [135](#page-134-8) Interface declaration template [139](#page-138-5) Net declaration template [167](#page-166-9) Output\_declaration template [172](#page-171-6) Realtime declaration template [194](#page-193-8) Reg\_declaration template [196](#page-195-7) Synchronous\_initialization template [206](#page-205-6) Time declaration template [213](#page-212-6)

# **is\_set attribute**

Asynchronous\_initialization template [76](#page-75-10) Event declaration template [113](#page-112-6) Inout declaration template [130](#page-129-10) Input\_declaration template [132](#page-131-11) Integer declaration template [135](#page-134-9) Interface\_declaration template [139](#page-138-6)

Output declaration template [172](#page-171-7) Real\_declaration template [193](#page-192-5) Realtime\_declaration template [194](#page-193-9) Reg\_declaration template [196](#page-195-8) Synchronous\_initialization template [206](#page-205-7) Time declaration template [213](#page-212-7)

#### **is\_type attribute**

Parameter\_declaration template [177](#page-176-6)

#### **item\_count attribute**

Case statement template [87](#page-86-6) Casex\_statement template [90](#page-89-7) Casez\_statement template [93](#page-92-6)

#### **iterator\_modification attribute**

For\_statement template [116](#page-115-2)

# **L**

#### **latch attribute**

Always\_construct template [72](#page-71-7) Bit\_select template [80](#page-79-4) Design template [57](#page-56-7) Memory\_addressing template [147](#page-146-5) Name template [163](#page-162-7) Part\_select template [178](#page-177-5)

# **latch\_as\_source attribute**

Connectivity\_path template [54](#page-53-7)

**left\_expression attribute** Binary operation template [77](#page-76-1)

Conditional\_expression template [100](#page-99-2)

# **limit\_id attribute**

Identifier template [127](#page-126-2)

**line\_count attribute** Statement\_format template [205](#page-204-0)

# **load\_count attribute**

Design template [56](#page-55-4)

**local\_parameter\_declaration attribute** Interface declaration template [136](#page-135-7)

# **logic attribute**

Constant\_declaration template [104](#page-103-8) Enum declaration template [111](#page-110-7) Local\_parameter\_delcaration template [145](#page-144-6) Parameter\_declaration template [177](#page-176-7) Type\_declaration template [215](#page-214-6)

**logic\_declaration attribute** Interface\_declaration template [137](#page-136-7)

**logic\_level attribute** Design template [57](#page-56-8)

**longint attribute** Constant declaration template [104](#page-103-9) Enum\_declaration template [111](#page-110-8)

Local parameter delcaration template [145](#page-144-7) Parameter\_declaration template [177](#page-176-8) Type\_declaration template [215](#page-214-7)

**longint\_declaration attribute** Interface\_declaration template [137](#page-136-8)

**lsb\_constant\_expression attribute** Range template [192](#page-191-3)

# **M**

**macro\_text attribute** Text macro definition template [212](#page-211-3)

**macromodule attribute** Module\_declaration template [152](#page-151-7)

**max\_cost attribute** Logic\_cost template [61](#page-60-5)

**max\_expression attribute** Mintypmax expression template [148](#page-147-2)

**mealy attribute** Fsm template [119](#page-118-1)

### **member\_count attribute**

Enum\_declaration template [111](#page-110-9) Struct declaration template [206](#page-205-8) Udp\_declaration template [219](#page-218-0)

**memory\_range attribute** Integer declaration template [135](#page-134-10) Reg\_declaration template [196](#page-195-9) Time\_declaration template [213](#page-212-8)

**meta\_stability attribute** Design template [57](#page-56-9)

**middle\_expression attribute** Conditional expression template [100](#page-99-3)

**min\_expression attribute** Mintypmax\_expression template [148](#page-147-3)

**minus\_cost attribute** Logic cost template  $61$ 

**missing\_signals\_in\_sensitivity\_list attribute** Always\_construct template [72](#page-71-8)

**mixed\_assignment attribute** Always\_construct template [71](#page-70-0)

**mixed\_async\_sync\_resetline attribute** Design template [57](#page-56-10)

**mixed\_clock attribute** Design template [57](#page-56-11)

**modified\_sensitivity\_list\_variable attribute** Always\_construct template [71](#page-70-1)

**modport\_declaration attribute** Interface declaration template [136](#page-135-8)

**modport\_function\_declaration attribute** Modport declaration template [150](#page-149-3)

**modport\_task\_declaration attribute** Modport\_declaration template [150](#page-149-4)

**module\_declaration attribute** Module declaration template [152](#page-151-8)

**module\_identifier attribute** Module\_instantiation template [157](#page-156-1)

**module\_instantiation attribute** Interface declaration template [137](#page-136-9) Module\_declaration template [152](#page-151-9)

**modulus\_cost attribute** Logic\_cost template [61](#page-60-7)

**moore attribute** Fsm template [119](#page-118-2)

**mos\_switch attribute** Interface\_declaration template [137](#page-136-10) Module declaration template [153](#page-152-8)

**msb\_constant\_expression attribute** Range template [192](#page-191-4)

# **multiplexed\_clock attribute**

Design template [57](#page-56-12)

# **multiply\_assigned\_signals attribute** Always\_construct template [71](#page-70-2)

**multiply\_connected\_port attribute** Module\_instantiation template [157](#page-156-2)

# **multiply\_cost attribute** Logic cost template [61](#page-60-8)

# **mux attribute** Always\_construct template [71](#page-70-3)

**mux\_cost attribute** Logic\_cost template [61](#page-60-9)

# **N**

**n\_input\_gate attribute** Interface\_declaration template [137](#page-136-11) Module\_declaration template [153](#page-152-9)

# **n\_output\_gate attribute**

Interface declaration template [137](#page-136-12) Module\_declaration template [153](#page-152-10)

# **named\_port\_connection attribute**

Module\_instantiation template [158](#page-157-1)
#### **nand attribute**

N input gate template [162](#page-161-0)

#### **nand\_cost attribute**

Logic cost template  $61$ 

## **negedge attribute**

Event\_control template [112](#page-111-0)

## **net\_declaration attribute**

Module declaration template [153](#page-152-0)

## **net\_lvalue attribute**

Continuous\_assign template [105](#page-104-0)

# **nmos attribute**

Mos\_switch template [160](#page-159-0)

## **non\_blocking\_assignment attribute**

Always\_construct template [71](#page-70-0) Casex\_statement template [90](#page-89-0) Conditional statement template [102](#page-101-0) Disable statement template [108](#page-107-0) For\_statement template [116](#page-115-0) Forever statement template [118](#page-117-0) Function declaration template [123](#page-122-0) Initial\_construct template [129](#page-128-0) Par\_block template [174](#page-173-0) Procedural timing control statement template [190](#page-189-0) Repeat\_statement template [199](#page-198-0) Seq\_block template [201](#page-200-0) Task declaration template [209](#page-208-0)

While statement template [223](#page-222-0)

**non\_integer\_type attribute** Constant\_declaration template [103](#page-102-0)

**non\_tristate\_drivers\_per\_signal attribute** Design template [57](#page-56-0)

**non-blocking assignment attribute** Casez statement template [92](#page-91-0)

**non-blocking\_assignment attribute** Case statement template [86](#page-85-0)

**nor attribute** N\_input\_gate template [162](#page-161-1)

**nor\_cost attribute** Logic cost template  $61$ 

**not attribute** N\_output\_gate template [163](#page-162-0)

**notif0 attribute** Enable\_gate template [110](#page-109-0)

**notif1 attribute** Enable\_gate template [110](#page-109-1)

**null attribute** Case\_statement template [86](#page-85-1) Casex\_statement template [89](#page-88-0) Casez\_statement template [92](#page-91-1)

## **null\_statement attribute**

Case statement template [87](#page-86-0) Casex statement template [90](#page-89-1) Casez\_statement template [93](#page-92-0) For statement template [116](#page-115-1) Procedural\_timing\_control\_statement template [190](#page-189-1) Wait statement template [221](#page-220-0)

# **O**

## **object\_definition attribute**

Asynchronous\_initialization template [76](#page-75-0) Bit\_select template [80](#page-79-0) Clock template [95](#page-94-0) Memory\_addressing template [147](#page-146-0) Name template [163](#page-162-1) Part\_select template [178](#page-177-0) Synchronous initialization template [206](#page-205-0) Task\_enable template [211](#page-210-0)

#### **one\_assignment\_per\_line attribute**

Blocking assignment template [84](#page-83-0) Continuous assign template [105](#page-104-1) Non\_blocking\_assignment template [170](#page-169-0) Procedural continuous assign template [186](#page-185-0) Procedural\_continuous\_force template [188](#page-187-0)

#### **one\_declaration\_per\_line attribute**

Event declaration template [113](#page-112-0) Inout declaration template [131](#page-130-0) Input\_declaration template [132](#page-131-0) Integer\_declaration template [135](#page-134-0)

Net declaration template [167](#page-166-0) Output\_declaration template [172](#page-171-0) Parameter declaration template [176](#page-175-0) Port template [185](#page-184-0) Real\_declaration template [193](#page-192-0) Realtime\_declaration template [194](#page-193-0) Reg\_declaration template [196](#page-195-0) Time declaration template [213](#page-212-0)

#### **operand\_size\_match attribute**

Binary operation template [77](#page-76-0) Blocking\_assignment template [83](#page-82-0) Case statement template [87](#page-86-1) Casex statement template [90](#page-89-2) Casez\_statement template [93](#page-92-1) Concatenation template [98](#page-97-0) Conditional expression template [100](#page-99-0) Continuous\_assign template [105](#page-104-2) Function\_call template [121](#page-120-0) Mintypmax expression template [148](#page-147-0) Module instantiation template [158](#page-157-0) Net\_declaration template [167](#page-166-1) Non blocking assignment template [170,](#page-169-1) [186,](#page-185-1) [188](#page-187-1) Procedural continuous assign template [186](#page-185-2) Procedural\_continuous\_force template [187](#page-186-0) System task enable template [207](#page-206-0)

## **operand\_size\_match\_no\_carry attribute**

Binary\_operation template [77](#page-76-1) Blocking assignment template [84](#page-83-1) Case\_statement template [87](#page-86-2) Casex\_statement template [90](#page-89-3)

Casez statement template [93](#page-92-2) Concatenation template [98](#page-97-1) Conditional expression template [100](#page-99-1) Continuous assign template [105](#page-104-3) Function call template [121](#page-120-1) Mintypmax expression template [148](#page-147-1) Module instantiation template [158](#page-157-1) Net declaration template [167](#page-166-2) Non\_blocking\_assignment template [170](#page-169-2) Procedural continuous assign template [186](#page-185-3) Procedural\_continuous\_force template [187](#page-186-1) System\_task\_enable template [207](#page-206-1) Task enable template [211](#page-210-1)

#### **operator attribute**

Blocking assignment template [72](#page-71-0), [84](#page-83-2)

**operator\_symbol attribute** Binary\_operation template [77](#page-76-2)

# **or attribute** Event control template [112](#page-111-1) N\_input\_gate template [162](#page-161-2)

**or\_cost attribute** Logic cost template [61](#page-60-2)

# **out\_of\_range attribute**

Bit\_select template [80](#page-79-1) Part\_select template [178](#page-177-1)

## **output\_declaration attribute**

Interface declaration template [138](#page-137-0) Modport declaration template [150](#page-149-0) Module\_declaration template [152](#page-151-0) Task declaration template [208](#page-207-0)

## **outputs\_driven attribute**

Inout declaration template [131](#page-130-1) Input declaration template [133](#page-132-0) Net\_declaration template [167](#page-166-3) Output declaration template [172](#page-171-1) Reg\_declaration template [197](#page-196-0)

#### **overflow attribute**

Blocking assignment template [83](#page-82-1) Continuous\_assign template [105](#page-104-4) Local\_parameter\_declaration template [146](#page-145-0) Net declaration template [167](#page-166-4) Non blocking assignment template [170](#page-169-3) Procedural\_continuous\_assign template [186](#page-185-4) Procedural continuous force template [187](#page-186-2) Reg\_assignment template [195](#page-194-0)

# **P**

## **packed attribute**

Enum declaration template [111](#page-110-0) Struct\_declaration template [205](#page-204-0) Udp\_declaration template [219](#page-218-0)

# **packed\_dimension attribute**

Bit\_declaration template [80](#page-79-2)

Constant declaration template [104](#page-103-0) Enum\_declaration template [111](#page-110-1) Local parameter delcaration template [145](#page-144-0) Logic declaration template [146](#page-145-1) Net\_declaration template [167](#page-166-5) Struct declaration template [205](#page-204-1) Type declaration template [215](#page-214-0) Udp\_declaration template [219](#page-218-1)

#### **packed\_dimension\_count attribute**

Bit declaration template [80](#page-79-3) Local\_parameter\_delcaration template [145](#page-144-1) Logic declaration template [146](#page-145-2) Struct declaration template [205](#page-204-2) Type\_declaration template [215](#page-214-1)

#### **par\_block attribute**

Always\_construct template [71](#page-70-1) Case statement template [86](#page-85-2) Casex statement template [90](#page-89-4) Casez statement template [92](#page-91-2) Conditional\_statement template [102](#page-101-1) Disable statement template [108](#page-107-1) For statement template [116](#page-115-2) Forever\_statement template [118](#page-117-1) Function declaration template [123](#page-122-1) Initial construct template [129](#page-128-1) Par\_block template [174](#page-173-1) Procedural\_timing\_control\_statement template [190](#page-189-2) Repeat statement template [199](#page-198-1) Seq block template [201](#page-200-1) Task\_declaration template [209](#page-208-1)

Wait statement template [221](#page-220-1) While statement template [223](#page-222-1)

**parallel\_case attribute** Case statement template [87](#page-86-3) Casex\_statement template [90](#page-89-5) Casez\_statement template [93](#page-92-3)

# **parameter\_assignment attribute**

Module\_instantiation template [157](#page-156-0)

## **parameter\_declaration attribute**

Function declaration template [123](#page-122-2) Interface\_declaration template [138](#page-137-1) Module\_declaration template [152](#page-151-1) Par\_block template [175](#page-174-0) Seq\_block template [202](#page-201-0) Task\_declaration template [209](#page-208-2)

## **parameter\_override attribute**

Interface declaration template [138](#page-137-2) Module\_declaration template [153](#page-152-1)

## **parameter\_port\_count attribute** Interface\_declaration template [136](#page-135-0)

# **parameter\_value\_assignment attribute** Module instantiation template [157](#page-156-1)

**partly\_used attribute** Input declaration template [133](#page-132-1) Net declaration template [167](#page-166-6)

Reg\_declaration template [196](#page-195-1)

**pass\_en\_switch attribute** Interface\_declaration template [137](#page-136-0) Module declaration template [153](#page-152-2)

**pass\_switch attribute** Interface\_declaration template [137](#page-136-1) Module declaration template [153](#page-152-3)

## **plus\_cost attribute**

Logic\_cost template [61](#page-60-3)

**pmos attribute** Mos switch template [160](#page-159-1)

**port attribute** Module declaration template [153](#page-152-4) Net\_declaration template [167](#page-166-7) Reg\_declaration template [197](#page-196-1)

## **port\_connection attribute**

Function\_call template [121](#page-120-2) Module instantiation template [157](#page-156-2) Task\_enable template [211](#page-210-2)

**port\_count attribute**

Module\_declaration template [154](#page-153-0)

**port\_expression attribute** Module\_instantiation template [157](#page-156-3) Port\_connection template [182](#page-181-0)

**port\_order attribute** Module declaration template [154](#page-153-1)

**port\_reference attribute** Port template [185](#page-184-1)

**port\_reference\_declaration attribute** Module\_instantiation template [157](#page-156-4)

**posedge attribute** Event control template [112](#page-111-2)

**power\_cost attribute** Logic\_cost template [61](#page-60-4)

**pragma attribute** Case\_statement template [87](#page-86-4) Casex statement template [90](#page-89-6) Casez\_statement template [93](#page-92-4)

**prefix\_name attribute** Selected\_member template [200](#page-199-0)

## **priority attribute**

Case\_statement template [86](#page-85-3) Casex\_statement template [91](#page-90-0) Casez statement template [93](#page-92-5) Conditional\_statement template [102](#page-101-2)

**procedural\_continuous\_assign attribute**

Always\_construct template [71](#page-70-2) Case\_statement template [87](#page-86-5)

Casex statement template [90](#page-89-7) Casez statement template [92](#page-91-3) Conditional statement template [102](#page-101-3) Disable statement template [108](#page-107-2) For statement template [116](#page-115-3) Forever statement template [118](#page-117-2) Function declaration template [123](#page-122-3) Initial construct template [129](#page-128-2) Par\_block template [174](#page-173-2) Procedural timing control statement template [190](#page-189-3) Repeat statement template [199](#page-198-2) Seq\_block template [201](#page-200-2) Task declaration template [209](#page-208-3) Wait statement template [222](#page-221-0) While\_statement template [223](#page-222-2)

## **procedural\_continuous\_deassign attribute**

Always\_construct template [71](#page-70-3) Case\_statement template [87](#page-86-6) Casex\_statement template [90](#page-89-8) Casez statement template [92](#page-91-4) Conditional\_statement template [102](#page-101-4) Disable statement template [109](#page-108-0) For statement template [116](#page-115-4) Forever\_statement template [118](#page-117-3) Function declaration template [123](#page-122-4) Initial\_construct template [129](#page-128-3) Par\_block template [174](#page-173-3) Procedural timing control statement template [190](#page-189-4) Repeat\_statement template [199](#page-198-3) Seq\_block template [201](#page-200-3) Wait statement template [222](#page-221-1)

## While statement template [223](#page-222-3)

## **procedural\_continuous\_release attribute**

Always construct template [71](#page-70-5) Case statement template [87](#page-86-8) Casex\_statement template [90](#page-89-10) Casez statement template [92](#page-91-6) Conditional statement template [102](#page-101-6) Disable statement template [109](#page-108-2) For\_statement template [116](#page-115-6) Forever statement template [118](#page-117-5) Function declaration template [123](#page-122-6) Initial\_construct template [129](#page-128-5)

Par block template [175](#page-174-1) Procedural\_timing\_control\_statement template [190](#page-189-6) Repeat statement template [199](#page-198-5) Seq block template [202](#page-201-1) Task declaration template [209](#page-208-5) Wait statement template [222](#page-221-3) While statement template [223](#page-222-5)

## **procedural\_timing\_control attribute**

Disable\_statement template [109](#page-108-3)

#### **procedural\_timing\_control\_statement attribute**

Always\_construct template [71](#page-70-6) Case statement template [87](#page-86-9) Casex statement template [90](#page-89-11) Casez\_statement template [92](#page-91-7) Conditional statement template [102](#page-101-7) For statement template [116](#page-115-7) Forever\_statement template [118](#page-117-6) Function declaration template [123](#page-122-7) Initial construct template [129](#page-128-6) Par\_block template [175](#page-174-2) Procedural timing control statement template [190](#page-189-7) Repeat statement template [199](#page-198-6) Seq\_block template [202](#page-201-2) Task declaration template [209](#page-208-6) Wait statement template [222](#page-221-4) While\_statement template [223](#page-222-6)

#### **process attribute**

Always\_construct template [71](#page-70-7) Task\_declaration template [209](#page-208-7)

#### **process\_statement attribute**

Always\_construct template [71](#page-70-8) Case\_statement template [86](#page-85-4) Casex\_statement template [91](#page-90-1) Casez statement template [93](#page-92-6) Conditional\_statement template [102](#page-101-8) For\_statement template [116](#page-115-8) Forever statement template [118](#page-117-7) Function declaration template [123](#page-122-8) Initial\_construct template [129](#page-128-7) Par\_block template [175](#page-174-3) Procedural\_timing\_control\_statement template [190](#page-189-8) Repeat\_statement template [199](#page-198-7) Seq block template [202](#page-201-3) Task\_declaration template [209](#page-208-8) Wait\_statement template [222](#page-221-5) While statement template [223](#page-222-7)

#### **pull\_gate attribute**

Interface\_declaration template [138](#page-137-3) Module declaration template [153](#page-152-5)

**pull0 attribute** Unconnected\_drive template [216](#page-215-0)

**pull1 attribute** Unconnected\_drive template [216](#page-215-1)

## **pulldown attribute**

Pull\_gate template [191](#page-190-0)

#### **pullup attribute**

Pull\_gate template [192](#page-191-0)

#### **pulse\_generator attribute**

Design template [57](#page-56-1)

# **R**

#### **range attribute**

Cmos\_switch template [96](#page-95-0) Enable gate template [110](#page-109-2) Function\_declaration template [122](#page-121-0) Inout\_declaration template [131](#page-130-2) Input declaration template [132](#page-131-1) Local\_parameter\_delcaration template [145](#page-144-2) Memory\_addressing template [147](#page-146-1) Module instantiation template [157](#page-156-5) Mos\_switch template [160](#page-159-2) N\_input\_gate template [162](#page-161-3) N output gate template [163](#page-162-2) Net\_declaration template [167](#page-166-8) Output\_declaration template [172](#page-171-2) Parameter declaration template [176](#page-175-1) Part\_select template [178](#page-177-2) Pass\_en\_switch template [181](#page-180-0) Pass\_switch template [181](#page-180-1) Pull\_gate template [192](#page-191-1) Real\_declaration template [193](#page-192-1) Realtime\_declaration template [194](#page-193-1) Reg\_declaration template [197](#page-196-2)

#### **rcmos attribute**

Cmos\_switch template [96](#page-95-1)

#### **reach\_memory attribute**

Test signal template [63](#page-62-0)

## **read\_write attribute**

Blocking\_assignment template [83](#page-82-2) Continuous\_assign template [105](#page-104-5) Non blocking assignment template [170](#page-169-4) Procedural\_continuous\_assign template [186](#page-185-5) Procedural\_continuous\_force template [187](#page-186-3)

## **real attribute**

Constant\_declaration template [104](#page-103-1) Function declaration template [122](#page-121-1) Local parameter delcaration template [145](#page-144-3) Parameter\_declaration template [177](#page-176-0) Type\_declaration template [215](#page-214-2)

## **real\_declaration attribute**

Function\_declaration template [123](#page-122-9) Interface\_declaration template [137](#page-136-2) Module\_declaration template [153](#page-152-6) Par\_block template [175](#page-174-4) Seq\_block template [202](#page-201-4) Task declaration template [209](#page-208-9)

## **realtime attribute**

Constant\_declaration template [104](#page-103-2) Function\_declaration template [122](#page-121-2) Local\_parameter\_delcaration template [146](#page-145-3)

Parameter declaration template [177](#page-176-1) Type\_declaration template [215](#page-214-3)

**realtime\_declaration attribute** Function declaration template [123](#page-122-10) Interface\_declaration template [137](#page-136-3) Module declaration template [153](#page-152-7) Par\_block template [175](#page-174-5) Seq\_block template [202](#page-201-5) Task\_declaration template [209](#page-208-10)

**recursion\_type attribute** Function\_declaration template [124](#page-123-0)

## **redundancy\_in\_sensitivity\_list attribute**

Always construct template [72](#page-71-1)

## **redundant\_case\_item attribute**

Case\_statement template [87](#page-86-10) Casex statement template [91](#page-90-2) Casez\_statement template [93](#page-92-7)

## **redundant\_statement attribute**

Module declaration template [154](#page-153-2)

## **reg attribute**

Constant\_declaration template [104](#page-103-3) Enum declaration template [111](#page-110-2) Local\_parameter\_delcaration template [145](#page-144-4) Parameter declaration template [177](#page-176-2) Type declaration template [215](#page-214-4)

## **reg\_declaration attribute**

Function declaration template [123](#page-122-11) Interface declaration template [137](#page-136-4) Module\_declaration template [153](#page-152-8) Par\_block template [175](#page-174-6) Seq\_block template [202](#page-201-6) Task\_declaration template [209](#page-208-11)

## **reg\_lvalue attribute**

Blocking\_assignment template [83](#page-82-3) Non blocking assignment template [170](#page-169-5) Procedural continuous assign template [186](#page-185-6) Procedural\_continuous\_deassign template [187](#page-186-4) Procedural\_continuous\_force template [187](#page-186-5) Procedural continuous release template [188](#page-187-2) Reg\_assignment template [195](#page-194-1)

## **registered\_inputs attribute**

Design template [57](#page-56-2)

## **registered\_outputs attribute**

Design template [57](#page-56-3)

## **remainder\_cost attribute**

Logic\_cost template [61](#page-60-5)

## **repeat\_event attribute**

Blocking\_assignment template [83](#page-82-4) Non\_blocking\_assignment template [170](#page-169-6) Procedural\_timing\_control\_statement template [190](#page-189-9) **repeat\_expression attribute**

Repeat event template [198](#page-197-0)

#### **repeat\_statement attribute**

Always\_construct template [71](#page-70-9) Case statement template [86](#page-85-5) Casex\_statement template [90](#page-89-12) Casez statement template [92](#page-91-8) Conditional statement template [102](#page-101-9) Disable\_statement template [109](#page-108-4) For statement template [116](#page-115-9) Forever statement template [118](#page-117-8) Function\_declaration template [124](#page-123-1) Initial\_construct template [129](#page-128-8) Par\_block template [175](#page-174-7) Procedural\_timing\_control\_statement template [190](#page-189-10) Repeat statement template [199](#page-198-8) Seq block template [202](#page-201-7) Task declaration template [209](#page-208-12) Wait\_statement template [222](#page-221-6) While\_statement template [223](#page-222-8)

## **reset\_at\_hierarchical\_boundary attribute**

Logic\_cost template [61](#page-60-6)

## **reset\_count attribute**

Design template [57](#page-56-4)

## **return attribute**

Interface declaration template [139](#page-138-0)

## **return\_fully\_assigned attribute**

Function\_declaration template [124](#page-123-2)

#### **return\_last attribute**

Function declaration template [124](#page-123-3)

## **right\_expression attribute**

Binary\_operation template [77](#page-76-3) Conditional\_expression template [100](#page-99-2)

## **rise\_delay attribute**

Delay2 template [107](#page-106-0) Delay3 template [107](#page-106-1)

# **rnmos attribute**

Mos\_switch template [160](#page-159-3)

## **root\_module attribute**

Module declaration template [152](#page-151-2)

## **rpmos attribute**

Mos\_switch template [160](#page-159-4)

## **rsp\_bit\_length attribute**

Memory\_addressing template [147](#page-146-2)

## **rtran attribute**

Pass switch template [181](#page-180-2)

## **rtranif0 attribute**

Pass\_en\_switch template [181](#page-180-3)

## **rtranif1 attribute**

Pass\_en\_switch template [181](#page-180-4)

## **S**

#### **scalared attribute**

Net declaration template [166](#page-165-0)

**sensitivity\_element\_is\_fully\_used attribute** Always\_construct template [71](#page-70-10)

# **sensitivity\_element\_is\_incomplete attribute**

Always\_construct template [71](#page-70-11)

#### **sensitivity\_list attribute**

Always\_construct template [72](#page-71-2)

## **seq\_block attribute**

Always\_construct template [72](#page-71-3) Case statement template [87](#page-86-11) Casex\_statement template [90](#page-89-13) Casez statement template [92](#page-91-9) Conditional statement template [102](#page-101-10) Disable\_statement template [109](#page-108-5) For statement template [116](#page-115-10) Forever statement template [118](#page-117-9) Function declaration template [124](#page-123-4) Initial construct template [129](#page-128-9) Par\_block template [175](#page-174-8) Procedural\_timing\_control\_statement template [190](#page-189-11) Repeat statement template [199](#page-198-9) Seq block template [202](#page-201-8)

Task declaration template [209](#page-208-13) Wait\_statement template [222](#page-221-7) While statement template [223](#page-222-9)

**set\_count attribute** Design template [56](#page-55-0)

**shift\_cost attribute** Logic cost template  $61$ 

## **shortint attribute**

Constant\_declaration template [104](#page-103-4) Enum declaration template [111](#page-110-3) Local\_parameter\_delcaration template [145](#page-144-5) Parameter\_declaration template [177](#page-176-3) Type declaration template [215](#page-214-5)

## **shortint\_declaration attribute**

Interface\_declaration template [137](#page-136-5)

## **shortreal attribute**

Constant\_declaration template [104](#page-103-5) Local parameter delcaration template [145](#page-144-6) Parameter declaration template [177](#page-176-4) Type\_declaration template [215](#page-214-6)

## **shortreal\_declaration attribute**

Interface declaration template [137](#page-136-6)

## **side\_effect attribute**

Function declaration template [124](#page-123-5) Task declaration template [210](#page-209-0)

## **signals\_driven attribute**

Always construct template [72](#page-71-4) Case statement template [87](#page-86-12) Casex\_statement template [91](#page-90-3) Casez statement template [93](#page-92-8) Inout declaration template [131](#page-130-3) Input\_declaration template [132](#page-131-2) Integer declaration template [135](#page-134-1) Net declaration template [167](#page-166-9) Output\_declaration template [172](#page-171-3) Real declaration template [193](#page-192-2) Realtime\_declaration template [194](#page-193-2) Reg\_declaration template [197](#page-196-3) Time declaration template [213](#page-212-1)

## **signed attribute**

Bit declaration template [80](#page-79-4) Byte declaration template [85](#page-84-0) Char declaration template [94](#page-93-0) Constant\_declaration template [104](#page-103-6) Enum declaration template [110](#page-109-3) Function declaration template [124](#page-123-6) Int\_declaration template [134](#page-133-0) Local parameter delcaration template [145](#page-144-7) Logic\_declaration template [146](#page-145-4) Longint declaration template [147](#page-146-3) Net declaration template [166](#page-165-1) Parameter\_declaration template [177](#page-176-5) Shortint declaration template [203](#page-202-0) Shortreal\_declaration template [204](#page-203-0) Struct declaration template [205](#page-204-3) Type\_declaration template [215](#page-214-7)

Udp declaration template [219](#page-218-2) Variable\_declaration template [221](#page-220-2)

**size attribute** Literal template [140](#page-139-0)

# **special\_percentile\_handle attribute**

Literal template [77,](#page-76-4) [84,](#page-83-3) [105](#page-104-6), [121](#page-120-3), [141](#page-140-0), [158](#page-157-2), [170](#page-169-7), [186](#page-185-7), [188](#page-187-3)

**specify\_block attribute** Module\_declaration template [153](#page-152-9)

# **specparam\_declaration attribute** Interface declaration template [136](#page-135-1)

**star attribute** Event control template [112](#page-111-3) Sensitivity list template [200](#page-199-1)

# **starting\_unit attribute** Clock template [95](#page-94-1) Connectivity path template [54](#page-53-0)

# **state\_count attribute**

Fsm template [119](#page-118-0)

**state\_variable attribute** Fsm template [119](#page-118-1)

# **statement attribute**

Always construct template  $72$ Case\_item template [85](#page-84-1) Disable\_statement template [109](#page-108-6) For statement template [116](#page-115-11) Forever statement template [118](#page-117-10) Initial construct template [130](#page-129-0) Procedural timing control statement template [190](#page-189-12) Process statement template [191](#page-190-1) Repeat statement template [199](#page-198-10) Wait statement template [222](#page-221-8) While statement template [223](#page-222-10)

## **statement\_format attribute**

Case statement template [87](#page-86-13) Casex\_statement template [91](#page-90-4) Casez statement template [93](#page-92-9) Function declaration template [124](#page-123-7) Module\_declaration template [154](#page-153-3) Par\_block template [175](#page-174-9) Seq block template [202](#page-201-9) Specify block template [204](#page-203-1) Task\_declaration template [210](#page-209-1) Udp declaration template [218](#page-217-0)

## **static attribute**

Bit declaration template [80](#page-79-5) Byte declaration template [85](#page-84-2) Char\_declaration template [94](#page-93-1) Constant\_declaration template [104](#page-103-7) Enum declaration template [110](#page-109-4) Int declaration template [134](#page-133-1) Logic\_declaration template [146](#page-145-5) Longint declaration template [147](#page-146-4) Shortint declaration template [203](#page-202-1) Shortreal\_declaration template [204](#page-203-2)

Struct declaration template [205](#page-204-4) Udp\_declaration template [219](#page-218-3) Variable\_declaration template [220](#page-219-0)

**step\_reg\_assignment attribute** For\_statement template [116](#page-115-12)

## **struct attribute**

Constant declaration template [104](#page-103-8) Local\_parameter\_delcaration template [146](#page-145-6) Parameter\_declaration template [177](#page-176-6) Type declaration template [216](#page-215-2) Variable\_declaration template [220](#page-219-1)

## **struct\_union\_member attribute**

Constant declaration template [103](#page-102-1) Struct\_declaration template [206](#page-205-1) Udp\_declaration template [219](#page-218-4)

**suffix\_name attribute** Selected\_member template [200](#page-199-2)

**supply0 attribute** Net declaration template [166](#page-165-2)

**supply1 attribute** Net\_declaration template [166](#page-165-3)

# **sync\_ff\_count attribute**

Design template [57](#page-56-5)

# **synchronous\_initialization attribute**

Always\_construct template [71](#page-70-12)

Design template [56](#page-55-1) Flipflop template [59](#page-58-0), [114](#page-113-0) Latch template [139](#page-138-1) Module declaration template [152](#page-151-3)

# **synchronous\_initialization\_signal attribute**

Always\_construct template [71](#page-70-13) Module declaration template [152](#page-151-4)

## **synchronous\_load\_signal attribute**

Always\_construct template [71](#page-70-14) Module declaration template [152](#page-151-5)

## **synchronous\_reset\_signal attribute**

Always\_construct template [71](#page-70-15) Module declaration template [152](#page-151-6)

#### **synchronous\_set\_signal attribute**

Always\_construct template [71](#page-70-16) Module declaration template [152](#page-151-7)

#### **system\_task\_enable attribute**

Always construct template [72](#page-71-6) Case statement template [87](#page-86-14) Casex statement template [90](#page-89-14) Casez\_statement template [93](#page-92-10) Conditional statement template [102](#page-101-11) Disable statement template [109](#page-108-7) For\_statement template [116](#page-115-13) Forever statement template [118](#page-117-11) Function\_declaration template [124](#page-123-8) Initial\_construct template [130](#page-129-1)

Par block template [175](#page-174-10) Procedural\_timing\_control\_statement template [190](#page-189-13) Repeat statement template [199](#page-198-11) Seq block template [202](#page-201-10) Task declaration template [210](#page-209-2) Wait statement template [222](#page-221-9) While statement template [223](#page-222-11)

# **T**

## **task\_declaration attribute**

Interface declaration template [138](#page-137-4) Module\_declaration template [153](#page-152-10)

#### **task\_enable attribute**

Always\_construct template [72](#page-71-7) Case statement template [87](#page-86-15) Casez statement template [93](#page-92-11) Conditional statement template [102](#page-101-12) Disable\_statement template [109](#page-108-8) For\_statement template [116](#page-115-14) Forever statement template [118](#page-117-12) Function\_declaration template [124](#page-123-9) Initial construct template [130](#page-129-2) Par\_block template [175](#page-174-11) Procedural\_timing\_control\_statement template [190](#page-189-14) Repeat statement template [199](#page-198-12) Seq block template [202](#page-201-11) Task\_declaration template [210](#page-209-3) Wait statement template [222](#page-221-10) While statement template [223](#page-222-12)

## **text attribute**

Comment template [97](#page-96-0) End comment template [110](#page-109-5)

## **text\_macro\_identifier attribute**

Text macro definition template [212](#page-211-0)

#### **text\_macro\_name attribute**

Conditional\_compilation\_directive template [99](#page-98-0)

## **time attribute**

Constant\_declaration template [104](#page-103-9) Function declaration template [122](#page-121-3) Local parameter delcaration template [145](#page-144-8) Parameter\_declaration template [177](#page-176-7) Type\_declaration template [215](#page-214-8)

## **time\_declaration attribute**

Function declaration template [123](#page-122-12) Interface\_declaration template [137](#page-136-7) Module declaration template [153](#page-152-11) Par\_block template [175](#page-174-12) Seq\_block template [202](#page-201-12) Task declaration template [209](#page-208-14)

## **time\_units\_declaration attribute**

Interface\_declaration template [136](#page-135-2)

## **timeprecision attribute**

Time\_units\_declaration template [214](#page-213-0)

## **timeunit attribute**

Time\_units\_declaration template [214](#page-213-1)

#### **top\_level attribute**

Udp\_declaration template [218](#page-217-1)

#### **top\_module attribute**

Module\_declaration template [154](#page-153-4)

## **top\_unit attribute** Design template [56](#page-55-2)

## **tran attribute** Pass\_switch template [181](#page-180-5)

**tranif0 attribute** Pass\_en\_switch template [181](#page-180-6)

# **tranif1 attribute**

Pass\_en\_switch template [181](#page-180-7)

## **transition\_in\_default attribute**

Fsm template [119](#page-118-2)

## **tri attribute**

Net\_declaration template [166](#page-165-4)

## **tri0 attribute**

Net\_declaration template [166](#page-165-5)

# **tri1 attribute**

Net\_declaration template [166](#page-165-6)

#### **triand attribute**

Net declaration template [166](#page-165-7)

#### **trior attribute**

Net declaration template [166](#page-165-8)

## **trireg attribute**

Net\_declaration template [166](#page-165-9)

#### **tristate attribute**

Inout declaration template [131](#page-130-4) Input\_declaration template [132](#page-131-3) Net\_declaration template [167](#page-166-10) Output declaration template [172](#page-171-4) Reg\_declaration template [197](#page-196-4)

#### **true\_alt attribute**

Conditional statement template [102](#page-101-13)

# **truncating\_extra\_bits attribute**

Literal template [141](#page-140-1)

# **truncating\_leading\_bits attribute** Literal template [140](#page-139-1)

## **turn\_off\_delay attribute** Delay3 template [107](#page-106-2)

# **typ\_expression attribute**

Mintypmax\_expression template [148](#page-147-2)

#### **type\_declaration attribute**

Interface\_declaration template [136](#page-135-3)

# **type\_declaration\_identifier attribute**

Constant declaration template [103](#page-102-2)

## **U**

## **udp\_instantiation attribute**

Interface declaration template [138](#page-137-5) Module\_declaration template [153](#page-152-12)

## **union attribute**

Constant declaration template [104](#page-103-10) Local\_parameter\_delcaration template [146](#page-145-7) Parameter\_declaration template [177](#page-176-8) Type declaration template [216](#page-215-3) Variable\_declaration template [220](#page-219-2)

## **unique attribute**

Case statement template [86](#page-85-6) Casex statement template [91](#page-90-5) Casez\_statement template [93](#page-92-12) Conditional statement template [102](#page-101-14)

#### **unit\_count attribute**

File\_layout template [114](#page-113-1)

#### **unpacked\_dimension attribute**

Bit declaration template [80](#page-79-6) Byte declaration template [85](#page-84-3) Char declaration template [94](#page-93-2) Int\_declaration template [134](#page-133-2) Logic declaration template [146](#page-145-8) Longint declaration template [147](#page-146-5)

Shortint declaration template [203](#page-202-2) Shortreal\_declaration template [204](#page-203-3) Variable declaration template [220](#page-219-3), [221](#page-220-3)

**unpacked\_dimension\_count** Reg\_declaration template [197](#page-196-5)

## **unpacked\_dimension\_count attribute**

Bit declaration template [80](#page-79-7) Byte\_declaration template [85](#page-84-4) Char\_declaration template [94](#page-93-3) Inout declaration template [131](#page-130-5) Int\_declaration template [134](#page-133-3) Logic declaration template [146](#page-145-9) Longint declaration template [147](#page-146-6) Net\_declaration template [167](#page-166-11) Output declaration template [172](#page-171-5) Parameter declaration template [177](#page-176-9) Shortint declaration template [203](#page-202-3) Shortreal declaration template [204](#page-203-4) Variable\_declaration template [220](#page-219-4), [221](#page-220-4)

#### **unresolved attribute**

Module\_instantiation template [158](#page-157-3)

#### **unsigned attribute**

Bit\_declaration template [80](#page-79-8) Byte\_declaration template [85](#page-84-5) Char declaration template [94](#page-93-4) Constant\_declaration template [104](#page-103-11) Enum\_declaration template [111](#page-110-4) Function declaration template [124](#page-123-10)

Int declaration template [134](#page-133-4) Local\_parameter\_delcaration template [145](#page-144-9) Logic declaration template [146](#page-145-10) Longint declaration template [147](#page-146-7) Net\_declaration template [166](#page-165-10) Parameter declaration template [177](#page-176-10) Shortint declaration template [203](#page-202-4) Shortreal declaration template [204](#page-203-5) Struct\_declaration template [205](#page-204-5) Type declaration template [215](#page-214-9) Udp\_declaration template [219](#page-218-5) Variable\_declaration template [221](#page-220-5)

## **unused\_declaration attribute**

Function declaration template [124](#page-123-11) Module declaration template [154](#page-153-5) Par\_block template [175](#page-174-13) Seq\_block template [202](#page-201-13) Task\_declaration template [210](#page-209-4)

## **upward\_reference attribute**

Bit\_select template [80](#page-79-9) Memory\_addressing template [147](#page-146-8) Name template [163](#page-162-3) Part\_select template [178](#page-177-3)

## **use\_db\_name attribute**

Module\_declaration template [153](#page-152-13) Module\_instantiation template [158](#page-157-4)

# **V**

## **value attribute**

Literal template [140](#page-139-2)

# **value\_type attribute**

Literal template [140](#page-139-3)

## **variable\_declaration attribute**

Interface\_declaration template [136](#page-135-4)

#### **vectored attribute**

Net\_declaration template [166](#page-165-11)

## **void attribute**

Constant declaration template [104](#page-103-12) Function\_declaration template [122](#page-121-4) Local\_parameter\_delcaration template [146](#page-145-11) Parameter declaration template [177](#page-176-11) Type\_declaration template [215](#page-214-10)

#### **void\_declaration attribute**

Interface declaration template [137](#page-136-8)

# **W**

## **wait\_statement attribute**

Always\_construct template [72](#page-71-8) Case\_statement template [87](#page-86-16) Casex\_statement template [90](#page-89-15) Casez statement template [93](#page-92-13) Conditional\_statement template [102](#page-101-15)

Disable statement template [109](#page-108-9) For\_statement template [116](#page-115-15) Forever statement template [118](#page-117-13) Function declaration template [124](#page-123-12) Initial\_construct template [130](#page-129-3) Par\_block template [175](#page-174-14) Procedural timing control statement template [190](#page-189-15) Repeat statement template [200](#page-199-3) Seq\_block template [202](#page-201-14) Task declaration template [210](#page-209-5) Wait statement template [222](#page-221-11) While\_statement template [224](#page-223-0)

## **wand attribute**

Net\_declaration template [166](#page-165-12)

## **while\_statement attribute**

Always\_construct template [72](#page-71-9) Case statement template [86](#page-85-7) Casex statement template [90](#page-89-16) Casez statement template [92](#page-91-10) Conditional\_statement template [102](#page-101-16) Disable statement template [109](#page-108-10) For statement template [116](#page-115-16) Forever\_statement template [118](#page-117-14) Function declaration template [124](#page-123-13) Initial construct template [130](#page-129-4) Par\_block template [175](#page-174-15) Procedural\_timing\_control\_statement template [190](#page-189-16) Repeat statement template [200](#page-199-4) Seq\_block template [202](#page-201-15) Task\_declaration template [210](#page-209-6)
Wait statement template [222](#page-221-0) While\_statement template [224](#page-223-0)

**wire attribute** Net declaration template [166](#page-165-0)

**within\_same\_clkdomain attribute**

Connectivity\_path template [54](#page-53-0)

**wor attribute** Net\_declaration template [166](#page-165-1)

# **X**

**xnor attribute** N\_input\_gate template [162](#page-161-0)

**xnor\_cost attribute** Logic cost template [61](#page-60-0)

**xor attribute** N\_input\_gate template [162](#page-161-1)

**xor\_cost attribute** Logic\_cost template [61](#page-60-1)

# **Index**

# **A**

Always\_construct template [70](#page-69-0) Array Literal Template [54](#page-53-1) Array\_literal template [54](#page-53-2) ASSIGNMENT Class [47](#page-46-0) Asynchronous\_initialization template [76](#page-75-0) Attribute\_instance template [76](#page-75-1) Attributes Aggregate attributes [23](#page-22-0) parameterizable [33](#page-32-0)

# **B**

Binary\_operation template [77](#page-76-0) Bit declaration template [79](#page-78-0) Bit\_select template [80](#page-79-0) Block configuration [54](#page-53-3), [219](#page-218-0) Blocking assignment template [83](#page-82-0) Byte declaration template [84](#page-83-0)

**C**

C [19](#page-18-0) Case item template [85](#page-84-0) Case\_statement template [86](#page-85-0) Casex statement template [89](#page-88-0) Casez statement template [92](#page-91-0) Char\_declaration template [94](#page-93-0) Charge\_strength template [95](#page-94-0) Class ASSIGNMENT [47](#page-46-0) CONCURRENT\_STATEMENT [47](#page-46-1) DECLARATIVE ITEM [48](#page-47-0) DRIVEN\_OBJECT [48](#page-47-1), [49](#page-48-0) EXPRESSION [49](#page-48-1) FIELD [49](#page-48-2) ID [50](#page-49-0) NAME [50](#page-49-1) OBJECT\_ITEM [50](#page-49-2) PROCE[DURAL\\_CONT\\_ASSIGNMEN](#page-50-0) T 51

REGION [51](#page-50-1) SEQUENTIAL\_STATEMENT [51](#page-50-2) TARGET [52](#page-51-0) Clock template [95](#page-94-1) Cmos\_switch template [96](#page-95-0) Commands VeRSL [20](#page-19-0) Comment template [97](#page-96-0) Concatenation template [98](#page-97-0) CONCURRENT\_STATEMENT Class [47](#page-46-1) Conditional\_compilation\_directive template [99](#page-98-0) Conditional\_expression template [100](#page-99-0) Conditional\_statement template [101](#page-100-0) Connectivity path template [54](#page-53-3), [219](#page-218-0) Constant declaration template [103](#page-102-0) Continuous\_assign template [105](#page-104-0)

# **D**

DECLARATIVE\_ITEM Class [48](#page-47-0) Default nettype compiler directive template [106](#page-105-0) Delay\_control template [106](#page-105-1) Delay2 template [107](#page-106-0) Delay3 template [107](#page-106-1) Design template [56](#page-55-0) Disable\_statement template [107](#page-106-2) Do\_while template [108](#page-107-0) Documentation conventions [16](#page-15-0) Drive\_strength template [108](#page-107-1) DRIVEN\_OBJECT Class [48](#page-47-1) DRIVER\_OBJECT Class [49](#page-48-0)

# **E**

Enable\_gate template [110](#page-109-0) End\_comment template [110](#page-109-1) Enum\_declaration template [110](#page-109-2) Enum\_member template [111](#page-110-0)

Environment variables LEDA\_HTML\_DOC\_PATH [31](#page-30-0) LEDA\_HTML\_USR\_PATH [31](#page-30-1) Error message parameters  $<sub>6</sub> = 33$  $<sub>6</sub> = 33$ </sub>  $\epsilon$ %context  $\sqrt{32}$  $\sqrt{32}$  $\sqrt{32}$  $<sub>6</sub>$ formal> $33$ </sub>  $<sub>6</sub>$ item $> 32$  $> 32$ </sub>  $<sub>2</sub>$ %value> $33$ </sub> Error messages, parameterizing [32](#page-31-2) Event control template  $112$ Event declaration template [113](#page-112-0) Event\_trigger template [113](#page-112-1) EXPRESSION Class [49](#page-48-1)

# **F**

FIELD Class [49](#page-48-2) File\_layout template  $114$ Flipflop template [59](#page-58-0), [114](#page-113-1) For statement template [115](#page-114-0) Forever\_statement template [117](#page-116-0) Fsm template  $119$ Function call template  $121$ Function declaration template [122](#page-121-0)

# **G**

Getting help [17](#page-16-0)

#### **H**

Hardware rules [19](#page-18-1) Header\_comment template [126](#page-125-0)

# **I**

ID Class [50](#page-49-0) Identifier template [127](#page-126-0) Include\_compiler\_directive template [128](#page-127-0) Initial\_construct template [129](#page-128-0) Inout\_declaration template [130](#page-129-0) Input declaration template [132](#page-131-0) Int\_declaration template [134](#page-133-0) Integer\_declaration template [135](#page-134-0)

Integrating C-based rules [19](#page-18-2) Integrating Tcl-based rules [19](#page-18-2) Interface\_declaration template [136](#page-135-0) Interface\_port\_definition template [138](#page-137-0)

# **J**

Jump\_statement template [139](#page-138-0)

# **L**

Latch template [60,](#page-59-0) [139](#page-138-1) Leda C Interface Guide [19](#page-18-3) Leda Tcl Interface Guide [19](#page-18-4) Literal template [140](#page-139-0) Local\_parameter\_declaration template [145](#page-144-0) Logic\_cost template [61](#page-60-2) Logic\_declaration template [146](#page-145-0) Longint\_declaration template [147](#page-146-0)

#### **M**

Memory\_addressing template [147](#page-146-1) Mintypmax\_expression template [148](#page-147-0) Modport\_declaration template [150](#page-149-0) Module\_declaration template [152](#page-151-0) Module\_instantiation template [157](#page-156-0) Mos\_switch template [160](#page-159-0) Mux template  $160$ 

# **N**

N\_input\_gate template [162](#page-161-2) N\_output\_gate template [163](#page-162-0) NAME Class [50](#page-49-1) Name template [163](#page-162-1) Negedge\_event template [165](#page-164-0) Net\_declaration template [166](#page-165-2) Non\_blocking\_assignment template [170](#page-169-0) Nounconnected\_drive template [171](#page-170-0)

# **O**

OBJECT\_ITEM Class [50](#page-49-2) Output\_declaration template [171](#page-170-1)

# **P**

Par\_block template [174](#page-173-0) Parameter\_assignment template [173](#page-172-0) Parameter declaration template [176](#page-175-0) Parameter override template [178](#page-177-0) Parameterizable attributes [33](#page-32-0) **Parameters** for error messages [32](#page-31-2) limitations [33](#page-32-0) Part\_select template [178](#page-177-1) Pass\_en\_switch template [180](#page-179-0) Pass\_switch template [181](#page-180-0) Port template [185](#page-184-0) Port\_connection template [182](#page-181-0) Posedge\_event template [185](#page-184-1) PROCEDURAL\_CONT\_ASSIGNMENT Class [51](#page-50-0) Procedural continuous assign template [186](#page-185-0) Procedural continuous deassign template [187](#page-186-0) Procedural\_continuous\_force template [187](#page-186-1) Procedural\_continuous\_release template [188](#page-187-0) Procedural\_timing\_control\_statement template [189](#page-188-0) Process statement template [191](#page-190-0) Pull\_gate template [191](#page-190-1)

# **R**

Range template [192](#page-191-0) Real\_declaration template [192](#page-191-1) Realtime declaration template [194](#page-193-0) Reg\_assignment template [195](#page-194-0) Reg\_declaration template [196](#page-195-0) REGION Class [51](#page-50-1) Related documents [15](#page-14-0) Repeat event template [198](#page-197-0) Repeat\_statement template [199](#page-198-0) Resetall template [200](#page-199-0)

# **S**

Selected\_member template [200](#page-199-1) Sensitivity\_list template [200](#page-199-2) Seq\_block template [201](#page-200-0) SEQUENTIAL STATEMENT Class [51](#page-50-2) Shortinit declaration template [203](#page-202-0) Shortreal declaration template [204](#page-203-0) Specify block template [204](#page-203-1) Statement format template [205](#page-204-0) Struct\_declaration template [205](#page-204-1) Struct literal template [205](#page-204-2) Synchronous initialization template [206](#page-205-0) System function template [207](#page-206-0) System\_task\_enable template [207](#page-206-1)

# **T**

TARGET Class [52](#page-51-0) Task\_declaration template [208](#page-207-0) Task\_enable template [211](#page-210-0) Tcl [19](#page-18-0) Tcl-based rules [19](#page-18-5) TEMPLATES Always\_construct [70](#page-69-0) Array\_literal [54](#page-53-2) Asynchronous initialization [76](#page-75-0) Attribute instance [76](#page-75-1) Binary\_operation [77](#page-76-0) Bit declaration [79](#page-78-0) Bit\_select [80](#page-79-0) Blocking\_assignment [83](#page-82-0) Byte declaration [84](#page-83-0) Case item [85](#page-84-0) Case\_statement [86](#page-85-0) Casex statement [89](#page-88-0) Casez statement [92](#page-91-0) Char\_declaration [94](#page-93-0) Charge\_strength [95](#page-94-0) Clock [95](#page-94-1) Cmos switch [96](#page-95-0) Comment [97](#page-96-0) Concatenation [98](#page-97-0) Conditional\_compilation\_directive [99](#page-98-0) Conditional\_expression [100](#page-99-0)

Conditional\_statement [101](#page-100-0) Connectivity path [54,](#page-53-3) [219](#page-218-0) Constant declaration [103](#page-102-0) Continuous\_assign [105](#page-104-0) Default nettype compiler directive [106](#page-105-0) Delay control [106](#page-105-1) Delay<sub>2</sub> [107](#page-106-0) Delay3 [107](#page-106-1) Design [56](#page-55-0) Disable statement [107](#page-106-2) Do\_while template [108](#page-107-0) Drive strength  $108$ Enable\_gate [110](#page-109-0) End comment [110](#page-109-1) Enum\_declaration [110](#page-109-2) Enum member [111](#page-110-0) Event control [112](#page-111-0) Event declaration [113](#page-112-0) Event\_trigger [113](#page-112-1) File\_layout [114](#page-113-0) Flipflop [59,](#page-58-0) [114](#page-113-1) For\_statement [115](#page-114-0) Forever statement [117](#page-116-0) Fsm [119](#page-118-0) Function call [121](#page-120-0) Function declaration [122](#page-121-0) Header comment [126](#page-125-0) Identifier [127](#page-126-0) Include\_compiler\_directive [128](#page-127-0) Initial construct template [129](#page-128-0) Inout\_declaration [130](#page-129-0) Input\_declaration [132](#page-131-0) Int\_declaration [134](#page-133-0) Integer declaration [135](#page-134-0) Interface\_declaration [136](#page-135-0) Interface port definition [138](#page-137-0) Jump\_statement [139](#page-138-0) Latch [60,](#page-59-0) [139](#page-138-1) Literal [140](#page-139-0) Local\_parameter\_declaration [145](#page-144-0) Logic cost  $61$ Logic\_declaration [146](#page-145-0) Longint\_declaration [147](#page-146-0) Memory addressing [147](#page-146-1) Mintypmax\_expression [148](#page-147-0)

Statement format [205](#page-204-0) Struct declaration [205](#page-204-1) Struct literal [205](#page-204-2) Synchronous\_initialization [206](#page-205-0) System\_function [207](#page-206-0) System task enable [207](#page-206-1) Task\_declaration [208](#page-207-0) Task\_enable [211](#page-210-0) Test\_signal [63](#page-62-0) Text\_macro\_definition [212](#page-211-0) Time declaration [212](#page-211-1) Time units declaration [214](#page-213-0) Type declaration [215](#page-214-0) Udp\_declaration [218](#page-217-0) Udp instantiation [219](#page-218-1) Unconnected drive [216](#page-215-0) Union declaration [219](#page-218-2) Upward ref [219](#page-218-3) Variable declaration [220](#page-219-0) Void declaration [220](#page-219-1) Wait statement [221](#page-220-0) While\_statement [223](#page-222-0) Templateset [21](#page-20-0) Test\_signal template [63](#page-62-0) Text\_macro\_definition template [212](#page-211-0) Time\_declaration template [212](#page-211-1) Time\_units\_declaration template [214](#page-213-0) timescale limiting [214](#page-213-1) Type\_declaration template [215](#page-214-0) Typographic and symbol conventions [16](#page-15-0) Typographical conventions [16](#page-15-0)

# **U**

Udp declaration template [218](#page-217-0) Udp instantiation template [219](#page-218-1) Unconnected drive template [216](#page-215-0) Union declaration template [219](#page-218-2) UNIX regular expressions [28](#page-27-0) Upward ref template [219](#page-218-3)

#### **V**

Variable\_declaration template [220](#page-219-0) Verilog Rule Specification Language [19](#page-18-6) VeRSL [19](#page-18-7), [20](#page-19-1) attributes [23](#page-22-1) commands [20](#page-19-0), [22](#page-21-0) conditional commands [26](#page-25-0) context [24](#page-23-0) examples [25](#page-24-0) message [25](#page-24-1) parameterizing rules [28](#page-27-1) rule components [21](#page-20-1) severity [25](#page-24-2) Void\_declaration template [220](#page-219-1)

### **W**

Wait statement template [221](#page-220-0) While statement template [223](#page-222-0)